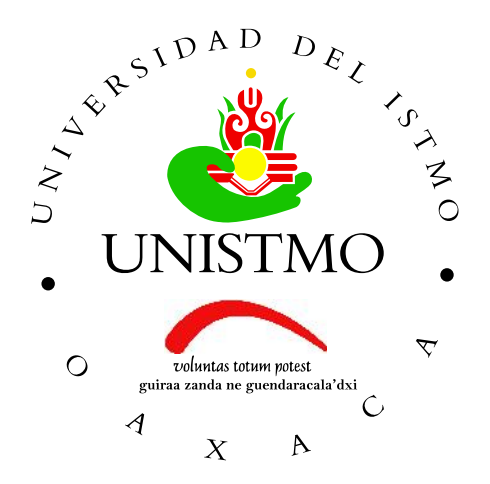

#### UNIVERSIDAD DEL ISTMO

#### MODELADO Y SIMULACIÓN DE UN GENERADOR DE INDUCCIÓN DE DOBLE ALIMENTACIÓN (GIDA) PARA ESTUDIOS DE PROPAGACIÓN DE ARMÓNICAS

#### TESIS QUE PARA OBTENER EL TÍTULO DE MAESTRO EN CIENCIAS EN ENERGÍA EÓLICA

#### PRESENTA ING. JESÚS ARTURO CELA MATUS

#### DIRECTOR DE TESIS DR. EMMANUEL HERNÁNDEZ MAYORAL

#### CO-DIRECTOR DE TESIS DR. MANUEL MADRIGAL MARTÍNEZ

SANTO DOMINGO TEHUANTEPEC, OAXACA; OCTUBRE 2018.

*A mis padres por ser el pilar fundamental de todo lo que soy, por su incondicional apoyo perfectamente mantenido a traves del tiempo. ´ Todo este trabajo ha sido posible gracias a ellos.*

### <span id="page-4-0"></span>Agradecimientos

Quiero agradecer en primer lugar a Dios por guiarme y permitirme culminar este trabajo de investigación.

Agradezco a mi padre Enio Cela Villalobos y a mi madre Gladis Matus Grijalva por su apoyo incondicional a lo largo de mis estudios y su gran ejemplo de superación. No hay palabras suficientes para agradecer por todo lo que han hecho por mi.

Agradezco a mi director de tesis, el Doctor Emmanuel Hernández Mayoral, por compartir sus conocimientos y brindarme el apoyo necesario para concluir este trabajo. A mis profesores y revisores por sus valiosas asesorías durante el desarrollo de esta tesis. Mis agradecimientos al CEMIE-Eólico por el apoyo brindado para la realización de la maestría.

Finalmente, agradezco de manera sincera a todas aquellas personas, compañeros y amigos que me brindaron apoyo, tiempo e información valiosa que me permitió concluir este trabajo de investigación, en especial a Denia, por su constante apoyo y motivación en los momentos difíciles de mis estudios de maestría.

Gracias a todos ellos.

## ´ Indice general

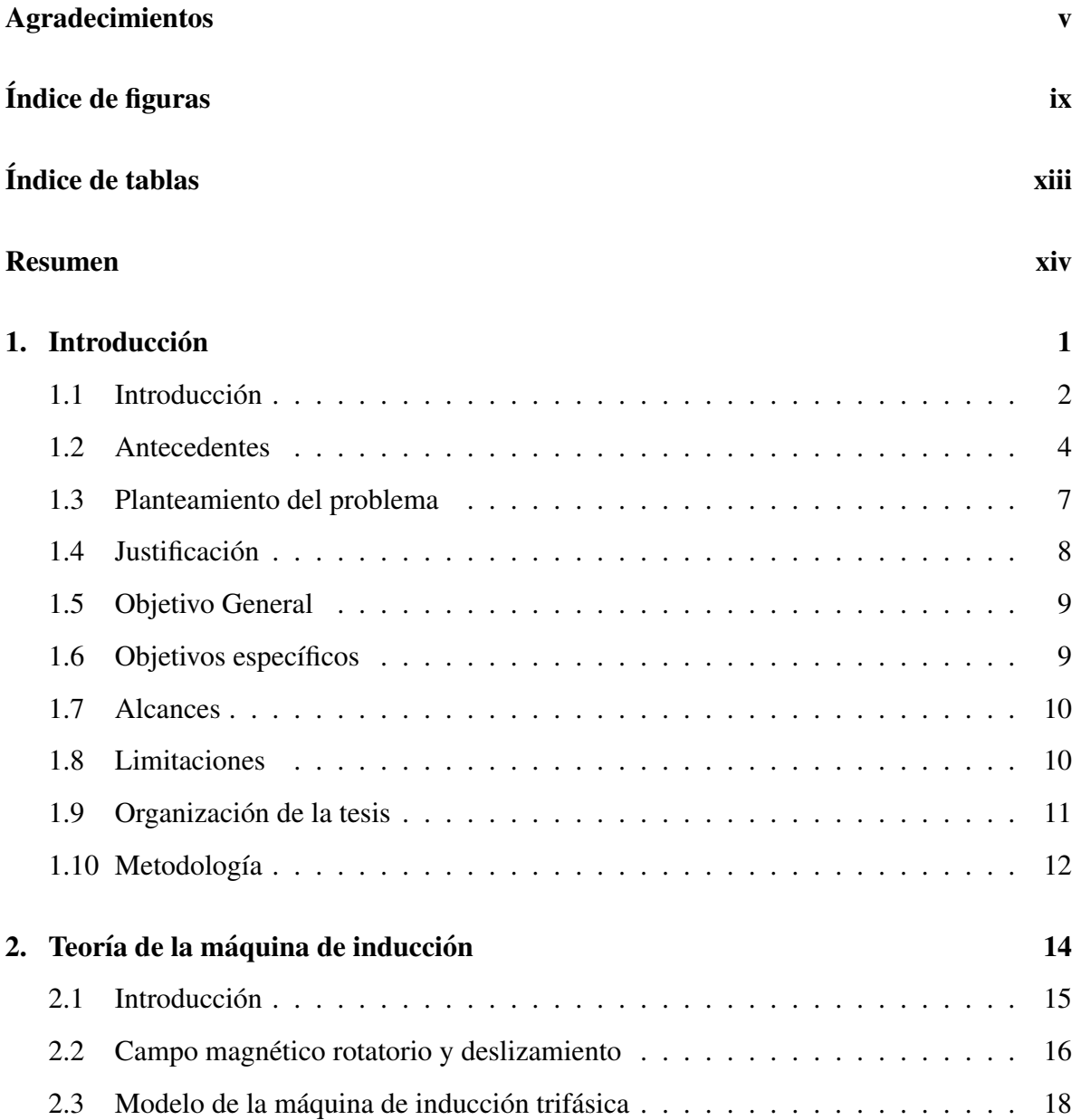

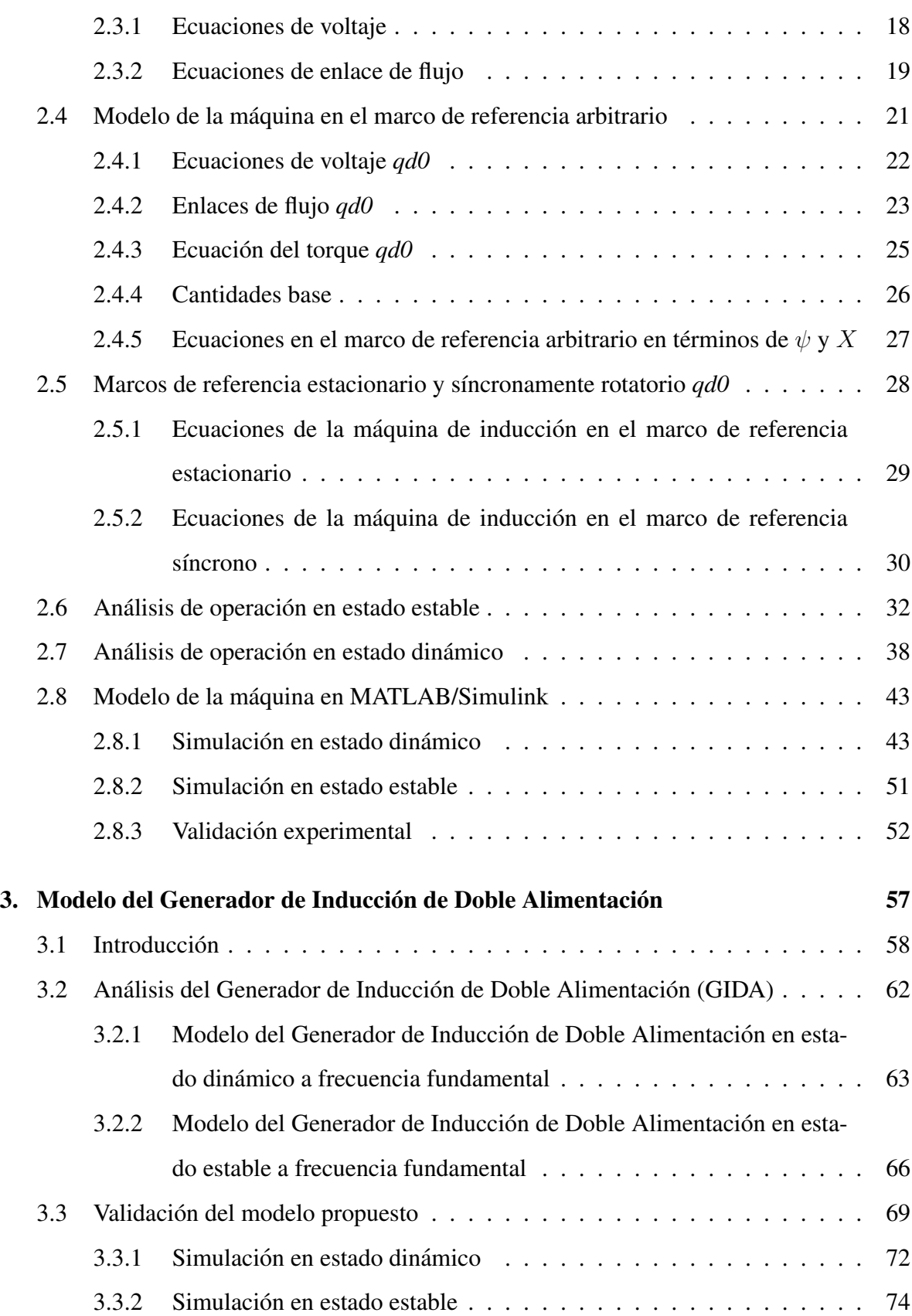

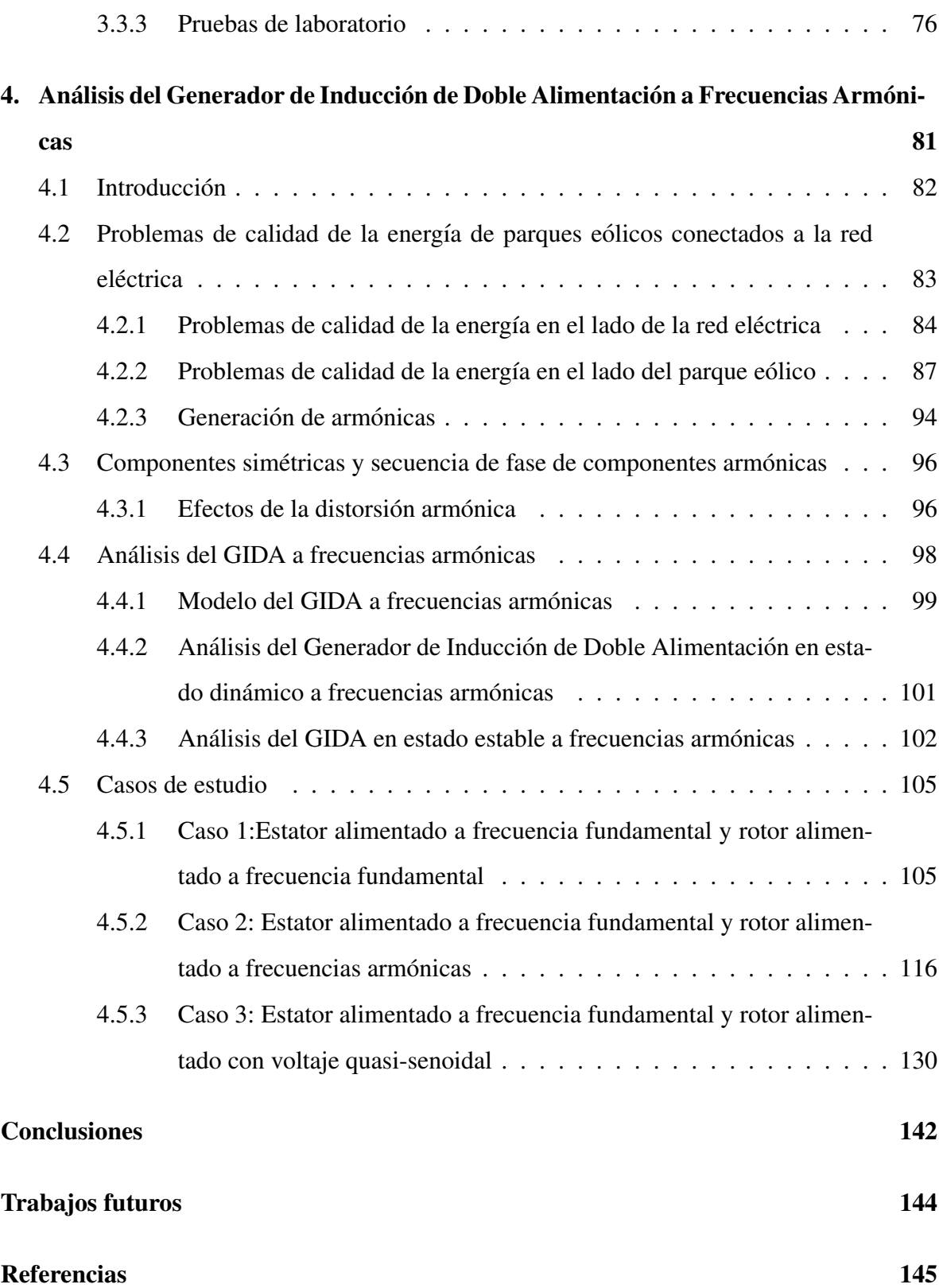

## <span id="page-8-0"></span>´ Indice de figuras

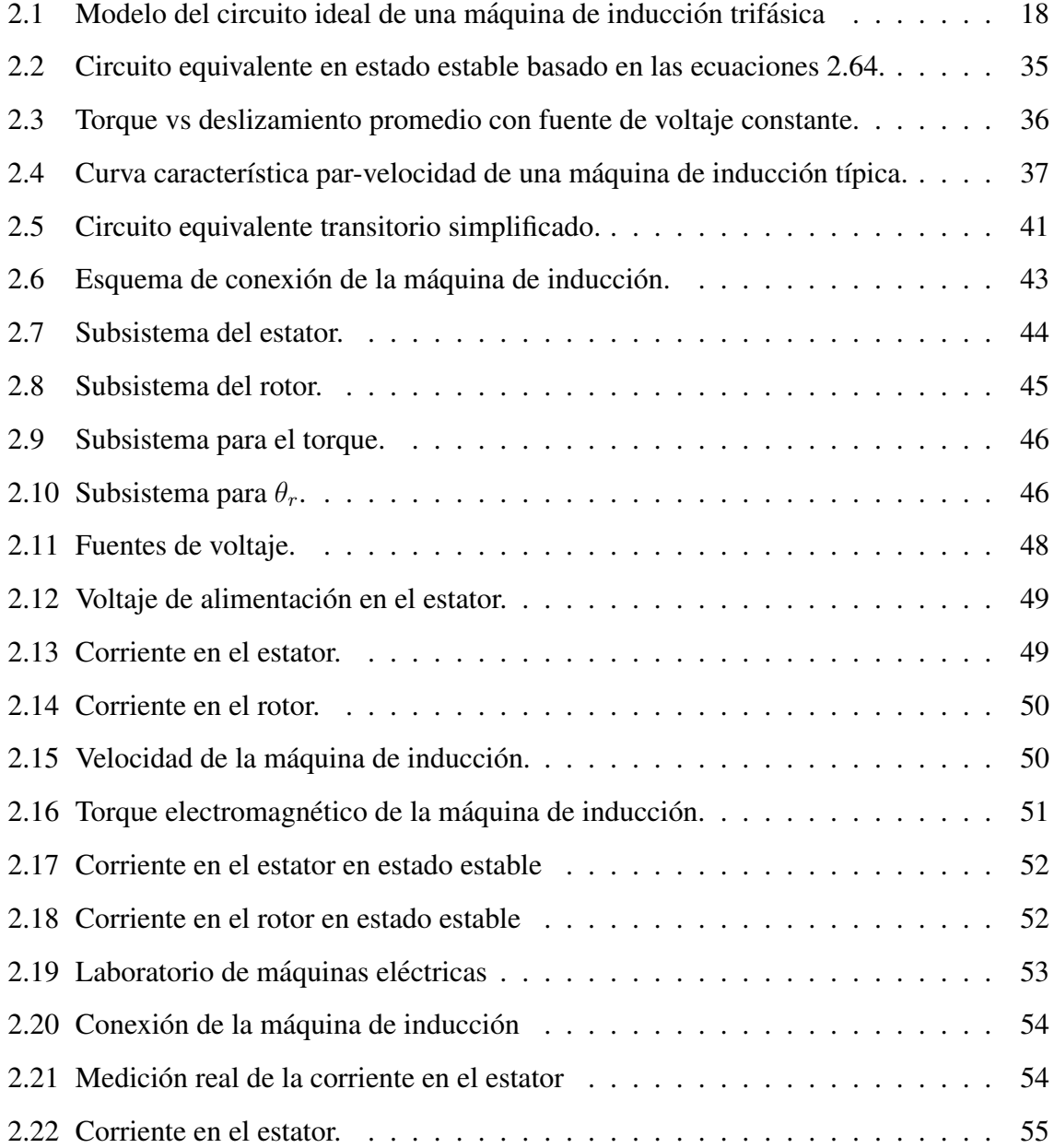

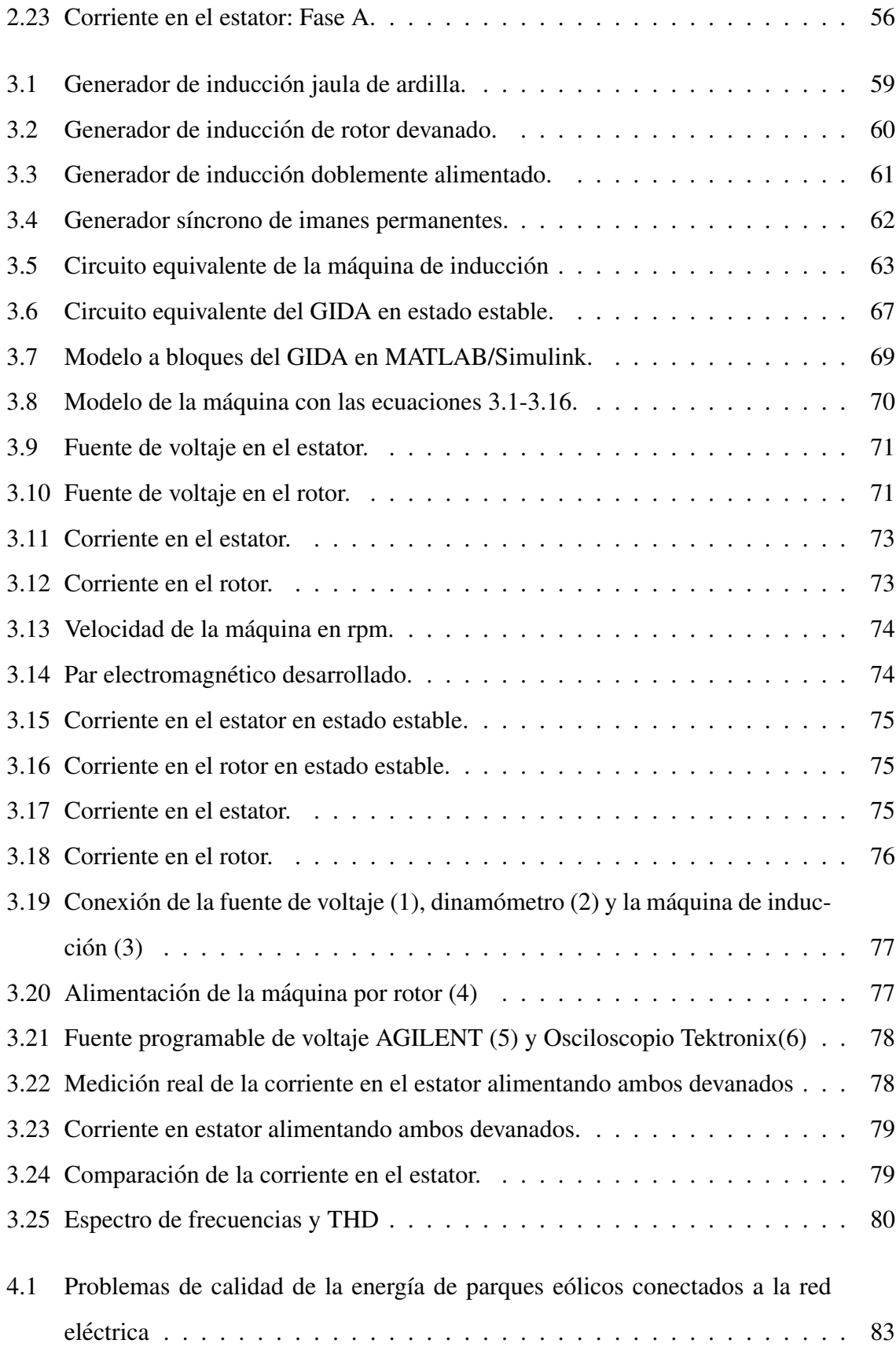

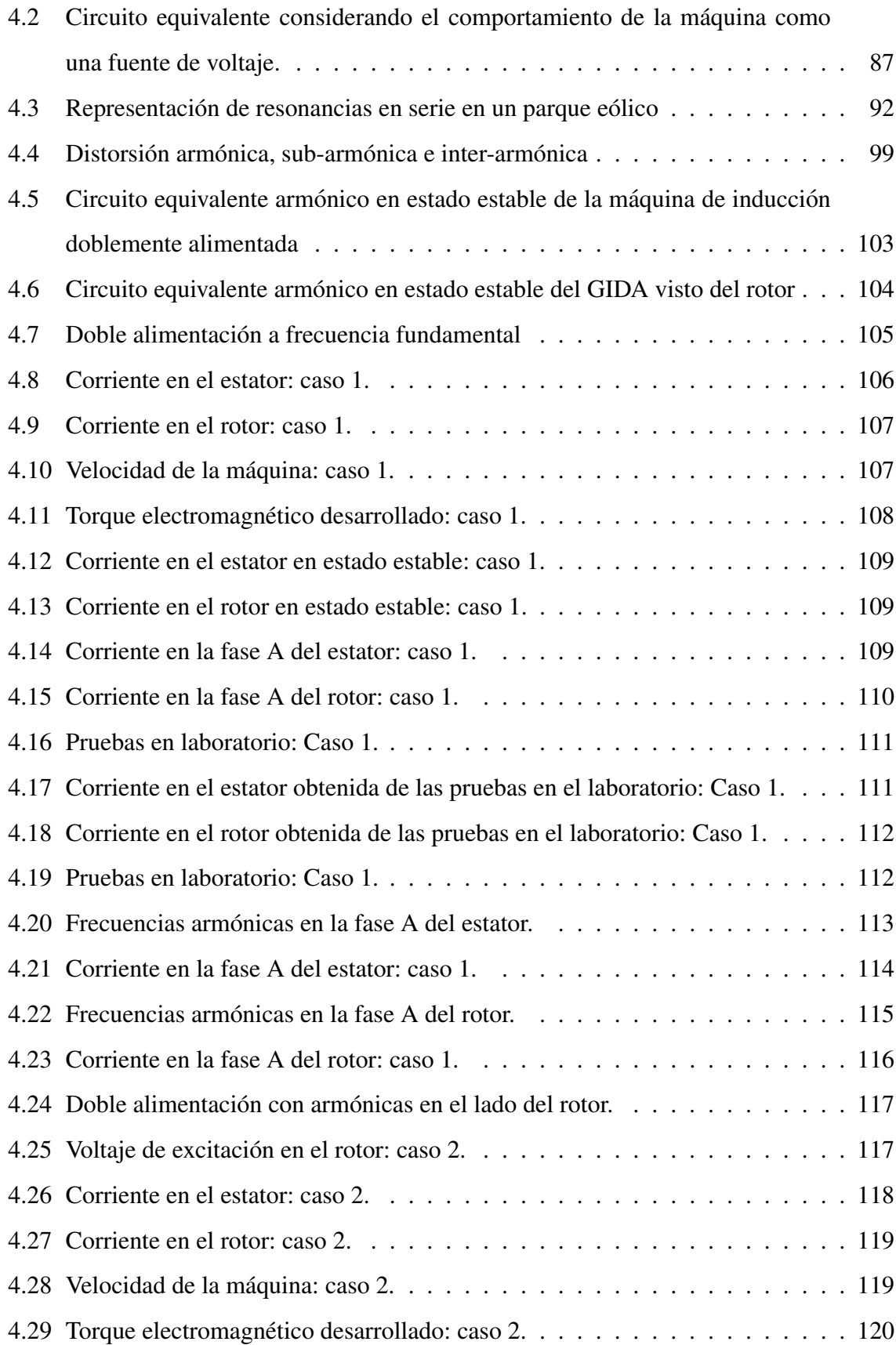

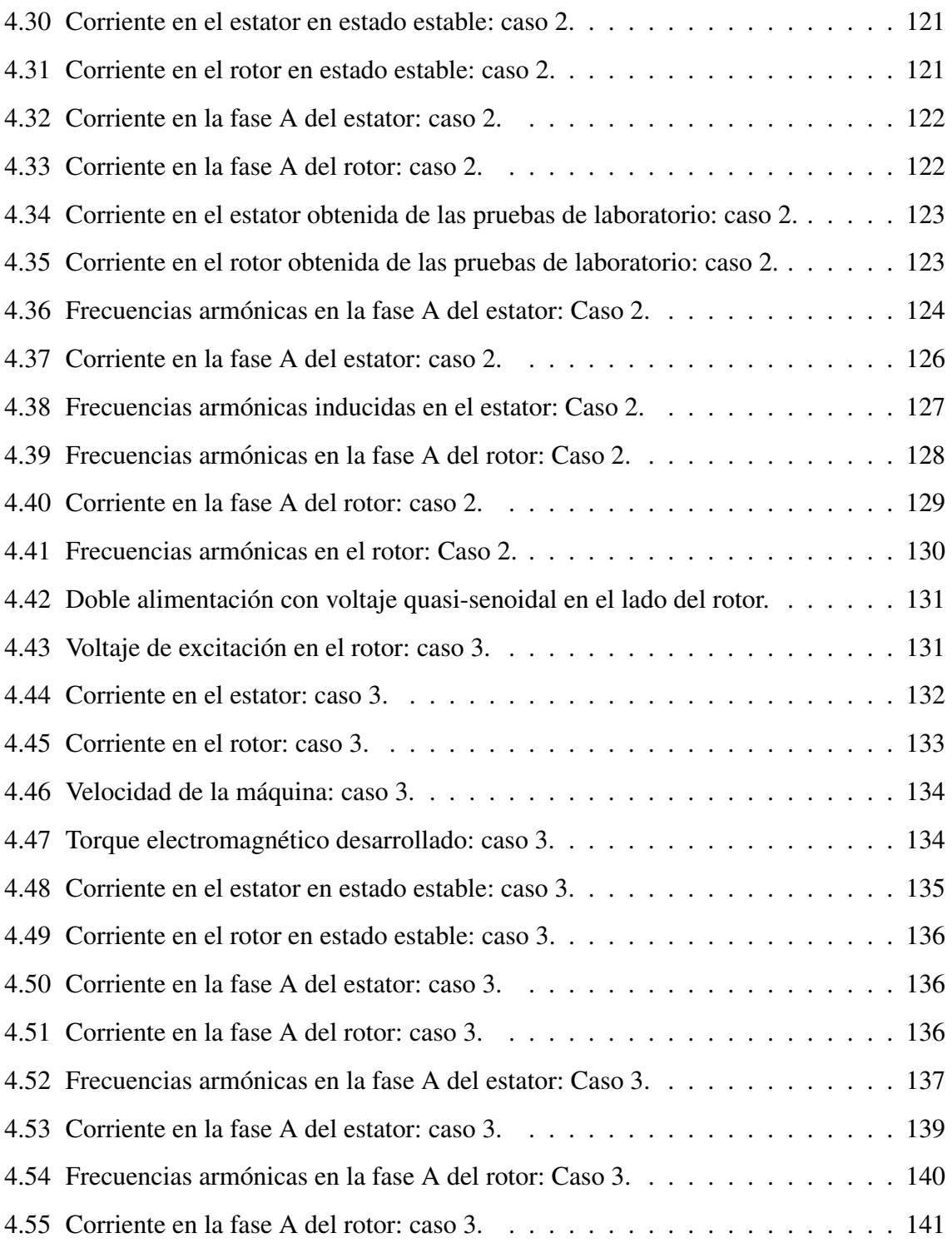

## <span id="page-12-0"></span>´ Indice de tablas

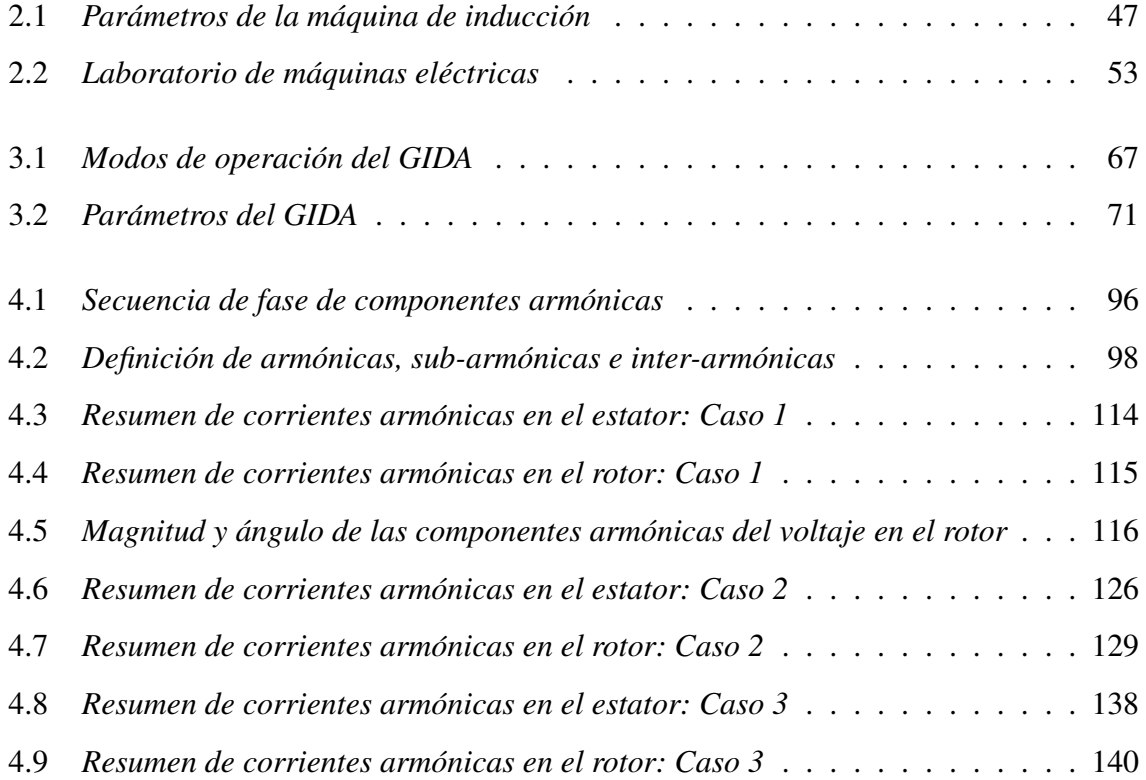

#### Resumen

Actualmente, el uso creciente de la energía eólica es una tendencia mundial como parte de la transición general hacia un sistema energético más sostenible. Sin embargo, la utilización de las energías renovables en México se da en una proporción muy inferior a su potencial ya que solo considerando el Estado de Oaxaca, existe un potencial de 58,000 MW de capacidad lo que se compara con la capacidad instalada actual en el sector eléctrico mexicano [[1\]](#page-160-1). La primera experiencia que se tuvo en la Comision Federal del Electricidad (CFE) con el viento ´ como fuente de energía, se dio en 1994, cuando se construyó y se puso en servicio la central eólica piloto de La Venta, en el estado de Oaxaca, integrándola a la red eléctrica [[2\]](#page-160-2). Dentro de esta integración, los problemas de conexión en el acoplamiento de los aerogeneradores y la red surgieron dando como consecuencia los problemas con la calidad de la energía. Es por ello que el presente trabajo tiene como objetivo realizar un análisis armónico, inter-armónico o sub-armónico del generador de inducción doblemente alimentado (GIDA), cuando se excita por fuentes de voltaje no-senoidales.

El GIDA es la configuración de aerogeneradores con mayor implementación actualmente en la industria eólica, ya que ha pasado por un proceso de aprendizaje lo cual ha permitido a estas industrias tener un producto bastante desarrollado, además de que las herramientas, la logística y procesos de mantenimiento se han mejorado para esta tecnología. A pesar de ello, el GIDA aún presenta problemas de calidad de la energía.

El proyecto inicia con el desarrollo del modelo en estado dinamico del GIDA tomando las ´ ecuaciones de los autores Chee-Mung Ong, Paul Krause y Gonzalo Abad [\[3–](#page-160-3)[5\]](#page-160-4) , las cuales son implementadas en el software de programación MATLAB y en donde se observa el comportamiento del generador cuando es excitado desde fuentes de voltaje no-senoidales en ambos devanados, para posteriormente desarrollar el modelo en estado estable y compararlo con el dinámico. El resultado de la simulación es analizado gráficamente y, mediante la implementación de un algoritmo en la Transformada Rápida de Fourier (FFT) se determinan las frecuencias de las componentes armonicas generadas, analizando si se trata de un estudio de ´ inter-armónicas o sub-armónicas. Finalmente, se obtiene el modelo completo del GIDA y su acoplamiento a la red eléctrica el cual puede ser usado en sistemas eléctricos de potencia y/o en aplicaciones industriales.

## <span id="page-16-0"></span>Capítulo 1

## **Introducción**

### <span id="page-17-0"></span>1.1 Introducción

La demanda de energía incrementa día con día en todo el mundo y las energías renovables han demostrado ser una excelente opción de competencia frente a las fuentes de energía convencionales. Estas fuentes de energía convencionales producen contaminación ambiental y contribuyen al cambio climatico y calentamiento global, del cual cabe mencionar que fue ´ en el año 2015 que se registró como el más caliente desde 1880 [[6\]](#page-160-5). Un tipo de energía renovable efectiva y probada es la energía eólica, la cual logró un incremento de 63 GW en el año 2015 alcanzando un total de 433 GW en capacidad total en todo el mundo [\[7\]](#page-160-6).

La energía eólica ha sido aprovechada por la civilización humana desde hace milenios para navegar y bombear agua para las actividades agrícolas. Hoy en día esta energía se utiliza para producir electricidad que impulsa el mundo de la tecnología. El flujo de aire es utilizado para impulsar mecánicamente los generadores que producen energía eléctrica. El dispositivo que permite esta conversión se denomina aerogenerador o turbina eólica.

Existen diferentes conceptos del generador implementado en la turbina eólica siendo los más conocidos los aerogeneradores de velocidad fija y de velocidad variable. El aerogenerador basado en un generador de inducción jaula de ardilla fue el primer concepto de velocidad fija desarrollado durante los primeros años de los aerogeneradores. Este es conectado directamente a la red eléctrica, pero presenta la desventaja de operar a baja eficiencia y producir una pobre calidad de la energía [\[8\]](#page-160-7). El generador de inducción doblemente alimentado es la tecnología que tiene mayor presencia en la industria eólica en la actualidad, ya que presenta la ventaja de tener un mayor rendimiento energético frente al generador de inducción jaula de ardilla, una reducción en cargas mecánicas, un sistema simple de control *pitch* y un mayor control de la energía activa y reactiva [\[9\]](#page-160-8).

Como consecuencia de la naturaleza del viento, que es impredecible, la energía eólica aún presenta varios retos como lo son las fluctuaciones de voltaje generado y complicaciones para alcanzar acoplamientos eficientes con la red eléctrica. Estos problemas han guiado a desarrollar estrategias para dar solucion a estos percances. No obstante, los dispositivos utilizados ´ por estas estrategias producen ciertas alteraciones en la señal de la energía que requiere el generador para funcionar adecuadamente. Esto implica variaciones en la energía entregada por el generador lo cual conlleva a un reto más en el área de la energía eólica: la calidad de la energía, ya que es quien describe que tan cercana se encuentra la energía a los estándares apropiados para operar y permitir el uso adecuado de los equipos que utilizan esta energía.

Las variaciones en el voltaje pueden traer como consecuencia el mal funcionamiento de los componentes sensibles del sistema, una reduccion en la eficiencia del generador y en general ´ la degradación de la calidad de la energía. Otro problema que atañe la calidad de la energía son las señales armónicas, las cuales son corrientes y/o voltajes que se presentan en los sistemas eléctricos con frecuencias múltiplos de la fundamental, pueden causar problemas como efectos de inducción en el generador y oscilaciones de torque reduciendo la vida útil del generador.

Actualmente se emplean equipos sofisticados con grandes avances en la electrónica de potencia como arrancadores suaves o convertidores de frecuencia construidos a base de dispositivos semiconductores de potencia que presentan la desventaja de inyectar armonicas al generador, ´ el cual, al operar bajo estas condiciones, genera una pobre calidad de energía. Por ello es importante atenuar, mitigar y/o eliminar el contenido armónico. Existen diversas técnicas utilizadas para llevar a cabo este propósito, una de ellas es la implementación de filtros activos, estrategias de control o técnicas de conmutación [[10\]](#page-161-0). En la última década se han desarrollado diferentes tipos de convertidores con estrategias de control que anulan casi en su totalidad la distorsión armónica entre las cuales destaca la modulación por ancho de pulsos o PWM por sus siglas en ingles [\[11\]](#page-161-1). Pese a ello, la calidad de la energía permanece vigente como tema de investigación importante en la industria eólica.

### <span id="page-19-0"></span>1.2 Antecedentes

A continuacion se presenta un resumen de los antecedentes del estado actual del desa- ´ rrollo de generadores de inducción doblemente alimentados aplicados a la energía eólica así como los retos de calidad de la energía más frecuentes.

Las ventajas de usar un generador de induccion doblemente alimentado para aplicaciones ´ en el área de energía eólica han sido estudiadas por varios años. En [[12\]](#page-161-2) se presenta el modelo del GIDA con sus características, dos modos de operación, ventajas y desventajas del generador concluyendo que utilizar este tipo de generador a velocidades variables resulta mas´ eficiente y productivo sobre otros sistemas de conversión de energía.

En [\[13\]](#page-161-3) se realizó una comparación entre sistemas eólicos con generador de inducción de rotor de jaula de ardilla a velocidad fija y a velocidad variable, con un GIDA. Se concluye que el sistema de velocidad fija es más simple pero que la energía entregada es mayor para los sistemas de velocidad variable con un generador doblemente alimentado.

Incluso para aplicaciones de sistemas eólicos en el mar, denominados *offshore*, la tecnología mayormente utilizada es la de los generadores doblemente alimentados. Una investigacion a ´ todos los parques eólicos *offshore* indica la popularidad de los GIDA en la actualidad con casi el 50 % del total en el año 2012, seguida por los generadores de imanes permanentes (GSIP) [\[14\]](#page-161-4).

Estos dos tipos de generadores son los mas empleados actualmente debido a sus ventajas ´ en cuanto a eficiencia, sin embargo, el tema de calidad de la energía aún permanece como un asunto importante y es tema actual de investigación. En [[15\]](#page-161-5) se realizó un estudio de comparación de la calidad de la energía entre cuatro configuraciones de un aerogenerador GIDA y GSIP conectados a la red utilizando un convertidor *back to back* y de interfaz de electrónica de potencia no convencional. Las conclusiones obtenidas demuestran que ambos sistemas dan excelentes resultados de acuerdo a las necesidades que se requieran, sin embargo, utilizar

un GSIP conectado a la red mediante una interfaz de electrónica de potencia no convencional es más eficiente en términos de calidad de la energía.

A pesar de ello, el uso del generador de induccion doblemente alimentado sigue siendo la ´ primera opción en la industria eólica en la actualidad debido a que muchas de estas industrias han pasado por un proceso de aprendizaje y ahora tienen un producto bastante desarrollado, además de que las herramientas, la logística, y procesos de mantenimiento ya han sido desarrollados para esta tecnología por lo cual una transición a GSIP, desde el punto de vista industrial, se ve poco probable [\[16\]](#page-161-6).

En [\[17\]](#page-161-7) se compararon los aspectos de la calidad de la energía de un GIDA conectado a la red mediante tres tipos de convertidores, un inversor de tiristor de seis pulsos con rectificador de diodo, un inversor de seis pulsos IGBT con rectificador de diodo, y un inversor IGBT-PWM de tres niveles con rectificador de diodo a velocidades subsíncronas y supersíncronas. Se compararon las armónicas, el factor de potencia, potencia reactiva y el tiempo de transición para cada uno de los casos. Los resultados muestran una mejor calidad de la energía generada a velocidad subsíncrona para los 3 casos, en donde las armónicas se redujeron casi un 45 % en comparación a velocidad supersíncrona.

Actualmente, se siguen realizando estudios para lograr una mejora en la calidad de la energía, en [\[18\]](#page-161-8) se llevó a cabo una simulación de un GIDA usando un controlador de flujo de energía unificado (UPFC) para controlar el flujo de energía en el sistema de transmisión. Esto lo hace mediante el control de la impedancia, la magnitud del voltaje y el angulo de fase. Esta ´ simulación es realizada utilizando MATLAB/Simulink<sup>®</sup> y concluye con la mitigación de la distorsión armónica causada por cargas no lineales donde todos los valores de la distorsión armónica total de corriente y voltaje son reducidas a valores permitidos por los estándares de el Institute of Electrical and Electronics Engineers, *IEEE*.

Una estrategia de mejora en la calidad de la energía de los parques eólicos que implementan generadores de inducción doblemente alimentados se presenta en [[19\]](#page-161-9), en donde se modela el parque eólico considerando el ángulo de impedancia (relación *X/R* de la alimentación el cual conecta el parque eólico y la red). En esta investigación se estudia el impacto de la velocidad de propagacion de ´ *flicker* (parpadeo) de voltaje y la variacion en el voltaje en condiciones de ´ vientos variables. Las mediciones de los *flickers* se realizaron usando MATLAB/Simulink® el cual arroja como resultado una disminución de los mismos. En la actualidad también se han desarrollado otros métodos para mitigar la distorsión armónica que se genera en los sistemas eólicos, siendo uno de ellos la implementación de filtros entre el rotor del generador y el convertidor [\[20\]](#page-162-0).

Según los documentos revisados, existen actualmente un gran número de investigaciones que reportan estudios realizados para mejorar la eficiencia del generador y por lo tanto incrementar la productividad de energía. Entre los principales estudios se encuentran los de estabilidad, control de voltaje, fenómenos transitorios, variación de voltaje y mercados eléctricos entre otros.

Sin embargo, la temática de la calidad de la energía aún no se encuentra cubierta del todo ya que no se cuentan con modelos sencillos, claros y de fácil comprensión que permitan analizar e interpretar el comportamiento del generador ante una notable distorsión armónica, pudiendo esto resultar en un estudio aún más profundo pudiendose tratar de señales sub-armónicas o inter-armónicas aplicado a los sistemas eléctricos de potencia.

#### <span id="page-22-0"></span>1.3 Planteamiento del problema

En la actualidad los estudios de calidad de la energía son de gran importancia en el área de aerogeneración ya que, debido a que el viento por su naturaleza es impredecible, se presentan fluctuaciones en la energía que se genera en el sistema eólico. Por ello se han desarrollado dispositivos que ayudan a mitigar estos percances. Sin embargo, el uso de estos dispositivos que en su mayoría se basan en la electrónica de potencia, generan afectaciones en la señal de la energía eléctrica, tanto en la que el generador entrega, como en la que recibe. Tales fenómenos resultan dañinos para el aerogenerador, teniendo efectos nocivos en el sistema de generación y también en la red eléctrica, causando resonancias, aumento en las pérdidas por el efecto Joule, sobrecarga de los equipos instalados, perturbaciones en cargas sensibles, y principalmente distorsión armónica, entre otros. La presencia de esta distorsión armónica durante el funcionamiento del generador es dañina ya que puede provocar un calentamiento excesivo en el generador, oscilaciones en el torque así como saturación en el transformador. En consecuencia se tendrá una reducción en la eficiencia y en la vida útil del generador pudiendo llegar a ocasionar grandes pérdidas económicas.

Ante estos problemas es necesario atender el tema con interés mediante el análisis claro y sencillo del aerogenerador basado en el generador de induccion doblemente alimentado para ´ estudios de propagación de armónicas. Con base a las múltiples referencias consultadas, la gran mayoría de los estudios revisados exponen modelos para determinar las componentes armónicas y a su vez la implementación de estrategias de control para mitigar esas señales a la salida del generador, sin embargo son pocos los estudios enfatizados en analizar las componentes de carácter inter-armónico generadas por fuentes de voltaje no-senoidales que excitan al generador tratándose de estudios más complejos y profundos del cual son reducidos los algoritmos que se encuentran disponibles y aquellos que lo estan, es decir, los de libre acceso, ´ se encuentran encriptados sin opción a ser modificados lo que complica su interpretación y aplicación a los sistemas eléctricos de potencia dentro de la industria eólica.

### <span id="page-23-0"></span>1.4 Justificacion´

El estudio de la calidad de la energía en la industria eólica es esencial pues mantener estas medidas en estándares apropiados permitirá un mejor desarrollo de la misma, posibilitando la globalización de la industria alrededor del mundo. En la actualidad se busca incrementar la eficiencia de los sistemas eólicos, generando mayor energía, reduciendo costos, sin sacrificar la fiabilidad del sistema y utilizando nuevos dispositivos que permitan mejorar el factor de potencia. Sin embargo la tendencia actual indica que se seguirán desarrollando dispositivos basados en electrónica de potencia para controlar los sistemas eólicos, los cuales introducen distorsión armónica al sistema, volviéndolos más sensibles a las alteraciones que se presentan en la energía que se genera. Esto puede volver más susceptibles ante las fallas a los elementos de mayor sensibilidad del aerogenerador, pudiendo llegar a ocasionar grandes perdidas ´ económicas. Es por ello que la distorsión armónica es considerada un problema de calidad de la energía importante en la industria eólica y su control es benéfico pues permite reducir tales perdidas y complicaciones en el generador. ´

Para controlar la distorsión armónica producida en los aerogeneradores es necesario analizarla, estudiarla e interpretarla por medio del desarrollo de algoritmos implementados en modelos que permitan obtener información acerca del comportamiento de estas máquinas. Sin embargo los modelos a los que se tienen acceso se enfocan en estudios de estabilidad, a fenómenos transitorios, al control de voltaje en el aerogenerador, o al despacho económico dentro de los mercados eléctricos, no obstante se cuentan con escasos estudios para el análisis de propagación de armónicas en los aerogeneradores cuando éstos se conectan a la red eléctrica.

De ahí la importancia de abordar la temática de la calidad de la energía desarrollando modelos capaces de analizar el problema de la distorsión armónica generada dentro de los parques eólicos y específicamente en el aerogenerador, ya que es ahí donde se producen el mayor número de inconvenientes por la introducción de nuevos dispositivos basados en la electrónica de potencia y máxime cuando éste se interconecta a la red eléctrica.

### <span id="page-24-0"></span>1.5 Objetivo General

Desarrollar un modelo, en estado estable, del Generador de Inducción Doblemente Alimentado GIDA, para estudios de propagación de armónicas conectado a la red eléctrica, considerando fuentes de voltaje no-senoidales, implementando la herramienta computacional MATLAB/Simulink®.

#### <span id="page-24-1"></span>1.6 Objetivos específicos

• Realizar una búsqueda del estado del arte del generador de inducción doblemente alimentado así como de los aspectos de calidad de la energía en la industria eólica.

• Analizar el comportamiento del GIDA en diferentes condiciones de operacion a frecuencia ´ fundamental.

• Desarrollar y simular el modelo del GIDA a frecuencia fundamental en codigo fuente de ´ MATLAB/Simulink®.

• Analizar el comportamiento del GIDA en diferentes condiciones de operacion a frecuencias ´ armónicas.

• Desarrollar y simular el modelo del GIDA a frecuencias armónicas en código fuente de MATLAB/Simulink®.

• Validar experimentalmente el modelo del GIDA en estado dinamico tanto a frecuencia fun- ´ damental como a frecuencias armónicas (despreciando el transitorio al momento del arranque de la máquina) mediante pruebas en el laboratorio de máquinas eléctricas del Instituto Tecnológico de Morelia.

• Simular las fuentes no-senoidales que excitarán al generador en código fuente en el programa computacional MATLAB/Simulink® para diferentes casos de estudio.

### <span id="page-25-0"></span>1.7 Alcances

Se desarrollará un modelo del generador de inducción doblemente alimentado, el cual podrá ser implementado como herramienta para realizar estudios de propagación de armónicas en aerogeneradores de diferentes escalas de potencia.

El proceso del modelado del GIDA se divide en dos etapas. En la primera etapa se llevara a ´ cabo una simulacion del generador cuando es excitado desde fuentes de voltaje no-senoidales ´ definidas por el usuario. El resultado de la simulación podrá ser analizado gráficamente. En la segunda etapa del modelo se desarrollará un algoritmo para determinar las componentes armónicas generándose así mismo componentes inter-armónicas o sub-armónicas el cual comprende un modelo más complejo y profundo.

### <span id="page-25-1"></span>1.8 Limitaciones

El modelo será simulado con fuentes de voltajes independientes, es decir, no se modelará a la red eléctrica ni al convertidor eléctronico de potencia. Estas fuentes de voltaje serán simuladas.

#### <span id="page-26-0"></span>1.9 Organización de la tesis

En la presente tesis se desarrollará el tema de investigación en cuestión partiendo de la siguiente estructura:

En el capítulo 1 se presenta una introducción del tema así como una búsqueda exhaustiva de publicaciones recientes del topico a abordar. Se muestran los objetivos y un breve marco ´ teórico de los conceptos básicos de la calidad de la energía en la industria eólica.

En el capítulo 2 se analiza y desarrolla la teoría de la máquina de inducción en estado estable y estado dinamico a frecuencia fundamental. Con base en sus circuitos equivalentes y ´ formulación matemática se desarrolla el código fuente para ser implementado en el software de programación MATLAB/Simulink®. Este análisis es importante pues es la base necesaria para poder proponer el modelo del generador de induccion doblemente alimentado. ´

En el capítulo 3 se propone el modelo a bloques del generador de inducción doblemente alimentado en estado estable y estado dinamico a frecuencia fundamental empleando la ´ teoría analizada en el capitulo anterior. Se desarrolla el código fuente del generador así como de las fuentes de voltaje no-senoidales para implementarse en el software de programacion´ MATLAB/Simulink® y simularlo ante varios casos de estudio. El modelo propuesto es validado mediante pruebas de laboratorio.

En el capítulo 4 se describen los problemas de calidad de la energía y sus afectaciones en el sistema eólico, enfatizando la distorsión armónica. Se lleva a cabo la simulación del modelo del generador de inducción doblemente alimentado a frecuencias armónicas y se realiza el análisis armónico para determinar la distorsión generada, su magnitud, secuencia y orden armónico. El modelo también es validado a frecuencias armónicas mediante pruebas de laboratorio.

Por último, en el capítulo 5 se presentan las conclusiones al igual que recomendaciones sobre

posibles trabajos futuros.

#### <span id="page-27-0"></span>1.10 Metodología

La metodología a seguir presenta cinco etapas para el desarrollo del modelo del aerogenerador basado en el generador de induccion doblemente alimentado para el estudio de ´ propagación de armónicas, las cuales se describen a continuación:

#### Etapa I: Conceptualización del modelo

En esta etapa se analiza la formulación matemática del generador de inducción doblemente alimentado tanto en estado estable como en estado dinámico así como los circuitos equivalentes de cada estado operacional. Además se estudia el comportamiento del generador a frecuencia fundamental y a frecuencias armónicas.

#### Etapa II: Desarrollo del código fuente

En la etapa II se desarrolla el código fuente del generador de inducción doblemente alimentado con base a la formulación matemática previamente analizada y a los circuitos equivalentes para ser implementado en MATLAB/Simulink<sup>®</sup>. El código es desarrollado tanto a frecuencia fundamental como a frecuencias armónicas. También se desarrolla un código fuente del modelo de la red eléctrica así como de los voltajes no-senoidales necesarios para la simulación.

#### Etapa III: Simulación del modelo

En esta etapa se lleva a cabo la simulación del generador de inducción doblemente alimentado para diferentes casos de estudio. Primero se realizará la simulación del generador a frecuencia fundamental. Posteriormente se realizará la simulación a frecuencias armónicas variando las fuentes de voltaje en el devanado del rotor. Los resultados obtenidos de la simulacion´ serán validados con pruebas de laboratorio tanto a frecuencia fundamental como frecuencias armónicas.

#### Etapa IV: Análisis armónico

Consiste en realizar el análisis armónico con base en los resultados obtenidos de la simulación para los diferentes casos de estudio. Para tal propósito se implementa un algoritmo en la Transformada Rápida de Fourier que permitirá conocer el espectro de frecuencia en cada uno de los escenarios y determinar la distorsión armónica pudiéndose tratar de armónicas, inter-armónicas o sub-armónicas.

#### Etapa V: Resultados y conclusiones

Se analizan e interpretan los resultados y se plantean las conclusiones del estudio.

# <span id="page-29-0"></span>Capítulo 2

Teoría de la máquina de inducción

#### <span id="page-30-0"></span>2.1 Introducción

Las máquinas de inducción trifásicas son máquinas así normas, las cuales operan por debajo de la velocidad s´ıncrona cuando trabajan como motor y por encima de la velocidad síncrona cuando operan como generador. Son menos costosas que las máquinas de corriente directa o síncronas de tamaño equivalente. En la actualidad las máquinas de inducción son las más implementadas en la industria eólica [[5\]](#page-160-4).

Estas máquinas están compuestas por dos elementos principales, un estator estacionario y un rotor giratorio. El estator tiene un núcleo cilíndrico magnético el cual se encuentra dentro de un marco metálico. Este núcleo magnético esta formado por delgadas láminas de hierro acomodadas una sobre otra con espacios uniformemente separados en la circunferencia interna de manera que se puedan acomodar los devanados del estator. Para maquinas de 60 Hz, ´ las láminas tienen un grosor de alrededor de 0.5 mm. Los devanados del estator están compuestos por conductores de cobre o aluminio. Estos devanados se encuentran aislados de las paredes del núcleo. Los ejes de los devanados del estator de una máquina con  *número de* polos están separados  $\left(\frac{2}{P}\right)\left(\frac{2\pi}{3}\right)$  radianes mecánicos, con cada fase ocupando el mismo número de espacios. Las terminales de cada fase del estator pueden estar conectadas en delta o en estrella.

El rotor consiste de un núcleo cilíndrico de hierro laminado con espacios periféricos uniformemente separados para acomodar los devanados del rotor. Existen dos tipos principales de rotor: el rotor devanado y el rotor jaula de ardilla. En un rotor devanado, los devanados se encuentran distribuidos de manera similar al estator. Las terminales de estos devanados pueden extraerse mediante anillos deslizantes y escobillas. Los anillos deslizantes se encuentran aislados uno del otro y tambien del eje del rotor. Una cantidad variable de resistencia ´ externa puede ser conectada a los devanados del rotor mediante los anillos deslizantes para obtener un alto torque de arranque o control limitado de la velocidad por debajo de la velocidad síncrona. En grandes dispositivos, las terminales de los devanados del rotor pueden ser conectados a una fuente de frecuencia de deslizamiento constante para recuperar parte de la energía que fluye al circuito del rotor. Un rotor jaula de ardilla tiene unas barras axiales uniformemente separadas que se encuentran soldadas a anillos en ambos lados. Usualmente, los espacios de la jaula de ardilla son ovaladas y cerradas por un límite de 0.4 a 0.5 mm de grosor. Rotores pequeños por debajo de las 20 pulgadas de diámetro usualmente son fundidos a presión. Después de haber puesto las láminas del núcleo del rotor en un molde, el molde se llena con aluminio. Las barras del rotor, los anillos y las palas del ventilador de enfriamiento se moldean en un único proceso. Para las máquinas de gran tamaño, las barras del rotor están hechas de una aleación de cobre y se encuentran asegurados a los anillos en ambos lados. No hay aislamiento alguno entre las barras y las paredes de los espacios del rotor.

Entre más pequeño sea el entrehierro, mejor será la inducción electromagnética mutua entre los devanados del estator y rotor. Este entrehierro es de 0.35 a 0.50 mm para máquinas de hasta 10 kW, y entre 0.5 a 0.8 mm para máquinas del rango de 10 a 100 kW.

En esta sección se presentan las bases y los conceptos básicos para el análisis de la máquina de inducción en estado estable y dinámico. La teoría y las ecuaciones presentadas a conti-nuación se pueden encontrar en el libro de texto del autor Chee-Mung Ong [[3\]](#page-160-3).

#### <span id="page-31-0"></span>2.2 Campo magnético rotatorio y deslizamiento

Un conjunto de corrientes trifásicas balanceadas que fluyen por un conjunto de devanados trifásicos acomodados simétricamente en el estator, producen un campo de fuerza magnetomotriz rotatorio dado por

$$
F(\theta_a^e, t) = \frac{3}{2} \frac{4}{\pi} \frac{N}{P} I_m \cos(\theta_a^e - \omega_e t)
$$
 (2.1)

donde  $\theta_a^e$  es el ángulo eléctrico medido del eje de la fase  $A, \omega_e = 2\pi f_e$ , es la velocidad angular de la fuerza magnetomotriz (fmm) del estator en radianes eléctricos por segundo, y  $f_e$  es la frecuencia de las corrientes de excitación. En radianes mecánicos por segundo, la velocidad síncrona es

$$
\omega_{sm} = \frac{2}{P}\omega_e \tag{2.2}
$$

$$
N_s = \frac{60\omega_{sm}}{2\pi} = \frac{120f_e}{P}
$$
 (2.3)

Cuando el rotor esta girando a velocidad constante  $\omega_{rm}$  radianes mecánicos por segundo, la velocidad de deslizamiento entre el rotor y el campo rotatorio síncrono del estator,  $F$ , es

$$
velocidad de deslizamiento = \omega_{sm} - \omega_{rm}
$$
\n(2.4)

El deslizamiento por unidad, tambien llamado simplemente deslizamiento es definido ´ como

$$
s = \frac{\omega_{sm} - \omega_{rm}}{\omega_{sm}} = \frac{\omega_e - \omega_r}{\omega_e} \tag{2.5}
$$

El deslizamiento  $s$  es negativo cuando el rotor gira por encima de la velocidad síncrona en modo de generación. El deslizamiento puede ser expresado como  $s\Omega_e$  o  $s\omega_{sm}$ , y la frecuencia de deslizamiento como  $s f_e$ . Cuando  $\omega_r$  es menor que la velocidad síncrona,  $\omega_{sm}$ , los conductores del rotor se encuentran deslizándose en dirección contraria a una velocidad de  $s\omega_{sm}$ relativo al movimiento del flujo del aire en el entrehierro en dirección hacia adelante. Como resultado, los voltajes inducidos en los devanados del rotor, debido al flujo de aire en el entrehierro rotando síncronamente, tiene una frecuencia de deslizamiento de  $s f_e$ . Cuando el circuito del rotor está cerrado, los voltajes inducidos harán que circule corrientes en el circuito del rotor. La magnitud de tal corriente fluyendo en el circuito del rotor esta determinada ´ por la magnitud de los voltajes inducidos y la impedancia a frecuencia de deslizamiento del circuito del rotor.

Cuando la máquina se encuentra totalmente parada,  $\omega_{rm}$  es cero o  $s = 1$ , entonces la frecuencia de deslizamiento cuando esta arrancando es de  $f_e$ , conforme la máquina se acelera hacia la velocidad síncrona, la frecuencia de deslizamiento disminuye. Como en el caso del flujo de las corrientes en el estator, las corrientes del rotor establecerán su propio campo de  $fmm$  que rota a  $s\omega_{sm}$  rad/seg relativo al rotor. Debido a que el rotor se encuentra rotando a  $\omega_{rm}$ , la velocidad absoluta del campo de  $fmm$  del rotor puede ser representado igual a la velocidad síncrona, siendo

$$
\omega_{rm} + s\omega_{sm} = \omega_{sm} \tag{2.6}
$$

expresado en radianes mecánicos por segundo. Con las fuerzas magnetomotriz del estator y del rotor girando a la misma velocidad, se producirá un torque estable aún cuando las magnitudes y los desfases de estas fuerzas sean constantes.

#### <span id="page-33-0"></span>2.3 Modelo de la máquina de inducción trifásica

#### <span id="page-33-1"></span>2.3.1 Ecuaciones de voltaje

Usando un enfoque de circuito acoplado y la notacion aplicada a los motores, las ecua- ´ ciones de voltaje del estator y rotor magneticamente acoplados como se muestra en la figura ´ [2.1,](#page-33-2) puede ser escrita de la siguiente manera:

<span id="page-33-2"></span>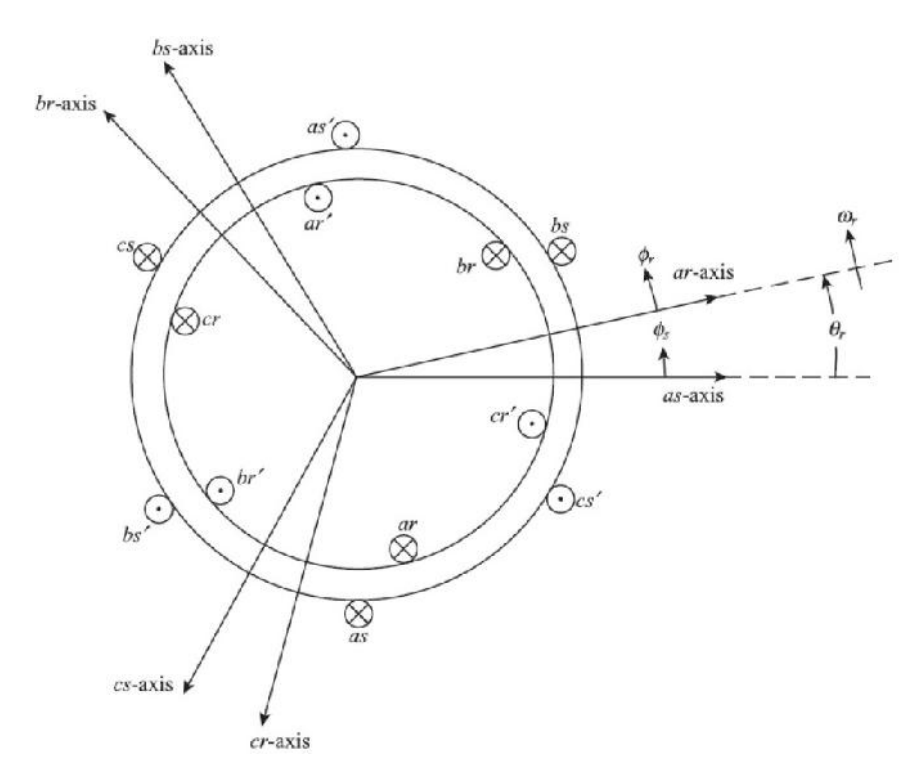

*Figura 2.1*. Modelo del circuito ideal de una máquina de inducción trifásica

Fuente: [\[4\]](#page-160-9)

Ecuaciones de voltaje del estator

$$
V_{as} = i_{as}r_s + \frac{d\lambda_{as}}{dt} \qquad V
$$
  

$$
V_{bs} = i_{bs}r_s + \frac{d\lambda_{bs}}{dt} \qquad V
$$
 (2.7)

$$
V_{cs} = i_{cs}r_s + \frac{d\lambda_{cs}}{dt} \qquad V.
$$

Ecuaciones de voltaje del rotor

$$
V_{ar} = i_{ar}r_r + \frac{d\lambda_{ar}}{dt} \qquad V
$$
  
\n
$$
V_{br} = i_{br}r_r + \frac{d\lambda_{br}}{dt} \qquad V
$$
  
\n
$$
V_{cr} = i_{cr}r_r + \frac{d\lambda_{cr}}{dt} \qquad V.
$$
  
\n(2.8)

#### <span id="page-34-0"></span>2.3.2 Ecuaciones de enlace de flujo

En notación matricial, los enlaces de flujo de los devanados del estator y rotor, en términos de las inductancias y corrientes de los devanados, pueden ser escritos de manera compacta como:  $\sqrt{ }$ 

$$
\begin{bmatrix} \lambda_s^{abc} \\ \lambda_r^{abc} \end{bmatrix} = \begin{bmatrix} L_{ss}^{abc} & L_{sr}^{abc} \\ L_{rs}^{abc} & L_{rr}^{abc} \end{bmatrix} \begin{bmatrix} i_s^{abc} \\ i_r^{abc} \end{bmatrix} \qquad Wb - vuelta \qquad (2.9)
$$

donde

$$
\lambda_s^{abc} = (\lambda_{as}, \lambda_{bs}, \lambda_{cs})^t
$$
  
\n
$$
\lambda_r^{abc} = (\lambda_{ar}, \lambda_{br}, \lambda_{cr})^t
$$
  
\n
$$
i_s^{abc} = (i_{as}, i_{bs}, i_{cs})^t
$$
  
\n
$$
i_r^{abc} = (i_{ar}, i_{br}, i_{cr})^t,
$$
\n(2.10)

y el superíndice  $t$  denota el arreglo transpuesto. Las submatrices de inductancias de los devanados de estator-a-estator y rotor-a-rotor tienen la forma siguiente:

$$
L_{ss}^{abc} = \begin{bmatrix} L_{ls} + L_{ss} & L_{sm} & L_{sm} \\ L_{sm} & L_{ls} + L_{ss} & L_{sm} \\ L_{sm} & L_{sm} & L_{ls} + L_{ss} \end{bmatrix} H
$$
 (2.11)

$$
L_{rr}^{abc} = \begin{bmatrix} L_{lr} + L_{rr} & L_{rm} & L_{rm} \\ L_{rm} & L_{lr} + L_{rr} & L_{rm} \\ L_{rm} & L_{rm} & L_{lr} + L_{rr} \end{bmatrix} H.
$$
 (2.12)

Las inductancias mutuas entre el estator y rotor son dependientes del ángulo del rotor, siendo  $\blacksquare$ 

$$
L_{sr}^{abc} = \left[L_{rs}^{abc}\right]^t = L_{sr} \begin{bmatrix} \cos\theta_r & \cos(\theta_r + \frac{2\pi}{3}) & \cos(\theta_r - \frac{2\pi}{3})\\ \cos(\theta_r - \frac{2\pi}{3}) & \cos\theta_r & \cos(\theta_r + \frac{2\pi}{3})\\ \cos(\theta_r + \frac{2\pi}{3}) & \cos(\theta_r - \frac{2\pi}{3}) & \cos\theta_r \end{bmatrix}
$$
(2.13)

donde  $L_{ls}$  es la inductancia de dispersión de los devanados del estator,  $L_{lr}$  es la inductancia de dispersión de los devanados del rotor,  $L_{ss}$  es la inductancia propia de los devandos del estator,  $L_{rr}$  es la inductancia propia de los devanados del rotor,  $L_{sm}$  es la inductancia mutua entre los devanados del estator,  $L_{rm}$  es la inductancia mutua entre los devanados del rotor, y  $L_{sr}$  es el valor de las inductancias mutuas entre el estator y el rotor.

Es importante notar que la maquina idealizada es descrita por seis ecuaciones diferencia- ´ les de primer orden, una para cada devanado. Estas ecuaciones diferenciales estan acopladas ´ una con otra a través de las inductancias mutuas entre los devanados. En particular, los términos de acoplamiento del estator-a-rotor están en función de la posición del rotor; por lo tanto, cuando el rotor gira, estos términos de acoplamiento varían con el tiempo. Para tal efecto, existen transformaciones matemáticas como la  $dq$  o  $\alpha\beta$  que pueden facilitar la computación de la solución transitoria del modelo de la máquina de inducción mencionada transformando las ecuaciones diferenciales con inductancias variantes en el tiempo a ecuaciones diferenciales con inductancias constantes.
# 2.4 Modelo de la máquina en el marco de referencia arbitrario

Se asume que la máquina de inducción trifásica ideal presenta un entrehierro simétrico. El marco de referencia  $qd0$  se utilizan ya que puede resultar conveniente por la compatibilidad con la representaciones de otros componentes de la red. Los dos marcos de referencia más comunes usados para el análisis de las máquinas de inducción son el marco de referencia estacionario y el marco de referencia s´ıncronamente rotatorio. Cada uno tiene sus ventajas para algún propósito, por ejemplo, en el marco de referencia estacionario, las variables  $dq$ de la maquina se encuentran en el mismo marco de referencia que los normalmente usados ´ para suplir la red eléctrica, además de ser el marco de referencia ideal para cuando la red suministradora es grande o compleja. Sin embargo, en el marco de referencia síncronamente rotatorio, las variables  $dq$  se encuentran estables en régimen estacionario, un pre-requisito para cuando se derivan señales pequeñas del modelo sobre un punto de operación en específico, es decir, que primero se derivan las ecuaciones de la máquina de inducción en el marco de referencia arbitrario en la cual el rotor rota a una velocidad  $\omega$ . Las ecuaciones de la máquina de inducción en el marco de referencia estacionario se pueden obtener al establecer a  $\omega = 0$ , y las ecuaciones en el marco de referencia síncronamente rotatorio se obtienen al establecer  $\omega = \omega_e$ . La transformación al marco de referencia arbitrario qd0 se realiza al aplicar la ecuación de transformación a las ecuaciones de la máquina en cantidades fasoriales. La ecuación de transformación de  $abc$  al marco de referencia  $qd0$  esta dada por:

$$
\begin{bmatrix} f_q \\ f_d \\ f_0 \end{bmatrix} = \begin{bmatrix} T_{qd0}(\theta) \end{bmatrix} \begin{bmatrix} f_a \\ f_b \\ f_c \end{bmatrix}
$$
 (2.14)

donde la variable  $f$  pueden ser los voltajes de fase, corrientes, o enlaces de flujo de la máquina. El ángulo de transformación,  $\theta(t)$ , entre el eje q del marco de referencia rotando a velocidad  $\omega$  y el eje  $a$  del devanado del estator estacionario pueden expresarse como:

$$
\theta(t) = \int_0^t \omega(t)dt + \theta(0) \quad rad. \, el\acute{e}ct. \tag{2.15}
$$

De la misma manera, el ángulo del rotor,  $\theta_r(t)$ , entre los ejes del estator y las fases a para un rotor girando a velocidad  $\omega_r(t)$  puede expresarse como:

$$
\theta_r(t) = \int_0^t \omega_r(t)dt + \theta_r(0) \quad rad. \, el\acute{e}ct. \tag{2.16}
$$

Los ángulos,  $\theta(0)$  y  $\theta_r(0)$ , son los valores iniciales de estos ángulos al comienzo del tiempo t. La matriz de transformación  $q d0, \left[T_{q d0}(\theta)\right],$  es:

$$
\[T_{qd0}(\theta)\] = \frac{2}{3} \begin{bmatrix} \cos\theta & \cos(\theta - \frac{2\pi}{3}) & \cos(\theta + \frac{2\pi}{3})\\ \sin\theta & \sin(\theta - \frac{2\pi}{3}) & \sin(\theta + \frac{2\pi}{3})\\ \frac{1}{2} & \frac{1}{2} & \frac{1}{2} \end{bmatrix} \tag{2.17}
$$

y su inversa es:

$$
\[T_{qd0}(\theta)\]^{-1} = \begin{bmatrix} \cos\theta & \sin\theta & 1\\ \cos(\theta - \frac{2\pi}{3}) & \sin(\theta - \frac{2\pi}{3}) & 1\\ \cos(\theta + \frac{2\pi}{3}) & \sin(\theta + \frac{2\pi}{3}) & 1 \end{bmatrix}.
$$
(2.18)

### 2.4.1 Ecuaciones de voltaje *qd0*

En notación matricial, las ecuaciones de voltaje *abc* de los devanados del estator pueden ser expresadas como :

<span id="page-37-0"></span>
$$
V_s^{abc} = \rho \lambda_s^{abc} + r_s^{abc} i_s^{abc} \tag{2.19}
$$

Al aplicar la transformación,  $\left[T_{qd0}(\theta)\right]$ , al voltaje, enlaces de flujo y corrientes, la ecuación [2.19](#page-37-0) se expresa:

<span id="page-37-1"></span>
$$
V_s^{qd0} = \left[T_{qd0}(\theta)\right] \rho \left[T_{qd0}(\theta)\right]^{-1} \left[\lambda_s^{qd0}\right] + \left[T_{qd0}(\theta)\right] r_s^{abc} \left[T_{qd0}(\theta)\right]^{-1} \left[i_s^{qd0}\right] \tag{2.20}
$$

El siguiente término derivado del tiempo puede ser expresado como:

<span id="page-38-0"></span>
$$
\rho \left[ T_{qd0}(\theta) \right]^{-1} \left[ \lambda_s^{qd0} \right] = \begin{bmatrix} -\sin \theta & \cos \theta & 0 \\ -\sin(\theta - \frac{2\pi}{3}) & \cos(\theta - \frac{2\pi}{3}) & 0 \\ -\sin(\theta + \frac{2\pi}{3}) & \cos(\theta + \frac{2\pi}{3}) & 0 \end{bmatrix} \frac{d\theta}{dt} \left[ \lambda_s^{qd0} \right] + \left[ T_{qd0}(\theta) \right]^{-1} \left[ \rho \lambda_s^{qd0} \right]
$$
\n(2.21)

Al sustituir [2.21](#page-38-0) en la ecuación [2.20](#page-37-1) y re-ordenando, se obtiene:

<span id="page-38-2"></span>
$$
V_s^{qd0} = \omega \begin{bmatrix} 0 & 1 & 0 \\ -1 & 0 & 0 \\ 0 & 0 & 0 \end{bmatrix} \lambda_s^{qd0} + \rho \lambda_s^{qd0} + r_s^{qd0} i_s^{qd0}
$$
 (2.22)

donde:

$$
\omega = \frac{d\theta}{dt} \qquad y \qquad r_s^{qd0} = r_s \begin{bmatrix} 1 & 0 & 0 \\ 0 & 1 & 0 \\ 0 & 0 & 1 \end{bmatrix} . \tag{2.23}
$$

De la misma manera, las cantidades del rotor también deben ser transformadas al marco de referencia qd. El ángulo de transformación para las cantidades fasoriales del rotor es  $(θ \theta_r$ ). Usando la transformación,  $T_{qd0}(\theta - \theta_r)$ , en las ecuaciones de voltaje del rotor de la misma manera que con el estator, se obtienen las siguientes ecuaciones de voltaje qd0 para los devanados del rotor:

<span id="page-38-3"></span>
$$
V_r^{qd0} = (\omega - \omega_r) \begin{bmatrix} 0 & 1 & 0 \\ -1 & 0 & 0 \\ 0 & 0 & 0 \end{bmatrix} \lambda_r^{qd0} + \rho \lambda_r^{qd0} + r_r^{qd0} i_r^{qd0}.
$$
 (2.24)

### 2.4.2 Enlaces de flujo *qd0*

Los enlaces de flujo qd0 del estator se obtienen al aplicar  $T_{qd0}(\theta)$  a los enlaces de flujo abc del estator de la ecuación [2.9.](#page-34-0) Esto es:

<span id="page-38-1"></span>
$$
\lambda_s^{qd0} = \left[ T_{qd0}(\theta) \right] \left( L_{ss}^{abc} i_s^{abc} + \left( L_{sr}^{abc} i_r^{abc} \right) \right]
$$
 (2.25)

Usando la transformación inversa apropiada para reemplazar las corrientes  $abc$  del estator y rotor con sus corrientes  $qd0$  correspondientes, la ecuación [2.25](#page-38-1) se expresa:

<span id="page-39-0"></span>
$$
\lambda_s^{qd0} = \left[T_{qd0}(\theta)\right] L_{ss}^{abc} \left[T_{qd0}(\theta)\right]^{-1} i_s^{qd0} + \left[T_{qd0}(\theta)\right] L_{sr}^{abc} \left[T_{qd0}(\theta - \theta_r)\right]^{-1} i_r^{qd0}
$$
\n
$$
= \begin{bmatrix} L_{ls} + \frac{3}{2}L_{ss} & 0 & 0\\ 0 & L_{ls} + \frac{3}{2}L_{ss} & 0\\ 0 & 0 & L_{ls} \end{bmatrix} i_s^{qd0} + \begin{bmatrix} \frac{3}{2}L_{sr} & 0 & 0\\ 0 & \frac{3}{2}L_{sr} & 0\\ 0 & 0 & 0 \end{bmatrix} i_r^{qd0}.
$$
\n(2.26)

De manera similar, los enlaces de flujo  $qd0$  del rotor están dados por:

<span id="page-39-1"></span>
$$
\lambda_r^{qd0} = \left[T_{qd0}(\theta - \theta_r)\right] L_{rs}^{abc} \left[T_{qd0}(\theta)\right]^{-1} i_g^{qd0} + \left[T_{qd0}(\theta - \theta_r)\right] L_{rr}^{abc} \left[T_{qd0}(\theta - \theta_r)\right]^{-1} i_g^{qd0}
$$

$$
= \begin{bmatrix} L_{lr} + \frac{3}{2}L_{rr} & 0 & 0\\ 0 & L_{lr} + \frac{3}{2}L_{rr} & 0\\ 0 & 0 & L_{lr} \end{bmatrix} i_g^{qd0} + \begin{bmatrix} \frac{3}{2}L_{sr} & 0 & 0\\ 0 & \frac{3}{2}L_{sr} & 0\\ 0 & 0 & 0 \end{bmatrix} i_g^{qd0}.
$$
(2.27)

La relación entre los flujos de enlace del estator y rotor en las ecuaciones [2.26](#page-39-0) y [2.27](#page-39-1) se puede expresar de manera compacta como:

<span id="page-39-2"></span>
$$
\begin{bmatrix}\n\lambda_{qs} \\
\lambda_{ds} \\
\lambda_{0s} \\
\lambda'_{qr} \\
\lambda'_{dr} \\
\lambda'_{0r}\n\end{bmatrix} = \begin{bmatrix}\nL_{ls} + L_{lm} & 0 & 0 & L_m & 0 & 0 \\
0 & L_{ls} + L_{lm} & 0 & 0 & L_m & 0 \\
0 & 0 & L_{ls} & 0 & 0 & 0 \\
L_m & 0 & 0 & L'_{lr} + L_m & 0 & 0 \\
0 & L_m & 0 & 0 & L'_{lr} + L_m & 0 \\
0 & L_m & 0 & 0 & L'_{lr} + L_m & 0 \\
0 & 0 & 0 & 0 & 0 & L'_{lr}\n\end{bmatrix} \begin{bmatrix}\ni_{qs} \\
i_{ds} \\
i_{ds} \\
i_{qs} \\
i'_{qr} \\
i'_{dr} \\
i'_{dr} \\
i'_{0r}\n\end{bmatrix}
$$
\n(2.28)

donde las cantidades de rotor se representan con un apóstrofe (') ya que se encuentran referidos al estator de acuerdo a las siguientes relaciones:

$$
\lambda'_{qr} = \frac{N_s}{N_r} \lambda_{qr} \qquad \lambda'_{dr} = \frac{N_s}{N_r} \lambda_{dr} \qquad (2.29)
$$

$$
i'_{qr} = \frac{N_r}{N_s} i_{qr} \qquad \qquad i'_{dr} = \frac{N_r}{N_s} i_{dr} \qquad (2.30)
$$

$$
L'_{lr} = \left(\frac{N_s}{N_r}\right)^2 L_{lr}
$$
\n(2.31)

y  $L_m$ , la inductancia de magnetización en el lado del estator es:

$$
L_m = \frac{3}{2} L_{ss} = \frac{3}{2} \frac{N_s}{N_r} L_{sr} = \frac{3}{2} \frac{N_s}{N_r} L_{rr}.
$$
 (2.32)

### 2.4.3 Ecuación del torque qd0

La suma de la potencia de entrada  $P_{in}$  a los seis devanados del estator y rotor está dada por:

$$
P_{in} = V_{as}i_{as} + V_{bs}i_{bs} + V_{cs}i_{cs} + V'_{ar}i'_{ar} + V'_{br}i'_{br} + V'_{cr}i'_{cr} \qquad W. \tag{2.33}
$$

En términos de cantidades en  $q d0$ , la potencia de entrada es:

<span id="page-40-0"></span>
$$
P_{in} = \frac{3}{2}(V_{qs}i_{qs} + V_{ds}i_{ds} + 2V_{0s}i_{0s} + V'_{qr}i'_{qr} + V'_{dr}i'_{dr} + 2V_{0r}i_{0r}) \qquad W.
$$
 (2.34)

Usando las ecuaciones [2.22](#page-38-2) y [2.24](#page-38-3) para sustituir a los voltajes del lado derecho de la ecua-ción [2.34,](#page-40-0) se pueden obtener tres clases de términos:  $i^2r$ ,  $ip\lambda$ , y  $\omega\lambda i$ . Los términos  $i^2r$  son las pérdidas en el cobre, Los términos  $ip\lambda$  representan la razón de cambio de la energía en el campo magnético entre los devandos. Los términos  $\omega \lambda i$  representan la razón de energía convertida a trabajo mecánico. El torque electromagnético desarrollado por la máquina esta dado por la suma de los términos  $\omega \lambda i$  dividido por la velocidad mecánica siendo:

<span id="page-40-1"></span>
$$
T_{em} = \frac{3}{2} \frac{P}{2\omega_r} [\omega(\lambda_{ds} i_{qs} - \lambda_{qs} i_{ds}) + (\omega - \omega_r)(\lambda_{dr}' i_{qr}' - \lambda_{qr}' i_{dr}')] \qquad N - m. \tag{2.35}
$$

Usando la relación de flujo de enlace en la ecuación [2.28,](#page-39-2) se puede mostrar que:

$$
\lambda_{ds}i_{qs} - \lambda_{qs}i_{ds} = -(\lambda'_{dr}i'_{qr} - \lambda'_{qr}i'_{dr}) = L_m(i'_{dr}i_{qs} - i'_{qr}i_{ds}).\tag{2.36}
$$

Entonces la ecuación [2.35](#page-40-1) puede ser expresada de las siguientes formas:

2

<span id="page-41-0"></span>
$$
T_{em} = \frac{3}{2} \frac{P}{2} (\lambda'_{qr} i'_{dr} - \lambda'_{dr} i'_{qr}) \qquad N - m
$$
  

$$
T_{em} = \frac{3}{2} \frac{P}{2} (\lambda_{ds} i_{qs} - \lambda_{qs} i_{ds}) \qquad N - m
$$
  

$$
T_{em} = \frac{3}{2} \frac{P}{2} L_m (i'_{dr} i_{qs} - i'_{qr} i_{ds}) \qquad N - m.
$$
 (2.37)

Para propositos de simulaci ´ on, la preferencia entre una forma y otra est ´ a determinada por ´ las variables que se encuentran disponibles en otras partes de la simulacion. ´

#### 2.4.4 Cantidades base

Algunas veces las ecuaciones de la máquina se expresan en términos de enlances de flujo por segundo,  $\psi$ 's, y reactancias, X's, en lugar de  $\lambda$ 's e L's. Estas se encuentran relacionadas simplemente por la base o el valor de la frecuencia angular,  $\omega_b$ , esto es:

$$
\psi = \omega_b \lambda \qquad V \text{ } o \text{ } por \text{ } unidad \tag{2.38}
$$

y

$$
X = \omega_b L \qquad H \text{ o por unidad} \tag{2.39}
$$

donde  $\omega_b = 2\pi f$  expresados en radianes eléctricos por segundo, siendo f la frecuencia nominal de la máquina expresada en Hertz. Es necesario justificar el uso del valor pico en vez del valor rms del voltaje de fase nominal como valor base cuando se trate de formas de onda complejas. Las cantidades base de valor pico en lugar de los valores rms de una máquina de inducción trifásica con  $P$ -número de polos,  $V_{nominal}$ , y volt-ampere nominal,  $s_{nominal}$  son los siguientes:

$$
Voltaje base (Vb) = \sqrt{2/3}V_{nominal}
$$
  
 
$$
Volt - ampere base (Sb) = S_{nominal}
$$
  
 
$$
Corriente pico base (Ib) = 2Sb/3Vb
$$
  
 
$$
Impedancia base (Zb) = Vb/Ib
$$
  
 
$$
Torque base (Tb) = Sb/\omega_{bm}
$$

donde  $\omega_{bm} = 2\omega_b/P$ . Las ecuaciones de una máquina de inducción simétrica en el marco de referencia arbitrario en términos de los enlaces de flujo por segundo y reactancias a frecuencia base se encuentran resumidas a continuación:

## 2.4.5 Ecuaciones en el marco de referencia arbitrario en términos de  $\psi$  $\mathbf{y} X$

Ecuaciones de voltaje *qd0* del estator y rotor

$$
V_{qs} = \frac{P}{\omega_b} \psi_{qs} + \frac{\omega}{\omega_b} \psi_{ds} + r_s i_{qs}
$$
  
\n
$$
V_{ds} = \frac{P}{\omega_b} \psi_{ds} - \frac{\omega}{\omega_b} \psi_{qs} + r_s i_{ds}
$$
  
\n
$$
V_{0s} = \frac{P}{\omega_b} \psi_{0s} + r_s i_{0s}
$$
  
\n
$$
V'_{qr} = \frac{P}{\omega_b} \psi'_{qr} + (\frac{\omega - \omega_r}{\omega_b}) \psi'_{dr} + r'_r i'_{qr}
$$
  
\n
$$
V'_{dr} = \frac{P}{\omega_b} \psi'_{dr} + (\frac{\omega - \omega_r}{\omega_b}) \psi'_{qr} + r'_r i'_{dr}
$$
  
\n
$$
V_{0r} = \frac{P}{\omega_b} \psi'_{0r} + r'_r i'_{0r}
$$
 (2.41)

donde:

$$
\begin{bmatrix}\n\psi_{qs} \\
\psi_{ds} \\
\psi_{0s} \\
\psi'_{qr} \\
\psi'_{qr} \\
\psi'_{0r}\n\end{bmatrix} = \begin{bmatrix}\nx_{ls} + x_{lm} & 0 & 0 & x_m & 0 & 0 \\
0 & x_{ls} + x_{lm} & 0 & 0 & x_m & 0 \\
0 & 0 & x_{ls} & 0 & 0 & 0 \\
x_m & 0 & 0 & x'_{lr} + x_m & 0 & 0 \\
0 & x_m & 0 & 0 & x'_{lr} + x_m & 0 \\
0 & x_m & 0 & 0 & x'_{lr} + x_m & 0 \\
0 & 0 & 0 & 0 & x'_{lr}\n\end{bmatrix} \begin{bmatrix}\ni_{qs} \\
i_{ds} \\
i_{ds} \\
i'_{qs} \\
i'_{qr} \\
i'_{qr} \\
i'_{qr} \\
i'_{0r}\n\end{bmatrix}
$$
\n(2.42)

Ecuación del torque

2

 $2\omega_b$ 

$$
T_{em} = \frac{3}{2} \frac{P}{2\omega_r} \left[ \frac{\omega}{\omega_b} (\psi_{ds} i_{qs} - \psi_{qs} i_{ds}) + (\frac{\omega - \omega_r}{\omega_b}) (\psi'_{dr} i'_{qr} - \psi'_{qr} i'_{dr}) \right] \qquad N - m
$$
  
\n
$$
T_{em} = \frac{3}{2} \frac{P}{2\omega_b} (\psi'_{qr} i'_{dr} - \psi'_{dr} i'_{qr}) \qquad N - m
$$
  
\n
$$
T_{em} = \frac{3}{2} \frac{P}{2\omega_b} (\psi_{ds} i_{qs} - \psi_{qs} i_{ds}) \qquad N - m
$$
  
\n
$$
T_{em} = \frac{3}{2} \frac{P}{2\omega_b} x_m (i'_{dr} i_{qs} - i'_{qr} i_{ds}) \qquad N - m.
$$
\n(2.43)

# 2.5 Marcos de referencia estacionario y síncronamente rotatorio *qd0*

Para estudios de sistemas de potencia y máquinas de inducción con carga mecánica, la simulación de la máquina se lleva a cabo mediante un marco de referencia síncronamente rotatorio. Para el análisis de dispositivos de velocidad ajustable en régimen transitorio, es más conveniente simular la máquina de inducción y su convertidor en un marco de referencia estacionario.

Para obtener las ecuaciones de la máquina en los marcos de referencia estacionario y síncro-

namente rotatorio simplemente se establece la velocidad del marco de referencia arbitrario,  $ω = 0$  y a  $ω_e = 0$ , respectivamente. Para distinguir a estos marcos de referencia, bastará con identificarlos por el uso de un superíndice: s para variables en el marco de referencia estacionario y e para el marco de referencia síncronamente rotatorio. Las ecuaciones de una máquina de inducción simétrica en términos de  $\psi$ 's y X's en el marco de referencia estacionario y síncronamente rotatorio se presentan a continuación.

## 2.5.1 Ecuaciones de la máquina de inducción en el marco de referencia estacionario

$$
V_{qs}^{s} = \frac{P}{\omega_b} \psi_{qs}^{s} + r_s i_{qs}^{s}
$$
  
\n
$$
V_{ds}^{s} = \frac{P}{\omega_b} \psi_{ds}^{s} + r_s i_{ds}^{s}
$$
  
\n
$$
V_{0s} = \frac{P}{\omega_b} \psi_{0s} + r_s i_{0s}
$$
  
\n
$$
V_{qr}^{'s} = \frac{P}{\omega_b} \psi_{qr}^{'s} - (\frac{\omega_r}{\omega_b}) \psi_{dr}^{'s} + r_r' i_{qr}^{'s}
$$
  
\n
$$
V_{dr}^{'s} = \frac{P}{\omega_b} \psi_{dr}^{'s} + (\frac{\omega_r}{\omega_b}) \psi_{qr}^{'s} + r_r' i_{dr}^{'s}
$$
  
\n
$$
V_{0r}^{'s} = \frac{P}{\omega_b} \psi_{0r}^{'s} + r_r' i_{0r}^{'s}
$$
  
\n(2.44)

donde:

$$
\begin{bmatrix}\n\psi_{qs}^{s} \\
\psi_{ds}^{s} \\
\psi_{0s}^{s} \\
\psi_{0s}^{s} \\
\psi_{qr}^{'s} \\
\psi_{0r}^{'s}\n\end{bmatrix} = \begin{bmatrix}\nx_{ls} + x_{lm} & 0 & 0 & x_m & 0 & 0 \\
0 & x_{ls} + x_{lm} & 0 & 0 & x_m & 0 \\
0 & 0 & x_{ls} & 0 & 0 & 0 \\
x_m & 0 & 0 & x_{lr} + x_m & 0 & 0 \\
0 & x_m & 0 & 0 & x_{lr} + x_m & 0 \\
0 & x_m & 0 & 0 & x_{lr} + x_m & 0 \\
0 & 0 & 0 & 0 & x_{lr}^{'}\n\end{bmatrix} \begin{bmatrix}\ni_{qs}^{s} \\
i_{qs}^{s} \\
i_{qs}^{s} \\
i_{qs}^{'} \\
i_{qr}^{'} \\
i_{qr}^{'} \\
i_{qr}^{'} \\
i_{0r}^{'}\n\end{bmatrix}
$$
\n(2.45)

y la ecuación del torque es:

$$
T_{em} = \frac{3}{2} \frac{P}{2\omega_b} (\psi_{qr}^{'s} i_{dr}^{'s} - \psi_{dr}^{'s} i_{qr}^{'s}) \qquad N - m
$$
  

$$
T_{em} = \frac{3}{2} \frac{P}{2\omega_b} (\psi_{ds}^s i_{qs}^s - \psi_{qs}^s i_{ds}^s) \qquad N - m
$$
  

$$
T_{em} = \frac{3}{2} \frac{P}{2\omega_b} x_m (i_{dr}^{'s} i_{qs}^s - i_{qr}^{'s} i_{ds}^s) \qquad N - m.
$$
 (2.46)

## 2.5.2 Ecuaciones de la máquina de inducción en el marco de referencia síncrono

$$
V_{qs}^{e} = \frac{P}{\omega_b} \psi_{qs}^{e} + \frac{\omega_e}{\omega_b} \psi_{ds}^{s} + r_s i_{qs}^{s}
$$
  

$$
V_{ds}^{e} = \frac{P}{\omega_b} \psi_{ds}^{e} - \frac{\omega_e}{\omega_b} \psi_{qs}^{e} + r_s i_{ds}^{e}
$$
  

$$
V_{0s} = \frac{P}{\omega_b} \psi_{0s} + r_s i_{0s}
$$
 (2.47)

$$
V'_{qr} = \frac{P}{\omega_b} \psi'_{qr} + \left(\frac{\omega_e - \omega_r}{\omega_b}\right) \psi'_{dr} + r'_r i'_{qr}
$$
  

$$
V'_{dr} = \frac{P}{\omega_b} \psi'_{dr} + \left(\frac{\omega_e - \omega_r}{\omega_b}\right) \psi'_{qr} + r'_r i'_{dr}
$$
  

$$
V_{0r} = \frac{P}{\omega_b} \psi'_{0r} + r'_r i'_{0r}
$$
 (2.48)

donde:

$$
\begin{bmatrix}\n\psi_{qs}^{e} \\
\psi_{ds}^{e} \\
\psi_{0s}^{e} \\
\psi_{0r}^{e} \\
\psi_{0r}^{e}\n\end{bmatrix} = \begin{bmatrix}\nx_{ls} + x_{lm} & 0 & 0 & x_m & 0 & 0 \\
0 & x_{ls} + x_{lm} & 0 & 0 & x_m & 0 \\
0 & 0 & x_{ls} & 0 & 0 & 0 \\
x_m & 0 & 0 & x_{lr}' + x_m & 0 & 0 \\
0 & x_m & 0 & 0 & x_{lr}' + x_m & 0 \\
0 & x_m & 0 & 0 & x_{lr}' + x_m & 0 \\
0 & 0 & 0 & 0 & x_{lr}' + x_m & 0 \\
0 & 0 & 0 & 0 & x_{lr}'\n\end{bmatrix} \begin{bmatrix}\ni_{qs}^{e} \\
i_{qs}^{e} \\
i_{qs}^{e} \\
i_{qs}^{e} \\
i_{qs}^{e} \\
i_{qs}^{e} \\
i_{qs}^{e} \\
i_{qs}^{e}\n\end{bmatrix}
$$
\n(2.49)

y la ecuación del torque es:

$$
T_{em} = \frac{3}{2} \frac{P}{2\omega_b} (\psi'_{qr} i'_{dr} - \psi'_{dr} i'_{qr}) \qquad N - m
$$

$$
T_{em} = \frac{3}{2} \frac{P}{2\omega_b} (\psi_{ds}^e i_{qs}^e - \psi_{qs}^e i_{ds}^e) \qquad N - m \tag{2.50}
$$

$$
T_{em} = \frac{3}{2} \frac{P}{2\omega_b} x_m (i_{dr}^{'e} i_{qs}^e - i_{qr}^{'e} i_{ds}^e) \qquad N - m.
$$

### 2.6 Análisis de operación en estado estable

Para el análisis de operación en estado estable de la máquina de inducción trifásica balanceada puramente senoidal, se pueden expresar los voltajes y las corrientes como:

$$
V_{as} = V_{ms} \cos(\omega_e t)
$$
  
\n
$$
V_{bs} = V_{ms} \cos(\omega_e t - \frac{2\pi}{3})
$$
  
\n
$$
V_{cs} = V_{ms} \cos(\omega_e t - \frac{4\pi}{3})
$$
  
\n
$$
i_{as} = I_{ms} \cos(\omega_e t - \phi_s)
$$
  
\n
$$
i_{bs} = I_{ms} \cos(\omega_e t - \frac{2\pi}{3} - \phi_s)
$$
  
\n
$$
i_{cs} = I_{ms} \cos(\omega_e t - \frac{4\pi}{3} - \phi_s).
$$
  
\n(2.51)

De manera similar, los voltajes y corrientes con el rotor girando a un deslizamiento s pueden ser expresado como:

$$
V_{ar} = V_{mr} \cos(s\omega_e t - \theta_r(0) - \delta)
$$
  
\n
$$
V_{br} = V_{mr} \cos(s\omega_e t - \frac{2\pi}{3} - \theta_r(0) - \delta)
$$
  
\n
$$
V_{cr} = I_{mr} \cos(s\omega_e t - \frac{4\pi}{3} - \theta_r(0) - \delta)
$$
\n(2.52)

$$
i_{ar} = I_{mr} \cos(s\omega_c t - \theta_r(0) - \delta - \phi_r)
$$
  
\n
$$
i_{br} = I_{mr} \cos(s\omega_c t - \frac{2\pi}{3} - \theta_r(0) - \delta - \phi_r)
$$
  
\n
$$
i_{cr} = I_{mr} \cos(s\omega_c t - \frac{4\pi}{3} - \theta_r(0) - \delta - \phi_r).
$$

Si se transforman estas ecuaciones abc del estator y del rotor al marco de referencia estacionario qd0 que tiene al eje q alineado con el eje de la fase a del estator, se obtiene lo siguiente:

<span id="page-47-0"></span>
$$
\vec{V}_s = V_{qs}^s - jV_{ds}^s = V_{ms}e^{j\omega_e t}
$$
\n
$$
\vec{i}_s = i_{qs}^s - ji_{ds}^s = I_{ms}e^{-j\phi_s}e^{j\omega_e t}
$$
\n
$$
\vec{V}_r = (V_{qr}^r - jV_{dr}^r)e^{j\theta_r t} = (V_{mr}e^{j(s\omega_e t - \theta_r(0) - \delta)})e^{j\theta_r(t)}
$$
\n
$$
\vec{i}_r = (i_{qr}^r - ji_{dr}^r)e^{j\theta_r(t)} = (I_{mr}e^{j(s\omega_e t - \theta_r(0) - \delta - \phi_r)})e^{j\theta_r(t)}
$$
\n(2.53)

donde los superíndices  $s \, y \, r$  son usados para denotar los componentes  $qd0$  en el marco de referencia estacionario y del rotor, respectivamente. En operación en estado estable con el rotor girando a velocidad constante de  $\omega_e(1-s)$  se tiene que,

<span id="page-48-0"></span>
$$
\omega_r(t) = \omega_e(1 - s)t + \theta_r(0). \tag{2.54}
$$

Al sustituir la ecuación [2.54](#page-48-0) en las expresiones de  $\alpha$  y  $\beta$ , de voltaje y corriente del rotor de la ecuación [2.53,](#page-47-0) se obtiene:

$$
\vec{V_r} = V_{qr}^s - jV_{dr}^s = V_{mr}e^{-j\delta}e^{j\omega_e t}
$$
\n
$$
\vec{i_r} = i_{qr}^s - ji_{dr}^s = I_{mr}e^{-j(\delta + \phi_r)}e^{j\omega_e t}.
$$
\n(2.55)

El análisis de la máquina en estado estable con excitación senoidal normalmente se lleva a cabo usando un analisis fasorial en el dominio del tiempo. Denotando los valores rms de los ´ vectores espaciales con letras mayúsculas en negritas con una flecha de acento y a los fasores con letras mayúsculas en negritas con una tilde de acento, se tiene:

$$
\tilde{V_{as}} = \frac{V_{ms}}{\sqrt{2}} e^{j0}
$$
\n
$$
\tilde{I_{as}} = \frac{I_{ms}}{\sqrt{2}} e^{-j\phi_s}
$$
\n(2.56)

$$
\tilde{V_{ar}} = \frac{V_{mr}}{\sqrt{2}} e^{-j\delta}
$$
\n
$$
\tilde{I_{ar}} = \frac{I_{mr}}{\sqrt{2}} e^{-j(\delta + \phi_r)}
$$
\n(2.57)

y

<span id="page-48-1"></span>
$$
\vec{V}_{qs}^s - j\vec{V}_{ds}^s = \frac{V_{qs}^s - jV_{ds}^s}{\sqrt{2}} = \tilde{V}_{as}e^{j\omega_e t}
$$
\n
$$
\vec{I}_{qs}^s - j\vec{I}_{ds}^s = \frac{i_{qs}^s - ji_{ds}^s}{\sqrt{2}} = \tilde{I}_{as}e^{j\omega_e t}
$$
\n(2.58)

$$
\vec{V_{qr}^s} - j\vec{V_{dr}^s} = \frac{V_{qr}^s - jV_{dr}^s}{\sqrt{2}} = \tilde{V_{ar}}e^{j\omega_e t} \n\vec{I_{qr}^s} - j\vec{I_{dr}^s} = \frac{i_{qr}^s - ji_{dr}^s}{\sqrt{2}} = \tilde{I_{ar}}e^{j\omega_e t}.
$$
\n(2.59)

Cuando los voltajes y corrientes del rotor estan referidos al lado del estator, se tiene que: ´

<span id="page-49-0"></span>
$$
\vec{V_{qr}'}^s - j\vec{V_{dr}'}^s = (\frac{N_s}{N_r})\tilde{V_{ar}}e^{j\omega_e t}
$$
\n
$$
\vec{I_{qr}'}^s - j\vec{I_{dr}}^s = (\frac{N_r}{N_s})\tilde{I_{ar}}e^{j\omega_e t}
$$
\n(2.60)

Las ecuaciones de voltaje qd y de enlaces de flujo en un marco de referencia estacionario, expresadas en términos rms de voltajes y corrientes  $q d0$  mostrado anteriormente, se puede unificar en las siguientes ecuaciones espaciales rms complejas:

<span id="page-49-1"></span>
$$
\vec{V}_{qs}^s - j\vec{V}_{ds}^s = (r_s + j\omega_e (L_{is} + L_m))(\vec{I}_{qs}^s - j\vec{I}_{ds}^s) + j\omega_e L_m(\vec{I}_{qr}^s - j\vec{I}_{dr}^s)
$$
\n
$$
\vec{V}_{qr}^s - j\vec{V}_{dr}^s = j(\omega_e - \omega_r)L_m(\vec{I}_{qs}^s - j\vec{I}_{ds}^s) + (r'_r + j(\omega_e - \omega_r)(L'_{lr} + L_m))(\vec{I}_{qr}^s - j\vec{I}_{dr}^s).
$$
\n(2.61)

Usando las relaciones que existen entre los vectores espaciales rms y los fasores dadas en las ecuaciones [2.58](#page-48-1) a la [2.60,](#page-49-0) escribiendo a  $\omega_e - \omega_r$  como  $s\omega_e$ , y eliminando el término común  $e^{j\omega_e t}$ , la ecuación [2.61](#page-49-1) se convierte en:

<span id="page-49-2"></span>
$$
\tilde{V_{as}} = (r_s + j\omega_e L_{ls})\tilde{I_{as}} + j\omega_e L_m(\tilde{I_{as}} + \tilde{I'_{ar}})
$$
\n
$$
\tilde{V_{ar}} = (r'_r + j\omega_e L'_{lr})\tilde{I'_{ar}} + j\omega_e L_m(\tilde{I_{as}} + \tilde{I'_{ar}}).
$$
\n(2.62)

Al dividir la segunda ecuación de [2.62s](#page-49-2)obre el deslizamiento, la ecuación [2.62](#page-49-2) se convierte en:

$$
\frac{\tilde{V_{ar}}}{s} = \left(\frac{r_r'}{s} + j\omega_e L_{lr}'\right)\tilde{I_{ar}} + j\omega_e L_m(\tilde{I_{as}} + \tilde{I_{ar}}).
$$
\n(2.63)

Ahora, la ecuación [2.62](#page-49-2) puede ser reescrita de la siguiente manera:

<span id="page-49-3"></span>
$$
\tilde{V_{as}} = r_s \tilde{I_{as}} + j \frac{\omega_e}{\omega_b} x_{ls} \tilde{I_{as}} + j \frac{\omega_e}{\omega_b x_m} (\tilde{I_{as}} + \tilde{I'_{ar}})
$$
\n
$$
\frac{\tilde{V'_{ar}}}{s} = \frac{r'_r}{s} \tilde{I'_{ar}} + j \frac{\omega_e}{\omega_b} x'_{lr} \tilde{I'_{ar}} + j \frac{\omega_e}{\omega_b} x_m (\tilde{I_{as}} + \tilde{I'_{ar}}).
$$
\n(2.64)

Un circuito equivalente que representa a las ecuaciones fasoriales [2.64](#page-49-3) se muestran en la figura [2.2.](#page-50-0) El mismo circuito equivalente puede ser obtenido a través de razonamiento físico de la operación en estado estable de la máquina. Las pérdidas en el núcleo o  $\tilde{E}_m$ , se incorporan al circuito añadiendo una resistencia de pérdida en el núcleo  $r_c$  a través de  $\tilde{E}_m$ , en paralelo con la reactancia de magnetización,  $x_m$ .

En estado estable, el valor promedio de la potencia desarrollada es:

$$
P_{em} = 3I_{ar}^{'2} \frac{1-s}{s} r'_r. \tag{2.65}
$$

De donde se puede derivar una expresión para el valor promedio del torque electromagnético desarrollado por la máquina con  $P$  número de polos:

<span id="page-50-1"></span>
$$
T_{em} = \frac{P_{mech}}{\omega_{rm}} = 3I_{ar}^{'2}r_r' \frac{(1-s)}{s\omega_{sm}(1-s)} = \frac{3I_{ar}^{'2}r_r'}{s\omega_{sm}} = \frac{3I_{ar}^{'2}r_r'}{\omega_{sm} - \omega_{rm}} \tag{2.66}
$$

<span id="page-50-0"></span>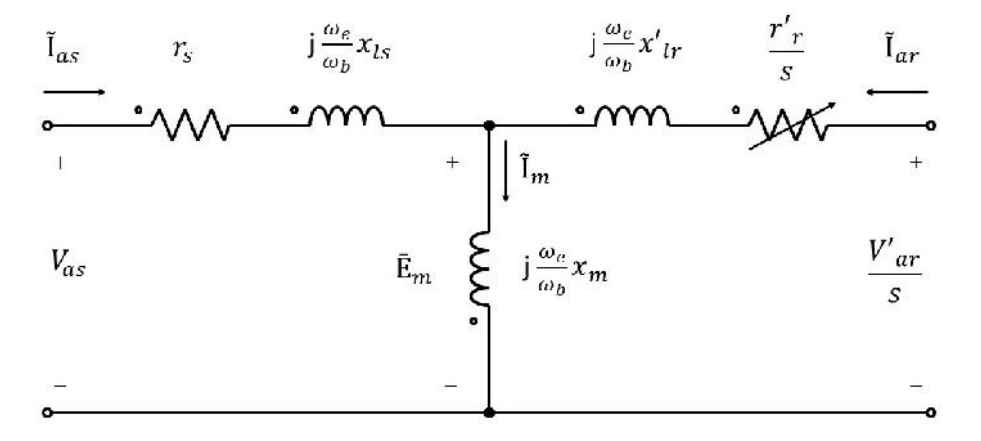

*Figura 2.2.* Circuito equivalente en estado estable basado en las ecuaciones [2.64.](#page-49-3)

Si la máquina opera a frecuencias variables, la última forma de la expresión de torque se vuelve útil cuando  $\omega_e$  es cero y el valor del deslizamiento s dado por  $(\omega_e - \omega_r)/\omega_e$  se vuelve indefinido. Las características de operación de la máquina de inducción operando desde una fuente de corriente es diferente a una que opera con una fuente de voltaje. Con una fuente de voltaje, cuando la caída de la impedancia del estator es pequeña, el voltaje en el entrehierro usualmente permanece cerca de la fuente de voltaje sobre un amplio rango de carga. Con una fuente de corriente, el voltaje en las terminales y el entrehierro pueden variar un poco con las cargas cuando la corriente en el estator permanece constante.

Si se considera primero el caso de la máquina operando con una fuente de voltaje constante alimentando al estator y las terminales de los devanados del rotor en corto circuito, se puede reemplazar la parte del lado del rotor y la rama de magnetización por el circuito equivalen-

<span id="page-51-1"></span>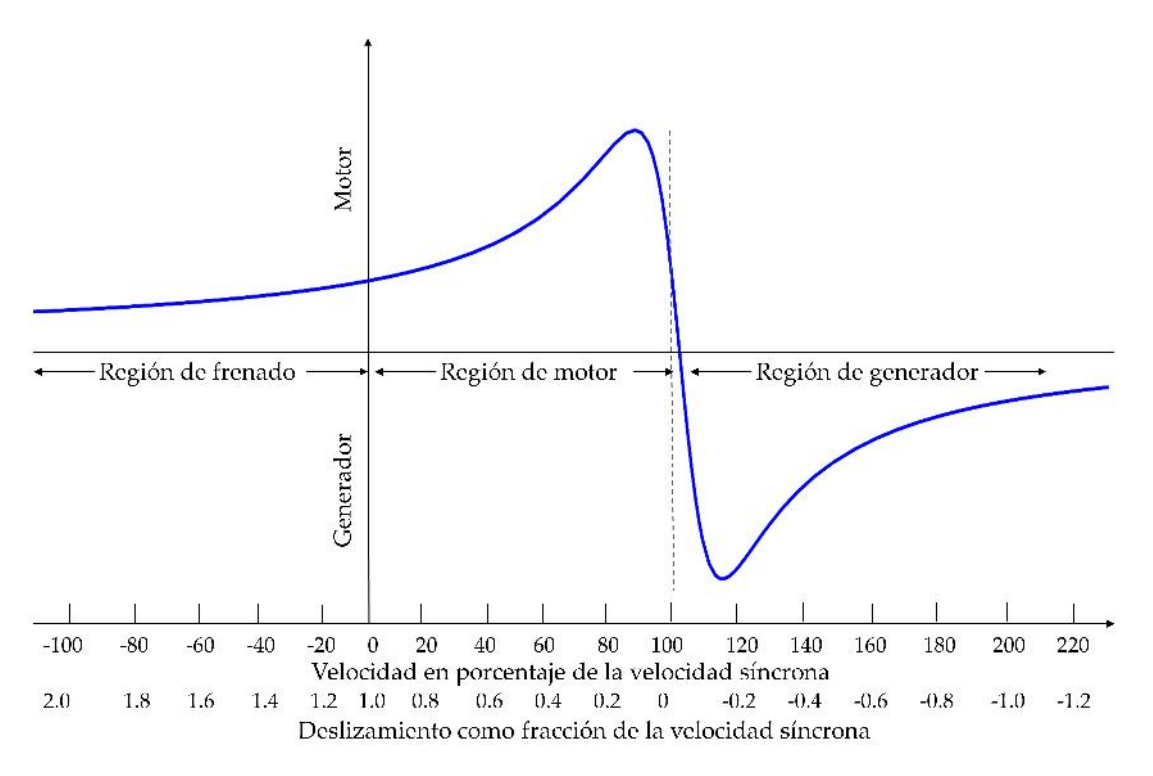

*Figura 2.3.* Torque vs deslizamiento promedio con fuente de voltaje constante.

te de Thevenin. En términos de los parámetros originales del estator, los parámetros para el circuito equivalente de Thevenin son:

$$
\tilde{V}_{th} = \frac{jx_m}{r_s + j(x_{ls} + x_m)} \tilde{V}_{as}
$$
\n
$$
Z_{th} = r_{th} + jx_{th} = \frac{jx_m(r_s + jx_{ls})}{r_s + j(x_{ls} + x_m)}
$$
\n(2.67)

En términos de los parámetros del circuito de Thevenin anterior, la expresión para el valor promedio del torque electromagnético desarrollado por una máquina de inducción con  $P$ número de polos con excitación constante es:

<span id="page-51-0"></span>
$$
T_{em} = \frac{3P}{2\omega_e} \frac{V_{th}^2 (r'_r/s)}{(r_{th} + r'_r/s)^2 + (x_{th} + x'_{lr})^2}
$$
(2.68)

Dada una fuente de voltaje a determinada frecuencia y conociendo los parámetros de la máquina, se puede usar la ecuación [2.68](#page-51-0) para obtener los valores promedios del torque desarrollado a diferentes valores de deslizamiento. La figura [2.3](#page-51-1) representa los valores del

<span id="page-52-0"></span>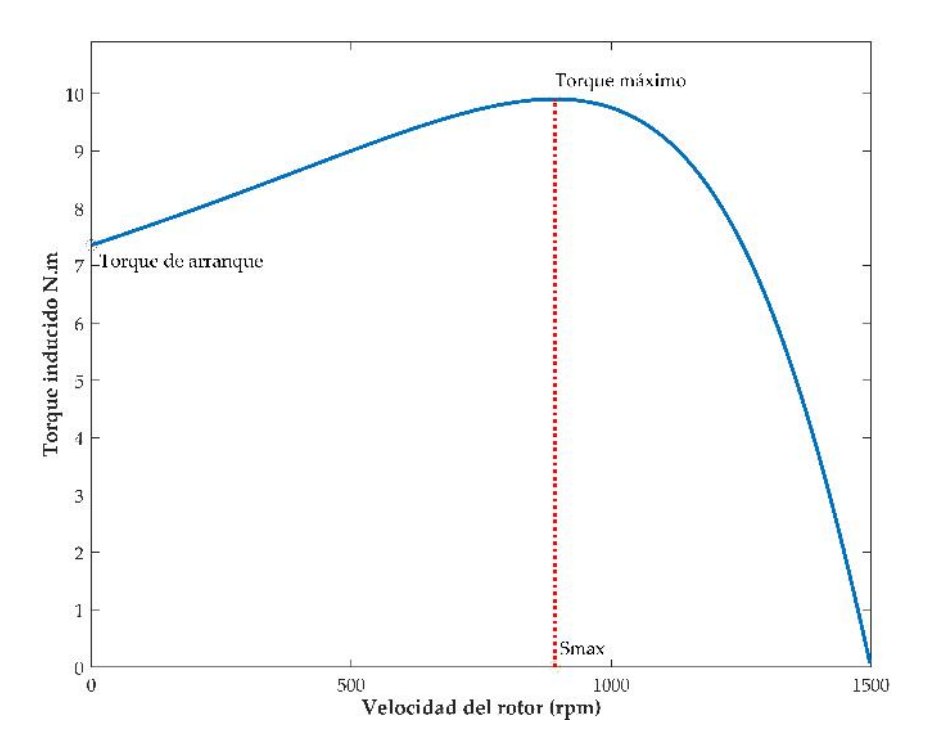

*Figura 2.4.* Curva característica par-velocidad de una máquina de inducción típica.

torque desarrollado contra el deslizamiento, donde se puede observar la region de frenado, ´ de motor y de generador. En la región de motor, el torque desarrollado está en la dirección de la rotación. La región del generador se encuentra sobre la velocidad síncrona, y el torque desarrollado es opuesto a la dirección de rotación. En la región de frenado, el torque desarrollado está en dirección de la fuerza magnetomotriz de excitación, pero opuesta a la dirección de la rotación del rotor. El torque máximo se desarrolla cuando la resistencia variable,  $r'_r/s$ , absorbe máxima potencia de la fuente cuando:

$$
\frac{r'_r}{s_{maxt}} = \sqrt{r_{th}^2 + (x_{th} + x'_{lr})^2}
$$
\n(2.69)

donde  $s_{maxt}$  es el deslizamiento máximo alcanzado por la máquina. Al sustituir el valor  $s_{maxt}$ en la ecuación [2.68,](#page-51-0) el torque máximo desarrollado con una fuente de voltaje constante es:

$$
T_{em}^{max} = \frac{3P}{4\omega_e} \frac{V_{th}^2}{r_{th} + \sqrt{r_{th}^2 + (x_{th} + x_{lr}')^2}}
$$
(2.70)

La expresión anterior indica que el valor máximo del torque desarrollado no es dependiente del valor de la resistencia del rotor, aunque el deslizamiento en el cual se alcanza el torque máximo depende del valor de  $r_r$ . La figura [2.4](#page-52-0) muestra la curva característica par-velocidad de una máquina de inducción donde se puede observar un par máximo que no se puede exceder. Este es dos o tres veces el par nominal a plena carga de la máquina debido a que la impedancia de entrada del estator varía con el deslizamiento. Con una fuente de voltaje constante, la corriente de entrada también variará de la misma manera. La impedancia de entrada del estator esta dado por: ´

<span id="page-53-0"></span>
$$
Z_{in} = r_s + jx_{ls} + \frac{jx_m(r'_r/s + jx'_{lr})}{r'_r/s + j(x'_{lr} + x_m)}
$$
(2.71)

La corriente de entrada del estator y su potencia aparente se pueden obtener de:

$$
\tilde{I}_{as} = \frac{\tilde{V}_{as}}{Z_{in}}
$$
\n
$$
S_{in} = P_{in} + jQ_{in} = 3\tilde{V}_{as}\tilde{I}_{as}
$$
\n(2.72)

Con una fuente de corriente constante, la corriente en el estator permanece constante pero el voltaje variará como la impedancia de entrada, dada por la ecuación [2.71,](#page-53-0) variá con el deslizamiento. Para una máquina de una alimentación,  $\tilde{V}'_{ar} = 0$ , el torque promedio desarrollado puede determinarse usando la ecuación [2.66](#page-50-1) con la corriente del rotor determinada de:

$$
\tilde{E}_m = j(\tilde{I}_{as} + \tilde{I}'_{ar})x_m = (r'_r/s + jx'_{lr})\tilde{I}'_{ar}
$$
\n(2.73)

Esto es:

$$
I_{ar}^{'2} = \frac{x_m^2 I_{as}^2}{(r_r'/s)^2 + (x_{lr}' + x_m)^2}.
$$
\n(2.74)

### 2.7 Análisis de operación en estado dinámico

Las constantes de tiempo de los enlaces de flujo del rotor,  $\lambda'_r$ , pueden ser largas, especialmente en máquinas grandes o de alta eficiencia. Para transitorios relativamente cortos, puede ser aceptable usar un modelo más simple que se obtiene asumiendo que los enlaces de flujo de los devanados del rotor permanecen constantes durante un breve periodo del transitorio. Dicho modelo es usado en programas de estabilidad transitoria para representar cargas en motores de inducción.

Considerando una perturbacion en las variables de las siguientes expresiones de enlaces de ´ flujo de los devanados del estator y del rotor en los ejes  $qd$  de un marco de referencia síncronamente rotatorio, se tiene:

<span id="page-54-1"></span>
$$
\lambda_{qs}^{e} = L_{s}i_{qs}^{e} + L_{m}i_{qr}^{'e}
$$
\n
$$
\lambda_{ds}^{e} = L_{s}i_{ds}^{e} + L_{m}i_{dr}^{'e}
$$
\n
$$
\lambda_{qr}^{'e} = L_{r}i_{qr}^{'e} + L_{m}i_{qs}^{e}
$$
\n
$$
\lambda_{dr}^{'e} = L_{r}i_{dr}^{'e} + L_{m}i_{ds}^{e}
$$
\n(2.75)

Estas perturbaciones en las corrientes del estator y rotor, las expresiones de los enlaces de flujo serán:

<span id="page-54-0"></span>
$$
\lambda_{qs0}^{e} + \Delta \lambda_{qs}^{e} = L_{s} (i_{qs0}^{e} + \Delta i_{qs}^{e}) + L_{m} (i_{qr0}^{'e} + \Delta i_{qr}^{'e})
$$
\n
$$
\lambda_{ds0}^{e} + \Delta \lambda_{ds}^{e} = L_{s} (i_{ds0}^{e} + \Delta i_{ds}^{e}) + L_{m} (i_{dr0}^{'e} + \Delta i_{dr}^{'e})
$$
\n
$$
\lambda_{qr0}^{'e} + \Delta \lambda_{qr}^{'e} = L_{r}^{'}(i_{qr0}^{'e} + \Delta i_{qr}^{'e}) + L_{m} (i_{qs0}^{e} + \Delta i_{qs}^{e})
$$
\n
$$
\lambda_{dr0}^{'e} + \Delta \lambda_{dr}^{'e} = L_{r}^{'}(i_{dr0}^{'e} + \Delta i_{dr}^{'e}) + L_{m} (i_{ds0}^{e} + \Delta i_{ds}^{e})
$$
\n(2.76)

donde los cambios están denotados por  $\Delta$  y los valores nominales o los valores antes del disturbio están denotados por el subíndice, 0.

Si se asume que los enlaces de flujo del rotor,  $\lambda'_{qr}$  y  $\lambda'_{dr}$ , permanecen sin cambio durante la perturbación, o sea que los componentes  $\Delta_{qr}^{'e}$  y  $\Delta_{dr}^{'e}$  sean cero, entonces:

$$
\Delta_{qr}^{'e} = L_r' \Delta i_{qr}^{'e} + L_m \Delta i_{qs}^e = 0
$$
  
\n
$$
\Delta_{dr}^{'e} = L_r' \Delta i_{dr}^{'e} + L_m \Delta i_{ds}^e = 0
$$
\n(2.77)

La relación anterior entre los cambios de corriente  $qd$  del estator y rotor pueden entonces ser sustituidos en las expresiones de enlaces de flujo del estator de la ecuación [2.76](#page-54-0) para obtener:

<span id="page-54-2"></span>
$$
\lambda_{qs0}^{e} + \Delta \lambda_{qs}^{e} = L_{s} i_{qs0}^{e} + L_{m} i_{qr0}^{'e} + (L_{s} - \frac{L_{m}^{2}}{L_{r}'} ) \Delta i_{qs}^{e}
$$
\n
$$
\lambda_{qs0}^{e} + \Delta \lambda_{ds}^{e} = L_{s} i_{ds0}^{e} + L_{m} i_{dr0}^{'e} + (L_{s} - \frac{L_{m}^{2}}{L_{r}'} ) \Delta i_{ds}^{e}
$$
\n(2.78)

Debido a que los valores de enlaces de flujo y corrientes con pre-disturbio tambien satisfacen ´ a las ecuaciones [2.75](#page-54-1) y [2.78,](#page-54-2) entonces podría simplificarse para dar las siguientes relaciones 40

entre los cambios en los enlaces de flujo del estator y cambios en las corrientes del estator cuando los enlaces de flujo del rotor permanecen constantes:

<span id="page-55-0"></span>
$$
\Delta \lambda_{qs}^e = (L_s - \frac{L_m^2}{L_r'}) \Delta i_{qs}^e = L_s' \Delta i_{qs}^e
$$
\n
$$
\Delta \lambda_{ds}^e = (L_s - \frac{L_m^2}{L_r'}) \Delta i_{ds}^e = L_s' \Delta i_{ds}^e
$$
\n(2.79)

donde  $L_s$  es la inductancia transitoria del estator. Los componentes de voltajes  $qd$  detrás de la inductancia transitoria del estator se pueden definir como:

<span id="page-55-1"></span>
$$
E'_{qs} = \omega_e (\lambda_{ds}^e - L'_s i_{ds}^e)
$$
  
\n
$$
E'_{ds} = -\omega_e (\lambda_{qs}^e - L'_s i_{qs}^e).
$$
\n(2.80)

Usando las ecuaciones [2.75](#page-54-1) y [2.79,](#page-55-0) se puede demostrar que estos componentes de voltaje detrás de la inductancia transitoria del estator son proporcionales a los enlaces de flujo del rotor, siendo:

$$
E'_{qs} = \omega_e (\lambda_{ds}^e - L'_s i_{ds}^e)
$$
  
=  $\omega_e (L_s i_{ds}^e + L_m i_{dr}^{'e} - L'_s i_{ds}^e)$   
=  $\omega_e \frac{l_m}{L'_r} \lambda_{dr}^{'e}$  (2.81)

$$
E'_{ds} = -\omega_e (\lambda_{qs}^e - L'_s i_{qs}^e)
$$
  
=  $-\omega_e (L_s i_{qs}^e + L_m i_{qr}^{'e} - L'_s i_{qs}^e)$   
=  $-\omega_e \frac{l_m}{L'_r} \lambda_{qr}^{'e}.$ 

Por lo tanto, cuando los enlaces de flujo del rotor son constantes, los voltajes detrás de la inductancia transitoria,  $E'_{qs}$  y  $E'_{ds}$  serán constantes. Ahora se consideran los siguientes voltajes  $qd$  del estator en el marco de referencia síncronamente rotatorio:

<span id="page-55-2"></span>
$$
\frac{d\lambda_{qs}^{e}}{dt} = V_{qs}^{e} - r_{s}i_{qs}^{e} - \omega_{e}\lambda_{ds}^{e}
$$
\n
$$
\frac{d\lambda_{ds}^{e}}{dt} = V_{ds}^{e} - r_{s}i_{ds}^{e} - \omega_{e}\lambda_{qs}^{e}.
$$
\n(2.82)

Usando la ecuación [2.80](#page-55-1) para reemplazar los términos en la ecuación de voltaje en el lado derecho de la ecuación [2.82,](#page-55-2) se obtiene el deseado par de ecuaciones de voltaje del estator del modelo transitorio para condiciones de operación en donde los enlaces de flujo del rotor se pueden asumir como constantes:

<span id="page-56-0"></span>
$$
\frac{d\lambda_{qs}^{e}}{dt} = V_{qs}^{e} - r_{s}i_{qs}^{e} - E'_{qs} + \omega_{e}L'_{s}i_{ds}^{e}
$$
\n
$$
\frac{d\lambda_{ds}^{e}}{dt} = V_{ds}^{e} - r_{s}i_{ds}^{e} - E'_{ds} - \omega_{e}L'_{s}i_{qs}^{e}
$$
\n(2.83)

Para condiciones en estado estable, se pueden poner las ecuaciones anteriores en su forma fasorial. Al establecer los términos del lado izquierdo igual a cero, multiplicando la segunda ecuación de la ecuación [2.83](#page-56-0) por  $-j$  y sumándola a la primera ecuación, y reagrupando términos, se obtiene:

<span id="page-56-1"></span>
$$
(V_{qs}^{e} - jV_{ds}^{e}) = (r_s + j\omega_e L_s') (i_{qs}^{e} - ji_{ds}^{e}) + (E_{qs}^{\prime} - jE_{ds}^{\prime})
$$
\n(2.84)

<span id="page-56-2"></span>En notación fasorial, la ecuación [2.84](#page-56-1) se convierte en:

$$
\tilde{V}_{as} = (r_s + j\omega_e L'_s)\tilde{I}_{as} + \tilde{E}'
$$
\n(2.85)

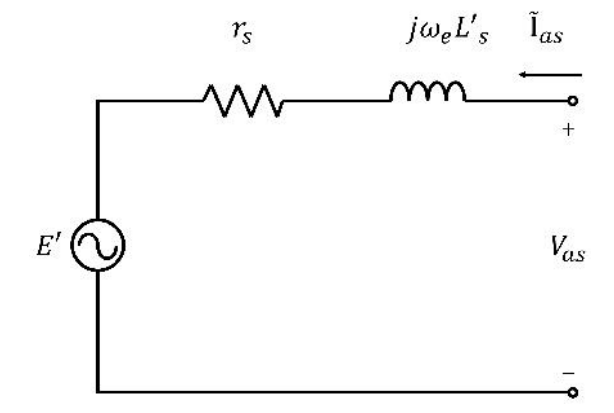

*Figura 2.5.* Circuito equivalente transitorio simplificado.

Un circuito equivalente que representa a esta ecuación se puede observar en la figura [2.5.](#page-56-2) Consiste en un voltaje monofásico,  $\tilde{E}'$  detrás de la impedancia transitoria,  $Z' = r_s + jx'$ .

En un análisis simple de transitorios de una máquina de inducción, el valor de  $E'$  antes del disturbio puede ser determinado de la condición de operación justo antes del disturbio, por lo que  $\tilde{E}'$  puede ser calculado como:

$$
\tilde{E}' = \tilde{V}_{as0} - (r_s + jx')\tilde{I}_{as0}
$$
\n(2.86)

donde  $\tilde{V}_{as0}$  y  $\tilde{I}_{as0}$  son los valores fasoriales justo antes del disturbio. Este modelo transitorio simplificado puede ser usado también para estudiar el comportamiento de la máquina de inducción durante un periodo corto de tiempo siguiendo un cambio en la condición de operación del estator, como una desconexión de la fuente o un corto-circuito en la terminal. En cada uno de estos casos, se puede asumir que los enlaces de flujo del rotor justo después del disturbio es el mismo que justo antes del disturbio. La disminución gradual de los enlaces de flujo en el rotor dependen de la impedancia vista por la corriente en el rotor. En el caso de una máquina desconectada de la fuente, los enlaces de flujo en el rotor disminuirán con respecto a la constante de tiempo de circuito abierto:

$$
T_0' = \frac{x_{lr}' + x_m}{\omega_e r_r'}.
$$
\n(2.87)

Cuando las terminales se cortocircuitan entre si, la constante del enlace de flujo en el rotor es conocida como la constante de tiempo de corto-circuito transitorio y esta dada por: ´

$$
T' = (X'_{lr} + \frac{x_{ls}x_m}{x_{ls} + x_m})\frac{1}{\omega_e r'_r}.
$$
\n(2.88)

Para grandes periodos de tiempo, la tolerancia para el cambio en el valor de flujo de dispersión del rotor, y  $\tilde{E}'$  para una falla de conexión de circuito abierto o cerrado en las terminales del estator, se pueden aproximar por una exponencial de constantes de tiempo,  $T'_0$  o  $T'$ , respectivamente. Por ejemplo, la forma de  $\tilde{E}'$  seguido de un circuito abierto se puede aproximar con:

$$
\tilde{E}(t) = \tilde{E}'(0)e^{-\frac{t}{T_0'}} \tag{2.89}
$$

donde  $t = 0$  es el tiempo en el cual el disturbio ocurre.

### 2.8 Modelo de la máquina en MATLAB/Simulink

Es importante que la investigación se encuentre relacionada con la aplicación en el mundo real ya que se corre el riesgo de que la investigacion avance por un camino que diverja con el ´ seguido por la realidad práctica, lo que podría dificultar la aplicación de los resultados y conclusión obtenidas en el proyecto de investigación. Por tal motivo éste trabajo de investigación es sometido a pruebas de laboratorio para validar los resultados de las simulaciones.

### 2.8.1 Simulación en estado dinámico

A continuación se presenta el modelo de la máquina de inducción desarrollado en MATLA-B/Simulink en estado dinámico. Primero, se considera una máquina de inducción alimentada desde el estator con una fuente de voltaje puramente senoidal  $V_s$  de frecuencia  $f_s$  estando el rotor cortocircuitado, como se muestra en la figura [2.6.](#page-58-0) Las ecuaciones [\(2.3-](#page-32-0)[2.37\)](#page-41-0) utilizadas para el desarrollo del modelo de la máquina de inducción se encuentran dentro de los bloques de los subsistemas del estator, del rotor, del torque y para el ángulo  $\theta_r$  (ver figuras [2.7](#page-59-0)[-2.9\)](#page-61-0). Las fuentes de voltaje que alimentan a la máquina también fueron codificadas en bloques como se observa en la figura [2.11.](#page-63-0) En este caso de estudio solo se considerara la primer fuente ´ de voltaje, que es la puramente senoidal. Las fuentes de voltaje con contenido armonico se ´ implementaran para simulaciones y analisis en los capitulos posteriores. Este modelo genera ´ las corrientes fasoriales del estator y del rotor, la velocidad síncrona de la máquina y el par electromagnético desarrollado de acuerdo a las características de la máquina empleada.

<span id="page-58-0"></span>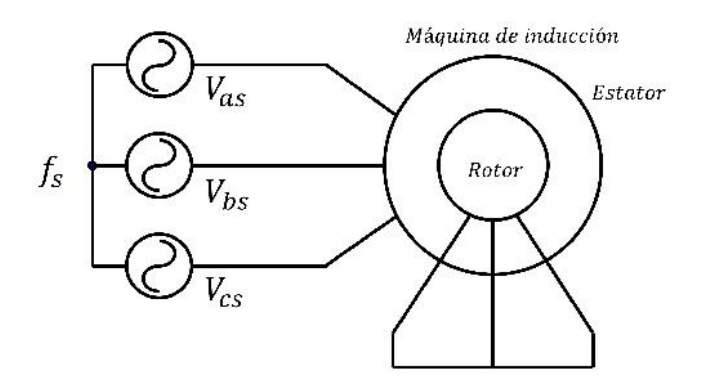

*Figura 2.6.* Esquema de conexión de la máquina de inducción.

<span id="page-59-0"></span>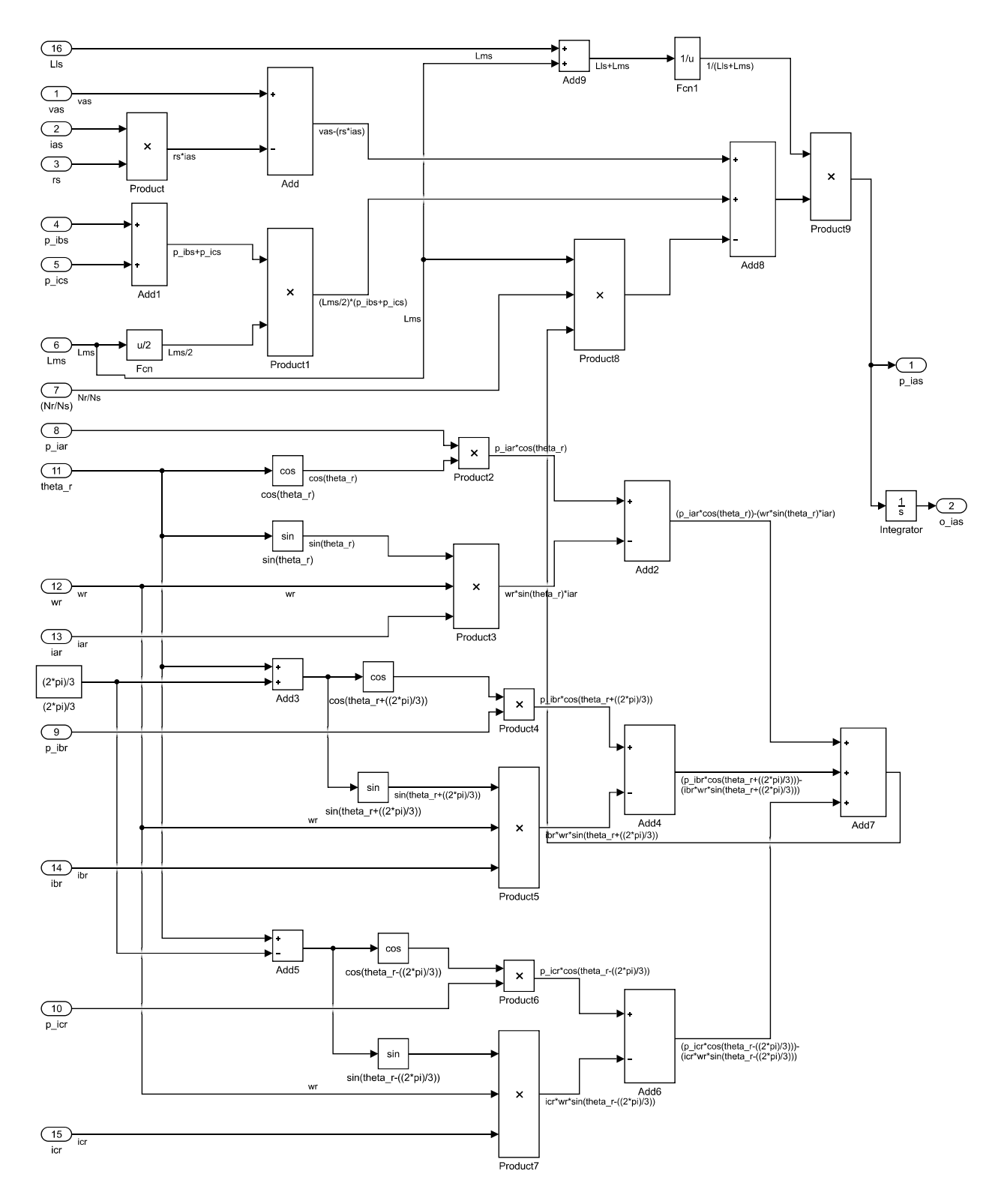

*Figura 2.7.* Subsistema del estator.

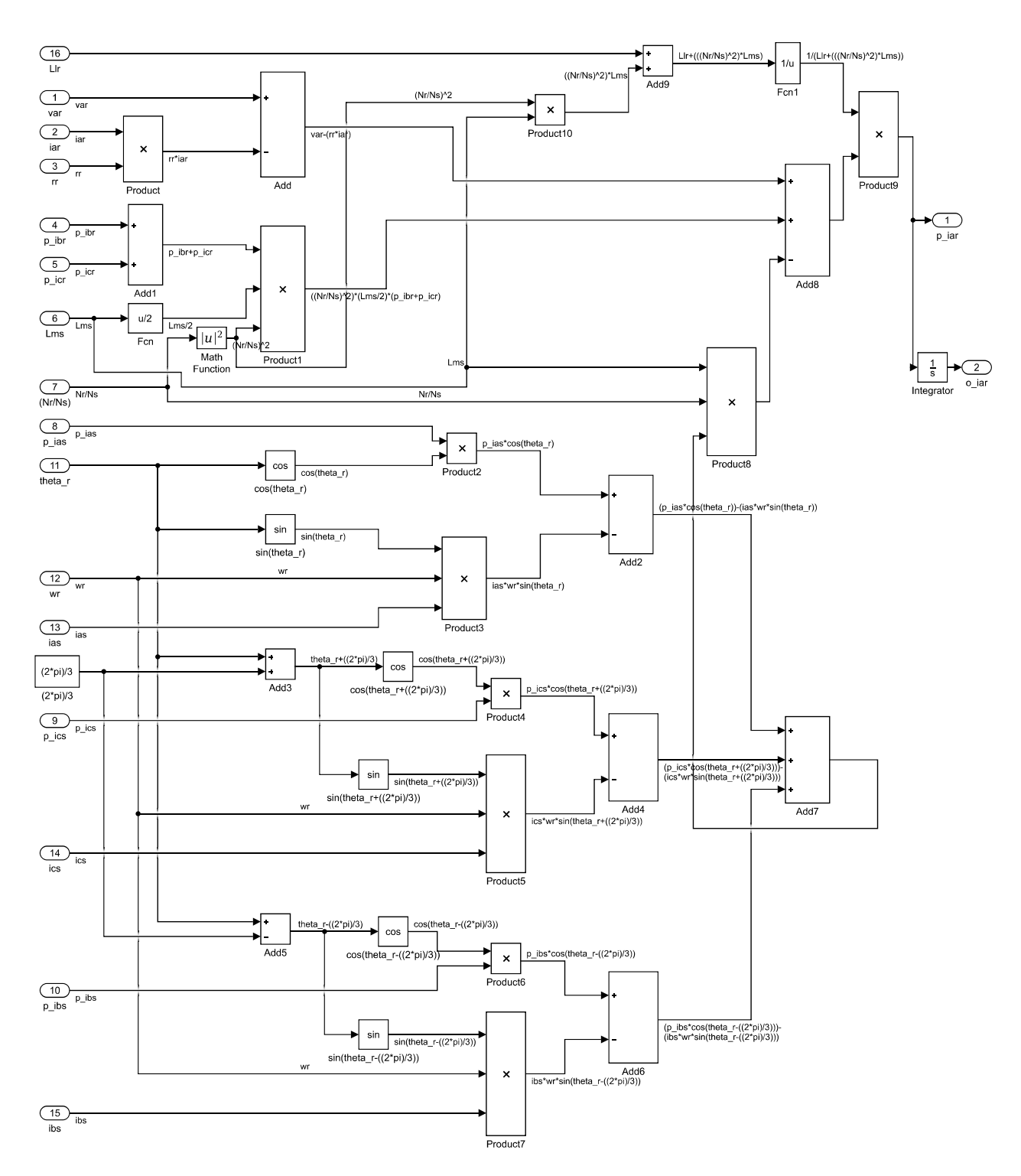

*Figura 2.8.* Subsistema del rotor.

<span id="page-61-0"></span>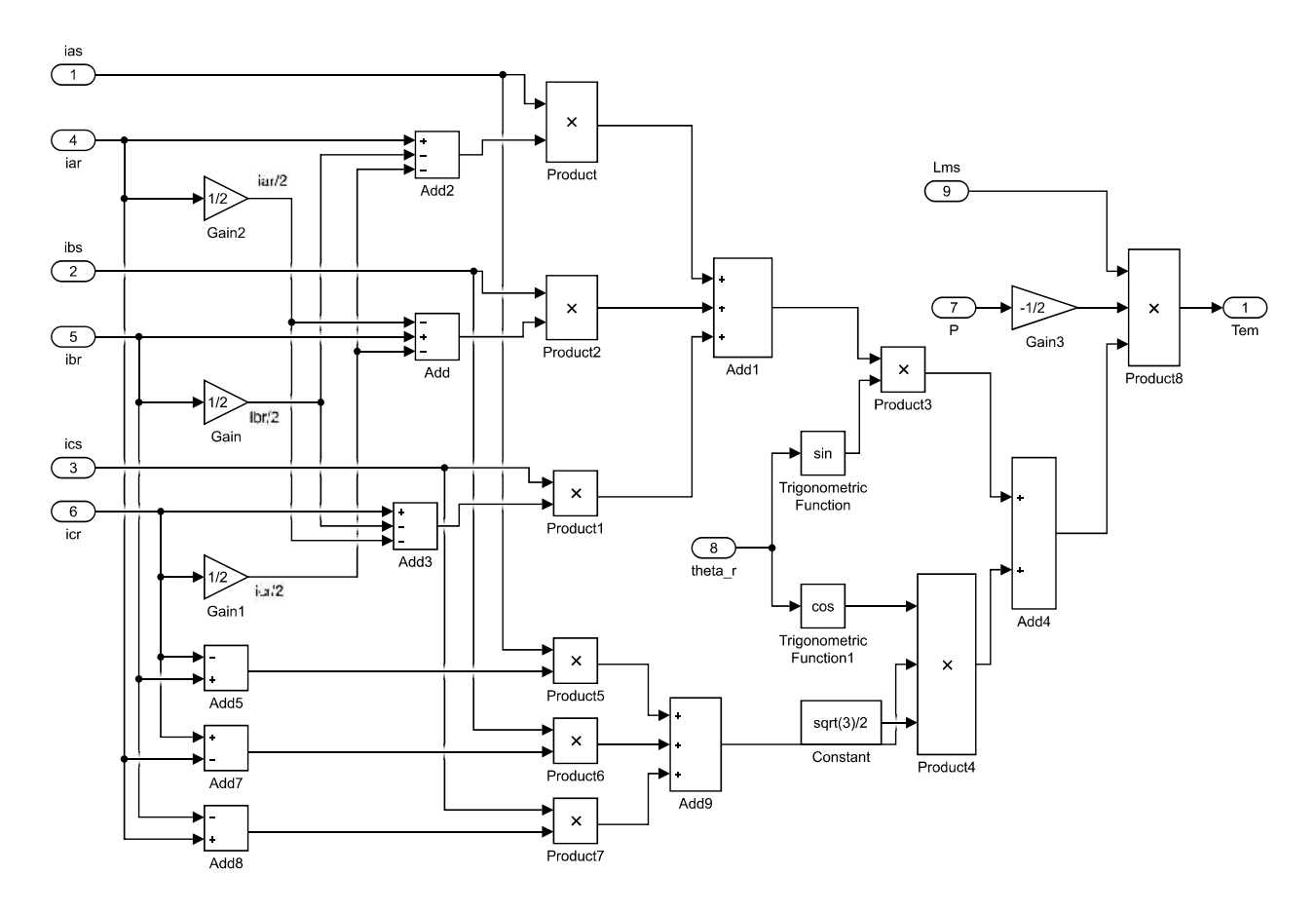

*Figura 2.9.* Subsistema para el torque.

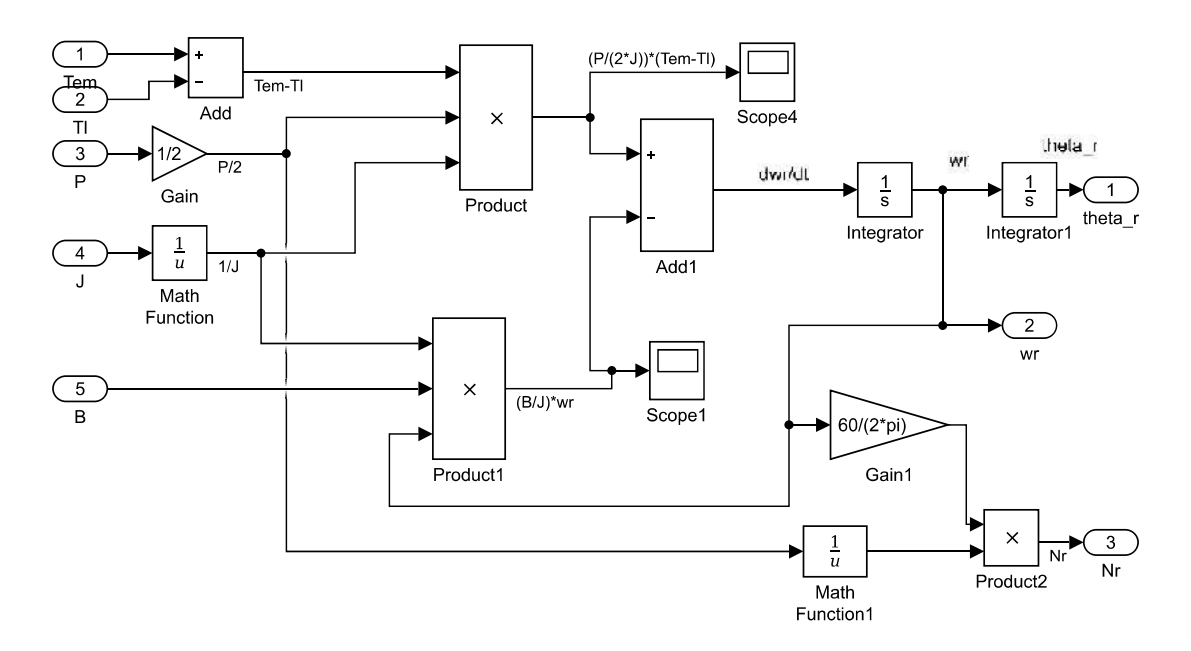

*Figura 2.10.* Subsistema para  $\theta_r$ .

El modelo a bloques en MATLAB/Simulink de las fuentes de voltaje permite modificar la forma de onda, al cambiar el ángulo de fase, la frecuencia, amplitud y desfase. El modelo descrito anteriormente es un modelo en estado dinámico de la máquina de inducción el cual consta de una máquina rotativa de rotor devanado de 175 W, de 4 polos, a 60 Hz y 1.3 A, a una velocidad nominal de 1780 rpm. La Tabla [2.1](#page-62-0) muestra los parámetros de diseño de la máquina.

| Potencia                     | 175 W       |
|------------------------------|-------------|
| Número de polos              |             |
| Corriente nominal            | 1.3A        |
| Voltaje nominal              | 120/208 V   |
| Torque nominal               | 0.339 N.m   |
| Frecuencia                   | $60$ Hz     |
| Resistencia estator          | 14 $\Omega$ |
| Resistencia rotor            | $7.7\Omega$ |
| Inductancia estator          | $0.0238$ H  |
| Inductancia rotor            | $0.0238$ H  |
| Inductancia de magnetización | 0.411H      |
|                              |             |

<span id="page-62-0"></span>Tabla 2.1. *Parametros de la m ´ aquina de inducci ´ on´*

El voltaje de excitación de la máquina se muestra en la figura  $2.12$  y para este caso se considera un torque mecánico de 0.3  $N.m$ . Las corrientes trifásicas en estator y rotor se muestran en las figuras [2.13](#page-64-1) y [2.14.](#page-65-0) En ambas figuras se puede observar que existe un transitorio al momento de arranque de la máquina alcanzando su estado estable después de 1.5 segundos de operación, aproximadamente. También se puede observar un acercamiento de las corrientes trifasicas del estator y rotor, cuando ya ha alcanzado el estado estable. Al analizar estas dos ´ ultimas figuras, y de acuerdo a la tabla  $2.1$ , se puede notar que la magnitud de las corrientes se encuentran dentro de los los valores nominales cuando opera a frecuencia fundamental. Las figuras  $2.15$  y  $2.16$  muestran la velocidad nominal de la máquina de inducción y el torque electromagnético desarrollado por la máquina al momento del arranque, respectivamente. La medición del torque en la industria eólica es importante ya que el torque aumenta con el aumento de la velocidad del viento, mientras que la velocidad de rotacion permanece sin ´ cambio, lo que resulta en una potencia mecánica adicional. Esto significa que la máquina puede generar más energía eléctrica.

<span id="page-63-0"></span>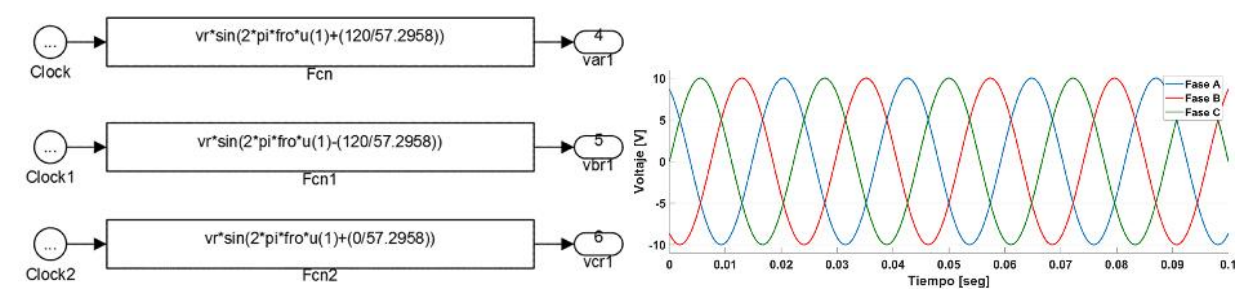

(a) Ecuaciones de la fuente de voltaje puramente se-(b) Forma de onda generada a frecuencia fundamennoidal. tal.

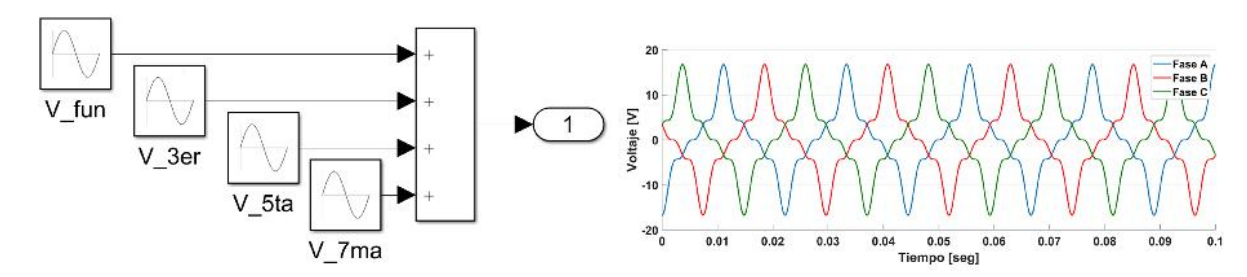

(c) Bloques de la fuente de voltaje en MATLAB/Simu-(d) Forma de onda generada a frecuencias armonicas. ´ link con distorsión armónica.

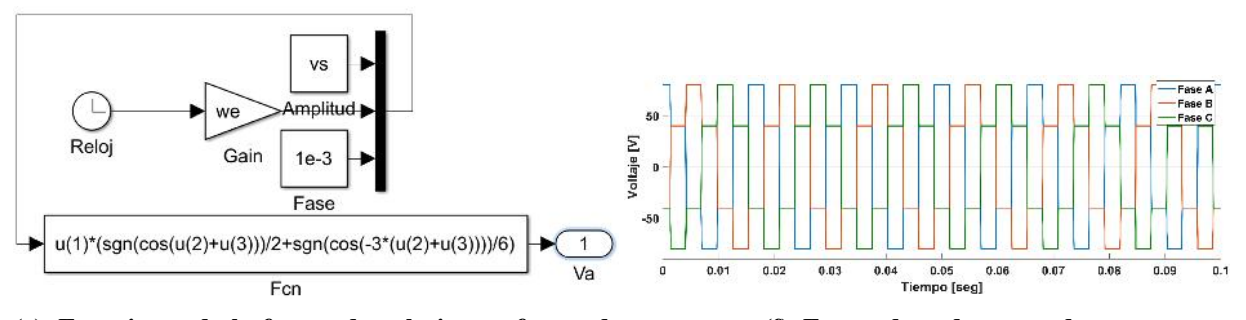

(e) Ecuaciones de la fuente de voltaje con forma de onda cuadrada.

(f) Forma de onda generada.

*Figura 2.11.* Fuentes de voltaje.

<span id="page-64-0"></span>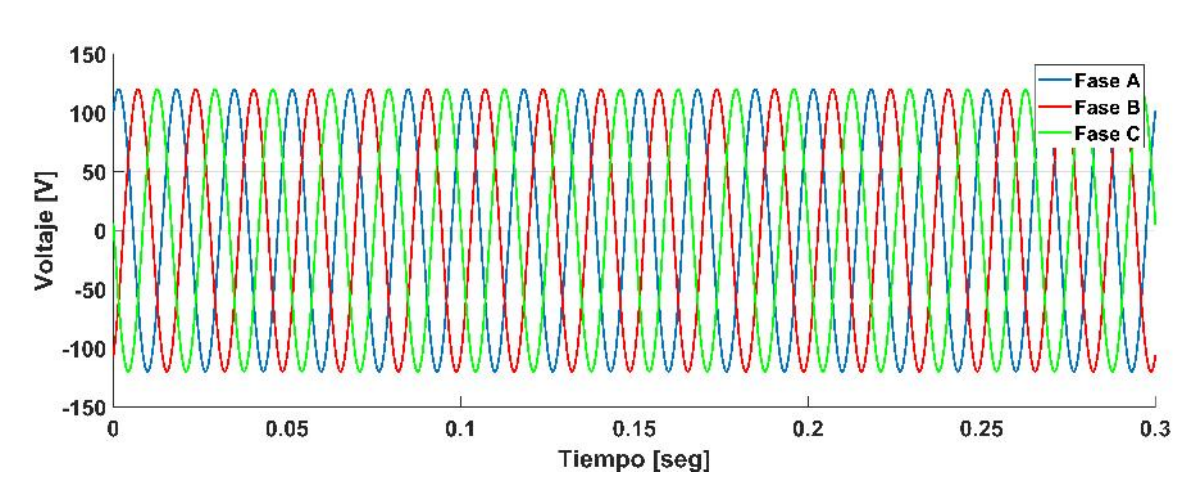

*Figura 2.12.* Voltaje de alimentación en el estator.

<span id="page-64-1"></span>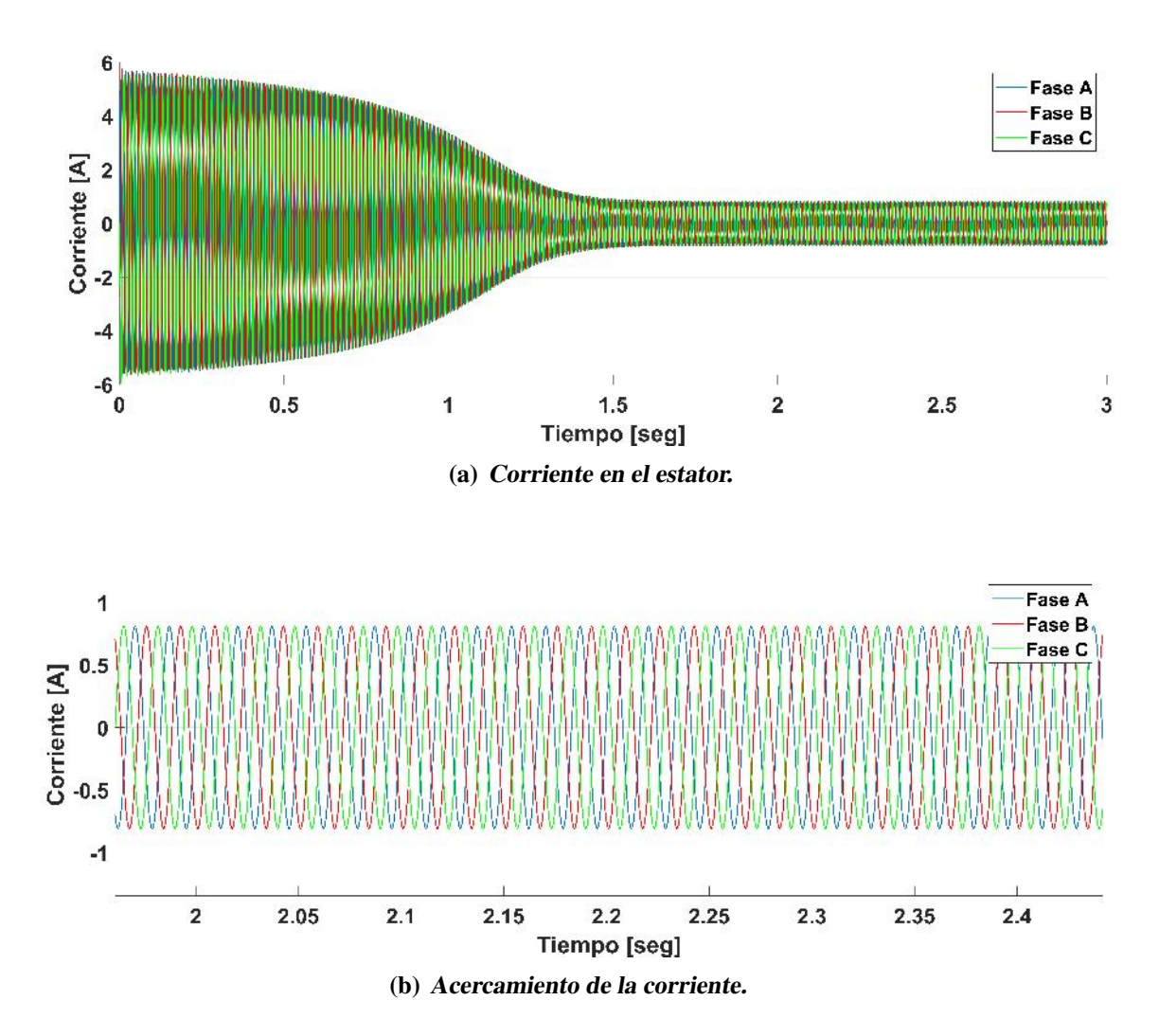

*Figura 2.13.* Corriente en el estator.

<span id="page-65-0"></span>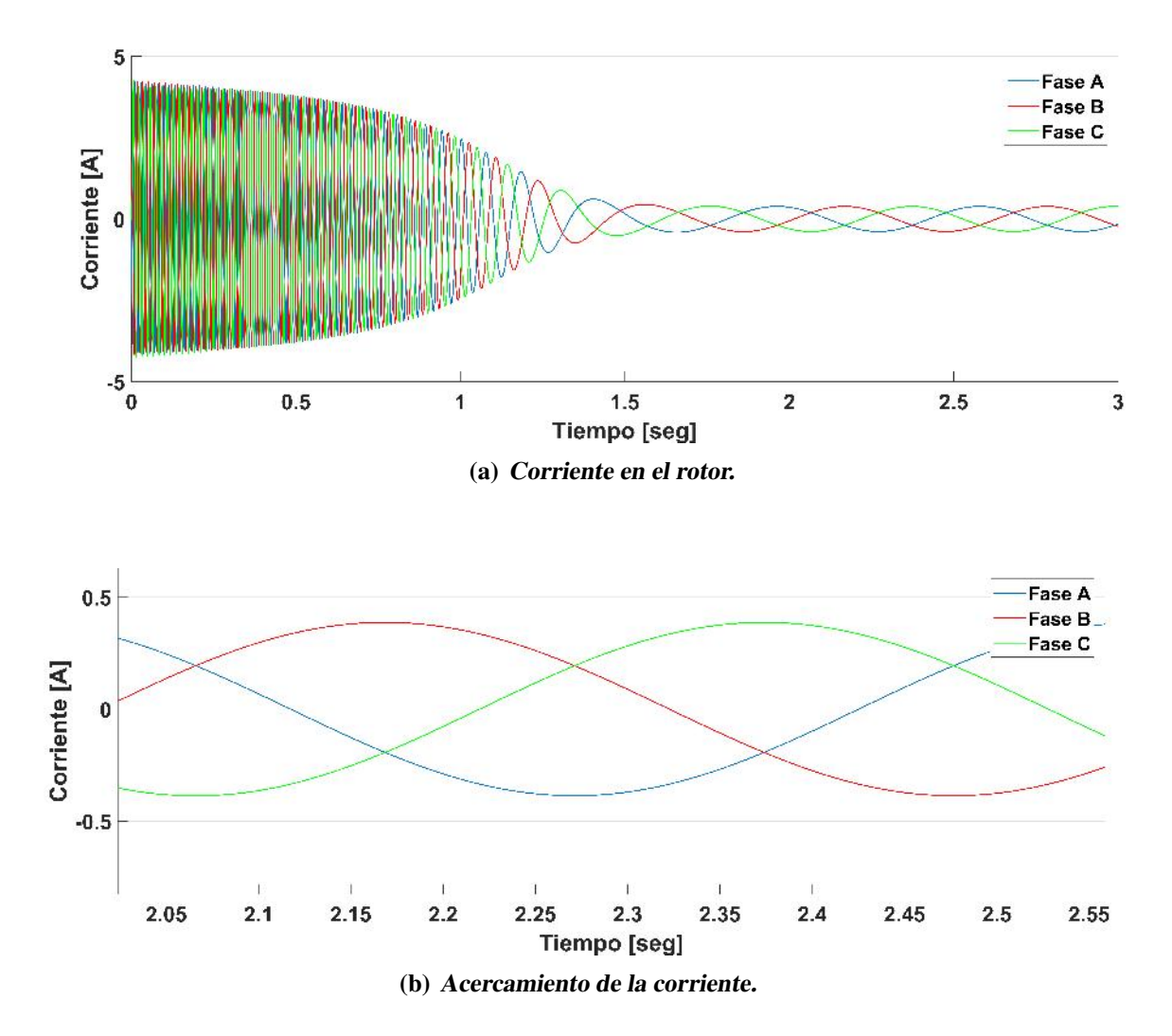

*Figura 2.14.* Corriente en el rotor.

<span id="page-65-1"></span>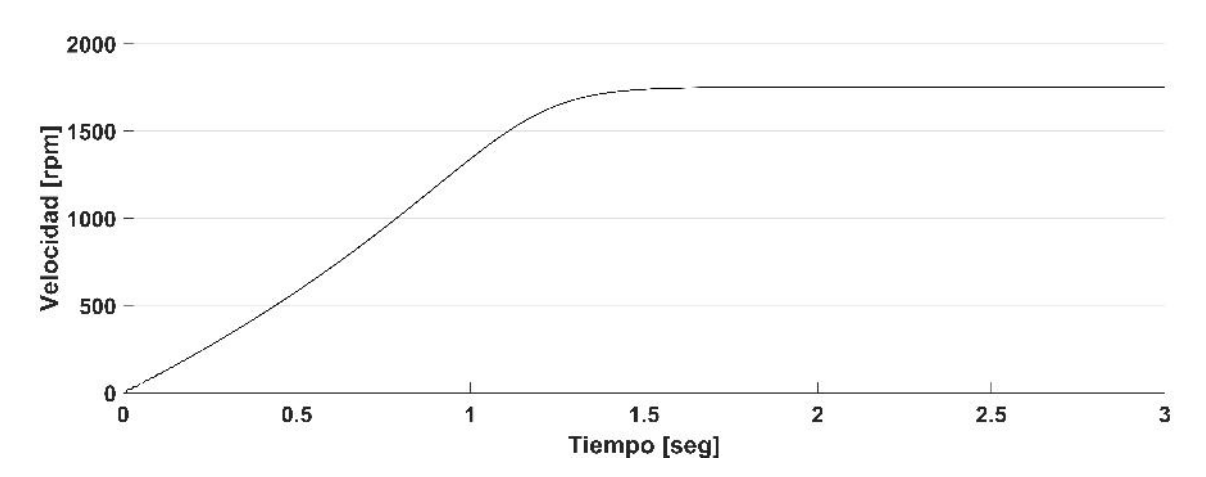

*Figura 2.15.* Velocidad de la máquina de inducción.

<span id="page-66-0"></span>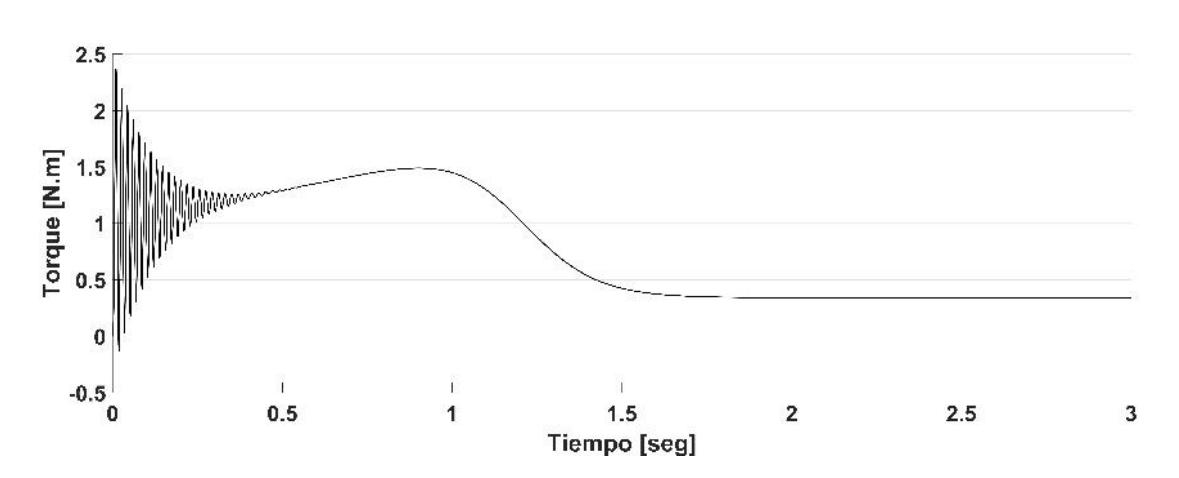

*Figura 2.16.* Torque electromagnético de la máquina de inducción.

### 2.8.2 Simulación en estado estable

Hacer un análisis armónico en estado estable es importante pues evitará confundir las frecuencias armónicas con los transitorios presentes al momento de arranque de la máquina. De ahi la importancia de llevar a cabo la simulación de la máquina de inducción en estado estable y compararla con el estado dinámico. Las corrientes trifásicas en el estator y en el rotor, en estado estable, se muestran en la figura [2.17](#page-67-0) y [2.18,](#page-67-1) respectivamente.

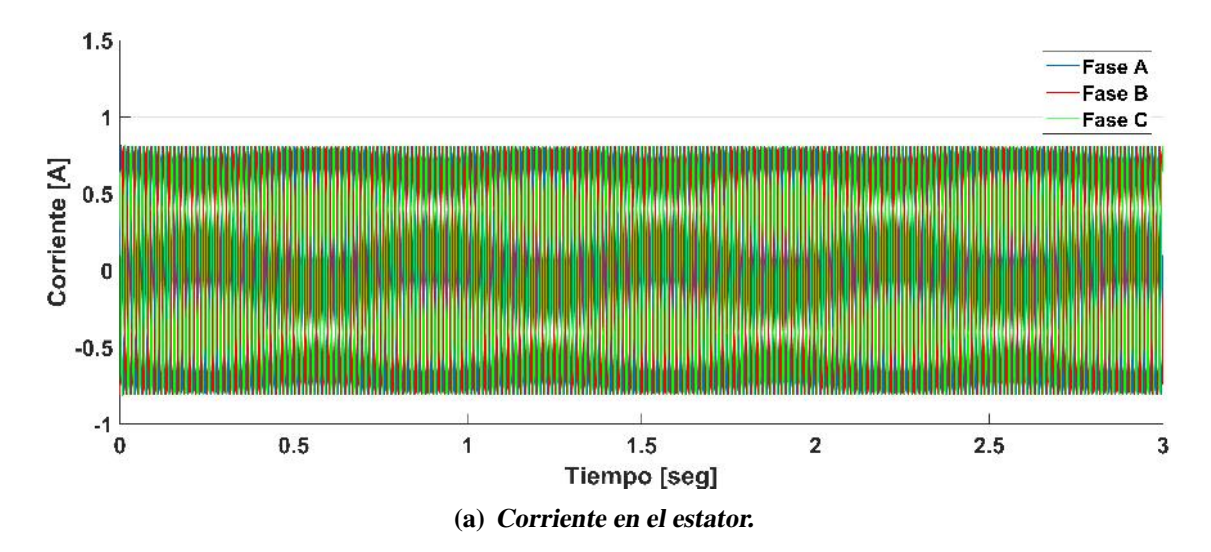

<span id="page-67-0"></span>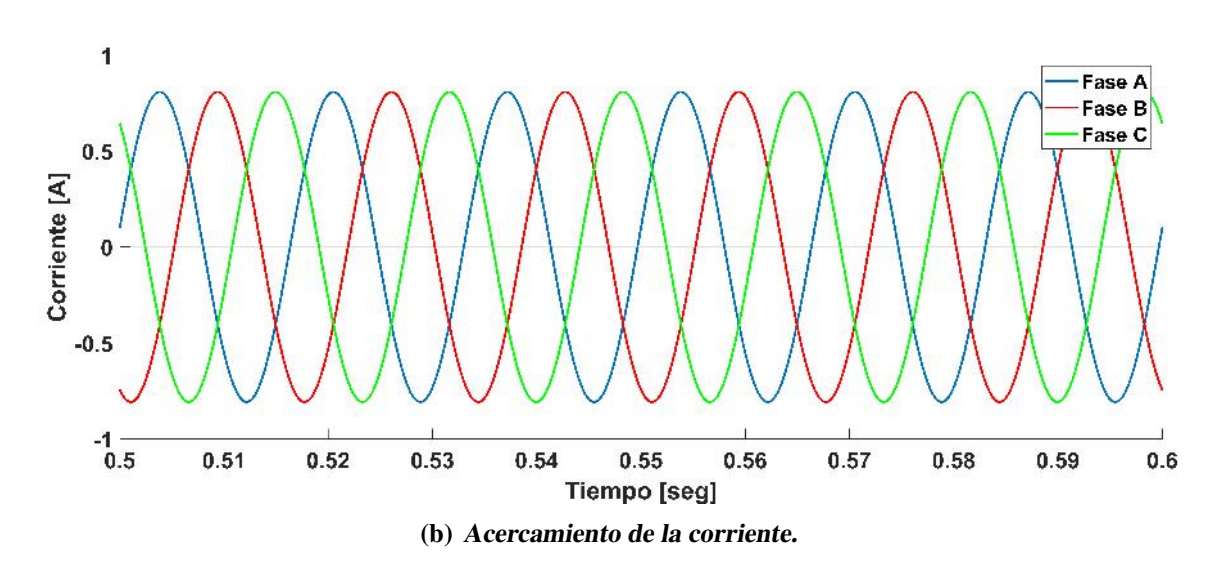

*Figura 2.17.* Corriente en el estator en estado estable

<span id="page-67-1"></span>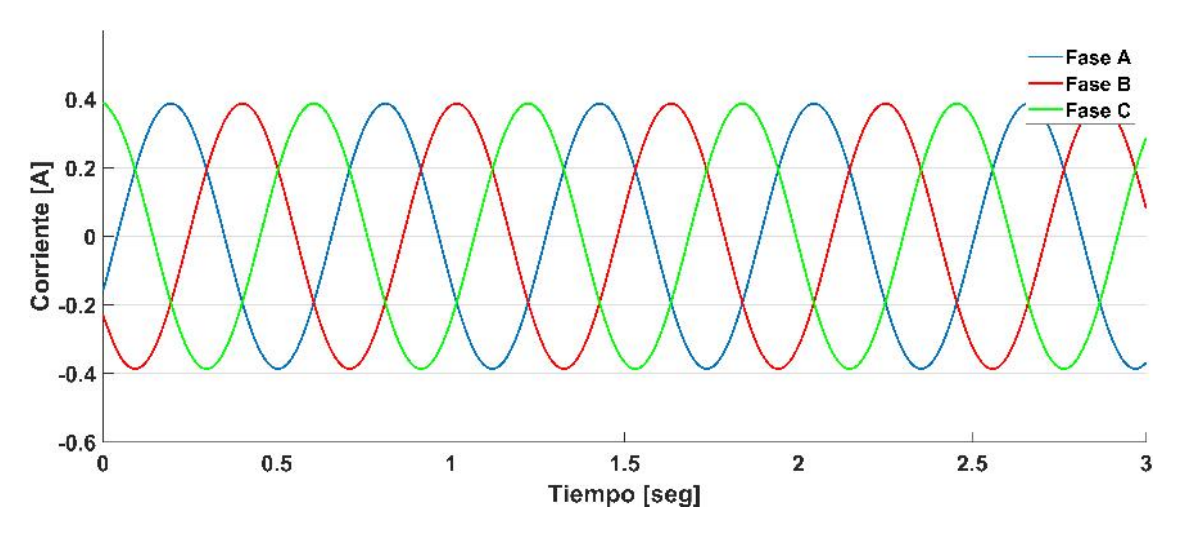

*Figura 2.18.* Corriente en el rotor en estado estable

### 2.8.3 Validación experimental

Para validar los resultados obtenidos con el modelo a bloques de MATLAB/Simulink se comparan con los resultados reales obtenidos por medio de pruebas de laboratorio, que se realizaron en el laboratorio de máquinas eléctricas que se encuentra en el Instituto Tecnológi-co de Morelia. En la figura [2.19](#page-68-0) y [2.20s](#page-69-0)e muestra el conexionado de la máquina de inducción (de la marca LabVolt) junto con otros componentes del laboratorio que se muestran en la tabla [2.2.](#page-68-1)

La figura [2.21](#page-69-1) muestra la corriente en el estator que se obtiene de la prueba de laboratorio

mediante el osciloscopio de la marca Tektronix TBS 1052B-EDU. Dicho osciloscopio permite hacer la medición durante 0.5 segundos y en este caso, se realizó la medición del segundo 2.25 al 2.75. La figura [2.22](#page-70-0) muestran la corriente en el estator de la prueba de laboratorio al compararla con la fase A de la corriente obtenida en la simulación en MATLAB/Simulink. Al comparar los resultados en estado dinámico, en estado estable y con las mediciones en el laboratorio se puede observar que coinciden en magnitud, amplitud y ángulo de fase (ver figura [2.23\)](#page-71-0).

<span id="page-68-0"></span>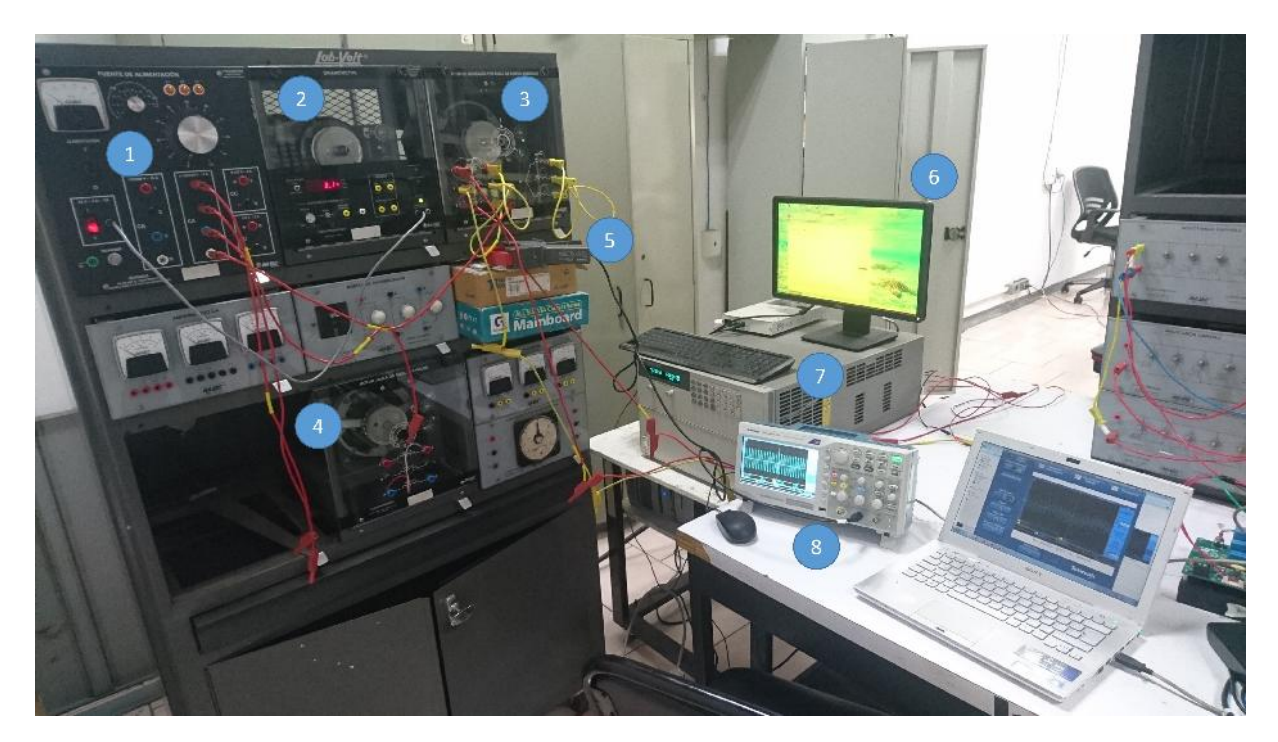

*Figura 2.19.* Laboratorio de máquinas eléctricas

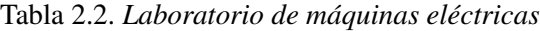

<span id="page-68-1"></span>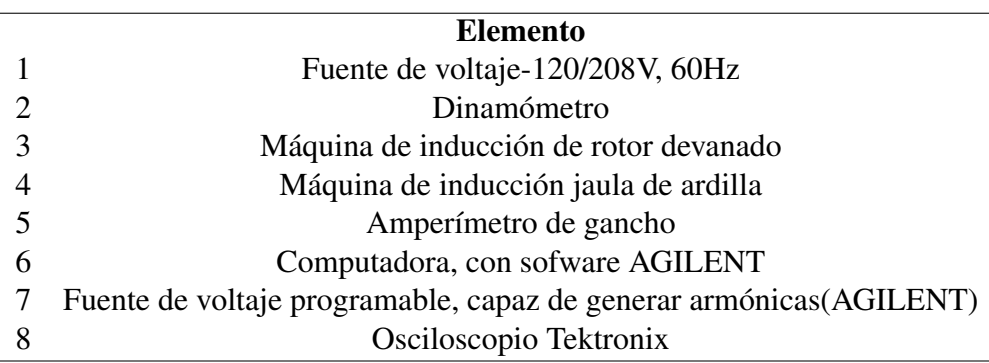

<span id="page-69-0"></span>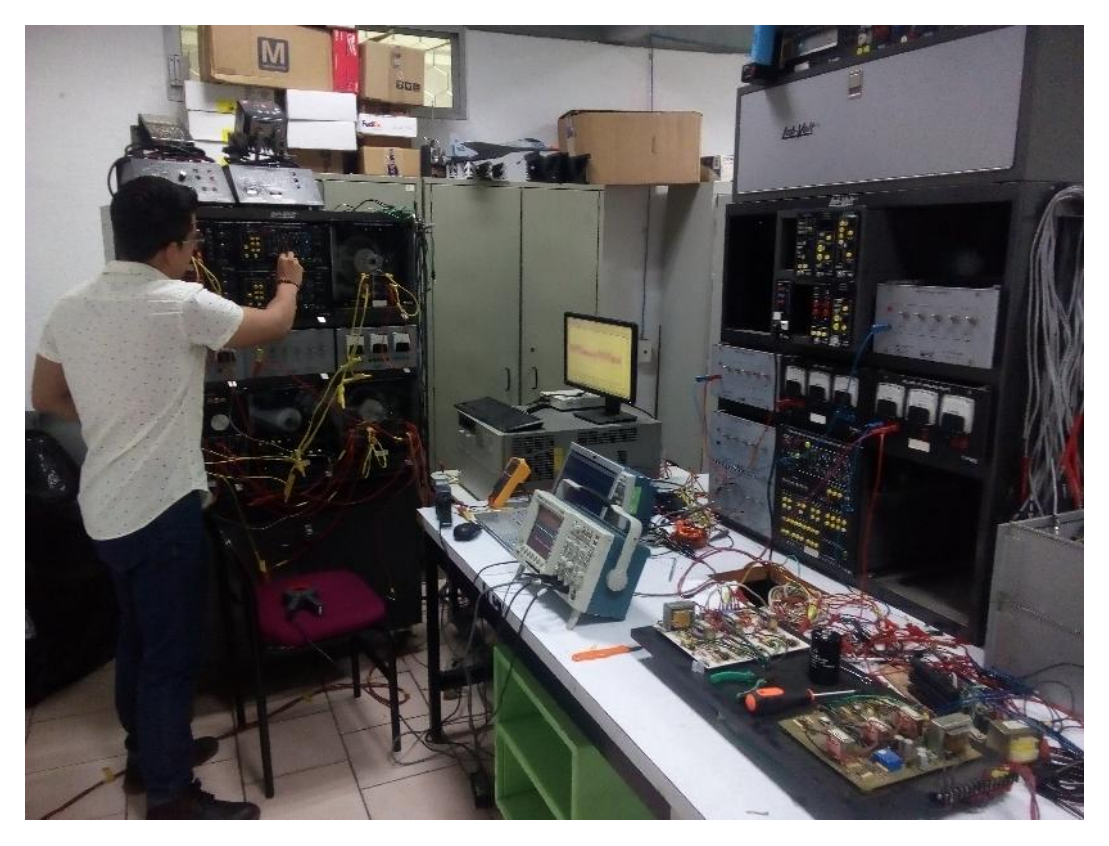

*Figura 2.20.* Conexión de la máquina de inducción

<span id="page-69-1"></span>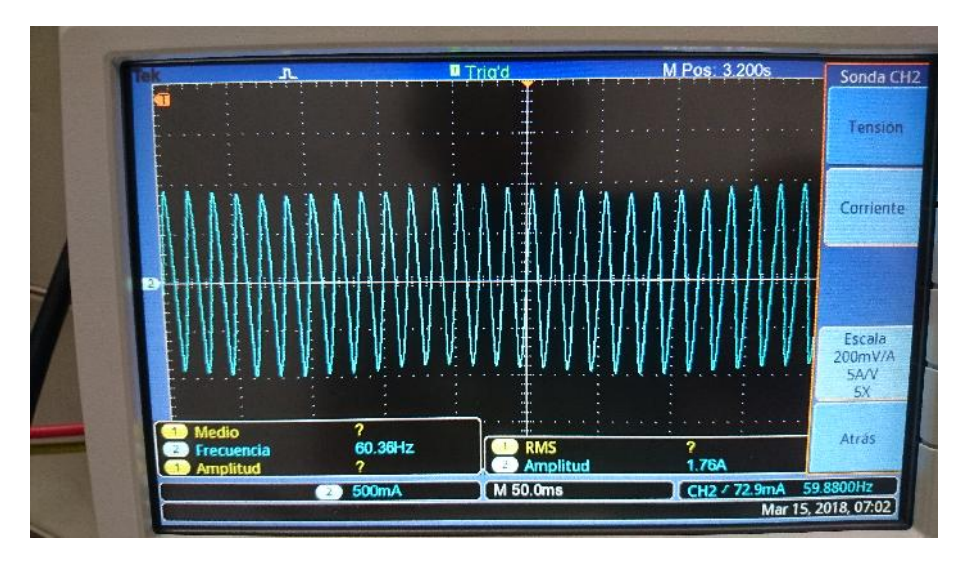

*Figura 2.21*. Medición real de la corriente en el estator

<span id="page-70-0"></span>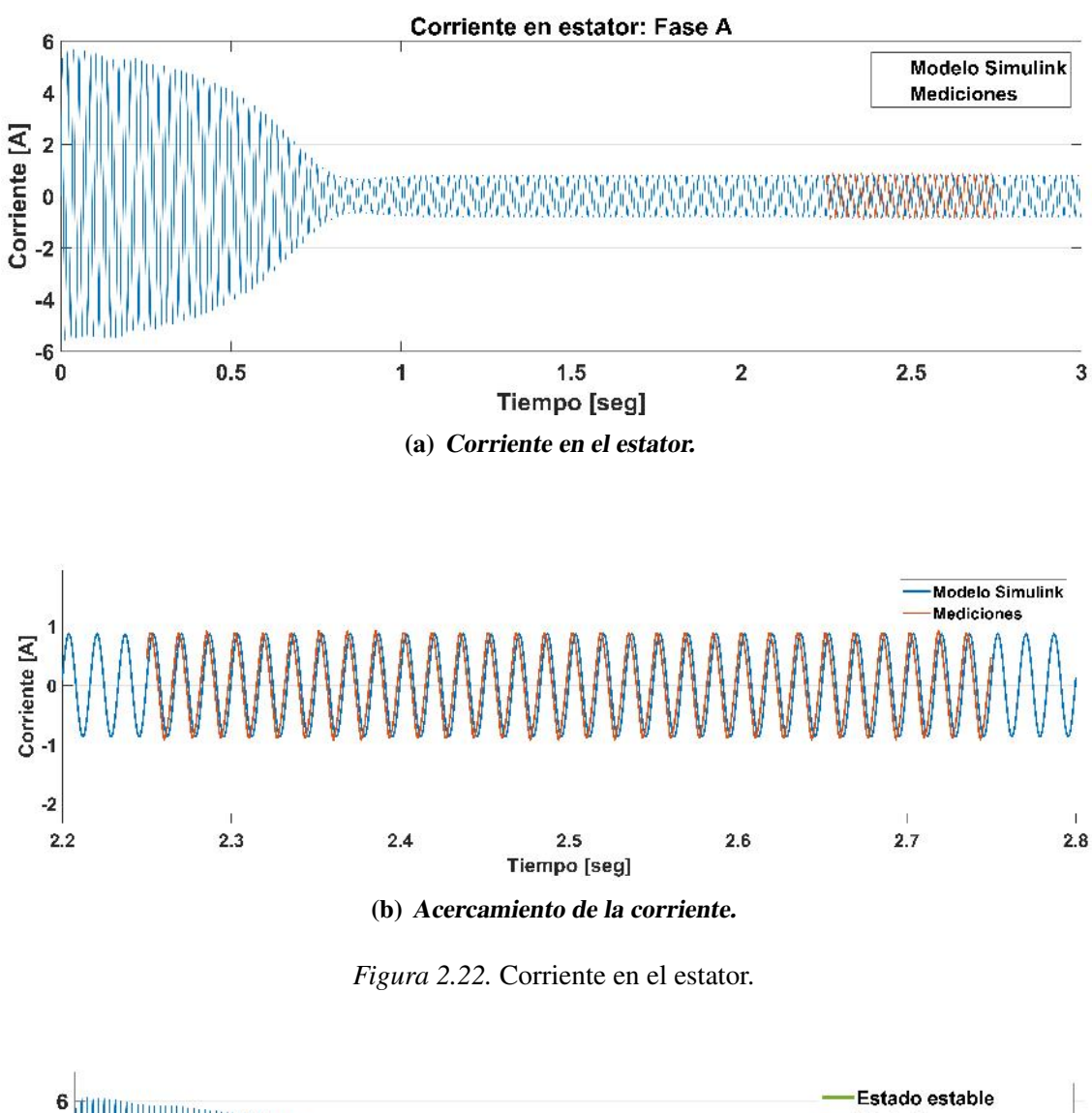

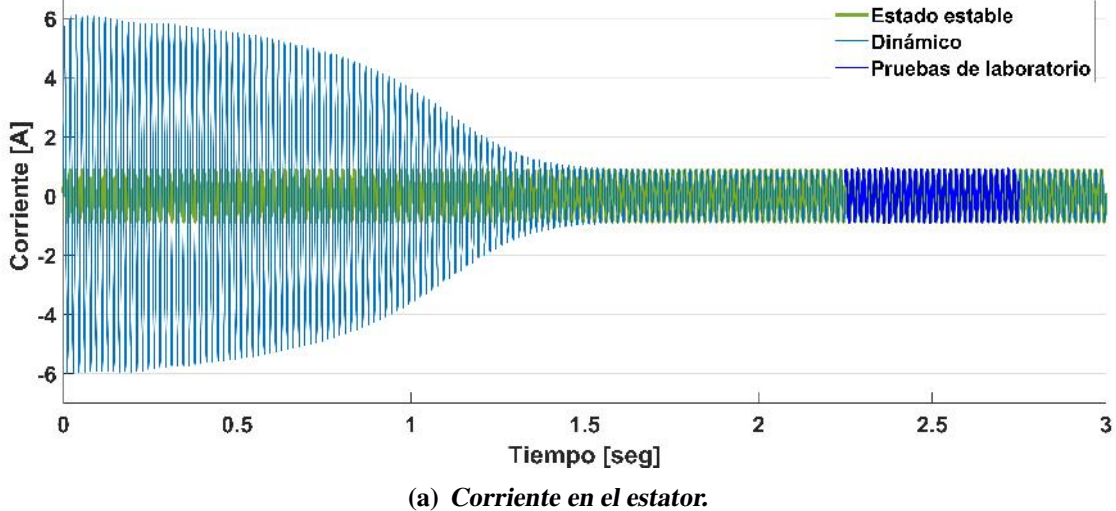

<span id="page-71-0"></span>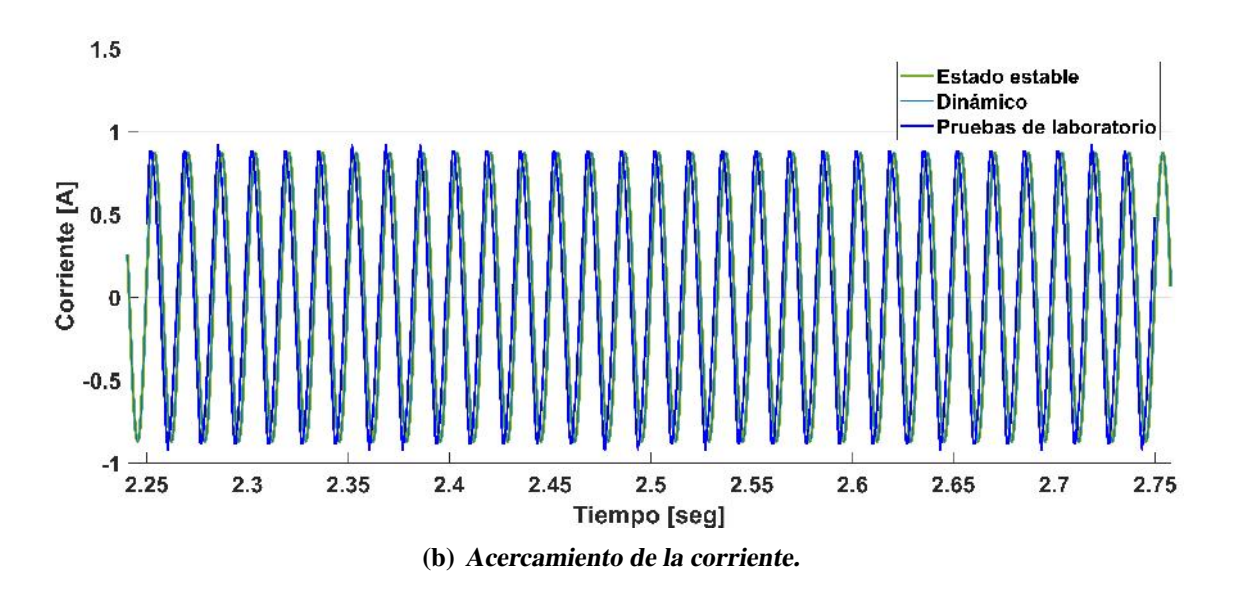

*Figura 2.23.* Corriente en el estator: Fase A.

En este capítulo se analizó la teoría de la máquina de inducción, así como su desarrollo matemático empleando las ecuaciones [2.1](#page-31-0)[-2.37,](#page-41-0) mismas ecuaciones fueron codificadas en un algoritmo en MATLAB/Simulink para analizar el comportamiento de la maquina en condi- ´ ciones normales de operación en un ambiente de simulación. Posteriormente, estas ecuaciones fueron codificadas en bloques de la librerias de Simulink el cual permitio proponer un ´ modelo a bloques en MATLAB/Simulink. Finalmente, Se realizaron pruebas experimentales en el laboratorio de máquinas eléctricas del Instituto tecnológico de Morelia para validar el modelo a frecuencia fundamental utilizando una maquina de rotor devanado en corto circuito, ´ asi como una fuente de voltaje de 120/208 Volts a 60 Hz. Las figuras [2.23](#page-71-0) y ?? muestran la corriente en el estator en estado dinamico, en estado estable y las mediciones obtenidas en ´ laboratorio. Se puede observar que las tres mediciones coinciden cuando la máquina ha alcanzado el estado estable. Con los resultados obtenidos se concluye que el desarrollo matematico ´ del modelo propuesto es correcto. Por esta razón, en el siguiente capítulo se empleará este mismo modelo modificándolo de tal forma que se permita alimentar por el rotor.
# Capítulo 3 Modelo del Generador de Inducción de Doble Alimentación

## 3.1 Introducción

El uso de los recursos renovables para la generación de energía eléctrica en la última década ha presenciado un gran incremento [[21\]](#page-162-0). La principal ventaja de las fuentes renovables es la ausencia de emisiones contaminantes, y la energía eólica ha demostrado ser una excelente fuente de generación de energía eléctrica ya que además de ser amigable con el medio ambiente, también es económicamente viable [[22\]](#page-162-1).

Los aerogeneradores implementados en los sistemas de generación de energía eólica pueden ser clasificados en dos tipos: aerogeneradores de velocidad fija y aerogeneradores de velocidad variable. En el primer caso, los aerogeneradores se interconectan a la red electri- ´ ca directamente, mientras que los de velocidad variable lo hacen a traves de convertidores ´ electrónicos de potencia [[23\]](#page-162-2). Ademas, los aerogeneradores de velocidad variable presentan ventajas sobre los de velocidad fija, como una mejor captura de energía, menor estrés mecánico, un control más simple del sistema pitch, menos fluctuaciones de energía generada y mejor control en la potencia activa y reactiva [\[24,](#page-162-3) [25\]](#page-162-4).

El generador de induccion doblemente alimentado (GIDA) es ampliamente utilizado en los ´ aerogeneradores de velocidad variable y es uno de los mas importantes en los sistemas de ´ conversión de energía eólica [[26\]](#page-162-5). Este tipo de generador es el más implementado en aerogeneradores avanzados debido a su durabilidad, menor costo, simple estructura y capacidad para ajustar la potencia reactiva frente a otros conceptos de aerogeneradores populares: el generador de inducción jaula de ardilla (GIJA), el generador de inducción de rotor devanado (GIRD) y el generador síncrono de imanes permanentes (GSIP) [\[5,](#page-160-0) [27\]](#page-162-6).

Generador de inducción jaula de ardilla (GIJA) Es el primer generador utilizado en la industria eólica y solo puede funcionar en un rango de velocidad estrecho ligeramente superior a la velocidad síncrona. Para poder energizar su circuito magnético utiliza potencia reactiva la cual es provista por la red eléctrica o un banco de capacitores conectado en paralelo a cada fase del generador (Ver Figura [3.1\)](#page-74-0). El GIJA crea una perturbacion transitoria debido ´ a altas corrientes de arranque cuando se conecta a la red eléctrica, por lo que se utiliza un arrancador suave controlado por tiristor. Es económico y de fácil construcción, sin embargo,

presenta la desventaja de operar con baja eficiencia y debido a su alto estrés mecánico, una pobre calidad de la energía [\[8\]](#page-160-1).

<span id="page-74-0"></span>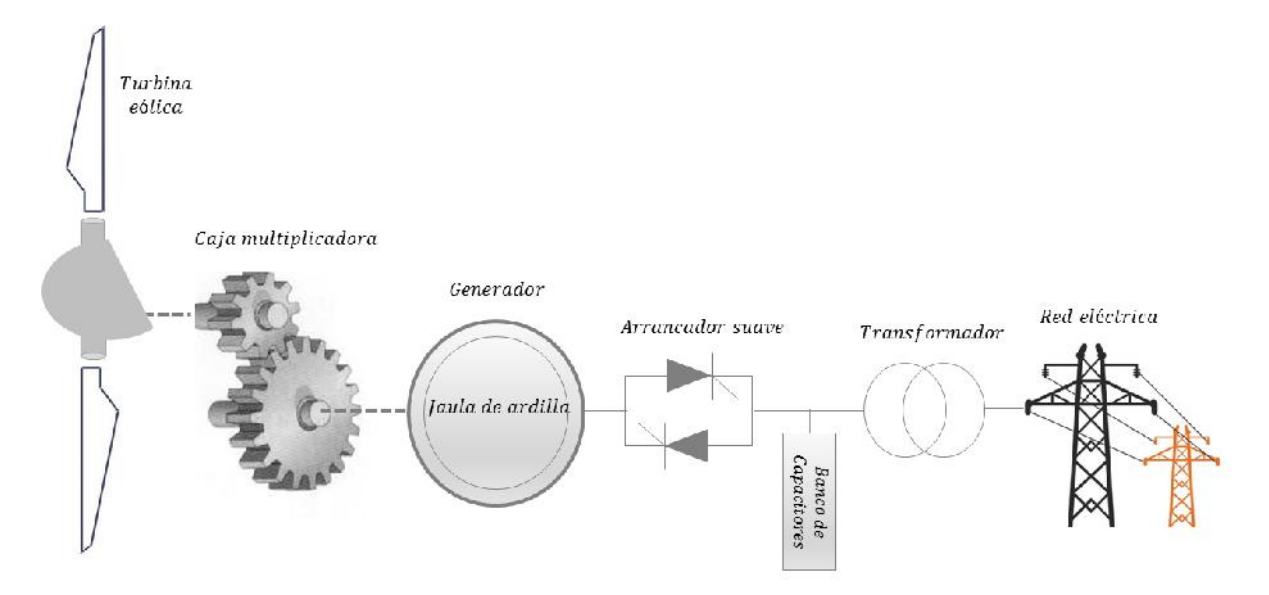

*Figura 3.1.* Generador de inducción jaula de ardilla.

Generador de inducción de rotor devanado (GIRD) Este tipo de generador, a diferencia del GIJA, está constituido por un rotor conectado a una resistencia variable externa como se observa en la figura [3.2.](#page-75-0) El circuito de electrónica de potencia ayuda a variar la resistencia del rotor variando en función a la velocidad del viento. Utiliza un banco de capacitores para proveerse de potencia reactiva. Además, presenta la ventaja de operar parcialmente a velocidad variable gracias al uso de dispositivos de electrónica de potencia en comparación del GIJA. Sin embargo, requiere mayor mantenimiento debido a las escobillas que se utilizan para conectar la resistencia del rotor, además, las pérdidas en la resistencia necesitan ser mitigadas usando estructuras de enfriamiento lo cual vuelve mas voluminoso al sistema. En cuanto a ´ la calidad de la energía, el GIRD presenta un pobre control de potencia activa y reactiva reduciendo su eficiencia y factor de potencia lo que lo hace obsoleto su aplicación en el sector eólico  $[28]$  $[28]$ .

<span id="page-75-0"></span>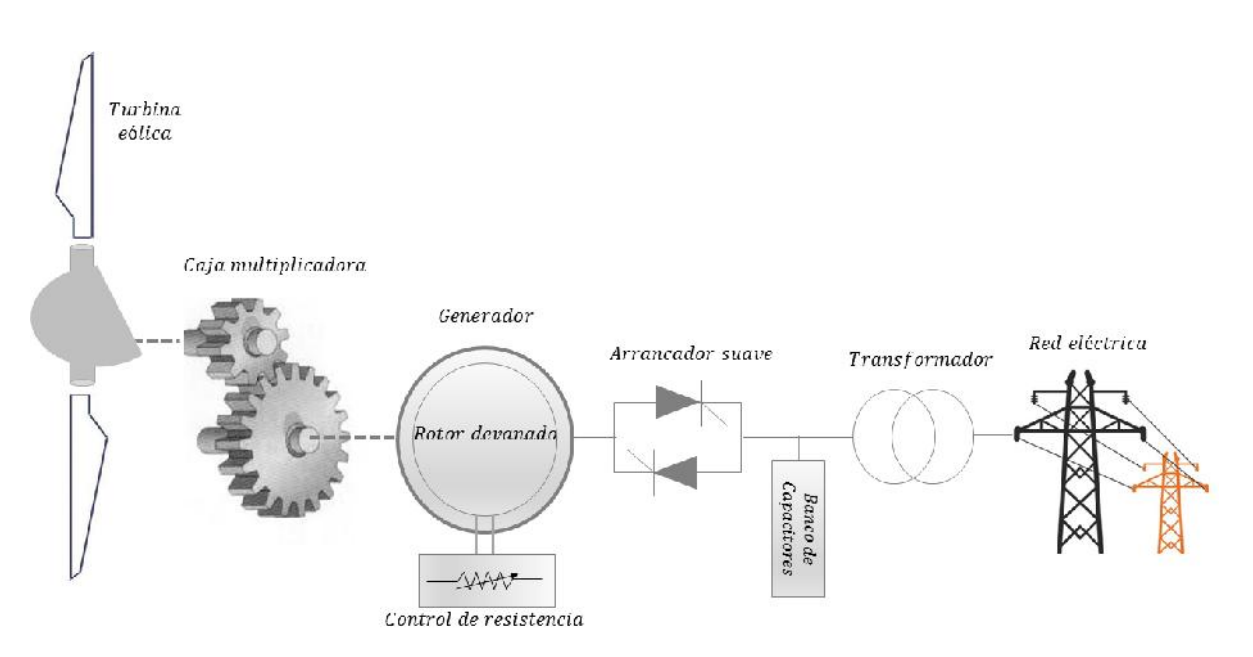

*Figura 3.2.* Generador de inducción de rotor devanado.

Generador de inducción doblemente alimentado (GIDA) En esencia, este tipo de generador consiste en un GIRD pero con el estator conectado directamente a la red mientras que el rotor se encuentra conectado a la red a través de un convertidor electrónico de potencia. Este tipo de generador se denomina GIDA debido a que el devanado del rotor y estator pueden ser controlados independientemente. El principal proposito del convertidor es proveer el ´ flujo de potencia activa en un rango de velocidades alrededor de la velocidad síncrona. Si la velocidad del rotor llega a bajar por debajo de la velocidad síncrona, el flujo de potencia se dirige de la red al circuito del rotor. En el caso contrario, si la velocidad de viento es más alta que la velocidad s´ıncrona, el flujo de potencia activa se dirige del circuito del rotor a la red. En comparación al GIJA y el GIRD, el GIDA presenta la ventaja de no requerir un banco de capacitores y de trabajar a velocidades variables [\[28\]](#page-162-7). En lo que respecta al tema de la calidad de la energía, la mayoría de los problemas que se presentan el GIDA cuando se conecta a la red eléctrica incluyen *flickers* e inyección de armónicas debido a la conmutación en el convertidor electrónico de potencia.

<span id="page-76-0"></span>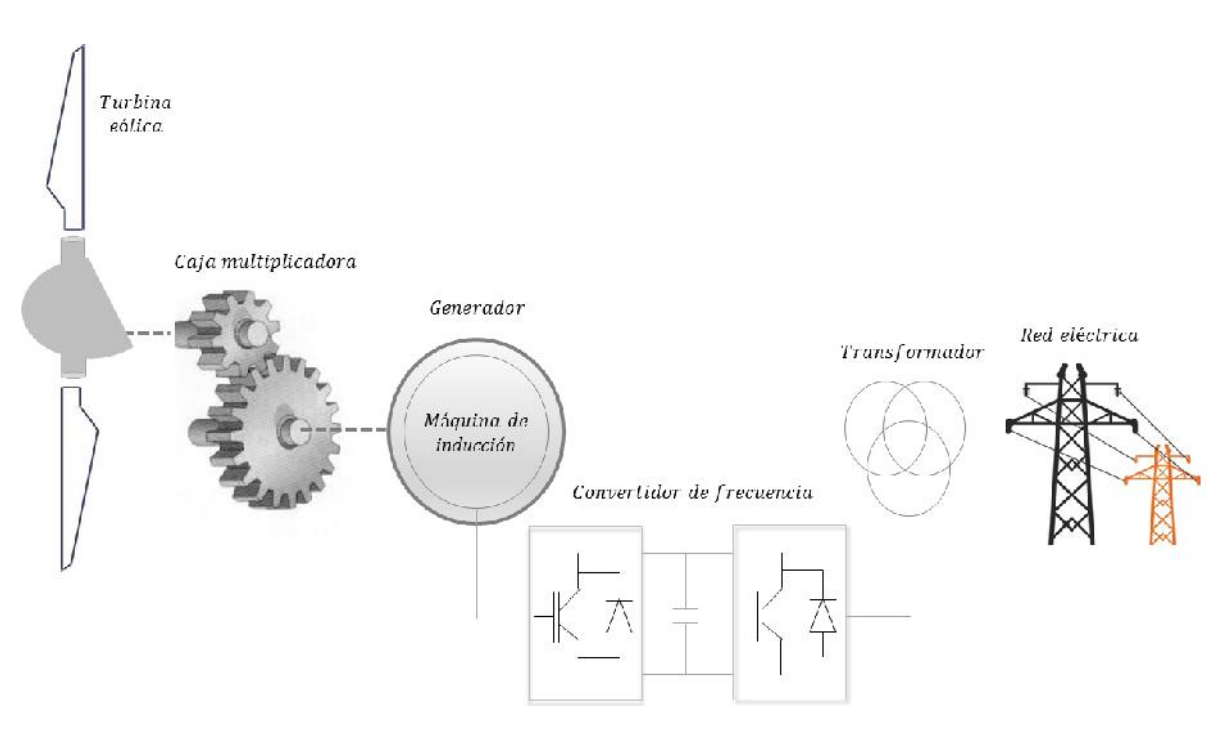

*Figura 3.3.* Generador de inducción doblemente alimentado.

Generador síncrono de imanes permanentes (GSIP) El generador síncrono de imanes permanentes es la tecnología más reciente en la industria eólica y aún se encuentra en desarrollo. Se conecta a la red mediante un convertidor electrónico de potencia. Presenta la ventaja de poder controlar independientemente la potencia activa y reactiva usando el convertidor del lado de la red. También, debido a que el generador y la red no se encuentran acopladas directamente, el generador puede operar a cualquier velocidad. La implementación de imanes permanentes permite conectar directamente el GSIP al rotor del aerogenerador sin necesidad de utilizar una caja multiplicadora. De los cuatro conceptos de generadores, el GSIP presenta los mejores resultados en cuanto a calidad de la energía, sin embargo aún inyecta corriente y voltaje armónico a la red eléctrica debido a la fluctuación de la energía generada a causa de la variación del viento además de presentar problemas de desmagnetización debido a altas temperaturas.

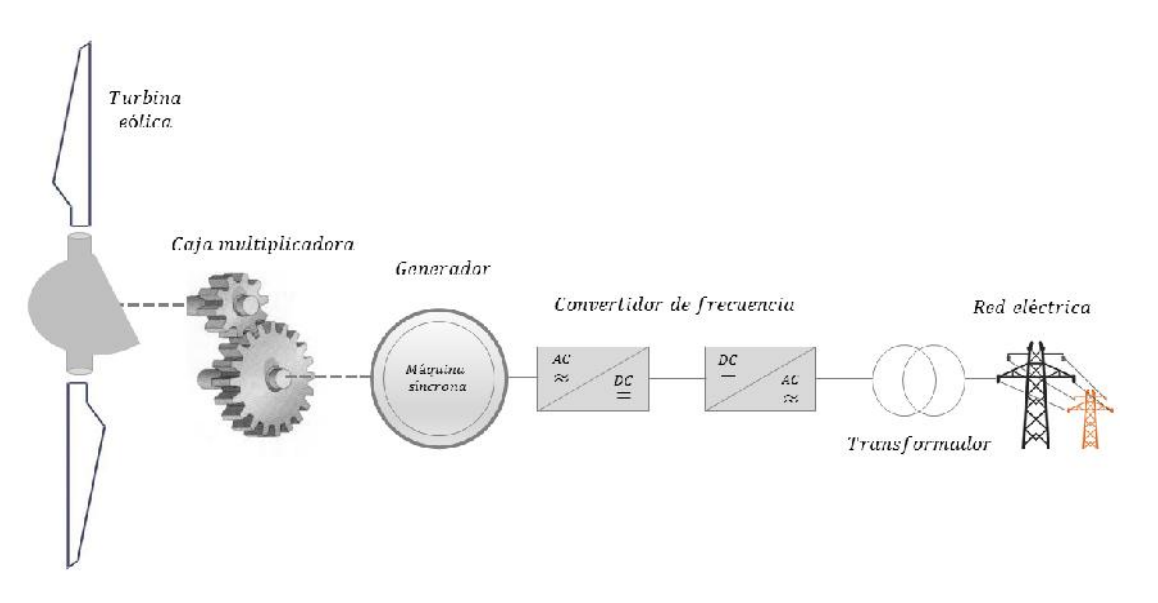

*Figura 3.4.* Generador síncrono de imanes permanentes.

# 3.2 Análisis del Generador de Inducción de Doble Alimentación (GIDA)

La configuración del GIDA es conocida como el concepto de sistemas de conversión de energía eólica de velocidad variable con un convertidor electrónico de potencia de escala parcial debido a que el voltaje que excita al estator es suministrado directamente por la red electrica mientras que el voltaje que excita al rotor es suministrado por un convertidor de fre- ´ cuencia de escala parcial comprendido por dos modulos basados en transistores bipolares de ´ compuerta aislada (IGBT). El convertidor del lado del rotor controla al generador en terminos ´ de potencia activa y reactiva, mientras que el convertidor del lado de la red controla el voltaje de enlace-CD y asegura la operación con un factor de potencia alto. El estator entrega energía a la red todo el tiempo. El rotor, dependiendo del punto de operación, entrega energía a la red cuando el deslizamiento es negativo (operación sobre la velocidad síncrona) y absorbe energía de la red cuando el deslizamiento es positivo (operación a velocidad sub-síncrona) [\[29\]](#page-162-8)[\[30\]](#page-163-0).

La energía del rotor puede inyectarse a la red por medio del convertidor de frecuencia, en lugar de ser disipada. Además, el convertidor del lado de la red permite la compensación de potencia reactiva y una conexión fluida a la red eléctrica. El GIDA también puede operar en un rango de operación de velocidades típicamente un  $\pm 30\%$  alrededor de la velocidad síncrona. La potencia nominal del convertidor electrónico de potencia es de solo un 25 %-30 % de la capacidad del generador, lo cual vuelve a este concepto muy atractivo desde el punto de vista económico  $[31, 32]$  $[31, 32]$  $[31, 32]$  $[31, 32]$ .

## 3.2.1 Modelo del Generador de Inducción de Doble Alimentación en estado dinámico a frecuencia fundamental

El modelo general en estado dinámico de una máquina de inducción está dado por:

<span id="page-78-1"></span>
$$
\begin{bmatrix}\nV_{abcs} \\
V'_{abcr}\n\end{bmatrix} = \begin{bmatrix}\nr_s & 0 \\
0 & r'_r\n\end{bmatrix} \begin{bmatrix}\ni_{abcs} \\
i'_{abcr}\n\end{bmatrix} + \rho \begin{bmatrix}\n\lambda_{abcs} \\
\lambda'_{abcr}\n\end{bmatrix}
$$
\n(3.1)

 $V_{abcs}$  y  $V'_{abcr}$  representan los voltajes en notación fasorial tanto del estator como del rotor, respectivamente. El apostrofe (') indica que las cantidades están referidas al estator y  $\rho$  indica la derivada.  $i_{abcs}$  y  $i'_{abcr}$  son las corrientes de fase del estator y rotor, respectivamente, mientras que  $r_s$  y  $r'_r$  son las resistencias del estator y del rotor. La figura [3.5](#page-78-0) muestra el circuito equivalente de la máquina en estado dinámico.

<span id="page-78-0"></span>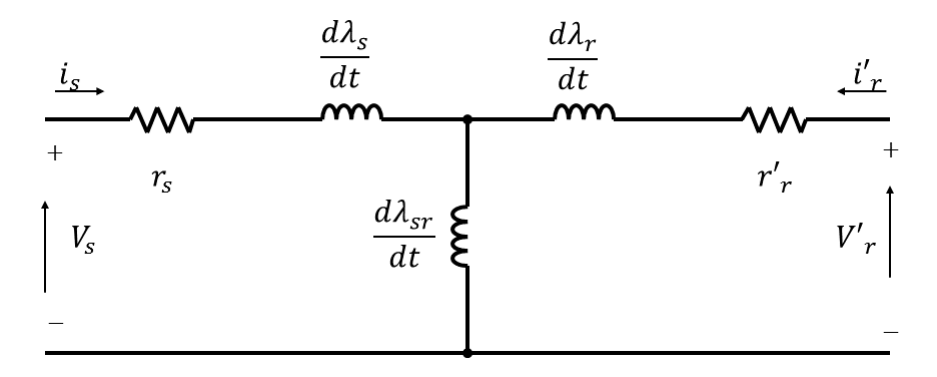

*Figura 3.5.* Circuito equivalente de la máquina de inducción

Las resistencias del estator y rotor están dadas por las siguientes matrices:

$$
r_s = \begin{bmatrix} r_{as} & 0 & 0 \\ 0 & r_{bs} & 0 \\ 0 & 0 & r_{cs} \end{bmatrix} \quad r'_r = \begin{bmatrix} r'_{ar} & 0 & 0 \\ 0 & r'_{br} & 0 \\ 0 & 0 & r'_{cr} \end{bmatrix}
$$
(3.2)

En notación matricial, los enlaces de flujo de los devanados del estator y rotor  $\lambda_{abcs}$  y  $\lambda'_{abcr}$ , en términos de inductancias,  $L_s$  y  $L'_r$ , y corrientes pueden expresarse como:

$$
\lambda_{abcs} = L_s i_{abcs} + L'_{sr} i'_{abcr}
$$
\n
$$
\lambda'_{abcr} = L'_{sr} i_{abcs} + L'_r i'_{abcr}
$$
\n(3.3)

entonces:

<span id="page-79-0"></span>
$$
\rho \lambda_{abcs} = (\rho L_s) i_{abcs} + L_s (\rho i_{abcs}) + (\rho L'_{sr}) i'_{abcr} + L'_{sr} (\rho i'_{abcr})
$$
  

$$
\rho \lambda'_{abcr} = (\rho L'^T_{sr}) i_{abcs} + L'^T_{sr} (\rho i_{abcs}) + (\rho L'_r) i'_{abcr} + L'_r (\rho i'_{abcr})
$$
(3.4)

Al sustituir [3.4](#page-79-0) en [3.1](#page-78-1) se obtiene:

$$
\begin{bmatrix}\nV_{abcs} \\
V'_{abcr}\n\end{bmatrix} = \begin{bmatrix}\nr_s & 0 \\
0 & r'_r\n\end{bmatrix} \begin{bmatrix}\ni_{abcs} \\
i'_{abcr}\n\end{bmatrix} + \begin{bmatrix}\n\rho L_s & \rho L'_{sr} \\
\rho L''_{sr} & \rho L'_r\n\end{bmatrix} \begin{bmatrix}\ni_{abcs} \\
i'_{abcr}\n\end{bmatrix} + \begin{bmatrix}\nL_s & L'_{sr} \\
L''_{sr} & L'_r\n\end{bmatrix} \begin{bmatrix}\n\rho i_{abcs} \\
\rho i'_{abcr}\n\end{bmatrix}
$$
\n(3.5)

Reagrupando términos se tiene:

<span id="page-79-1"></span>
$$
\begin{bmatrix}\nV_{abcs} \\
V'_{abcr}\n\end{bmatrix} = \begin{bmatrix}\nr_s + \rho L_s & \rho L'_{sr} \\
\rho L'_{sr} & r'_r + \rho L'_r\n\end{bmatrix} \begin{bmatrix}\ni_{abcs} \\
i'_{abcr}\n\end{bmatrix} + \begin{bmatrix}\nL_s & L'_{sr} \\
L'_{sr} & L'_r\n\end{bmatrix} \begin{bmatrix}\n\rho i_{abcs} \\
\rho i'_{abcr}\n\end{bmatrix}
$$
\n(3.6)

donde las inductancias se definen como:

$$
L_s = \begin{bmatrix} L_{ls} + L_{ms} & -\frac{1}{2}L_{ms} & -\frac{1}{2}L_{ms} \\ -\frac{1}{2}L_{ms} & L_{ls} + L_{ms} & -\frac{1}{2}L_{ms} \\ -\frac{1}{2}L_{ms} & -\frac{1}{2}L_{ms} & L_{ls} + L_{ms} \end{bmatrix}
$$
(3.7)

$$
L'_{r} = \begin{bmatrix} L'_{lr} + L_{mr} & -\frac{1}{2}L_{mr} & -\frac{1}{2}L_{mr} \\ -\frac{1}{2}L_{mr} & L'_{lr} + L_{mr} & -\frac{1}{2}L_{mr} \\ -\frac{1}{2}L_{mr} & -\frac{1}{2}L_{mr} & L'_{lr} + L_{mr} \end{bmatrix}
$$
(3.8)

$$
L_{sr} = L_{sr} \begin{bmatrix} \cos \theta_r & \cos(\theta_r + \frac{2\pi}{3}) & \cos(\theta_r - \frac{2\pi}{3}) \\ \cos(\theta_r - \frac{2\pi}{3}) & \cos \theta_r & \cos(\theta_r + \frac{2\pi}{3}) \\ \cos(\theta_r + \frac{2\pi}{3}) & \cos(\theta_r - \frac{2\pi}{3}) & \cos \theta_r. \end{bmatrix}
$$
(3.9)

Ademas se tiene que  $\rho \theta_r = \omega_r$  donde  $\omega_r$  es la velocidad angular del rotor. Entonces se tiene que  $\rho L_s = 0$  y  $\rho L_r' = 0$  y :

$$
\rho L'_{sr} = \omega_r L_{ms} \begin{bmatrix} \sin \theta_r & \sin(\omega_r + \frac{2\pi}{3}) & \sin(\theta_r - \frac{2\pi}{3}) \\ \sin(\theta_r - \frac{2\pi}{3}) & \sin \theta_r & \sin(\theta_r + \frac{2\pi}{3}) \\ \sin(\theta_r + \frac{2\pi}{3}) & \sin(\theta_r - \frac{2\pi}{3}) & \sin \theta_r. \end{bmatrix}
$$
(3.10)

Se puede observar que  $\rho(\cos \theta_r) = \rho \theta_r \sin \theta_r = \omega_r \sin \theta_r$  y por lo tanto [3.6](#page-79-1) se simplifica de la siguiente manera:

$$
\begin{bmatrix}\nV_{abcs} \\
V'_{abcr}\n\end{bmatrix} = \begin{bmatrix}\nr_s & \rho L'_{sr} \\
\rho L'_{sr} & r'_r\n\end{bmatrix} \begin{bmatrix}\ni_{abcs} \\
i'_{abcr}\n\end{bmatrix} + \begin{bmatrix}\nL_s & L'_{sr} \\
L'_{sr} & L'_r\n\end{bmatrix} \begin{bmatrix}\n\rho i_{abcs} \\
\rho i'_{abcr}\n\end{bmatrix}.
$$
\n(3.11)

Al ordenar se pueden obtener las ecuaciones de estado que describen el comportamiento de la máquina de inducción trifásica:

<span id="page-80-0"></span>
$$
\begin{bmatrix} \rho i_{abcs} \\ \rho i'_{abcr} \end{bmatrix} = \begin{bmatrix} L_s & L'_{sr} \\ L''_{sr} & L'_r \end{bmatrix}^{-1} \begin{bmatrix} r_s & \rho L'_{sr} \\ \rho L'_{sr} & r'_r \end{bmatrix} \begin{bmatrix} i_{abcs} \\ i'_{abcr} \end{bmatrix} + \begin{bmatrix} L_s & L'_{sr} \\ L''_{sr} & L'_r \end{bmatrix}^{-1} \begin{bmatrix} V_{abcs} \\ V'_{abcr} \end{bmatrix}
$$
(3.12)

El torque eléctrico desarrollado por la máquina esta dado por:

$$
T_e = -(\frac{P}{2})L_{ms}\{[i_{as}(i'_{ar} - \frac{1}{2}i'_{br} - \frac{1}{2}i'_{cr}) + i_{bs}(i'_{br} - \frac{1}{2}i'_{ar} - \frac{1}{2}i'_{cr})
$$

$$
+ i_{cs}(i'_{cr} - \frac{1}{2}i'_{br} - \frac{1}{2}i'_{ar})]\sin\theta_r + \frac{\sqrt{3}}{2}[i_{as}(i'_{br} - i'_{cr}) + i_{bs}(i'_{cr} - i'_{ar}) + i_{cs}(i'_{cr} - i'_{ar})]
$$
(3.13)

donde P es el numero de polos de la máquina y  $\theta_r$  es el desplazamiento angular en radianes. Adicionalmente, la velocidad angular  $\omega_r$  de la máquina esta dada por:

$$
\rho \omega_r = \frac{(T_e - T_L)P}{2J} \tag{3.14}
$$

<span id="page-81-0"></span>
$$
\rho \theta_r = \omega_r \tag{3.15}
$$

donde  $T_L$  es el torque mecánico en N.m y J es la inercia del rotor incluyendo la carga conec-tada. La solución a las ecuaciones [3.12](#page-80-0) a [3.15](#page-81-0) dan como resultado las corrientes, la velocidad angular y el desplazamiento angular en estado dinámico de la máquina de inducción. Las matrices  $r_s, r'_r, L_s$  y  $L'_r$  son constantes mientras que  $L'_{sr}$  y  $\rho L'_{sr}$  dependen del ángulo de desplazamiento del rotor  $\theta_r$ . La relación entre la velocidad angular  $\omega_r$  con la velocidad mecánica  $\omega_{rm}$  en revoluciones por minutos está dado por:

<span id="page-81-1"></span>
$$
\omega_{rm} = \frac{60}{\pi P} \omega_r. \tag{3.16}
$$

## 3.2.2 Modelo del Generador de Inducción de Doble Alimentación en estado estable a frecuencia fundamental

El voltaje inducido al rotor por el estator depende de la relacion entre la velocidad del flujo ´ rotacional del estator y la velocidad rotacional del rotor. La frecuencia angular del voltaje y corriente inducidos del rotor está dada por la relación:

<span id="page-81-2"></span>
$$
\omega_r = \omega_s - \omega_m \tag{3.17}
$$

donde:

 $\omega_r$  = frecuencia angular de los voltajes y corrientes de los devanados del rotor (rad/s)  $\omega_s$  = frecuencia angular de los voltajes y corrientes de los devanados del estator (rad/s)  $\omega_m$  = frecuencia angular del rotor (rad/s) y

$$
\omega_m = P\Omega_m \tag{3.18}
$$

donde:

 $\Omega_m$  = Velocidad mecánica rotacional del rotor (rad/s)

Es importante notar que en operacion normal en estado estable, debido a que los voltajes ´ y corrientes inducidas en los devanados del rotor tienen una frecuencia angular  $\omega_r$ , el voltaje externo suministrado al rotor, también deberá tener una frecuencia angular de  $\omega_r$ . Por lo tanto, la manera de definir la relación entre la velocidad de la frecuencia angular del estator y rotor es el deslizamiento, s, definido en [2.5.](#page-32-0) La relación entre el deslizamiento y las frecuencias angulares del estator y rotor esta dada por:

$$
\omega_r = s\omega_s. \tag{3.19}
$$

De esta última expresión, de igual manera se puede obtener la relación entre las frecuencias:

$$
f_r = s f_s. \tag{3.20}
$$

Dependiendo del signo del deslizamiento, es posible distinguir tres modos de operación del GIDA:

Tabla 3.1. *Modos de operacion del GIDA ´*

| $\omega_m < \omega_s \Rightarrow \omega_r > 0 \Rightarrow s > 0$ Operación subsíncrona   |                    |
|------------------------------------------------------------------------------------------|--------------------|
| $\omega_m > \omega_s \Rightarrow \omega_r < 0 \Rightarrow s < 0$ Operación hipersíncrona |                    |
| $\omega_m = \omega_s \Rightarrow \omega_r = 0 \Rightarrow s = 0$                         | Operación síncrona |

El circuito equivalente en estado estable se puede observar en la figura [3.6](#page-82-0) y la ecuacion´ que lo describe está dada por:

$$
\begin{bmatrix} V_s \\ \frac{V'_r}{s} \end{bmatrix} = \begin{bmatrix} r_s + j\omega_s (L_s + L_M) & j\omega_s L_M \\ j\omega_s L_M & \frac{r'_r}{s} + j\omega_s (L'_r + L_M) \end{bmatrix} \begin{bmatrix} I_s \\ I'_r \end{bmatrix}
$$
(3.21)

<span id="page-82-0"></span>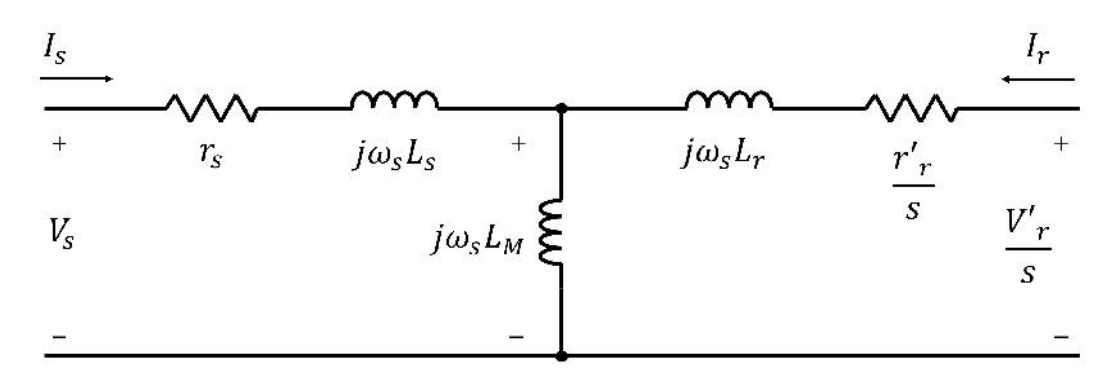

*Figura 3.6.* Circuito equivalente del GIDA en estado estable.

Si se considera que el GIDA es alimentada por el estator con una fuente de voltaje  $V_s$  de frecuencia  $f_s$  y el rotor se encuentra cortocircuitado, la ecuación que describe este sistema esta dada por :

$$
\begin{bmatrix} V_s \\ 0 \end{bmatrix} = \begin{bmatrix} r_s + j\omega_s (L_s + L_M) & j\omega_s L_M \\ j\omega_s L_M & \frac{r'_r}{S} + j\omega_s (L'_r + L_M) \end{bmatrix} \begin{bmatrix} I_s \\ I'_r \end{bmatrix}
$$
(3.22)

La solución de la ecuación anterior da como resultado los fasores de corriente. Su representación en el dominio del tiempo en sus devanados respectivos son:

$$
i_s = |I_s| \cos(\omega_s t + \varrho_s)
$$
  
\n
$$
i_r = |I'_r| \cos(s\omega_s t + \varrho'_r - \theta_p)
$$
\n(3.23)

donde  $\theta_p$  es el ángulo de fase entre el rotor y el estator en estado estable. Este ángulo de fase puede obtenerse de la relación entre la velocidad angular y el desplazamiento angular:

$$
\theta_r = \int_0^t \omega_r(\xi) d\xi + \theta_r(0) \tag{3.24}
$$

donde  $\xi$  es una variable ficticia de integración. Ademas, en estado estable,  $\theta_r = \omega_r t + \theta_p$  y entonces:

$$
\theta_p = \theta_r - \omega_r t \tag{3.25}
$$

 $\theta_r$  y  $\omega_r t$  incrementan con el tiempo, pero la diferencia entre ellos permanece constante en estado estable. Considerando que se trata de un GIDA y que es alimentado por el rotor con una fuente de voltaje  $V_r$  de frecuencia  $f_r$  y el estator en corto circuito, se puede obtener un modelo en estado estable con los parametros referidos al rotor: ´

<span id="page-83-0"></span>
$$
\begin{bmatrix} 0 \\ V_r \end{bmatrix} = \begin{bmatrix} r'_s/s_r + j\omega_{er}(L'_s + L_M) & j\omega_{er}L_M \\ j\omega_{er}L_M & r_r + j\omega_{er}(L_r + L_M) \end{bmatrix} \begin{bmatrix} I'_s \\ I_r \end{bmatrix}.
$$
 (3.26)

El deslizamiento visto desde el rotor esta dado por:

$$
s_r = \frac{\omega_{er} + \omega_r}{\omega_{er}}.\tag{3.27}
$$

La solución de [3.26](#page-83-0) da como resultado las corrientes en notación fasorial y su representación en el dominio del tiempo, en sus respectivos devanados son:

$$
i_r = |I_r| \cos(\omega_{er} t + \varrho_r)
$$
  
\n
$$
i_s = |I'_s| \cos(s_r \omega_{er} t + \varrho'_s + \theta_p).
$$
\n(3.28)

La solución completa para un GIDA está dada por la suma de ambos efectos:

<span id="page-84-1"></span>
$$
i_s = |I_s| \cos(\omega_s t + \varrho_s) + |I'_s| \cos(s_r \omega_{er} t + \varrho'_s + \theta_p)
$$
  
\n
$$
i_r = |I_r| \cos(\omega_{er} t + \varrho_r) + |I'_r| \cos(s \omega_s t + \varrho'_r - \theta_p).
$$
\n(3.29)

## 3.3 Validación del modelo propuesto

Para validar el modelo del GIDA se realizaron pruebas experimentales para comparar los resultados con los obtenidos de la simulación en MATLAB/Simulink. Se considera que la máquina de inducción es doblemente alimentada y es excitada con una fuente de voltaje puramente senoidal, a frecuencia fundamental, en ambos devanados de la máquina. Este modelo permite obtener las corrientes del estator y rotor, la velocidad de la máquina y el par electromagnético generado como se muestra en la figura [3.7.](#page-84-0)

<span id="page-84-0"></span>Modelo del generador de inducción doblemente alimentado

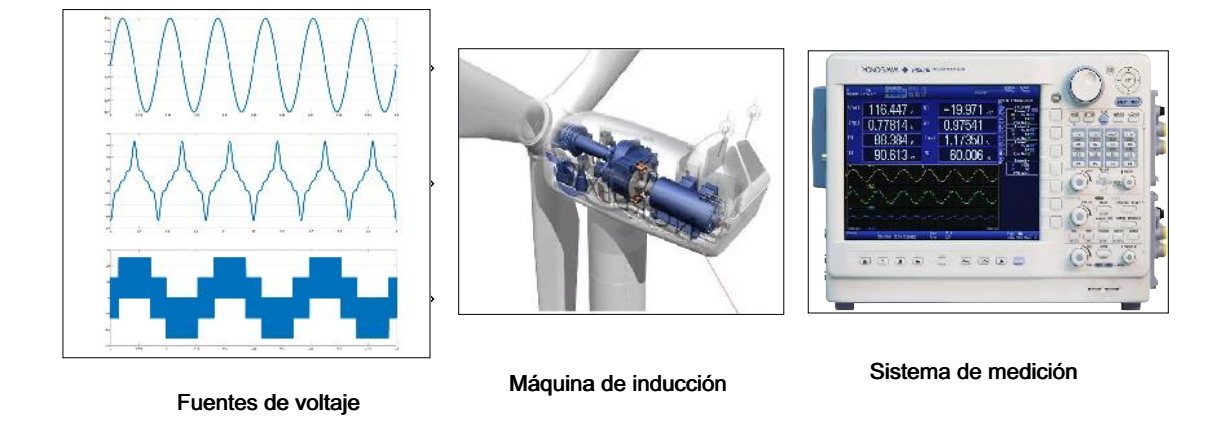

*Figura 3.7.* Modelo a bloques del GIDA en MATLAB/Simulink.

<span id="page-85-0"></span>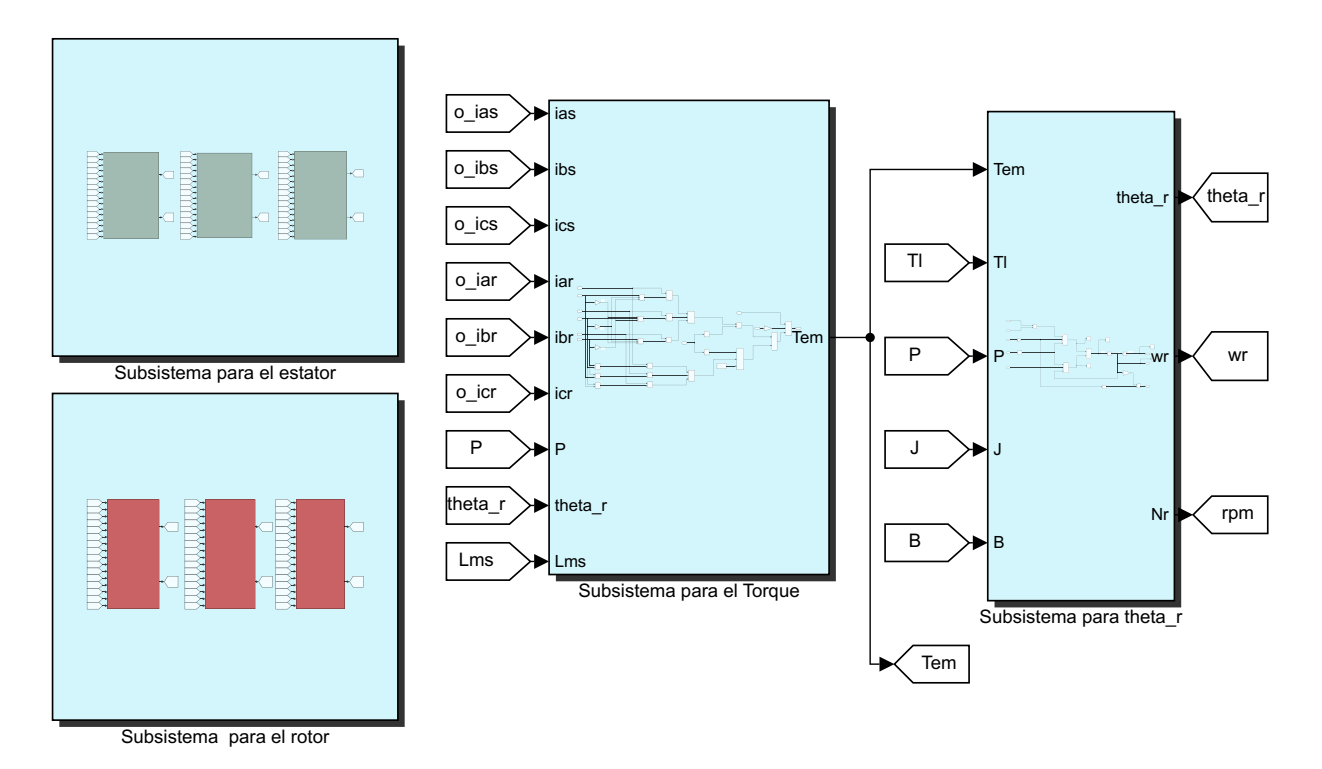

*Figura 3.8.* Modelo de la máquina con las ecuaciones [3.1-](#page-78-1)[3.16.](#page-81-1)

El modelo de la figura [3.8](#page-85-0) se divide en tres subsistemas principales: Las fuentes de vol-taje, el modelo de la máquina de inducción con las ecuaciones [3.1](#page-78-1)[-3.16,](#page-81-1) y el subsistema de medición en donde se miden las corrientes del estator y rotor, la velocidad y el torque desarrollado. La máquina de inducción utilizada para realizar la validación consta de una máquina de inducción de rotor devanado de 175 Watts, de 4 polos a 60 Hertz y 1.3 Amperios, a una velocidad nominal de 1780 rpm. Los parámetros de diseño de la máquina se muestran en la tabla [3.2.](#page-86-0) En este caso de estudio se considera un torque mecánico de 0.335  $N - m$ , es decir, la máquina operando como motor. La fuente de voltaje en el estator empleada en la simulacion es de 120 V pico a pico a 60 Hz a frecuencia fundamental, mientras que en el rotor se ´ decidió alimentarlo con  $10 \text{ V}$  pico a pico a  $45 \text{ Hz}$  como se muestra en la figura  $3.9 \text{ y } 3.10$  $3.9 \text{ y } 3.10$ , respectivamente.

<span id="page-86-0"></span>

| 175 W         |
|---------------|
|               |
| 1.3A          |
| 120/208 V     |
| 0.339 N.m     |
| 60 Hz         |
| $14 \Omega$   |
| $7.7\,\Omega$ |
| $0.0238$ H    |
| $0.0238$ H    |
| $0.411$ H     |
|               |

Tabla 3.2. *Parametros del GIDA ´*

<span id="page-86-1"></span>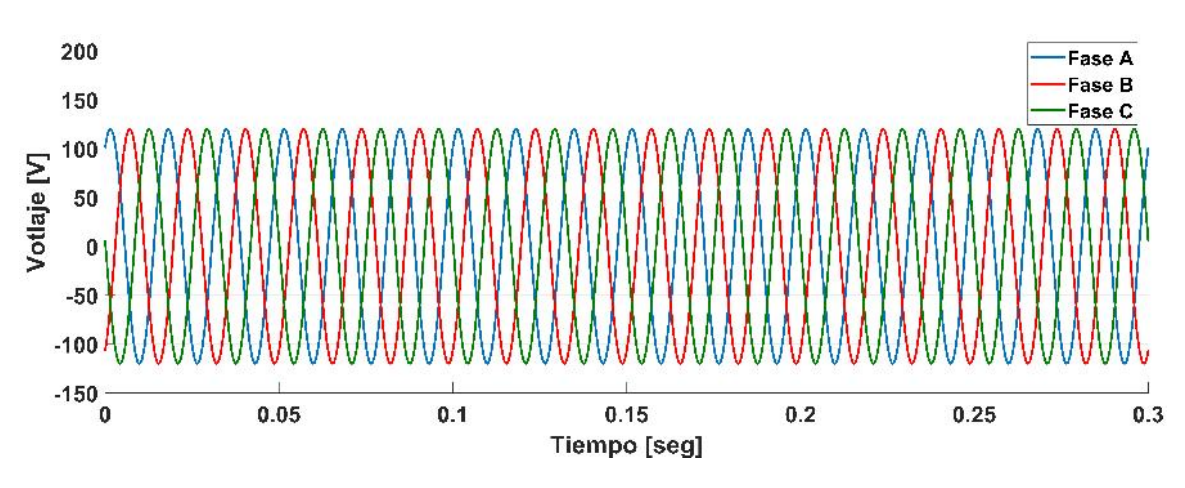

*Figura 3.9.* Fuente de voltaje en el estator.

<span id="page-86-2"></span>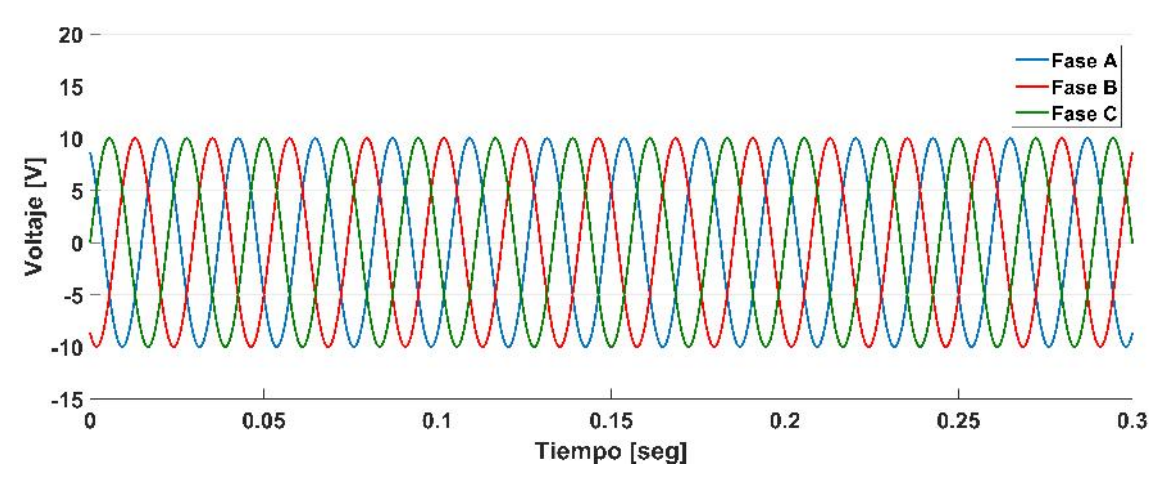

*Figura 3.10.* Fuente de voltaje en el rotor.

#### 3.3.1 Simulación en estado dinámico

Las corrientes trifásicas en el estator y en el rotor se muestran en la figura  $3.11$  y ??, respectivamente. Bajo estas condiciones de operacion se puede observar que ambos devana- ´ dos alcanzan el estado estable justo despues de los dos segundos aproximadamente. Para este ´ caso de estudio, las corrientes no presentan distorsion considerable como se puede observar ´ en las figura [3.11](#page-88-0) y [3.12](#page-88-1) debido a que la máquina ha sido alimentada a frecuencia fundamental por ambos devanados. Las figuras  $3.13$  y  $3.14$  muestran la velocidad de la máquina y el torque electromagnético desarrollado al momento de arranque, respectivamente. En este caso la máquina alcanza una velocidad estable de 1748 revoluciones por minuto justo después de 1.5 segundos de operacion y se mantiene constante con un deslizamiento de 0.018. El torque ´ electromagnético, como la corriente, presenta transitorios al momento de arranque alcanzando casi los 2.5  $N$ .m y estabilizándose alrededor de los 0.339  $N$ .m despues de 1.5 segundos de operación.

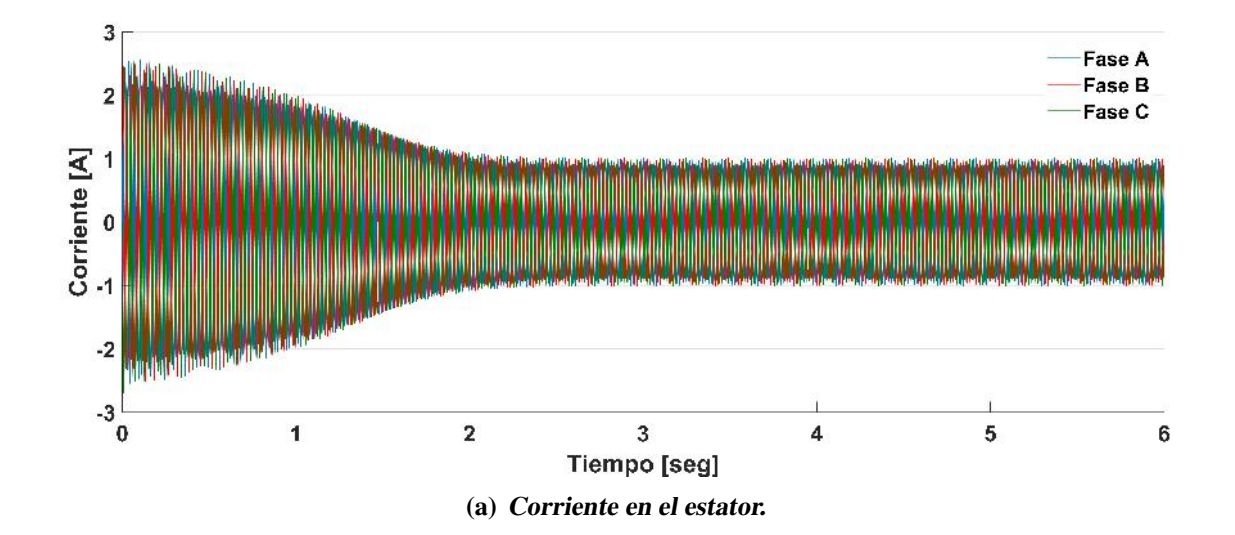

<span id="page-88-0"></span>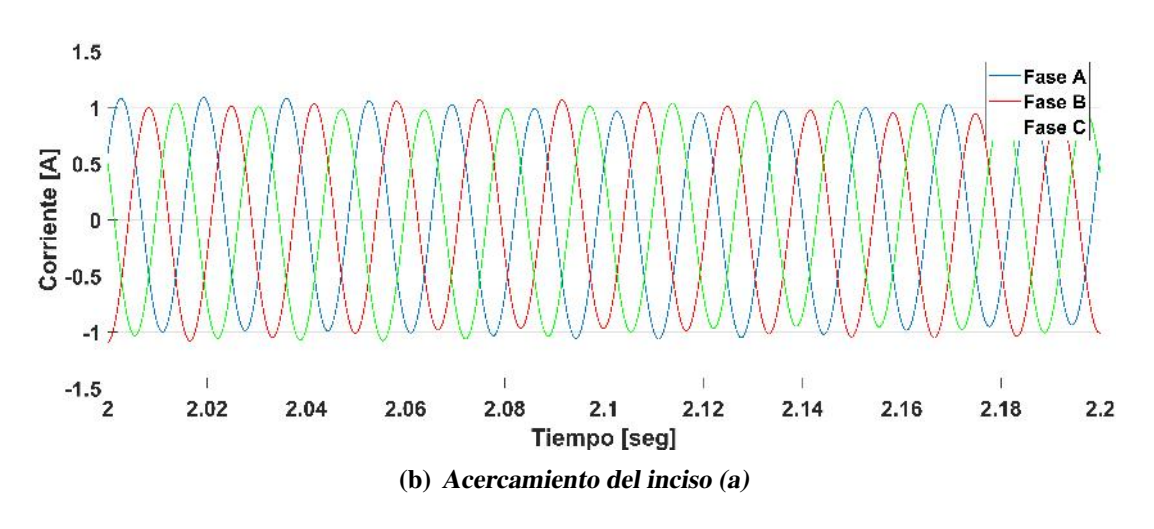

*Figura 3.11.* Corriente en el estator.

<span id="page-88-1"></span>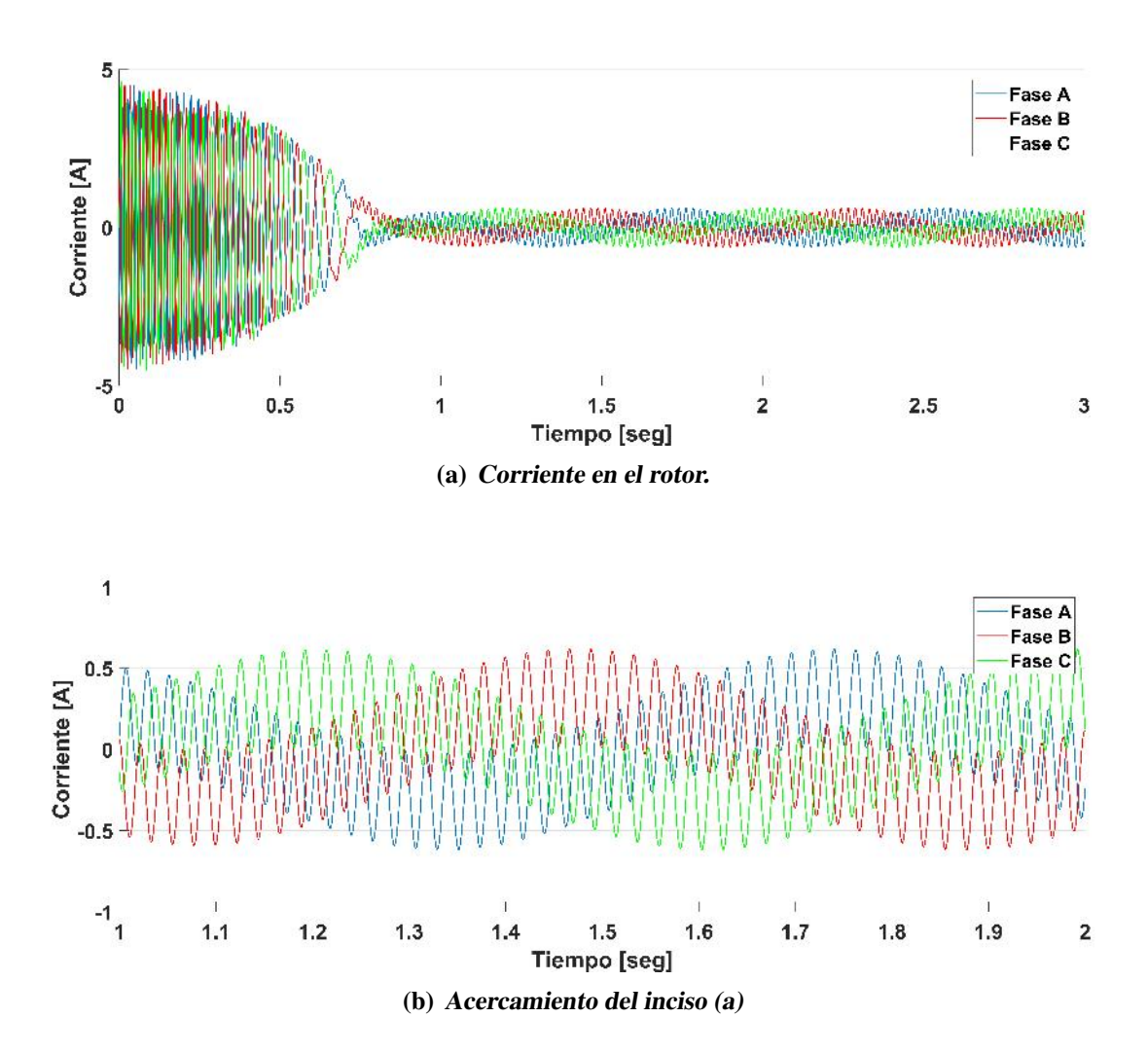

*Figura 3.12.* Corriente en el rotor.

<span id="page-89-0"></span>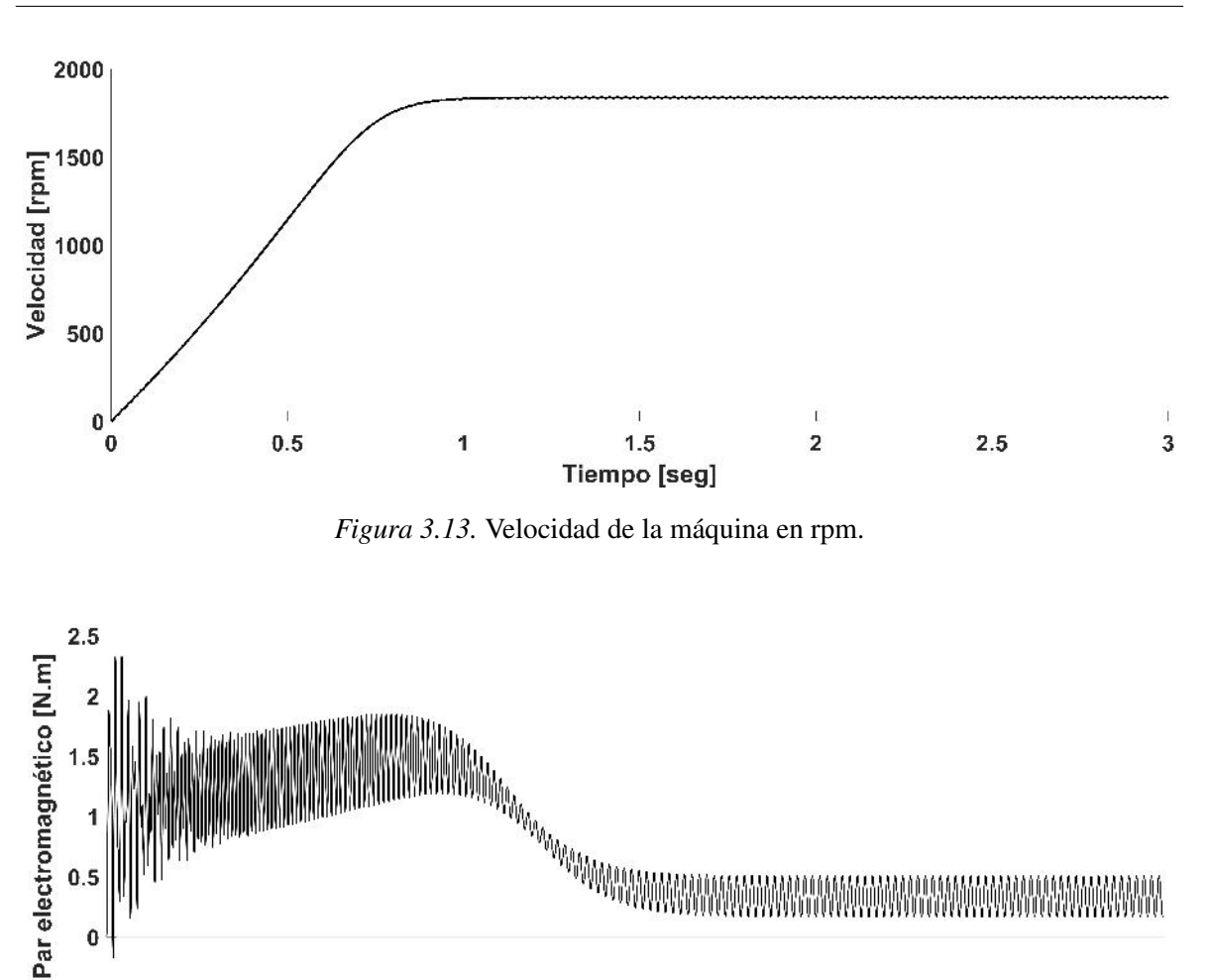

<span id="page-89-1"></span>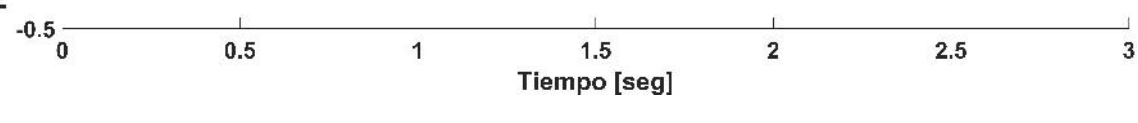

*Figura 3.14.* Par electromagnético desarrollado.

## 3.3.2 Simulación en estado estable

Con las ecuaciones [3.17](#page-81-2)[-3.29](#page-84-1) codificadas en MATLAB se pueden obtener las corrientes trifásicas en el estator y en el rotor como se muestra en las figuras [3.15](#page-90-0) y [3.16,](#page-90-1) respectivamente. Al comparar los resultados en estado estable con los resultados en estado dinámico se puede observar que las corrientes en ambos modelos coinciden, tanto en el estator como en el rotor, como se muestra en las figuras [3.17](#page-90-2) y [3.18,](#page-91-0) respectivamente.

<span id="page-90-0"></span>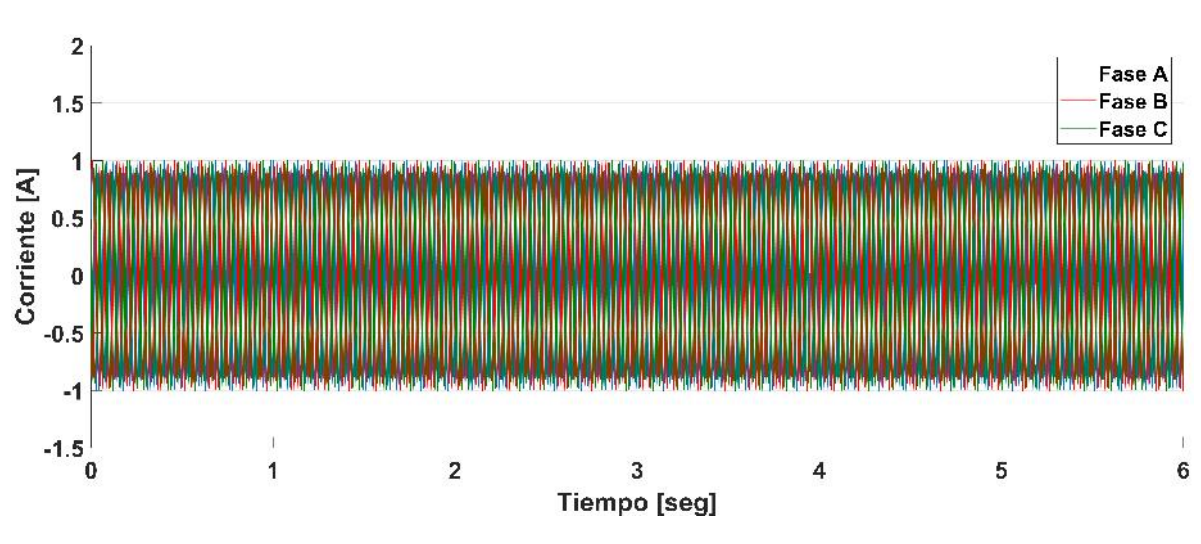

*Figura 3.15.* Corriente en el estator en estado estable.

<span id="page-90-1"></span>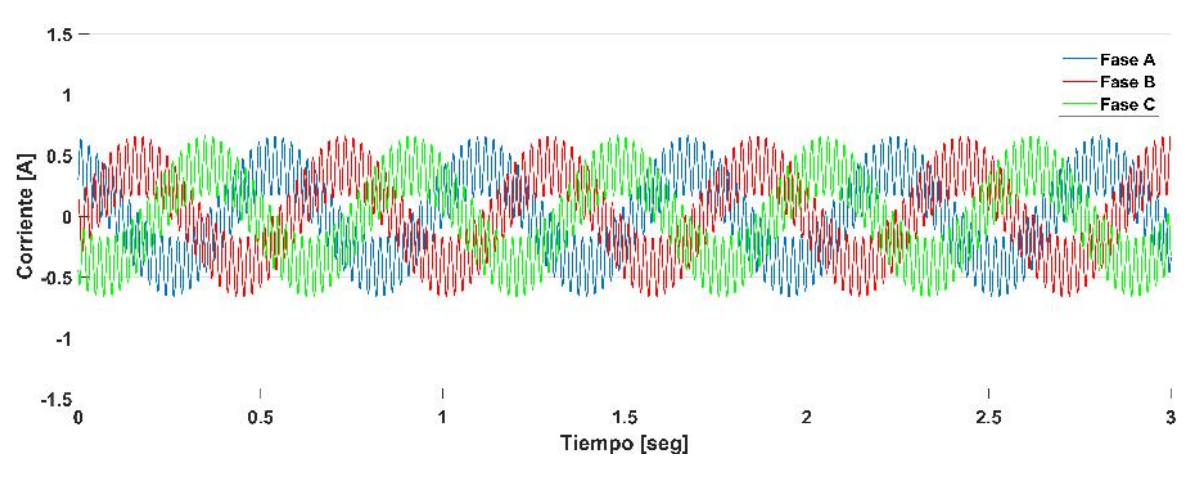

*Figura 3.16.* Corriente en el rotor en estado estable.

<span id="page-90-2"></span>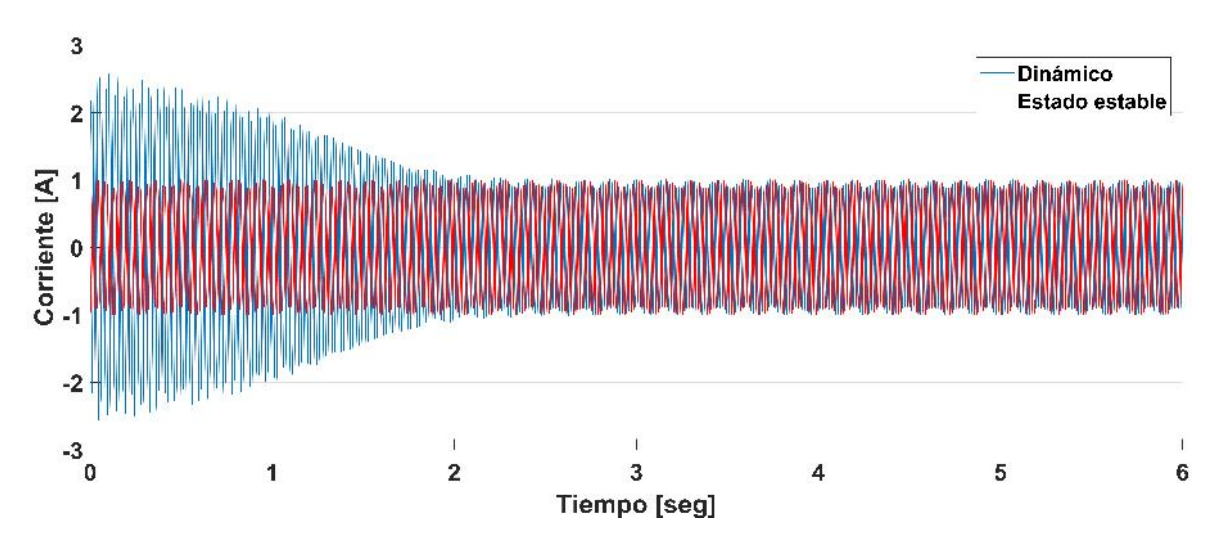

*Figura 3.17.* Corriente en el estator.

<span id="page-91-0"></span>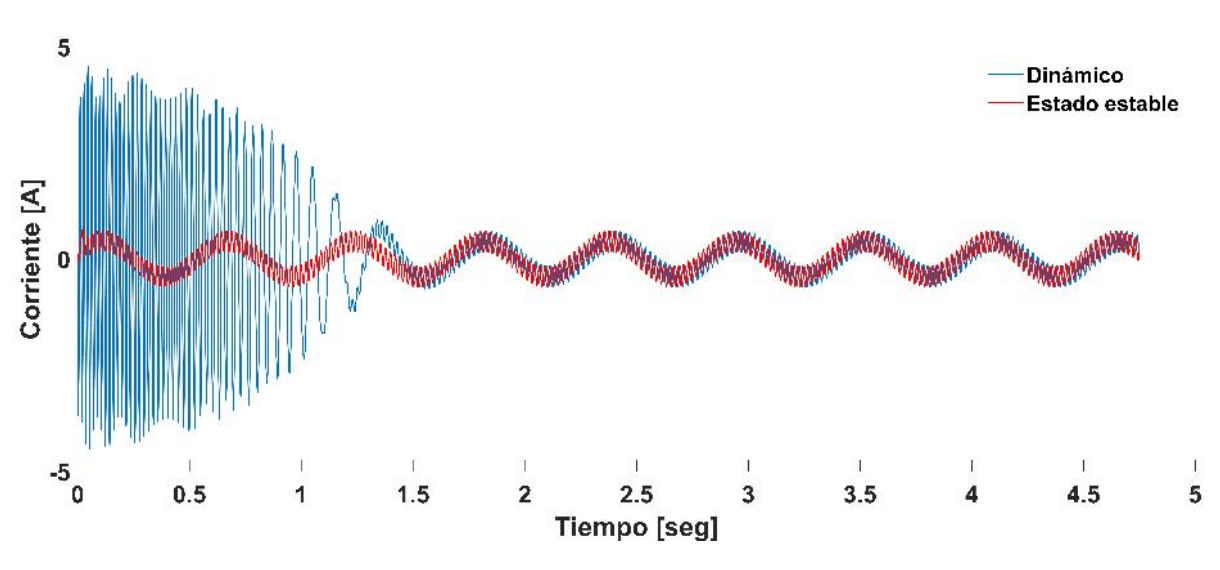

*Figura 3.18.* Corriente en el rotor.

## 3.3.3 Pruebas de laboratorio

Para validar los resultados obtenidos del modelo en MATLAB/Simulink mostrados anteriormente, son comparados con los obtenidos en los resultados reales por medio de pruebas de laboratorio. Estas pruebas se realizaron en el Instituto Tecnológico de Morelia utilizando los dispositivos que se muestran en las figuras [3.19-](#page-92-0)[3.21.](#page-93-0) Primero se llevo acabo la conexión entre la fuente de voltaje puramente senoidal de 120 V a 60 Hz y el estator de la máquina así como la conexión del dinamómetro a la máquina mediante cables tipo banana como se puede observar en la figura [3.19.](#page-92-0) Después, se conectó al rotor con la fuente programable de voltaje AGILENT (ver figura [3.21](#page-93-0) ) para alimentarlo con 10 V a 45 Hz como se muestran en la figura [3.19](#page-92-0) y [3.20.](#page-92-1) Las mediciones obtenidas en el osciloscopio Tektronix (ver figura [3.22\)](#page-93-1) fueron llevadas a MATLAB para comparar ambos resultados como se puede observar en la figura [3.23.](#page-94-0) Cabe mencionar que dicho osiloscopio tiene la capacidad de graficar durante 0.05 segundos por lo que las mediciones se realizaron despues de los dos segundos, una vez alcanzado el estado estalble. La figura [3.24](#page-94-1) muestra los resultados de las pruebas de laboratorio comparados con los obtenidos de la simulación en MATLAB/Simulink en estado estable y dinámico.

<span id="page-92-0"></span>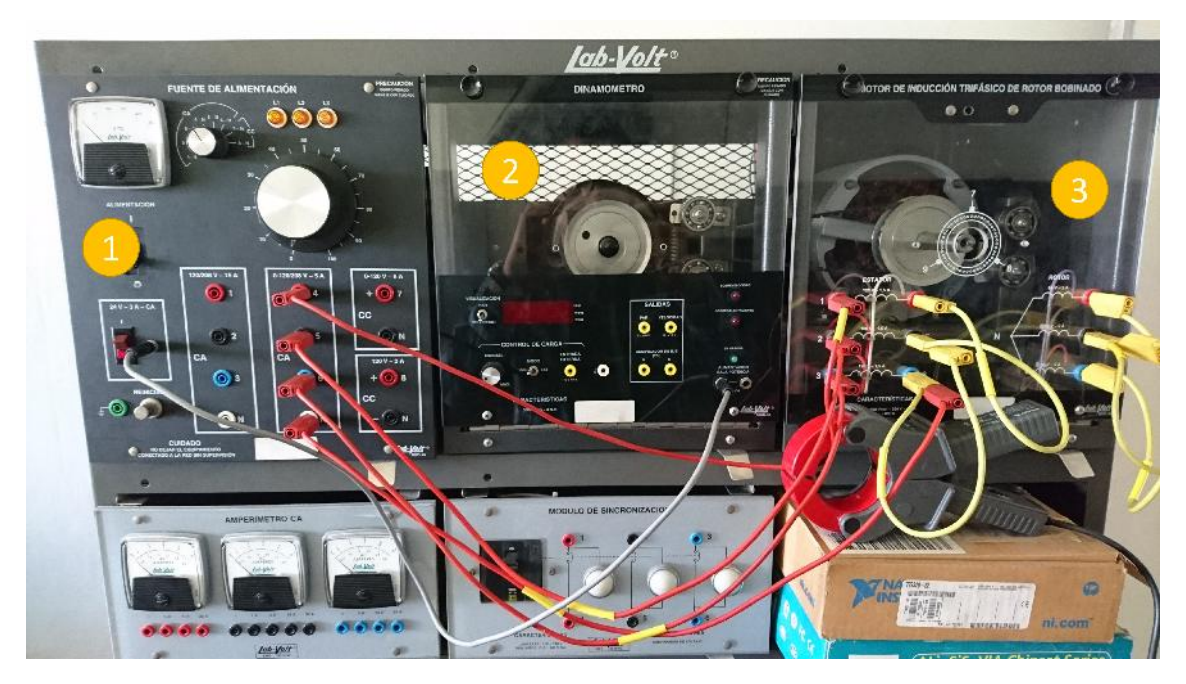

*Figura 3.19*. Conexión de la fuente de voltaje (1), dinamómetro (2) y la máquina de inducción (3)

<span id="page-92-1"></span>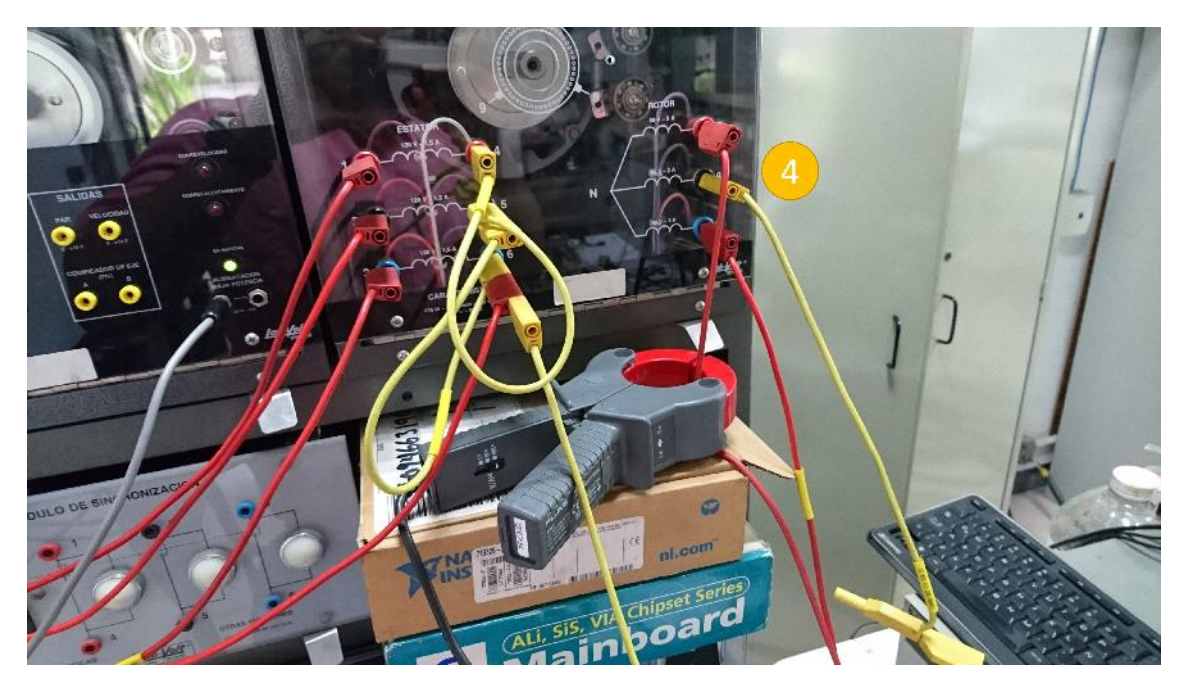

*Figura 3.20.* Alimentación de la máquina por rotor (4)

<span id="page-93-0"></span>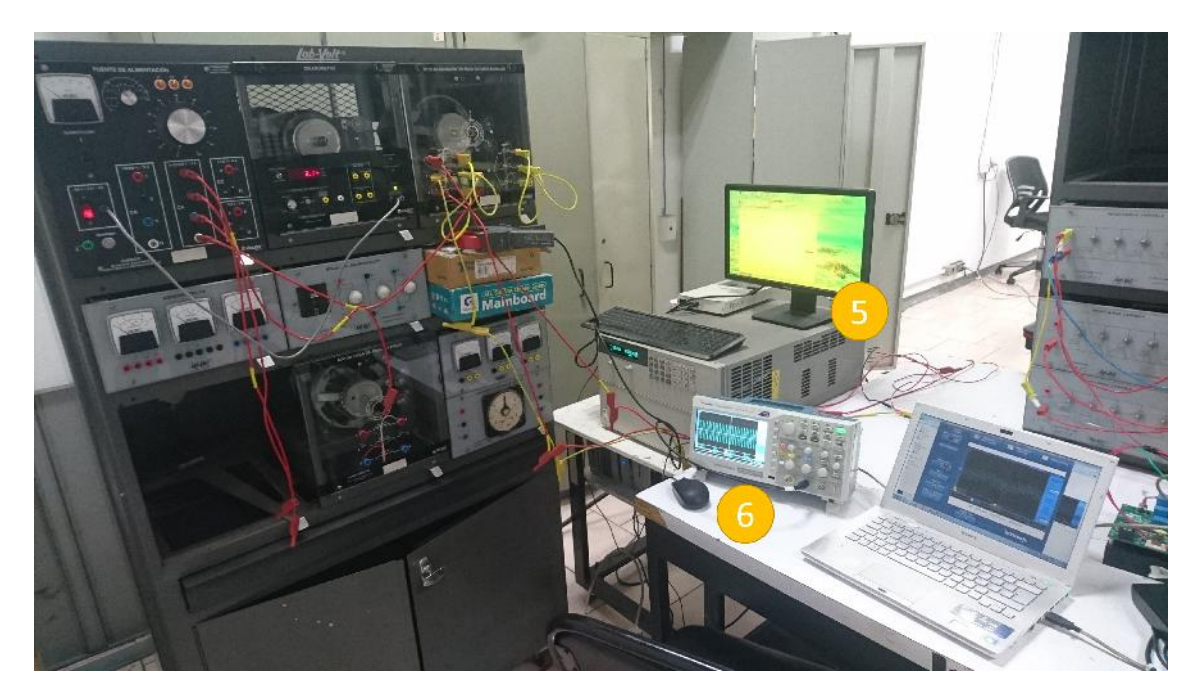

*Figura 3.21.* Fuente programable de voltaje AGILENT (5) y Osciloscopio Tektronix(6)

<span id="page-93-1"></span>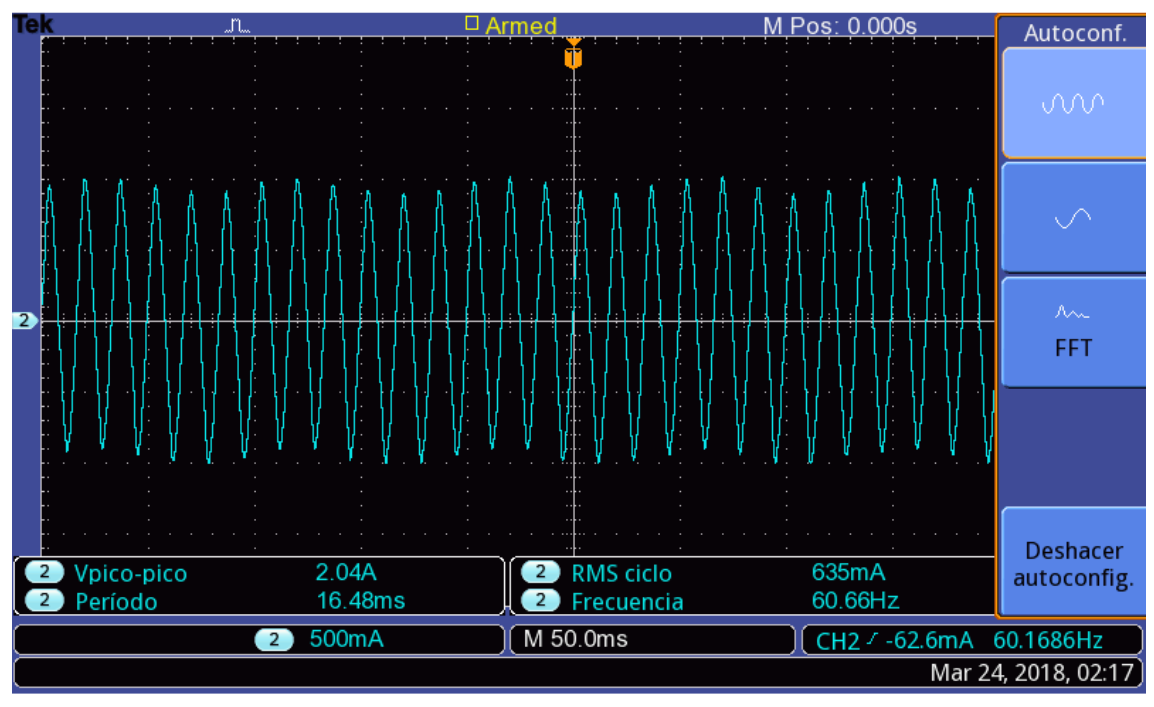

TBS 1052B-EDU - 12:30:16 p.m. 23/03/2018

*Figura 3.22.* Medición real de la corriente en el estator alimentando ambos devanados

<span id="page-94-0"></span>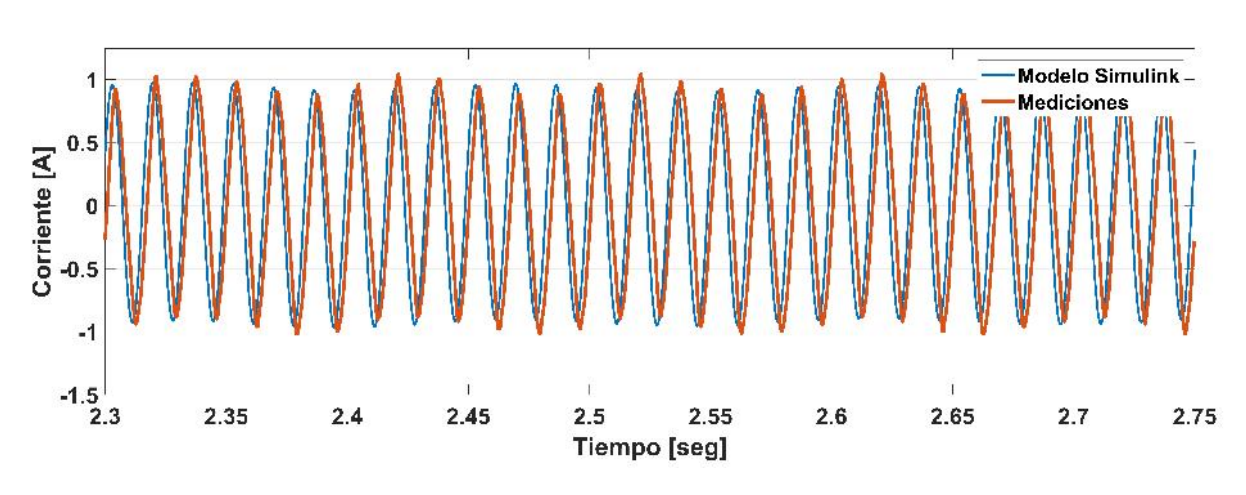

*Figura 3.23.* Corriente en estator alimentando ambos devanados.

<span id="page-94-1"></span>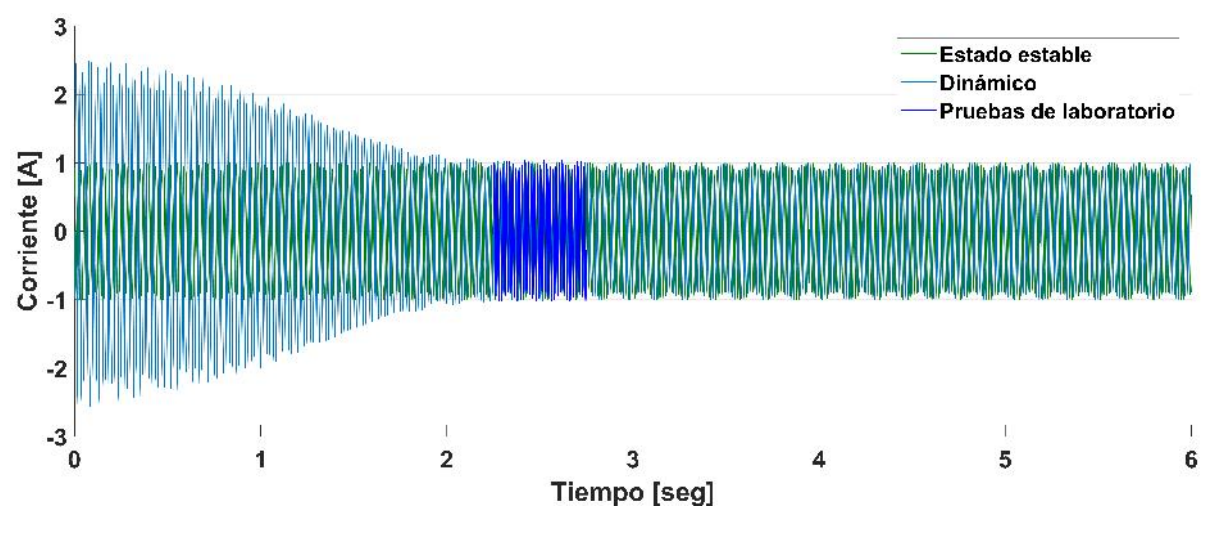

*Figura 3.24.* Comparación de la corriente en el estator.

La figura [3.25](#page-95-0) muestra que al analizar el comportamiento de la máquina bajo estas condiciones durante ocho ciclos en estado estable, no se generan frecuencias armónicas considerables, y se puede observar que la corriente en el estator tiene una distorsión armónica total de 1.17 %.

<span id="page-95-0"></span>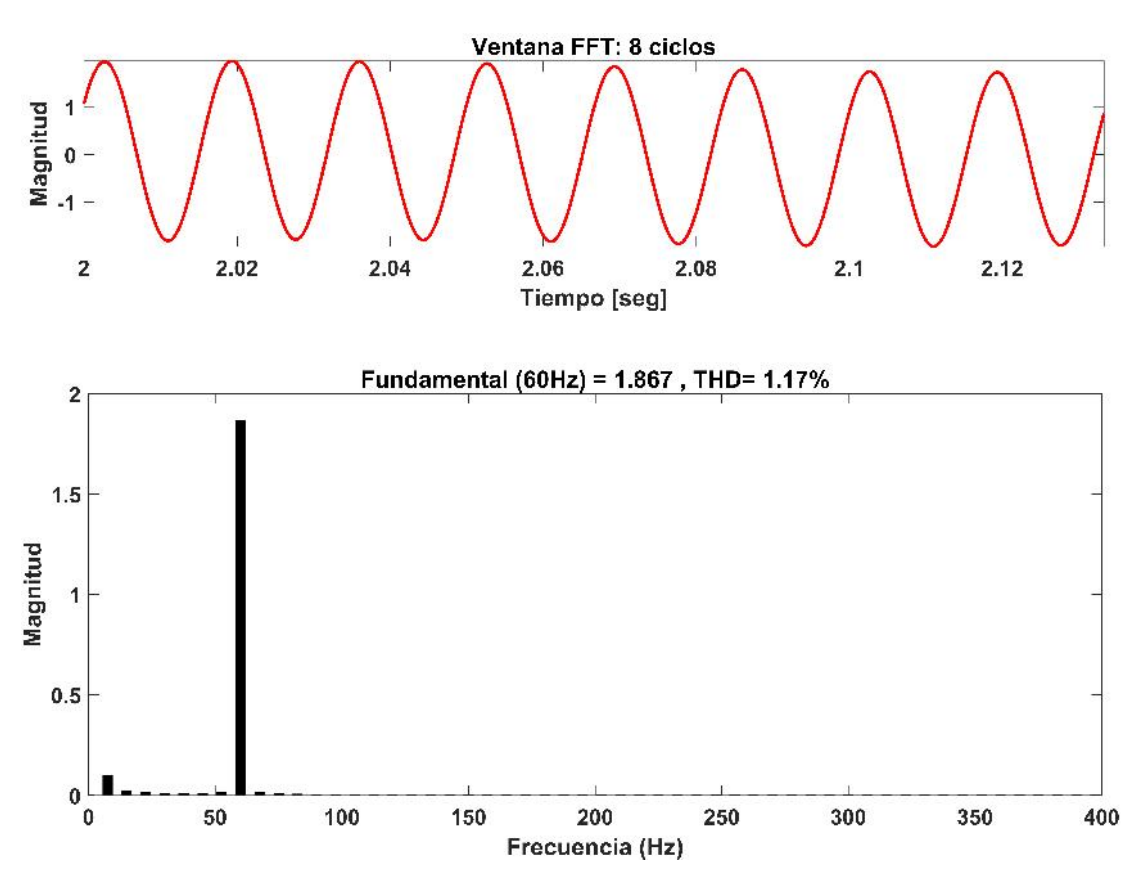

*Figura 3.25.* Espectro de frecuencias y THD

En este capítulo se analizó el modelo del generador de inducción doblemente alimentado a frecuencia fundamental. Se propuso un modelo claro en estado estable y dinámico en MATLAB/Simulink® que puede ser aplicado para realizar diferentes tipos de estudios en el GIDA a diferentes escalas de potencia incluyendo transitorios, variaciones de voltaje, variaciones de frecuencia y distorsión armónica, entre otros problemas de calidad de la energía. Los resultados obtenidos de la comparación indican que los modelos propuestos en MATLAB/Simulink® coinciden con las mediciones reales en magnitud, amplitud y ángulo de fase, por lo que el modelo se puede implementar para ser aplicado a la realidad con resultados confiables. En el siguiente capítulo se realiza la aplicación del modelo a frecuencias armónicas.

Capítulo 4 Análisis del Generador de Inducción de Doble Alimentación a Frecuencias **Armónicas** 

## 4.1 Introducción

La calidad de la energía se ha vuelto un término ampliamente utilizado en la actualidad debido al incremento de cargas sensibles, la proliferación de cargas no lineales y dispositivos de conmutación y, sobre todo, a una mayor conciencia de las consecuencias asociadas con el uso de energía eléctrica con una pobre calidad. [[33\]](#page-163-3). Muchos de los problemas relacionados con la calidad de la energía son originados en la red eléctrica, ya que esta se extiende a través de miles de kilómetros de líneas de transmisión y está sujeta a factores como: condiciones climatológicas, la calidad de los componentes de distribución, los tipos de cargas conectadas a la misma (cargas no lineales como dispositivos de conmutación), la condición de operación de todas las fuentes de energía, convencional o renovable, las cuales proveen energía a la red, etc.

El término de calidad de la energía, o más específicamente, un disturbio en la calidad de la energía se refiere a una amplia variedad de fenómenos electromagnéticos que caracterizan el voltaje y la corriente en un intervalo de tiempo dado y en un punto específico del sistema eléctrico. Adicionalmente, en los últimos años, se ha tomado mayor conciencia de las afectaciones negativas, principalmente al medio ambiente, que pueden ser causadas por el uso de fuentes energéticas no renovables (petróleo, gas y carbón). Aunado a esto, las fuentes energéticas no renovables pueden llegar a escasear o incluso llegar a agotarse por completo. En este sentido, la energía eólica es una de las fuentes de energías renovables más atractivas ya que es abundante, limpia y además es factible para la generación de energía eléctrica desde el punto de vista económico. Recientemente, los parques eólicos interconectados a la red eléctrica han crecido debido a los avances tecnológicos en áreas como la electrónica de potencia, máquinas eléctricas y turbinas eólicas. Desde 1998, el total de la capacidad mundial instalada ha presentado un crecimiento anual promedio del 30 %; cabe resaltar que la mayor capacidad instalada en energía eólica ha tomado lugar en los últimos cinco años. Debido a este escenario, las compañías dedicadas al sector energético se han enfrentado a nuevos problemas, principalmente relacionados a la confiabilidad de la fuente de energía y su calidad. Por esta razón, muchos trabajos de investigación han enfocado su atención a estos dos problemas principales derivados de la integración de los parques eólicos a la red, proponiendo nuevas alternativas y enfoques de control que contribuyan a mejorar la calidad de la energía y manejar estos percances. Contrario a lo que uno podría pensar, el hecho de haber parques eólicos interconectados a la red no es sinónimo de problemas de calidad de la energía y mucho menos que los parques eólicos son la fuente de problemas con la misma $[34]$  $[34]$ .

## 4.2 Problemas de calidad de la energía de parques eólicos conectados a la red eléctrica

La calidad de la energía depende de la interacción entre la red eléctrica y los parques eólicos. Adicionalmente, los parques eólicos interconectados a la red eléctrica no solo afectan la calidad de la energía de la misma, si no que también pueden afectar la calidad de la energía del parque eólico. Los problemas de calidad de la energía, en relación con los parques eólicos interconectados a la red electrica pueden ser atacados desde dos perspectivas fundamentales ´ y se resumen en la figura [4.1:](#page-98-0)

- a) Problemas de calidad de la energía en el lado de la red eléctrica.
- $\bullet$  b) Problemas de calidad de la energía en el lado del parque eólico.

<span id="page-98-0"></span>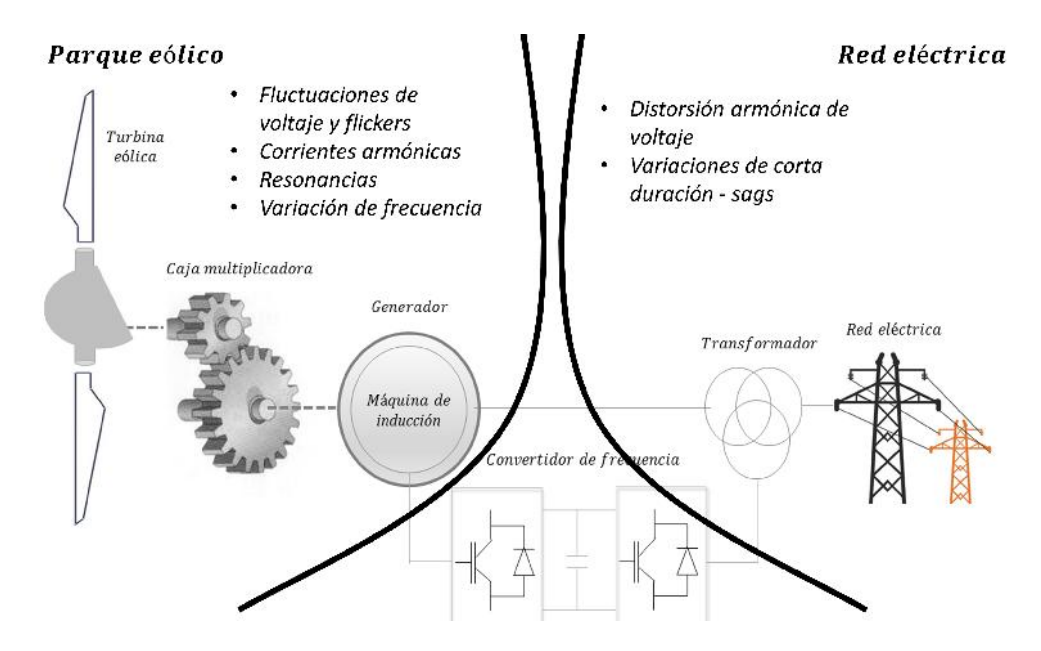

*Figura 4.1.* Problemas de calidad de la energía de parques eólicos conectados a la red eléctrica

## 4.2.1 Problemas de calidad de la energía en el lado de la red eléctrica

La red eléctrica presenta un gran número de problemas de calidad de la energía; en [\[35\]](#page-163-5) se listan seis categorías diferentes de problemas de calidad de la energía en sistemas eléctricos, tales son: transitorios, variaciones rms de corta y larga duracion, desbalance, distorsiones ´ en la forma de onda de voltaje y corriente, fluctuaciones en el voltaje y variaciones en la frecuencia. Los problemas de calidad de la energía pueden ser catalogados en dos categorías principales relacionadas a la característica de los disturbios:

Disturbios en estado estable: se refieren a la variación de voltaje o corriente de su valor nominal además de la distorsión y desbalance entre fases. En esta categoría se incluyen el desbalance, distorsiones en la forma de onda y fluctuaciones de voltaje.

Disturbios en estado transitorio: estos se caracterizan por un nivel anormal de voltaje y corriente; un disturbio en estado transitorio puede ser detectado cuando una magnitud mínima o máxima excede un límite específico. En esta categoría se incluyen los transitorios, variaciones rms de corta y larga duración, y variaciones en la frecuencia.

Por otro lado, es bien sabido que una pobre calidad de la energía en la red eléctrica afecta principalmente a las cargas que se conectan a ella e incluso a las plantas generadoras de energía. En este sentido, los parques eólicos interconectados a la red no están excluidos de presentar efectos negativos de algunos disturbios de calidad de la energía provenientes de la red eléctrica. De acuerdo a [[36](#page-163-6)[–39\]](#page-163-7), los problemas de calidad de la energía más significativos que afectan a los parques eólicos son la distorsión armónica de voltaje y las caí das de tensión de corta duración.

#### 4.2.1.1 Distorsión armónica de voltaje

El aerogenerador está conformado por un transformador, la máquina rotativa y la turbina donde la maquina mas empleada es el GIDA. El GIDA, como parte fundamental de un ´ sistema energético de conversión (WECS), son interconectados a la red eléctrica a través de las terminales del estator de la máquina; esta configuración contiene un rotor de inducción devanado trifásico alimentado a través del estator y los devanados del rotor (ver figura [3.3\)](#page-76-0). Los devanados del rotor son alimentados por una fuente de voltaje de amplitud y voltaje controlable mediante convertidores electrónicos de potencia. La máquina de inducción junto con algoritmos de control puede optimizar el desempeño de todos los WECS en varias condiciones adversas de operación. Sin embargo, si el voltaje de la red eléctrica esta perturbada o si presenta contenido armónico, esto afectará negativamente el desempeño del WECS. En este sentido, muchos trabajos de investigación han enfocado su atención en realizar el análisis de la propagación de armónicas de estas máquinas. Normalmente, los parques eólicos son ubicados en áreas remotas, al final de las líneas de transmisión, donde la red eléctrica es débil en muchas ocasiones y donde puede contener armónicas de bajo orden y componentes interarmónicas. Se ha demostrado que los componentes espectrales que se presentan en la corriente del estator en multiplos de la frecuencia fundamental son mayormente resultados ´ de la distorsión en el voltaje proveniente de la red eléctrica. Similarmente, fue demostrado que esta corriente es dependiente del deslizamiento y que esta relacion de frecuencias puede ´ ser calculada a través de un conjunto de expresiones analíticas. Además, los componentes armónicos tienen diferentes ganancias y diferentes comportamientos en relación a la velocidad del rotor; por lo tanto, la distorsión armónicas de voltaje inducido del rotor es diferente a la del estator. El efecto es mas serio en el caso de un desbalance en el voltaje del esta- ´ tor, lo cual es muy común en la red eléctrica. Las armónicas de corriente del estator crearán componentes del campo magnetico que rotaran a diferentes velocidades de la fundamental, ´ resultando en torques no deseados o pulsacion de potencia lo cual puede incrementar la fa- ´ tiga en los componentes mecánicos; también puede resultar en fluctuaciones en el voltaje del enlace CD, reduciendo la confiabilidad del convertidor así como su tiempo de vida útil. Además, estas armónicas pueden incrementar las pérdidas en el cobre y en el núcleo, reduciendo la eficiencia del generador. La falta de precision en el control de la potencia activa ´ y/o reactiva es otro problema que puede ocurrir. Bajo este escenario, diversos enfoques de control se han implementado para reducir la presencia de las armonicas de voltaje principales ´ de la red eléctrica, como las componentes de quinto, séptimo y decimotercer orden. Por otra parte, se han propuesto varios métodos de control para remover las armónicas de corriente en el estator en presencia de armónicas de voltaje proveniente de la red eléctrica.

#### 4.2.1.2 Variaciones rms de corta duración-sags

Las variaciones de voltaje de corta duración son normalmente causadas por condiciones de falla, la energizacion de grandes cargas, las cuales requieren altas corrientes de arranque, o ´ conexiones intermitentes en el cableado de potencia. Dependiendo de la ubicacion de la falla ´ y las condiciones del sistema, una falla puede causar incrementos temporales en el voltaje (*swell*), caídas de voltaje (*sags*), o pérdida de voltaje total (interrupciones).

Una caída de voltaje es un disminución en el voltaje rms entre 0.1 pu y 0.9 pu para duraciones de 0.5 ciclos a 1 minuto. En particular, los WECS basados en el GIDA son muy sensibles a las caídas de voltaje provenientes de la red eléctrica, debido a que el estator está conectado directamente a la red; por lo tanto, el GIDA muestra una baja habilidad para sobrellevar las caídas de voltaje y por esa razón es necesario tomar medidas de control para prevenir que disturbios de este tipo provoquen la desconexion del WECS de la red. Algunas de las conse- ´ cuencias negativas que el WECS basado en un GIDA experimenta en presencia de una caída de voltaje son: severas oscilaciones en el flujo del estator. La secuencia negativa y los componentes CD en el flujo del estator tienen un deslizamiento con respecto al rotor, el cual induce una fuerza electromotriz al circuito del rotor así que la máquina se comporta como una fuente de voltaje en serie con la inductancia transitoria y la resistencia del rotor como se muestra en la figura [4.2.](#page-102-0) Para evitar perder control de la corriente y no tomar ninguna acción para prevenir los disturbios, el convertidor electronico de potencia debe ser dimensionado de tal manera ´ que pueda entregar un voltaje igual al voltaje maximo de suministro, por ejemplo, un voltaje ´ similar al voltaje del estator. Sin embargo, esto implicaría un convertidor electrónico de potencia similar al generador, perdiendo así una de las principales ventajas de usar este tipo de dispositivo de conversión de energía. Si el convertidor electrónico de potencia es dimensionado para un voltaje menor que el voltaje presentado en las terminales del rotor, la corriente del rotor permanecera en estado transitorio descontrolado. Por otra parte, otra consecuencia ´ de la caída de voltaje es el incremento del voltaje en el CD bus debido a los altos valores de flujos de corriente en el capacitor de enlace CD a través de los diodos del convertidor de lado de la red. Todas estas afectaciones negativas conllevan al GIDA a acelerarse y a presentar oscilaciones en el torque ya que existe desbalance entre la potencia que se entrega a la red y la potencia mecánica de entrada.

Es importante mencionar que cuando se presenta una caída de voltaje, las consecuencias negativas aparecen principalmente en las etapas de inicio y el final de un periodo de falla, es decir, las etapas del inicio de la caída de voltaje y la recuperación del voltaje, haciendo que ocurra el máximo torque, máxima corriente de rotor y voltaje. Tomando en cuenta la descripción del comportamiento no deseado de las variables del WECS en presencia de caída de voltaje, es complicado lidiar con las caídas de voltaje de la red eléctrica simplemente con implementar un control aplicado al convertidor de lado del rotor.

<span id="page-102-0"></span>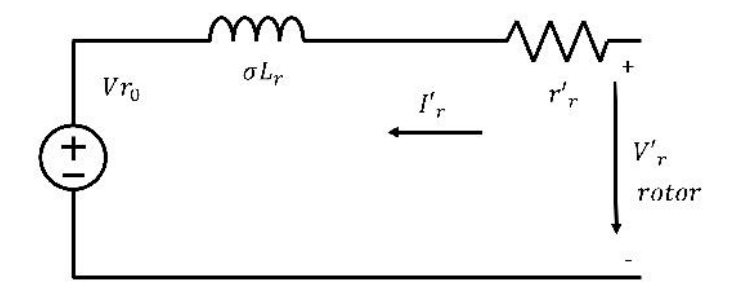

*Figura 4.2.* Circuito equivalente considerando el comportamiento de la maquina como una fuente ´ de voltaje.

En el pasado, cuando un WECS tenía que lidiar con una caída de voltaje, la solución implementada por un operador era cortocircuitar las terminales del rotor y desconectar al WECS de la red eléctrica; esto para proteger al convertidor electrónico de potencia de sobre corrientes derivadas de variaciones en el voltaje. No obstante, debido a la alta penetracion´ de parques eólicos que actualmente se encuentran interconectadas a la red eléctrica, muchos países han revisados sus códigos de red, y han establecido nuevos requisitos para una alta disponibilidad y estabilidad de los sistemas eléctricos de potencia.

## 4.2.2 Problemas de calidad de la energía en el lado del parque eólico

Es necesario recordar que los WECS interconectados a la red eléctrica no solo son afectados por la pobre calidad de la energía, sino que también pueden afectar la calidad de la energía en la red eléctrica. Existen diversos disturbios en la calidad de la energía, sin embargo, los disturbios que juegan un papel crucial en los WECS interconectados a la red son: variaciones de voltaje *(flickers)*, variaciones en la frecuencia, y propagación armónica.

#### 4.2.2.1 Fluctuaciones de voltaje y *flickers*

Las fluctuaciones de voltaje en la red eléctrica son causadas principalmente por variar cargas y por las unidades energéticas de producción. Por su parte, la cantidad de energía proveniente del WECS puede variar debido a los diferentes efectos aerodinamicos como la ´ velocidad del viento (turbulencia), el efecto de sobra de torre, errores en el sistema yaw, desalineacion en el gradiente de viento. El efecto de sombra de la torre es provocado debido a ´ que la torre del aerogenerador presenta resistencia al flujo de viento y por lo tanto perturba el flujo del viento. Lejos de la torre, la velocidad de viento es constante, mientras que se incrementa cuando se acerca a la torre y disminuye cuando esta lo suficientemente cerca. Por ´ otra parte, el gradiente de la velocidad de viento tambien produce oscilaciones en el torque ´ a lo largo del tamaño del área cubierta por las palas. Algunos otros efectos que afectan la fluctuación de la potencia pueden aparecer, por ejemplo, oscilaciones en la transmisión, la resonancia de la torre, los paros momentaneos de emergencia (donde el aerogenerador va de ´ máxima producción a un paro total) y los arranques con ráfagas de altas velocidades. Debido a estos problemas, el torque incrementa un 20 % de su valor nominal, en un orden de tres veces por revolución para un aerogenerador de tres palas. Esta frecuencia es normalmente referida como  $3p$ . Así, la variación en la potencia en la región de 0.05 a 42 Hz y en un intervalo del orden de 10 segundos, minutos o más (fluctuaciones sistemáticas), o hasta una pequeña fraccion de segundo (fluctuaciones aleatorias). Las oscilaciones en el torque producen fluc- ´ tuaciones en la potencia en el punto común de acoplamiento (PCC) y como consecuencia, el voltaje fluctúa también. De este modo, las fluctuaciones de voltaje dependen de los parámetros del viento, las características del aerogenerador y la los parámetros de la red eléctrica. Sin embargo, las fluctuaciones en la potencia dependen de todos estos factores con excepcion´ de los parámetros de la red eléctrica.

Las fluctuaciones en el voltaje son comúnmente llamadas *flickers*, y este se define como una impresión visual de la fluctuación en la forma de brillo o color, la cual ocurre cuando la frecuencia de la variacion observada se encuentra entre algunos pocos Hz y la frecuencia de la ´ fusión de imagen, de acuerdo al diccionario estándar de términos eléctricos y electrónicos de la IEEE. Previamente, el *flicker* era considerado un problema exclusivo de calidad de la

energía en cargas luminarias, pero ahora se sabe que también puede afectar otras cargas como motores, sistemas electrónicos y control de procesos, entre otros. En este sentido, un *flicker* puede resultar un factor limitante para la conexión de los aerogeneradores a redes eléctricas debiles e incluso en algunas redes fuertes con una gran cantidad de aerogeneradores conec- ´ tados. Una medición del *flicker* en el PCC puede realizarse para evaluar la contribución del *flicker* por parte del WECS a la red eléctrica; pero hacer la medición en el PCC tiene la desventaja de medir no solo la contribución de *flicker* emitida por el WECS, si no que también mide la contribución de *flicker* ocasionada por otros productores y consumidores conectados al mismo PCC. Por esta razón, la evaluación de emisión de *flickers* está basada en la medida de la potencia actual en lugar de la medida de voltaje. El nivel de *flicker* puede ser medido tanto por su severidad en corto plazo (PST) o por su severidad en un largo plazo (PLT). Le eleccion de elegir uno o el otro radica en un ciclo de trabajo en particular de cada fuente de ´ *flicker*. El PST es apropiado para evaluar disturbios individuales con un ciclo corto de trabajo, en el caso de los WECS, y es medido en un intervalo de tiempo de 10 minutos. Ademas, si ´ se presenta un escenario donde hay operacion con cargas aleatorias (por ejemplo motores, ´ maquinas de soldadura) o cargas de ciclos de trabajos largos y variables (como los hornos de ´ arco), el PLT es más apropiado y se mide en un intervalo de dos horas. El diseño y operación del medidor del *flicker* se especifican en el estándar 868 de la IEC.

Una manera de describir la relación entre la variación de voltaje, la impedancia de la red, la potencia activa y reactiva es a través de un método analítico. Se utiliza un modelo simple de impedancia, donde  $V_n$  es el voltaje nominal de la red,  $V_{pcc}$  es el voltaje en el PCC, P y  $Q$  son la potencia activa y reactiva producida por el WECS respectivamente,  $R_q$  y  $X_q$  son la resistencia y reactancia de la red.  $\Delta V$  es la diferencia del voltaje sobre la impedancia de la red y  $I_g$  es la corriente del generador. La ecuación [4.1](#page-104-0) describe matemáticamente la relación, y de aquí es posible notar que es evidente que el voltaje en el PCC depende, entre otros parámetros, de la potencia activa y reactiva.

<span id="page-104-0"></span>
$$
V_{PCC} = R_g \frac{P}{V_N} + X_g \frac{Q}{V_N} + V_N. \tag{4.1}
$$

Los WECS basados en un GIJA absorbe potencia reactiva de la red eléctrica mientras está

generando potencia activa, para este tipo de WECS, la emisión mínima de *flickers* ocurre en

un angulo de impedancia de la red entre 70 y 70 grados. Este escenario se vuelve diferente ´ en el caso de los WECS basados en el GIDA, el cual es capaz de controlar la potencia activa y reactiva de salida; comunmente, el factor de potencia en la salida de un WECS se mantiene ´ cerca a la unidad , lo cual significa que la potencia reactiva entregada o consumida por el WECS, es casi cero. En este caso, el valor de la impedancia de la red es el factor de potencia, la cual afecta la emisión de *flickers* por parte de los WECS. Por su parte, la relación entre la razón de capacidad de corto circuito de la red eléctrica y la severidad del flicker a corto plazo es casi inversamente proporcional. Esta relación también aplica para los WECS basados en un GIDA. Entre más alta sea la razón de capacidad de corto circuito, más fuerte será la red donde el WECS está conectado, además se espera que el WECS produzca mayores niveles de *flickers* un una red débil que en una fuerte. Sin embargo, para un parque eólico, cada WECS puede experimentar diferentes velocidades de viento instantaneas, lo cual resulta en diferen- ´ tes niveles de potencia activa en los terminales de cada WECS. As´ı, la potencia reactiva de cada WECS es diferente. Es por eso que se considera inapropiado representar a un parque eólico usando modelos construidos, por lo que cada WECS debe ser incluido como un módulo separado dentro del modelo de un sistema completo. Adicionalmente, no vale la pena que la medición de potencia de un solo aerogenerador muestre grandes fluctuaciones de potencia de salida debido a que muchos aerogeneradores se conectan en un parque eolico, la fluctua- ´ cion en la potencia de un aerogenerador puede cancelar la misma de otro aerogenerador, lo ´ cual rectifica efectivamente la fluctuación de todo el parque eólico.

#### 4.2.2.2 Corrientes armónicas y resonancia

La propagación de armónicas es reconocida como un problema de calidad de la energía para WECS modernos basados en un GIDA. Entender el comportamiento de las armonicas ´ de este tipo de WECS es esencial para poder analizar sus efectos en la red eléctrica cuando estos se conectan. Tomando en cuenta que las terminales del rotor del GIDA son accesibles, el rotor es alimentado por una frecuencia variable, un voltaje variable trifasico generado por ´ el convertidor de lado del rotor (RSC). Este voltaje CA inyectado al circuito del rotor generará un flujo con una frecuencia  $fr$  si el rotor está parado. Cuando el rotor se encuentra girando a una velocidad  $f_m$ , el enlace de flujo neto tendrá una frecuencia de  $f_r + f_m$ . Cuando la velocidad de viento cambia, la velocidad del rotor  $f_m$  cambiará y, de manera que el enlace de flujo neto se mantenga a frecuencia de 60 Hz, la frecuencia inyectada al rotor debe ser ajustada. Así, las armónicas de corriente son principalmente debido a la operación del RSC, y las armónicas del circuito del rotor dependen de la conmutación del convertidor de lado de la red (GSC), pero la frecuencia es modulada operando el deslizamiento del generador; regularmente se utiliza modulacion de pulso sinodal (SPWM) para generar un voltaje senoidal ´ del rotor de tres fases. De manera que se puedan reducir las pérdidas por conmutación, se utiliza una técnica de conmutación de 6 pulsos resultando en una forma de onda quasi-sinoidal de voltaje en el rotor. Además, la frecuencia inducida en el rotor, debido a las armónicas en el estator, no son armonicas de la frecuencia fundamental del rotor y viceversa. Sin embar- ´ go, es importante mencionar que las frecuencias armonicas tanto del estator como del rotor, ´ afectarán significativamente el contenido armónico de las señales de corriente y voltaje del estator y rotor, y esto a su vez, inducirá, con respecto a los WECS, ondulación en la velocidad. Esto es porque el cambio de la condición de operación afectará la interacción entre una corriente armónica y la corriente de magnetización fundamental, lo cual aumenta el par pulsante. Mientras el punto de operación cambia, el efecto amortiguador del generador y la velocidad de ondulación también cambiara. En perspectiva, estas condiciones armónicas en el WECS también proveerán una pobre calidad de energía a la red eléctrica. Para resolver este problema, las armónicas deben ser eliminadas en el voltaje de excitación del rotor. Esto se puede lograr ya sea modificando la estrategia de conmutacion del inversor conectado al rotor, ´ usando un filtro activo para reducir o eliminar las armonicas en el rotor o implementar una ´ estrategia de control que minimice la corrientes armonicas y sus consecuencias en las varia- ´ bles del WECS. Por otro lado, la mayoría de los WECS usan convertidores de escala parcial o total y no son una fuente significativa de inyección de armónicas por si mismas debido a que todas las emisiones armónicas se encuentran por debajo de los límites impuestos por los códigos de red. Aun cuando las armónicas se encuentran dentro de los límites, pueden ser una preocupación significativa cuando la frecuencia de la resonancia del sistema está cerca de esas frecuencias armónicas. La integración de los WECS a la red eléctrica resultará en una capacitancia adicional, lo que a su vez resultará en nuevas resonancias armónicas en el <span id="page-107-0"></span>cambio a frecuencias más bajas.

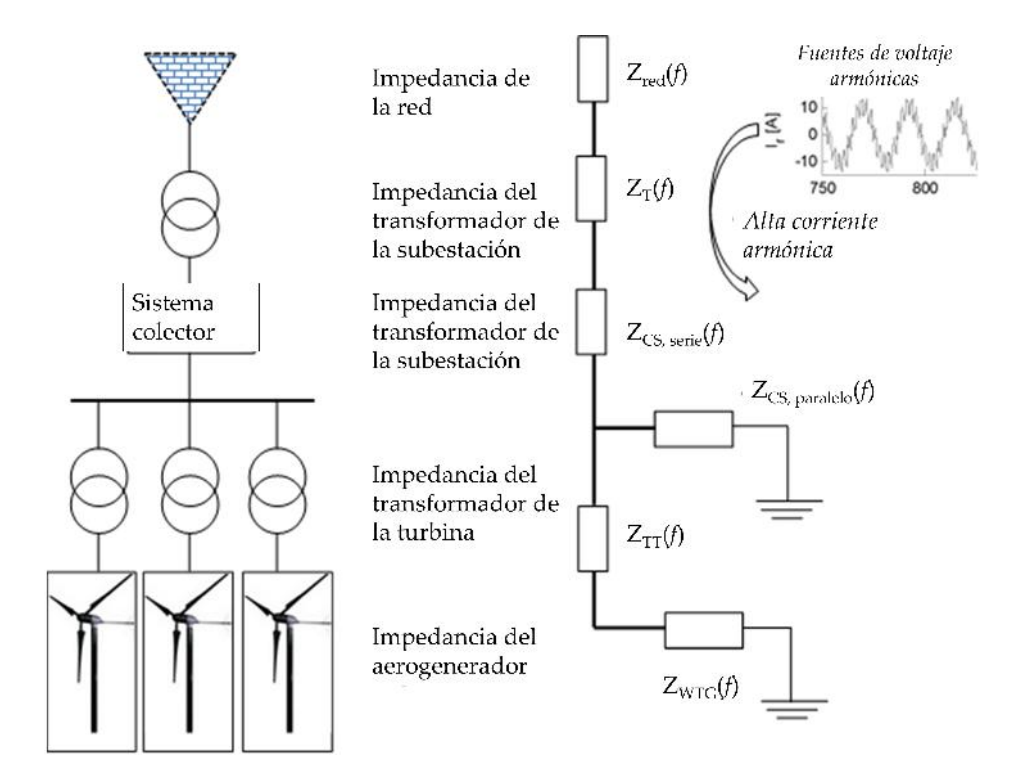

*Figura 4.3.* Representación de resonancias en serie en un parque eólico

Uno de los principales objetivos del análisis armónico es caracterizar el potencial del sistema colector para condiciones de resonancia en serie y en paralelo. Los problemas de resonancia en serie son caracterizados por inductancias y capacitancias en serie impulsado por voltajes armónicos en la red (ver figura [4.3\)](#page-107-0). Los puntos de resonancias en serie son identificados por huecos en el escaneo de frecuencia en el lado de alta tension del transformador. Las ´ impedancias relativamente pequeñas en los puntos de resonancias en serie pueden resultar en corrientes armónicas altas. Básicamente, las resonancias en serie es son una condición donde una baja impedancia se puede ver en la frecuencia resonante, produciendo una distorsion de ´ alto voltaje aun en instalaciones con bajas emisiones. Esta distorsión en el voltaje puede dañar los equipos eléctricos instalados en el mismo bus. Las corrientes armónicas altas que pasan por el transformador tambien pueden resultar en un sobrecalentamiento del transformador o ´ causar fallas no deseadas en las protecciones del transformador. Los puntos de resonancias en paralelo aumentan el voltaje y se identifican por picos en el punto de conduccion de im- ´ pedancia en el lado del transformador. Las resonancias en paralelo estan asociadas con una ´
alta impedancia a frecuencias armónicas resultando en una distorsión de voltaje alta en las terminales de las cargas emisoras, como es el caso de los WECS, o de otras instalaciones; este incremento en el voltaje conlleva a un gran contenido armonico en la corriente que pasa ´ por el banco de capacitores.

La principal preocupación de las armónicas con los parques eólicos no son sus emisiones, si no la contribución a la resonancia armónica. Así que el análisis armónico es una parte vital en la planeación y operación de los WECS interconectados a la red eléctrica por lo que diversos análisis de resonancia con diferentes capacidades de bancos de capacitores y modos de operación han sido estudiados por cálculo y simulación en la literatura, como en el caso de [\[40,](#page-164-0) [41\]](#page-164-1).

### 4.2.2.3 Variacion de frecuencia ´

El control de frecuencia es esencial para mantener un desempeño estable y seguro en cualquier sistema de potencia. En el pasado, la mayoría de la energía eléctrica disponible era generada por máquinas síncronas. En la actualidad, los sistemas eléctricos se enfrentan a una penetración incrementada de WECS basados en el GIDA; esto resulta en una reducción en la inercia del sistema de potencia o, en otras palabras, una reducción de la masa rotante "vista" desde la red eléctrica. Esto ocurre porque el sistema de control del GIDA desacopla los sistemas mecánicos y eléctricos, evadiendo de esta manera que el GIDA responda a cambios en la frecuencia del sistema. Con respecto a esto, incrementar los WECS basados en un GIDA interconectado a la red eléctrica afecta significativamente la regulación de la frecuencia y la robustez del sistema con respecto a los disturbios. Actualmente, Dinamarca, Irlanda y España son los países que enfrentan estos problemas de calidad de la energía debido a la alta penetración de WECS interconectados a sus sistemas eléctricos. No obstante, los últimos avances en la tecnología en relación con el incremento de la capacidad de control de los WECS, estos han sido permitidos participar en el control de frecuencia, proveyendo una robustez incrementada de la red eléctrica a la cual están interconectados, haciendo que la penetración de energía eólica pueda ser llevado de manera segura. De acuerdo a la literatura, existen dos enfoques que le dan soporte al control de frecuencia, estos son: el control de inercia, la cual usa energía cinética almacenada en el rotor del GIDA; y el control de frecuencia primario, el

cual está basado en el hecho de mover el punto óptimo de operación del WECS y así explotar la energía cinética disponible [[42\]](#page-164-2).

## 4.2.3 Generación de armónicas

Los convertidores electrónicos de potencia son los equipos que utilizan dispositivos semiconductores de potencia para la conversión de energía de CA a CD, CD a CD, CD a CA y CA a CA; y constituyen las mayores cargas no lineales conectadas a los sistemas de energía eléctrica. Estos convertidores se utilizan para diversos fines en la industria, en el caso de la eólica, para la interconexión de los parques a la red eléctrica. Estos dispositivos extraen corrientes no lineales y distorsionan la forma de onda del voltaje de alimentación en el PCC. El voltaje en el PCC,  $V_{PCC}$  puede obtenerse al restar la caída de voltaje  $(V_L)$  a través de la impedencia del sistema debido al flujo de la corriente  $i_{ac}$ :

$$
V_{PCC} = (V_s - V_L) = [V_s - L_s \frac{d(i_{ac})}{dt}]
$$
\n(4.2)

Estas magnitudes no senoidales (voltajes y corrientes) pueden ser dividadas en componentes senoidales, en componentes a frecuencia fundamental y componentes armonicos. Entre ´ más alto sea el componente armónico, mayor sera la distorsión en dicha magnitud, en otras palabras, mayor será la desviación del voltaje o corriente de la frecuencia fundamental. De manera general, una forma de onda no senoidal  $f(t)$  repitiéndose con una frecuencia angular  $\omega$  puede ser expresada como:

<span id="page-109-0"></span>
$$
f(t) = F_0 + \sum_{h=1}^{\infty} f_h(t) = \frac{1}{2}a_0 + \sum_{h=1}^{\infty} \{a_h \cos(h\omega t) + b_h \sin(h\omega t)\}
$$
(4.3)

donde  $F_0 = \frac{1}{2}$  $\frac{1}{2}a_0$  es el valor promedio. En la ecuación [4.3,](#page-109-0)

<span id="page-109-1"></span>
$$
a_h = \frac{1}{\pi} \int_0^{2\pi} f(t) \cos(h\omega t) d(\omega t) \qquad h = 1, 2, ..., \infty
$$
 (4.4)

<span id="page-109-2"></span>
$$
b_h = \frac{1}{\pi} \int_0^{2\pi} f(t) \, \text{sen}(h\omega t) \, d(\omega t) \qquad \qquad h = 1, 2, ..., \infty \tag{4.5}
$$

De las ecuaciones [4.4](#page-109-1) y [4.5,](#page-109-2) los valores promedios para  $\omega = 2\pi f$  es:

$$
F_0 = \frac{1}{2}a_0 = \frac{1}{2\pi} \int_0^{2\pi} f(t)d(\omega t) = \frac{1}{T} \int_0^T f(t)dt.
$$
 (4.6)

Por lo tanto, el valor rms de todas las componentes armonicas incluyendo la fundamental es: ´

$$
F_h = \frac{\sqrt{(a_h^2 + b_h^2)}}{\sqrt{(2)}}.
$$
\n(4.7)

El valor total rms de la función  $f(t)$  puede ser expresada como los valores rms de sus componentes en las series de Fourier:

$$
F = \sqrt{F_0^2 + \sum_{h=1}^{\infty} F_h^2}.
$$
\n(4.8)

Para formas de onda CA simétricas, el valor promedio es cero ( $F_0 = 0$ ) y los valores de  $a_h$  y  $b<sub>h</sub>$  pueden simplificarse:

$$
a_h = 0 \t y \t b_h = \frac{2}{\pi} \int_0^{\pi} f(t) \text{sen}(h\omega t) d(\omega t) \t h = 1, 2, ..., \infty.
$$
 (4.9)

Al utilizar el análisis anterior, en estado estable, la corriente de entrada simétrica CA y el voltaje CA en el PCC puede ser representado por la suma de sus componentes armónicos:

$$
i_{ca}(t) = i_{cal}(t) + \sum_{h=2}^{\infty} i_{cah}(t)
$$
\n(4.10)

$$
V_{pcc}(t) = V_{pcc}(t) + \sum_{h=2}^{\infty} V_{pcc}(t)
$$
\n(4.11)

donde  $i_{cal}$  y  $V_{ppcl}$  son los componentes a frecuencia fundamental  $(f_1)$ , y  $i_{cah}$  y  $V_{pcch}$  son los componentes a frecuencias armónicas $(f_h = hf_1)$  de la corriente CA y el voltaje en el PCC respectivamente [\[43\]](#page-164-3).

# 4.3 Componentes simétricas y secuencia de fase de componentes armónicas

Los sistemas trifásicos regularmente son analizados utilizando el método de componentes simétricas para simplificar su análisis. El sistema trifásico, representado por tres fasores, se sustituyen por la suma de tres sistemas de fasores simetricos: un sistema de secuencia positi- ´ va, un sistema de secuencia negativa y un sistema de secuencia cero [\[44\]](#page-164-4).

El sistema de secuencia positiva es un sistema trifasico balanceado representado por tres faso- ´ res de igual módulo, con un ángulo de desfasamiento de 120° entre ellos y con una secuencia de fase a-b-c  $(0^{\circ},120^{\circ},120^{\circ})$ . El sistema de secuencia negativa tiene las mismas características que el anterior pero con una fase de rotación inversa a-c-b  $(0^{\circ}, 120^{\circ}, -120^{\circ})$ . El sistema de secuencia cero se representa por tres fasores de igual módulo y en fase  $(0^{\circ},0^{\circ},0^{\circ})$ .

<span id="page-111-0"></span>Existe un patrón que relaciona las armónicas con su respectiva secuencia, donde únicamente se presentan armónicas impares, ya que en un sistema eléctrico, no se generan armónicas de números pares. La tabla [4.1](#page-111-0) muestra la secuencia dominante correspondiente a cada armónica.

Tabla 4.1. *Secuencia de fase de componentes armonicas ´*

| Armónica 1 2 3 4 5 6 7 8 9 10 11 12       |  |  |  |  |  |  |
|-------------------------------------------|--|--|--|--|--|--|
| Secuencia + - $0 + - 0 + - 0 + - 0$ + - 0 |  |  |  |  |  |  |

Es importante conocer dicha secuencia pues cada una afecta a la maquina de manera ´ diferente. Las armonicas de secuencia positiva son las responsables del sobrecalentamiento ´ de los conductores y lineas de transmisión. Las armónicas de secuencia negativa circulan entre las fases debilitando el campo magnetico rotatorio afectando directamente el torque de ´ la máquina ya que la desacelera. Las armónicas de secuencia cero circular entre la fase y el neutro. Estas son responsables del aumento en la corriente, menor eficiencia y calentamiento.

## 4.3.1 Efectos de la distorsión armónica

Los efectos de los voltajes y corrientes con distorsión armónica son significativamente más pronunciadas en generadores debido a que la fuente de su impedancia es típicamente tres o cuatro veces mayor que los transformadores. El mayor impacto de la distorsión armónica es el incremento en el calentamiento de la máquina debido a las pérdidas en el hierro y perdidas en el cobre, ya que ambas dependen de la frecuencia y por lo tanto incrementan a ´ medida que la distorsión armónica aumenta. Adicionalmente, la presencia de componentes armónicas con cargas no lineales causan calentamiento localizado y pulsaciones en el torque con vibraciones torsionales.

La propagación de armónicas eleva las pérdidas en las máquinas de inducción debido a las pérdidas adicionales en el cobre y en el hierro (pérdidas por histéresis) de los devanados del estator, circuito del rotor y laminados del rotor. Estas pérdidas están complementadas por el efecto piel, especialmente a frecuencias superiores a los 300 Hz. Los campos magneticos ´ de fuga causados por las corrientes armonicas en los devanados del estator y del rotor produ- ´ cen pérdidas adicionales dependientes de la corriente parásita. También se pueden producir pérdidas de hierro sustanciales en máquinas de inducción con rotores sesgados debido a corrientes inducidas de alta frecuencia y cambios rápidos de flujo (es decir, debido a histéresis) en el estator y el rotor.

El calentamiento excesivo puede degradar la lubricación de los rodamientos y provocar su colapso. Las corrientes armónicas también pueden dar lugar a corrientes en los rodamientos, que sin embargo pueden prevenirse mediante el uso de un rodamiento aislado, una practica ´ muy común que se usa en los motores CA de CA de frecuencia variable. El sobrecalentamiento impone límites significativos a la vida efectiva de una máquina de inducción. Por cada aumento de  $10^{\circ}$  C en la temperatura por encima de la temperatura nominal, la vida útil del aislamiento de la máquina puede reducirse hasta en un 50 %. Los rotores de jaula de ardilla normalmente pueden soportar niveles de temperatura más altos en comparación con los rotores devanados. Los devanados del motor, especialmente si el aislamiento es de clase B o inferior, también son susceptibles de dañarse debido a los altos niveles de  $dV/dt$  (es decir, tasa de aumento de voltaje).

# 4.4 Análisis del GIDA a frecuencias armónicas

Una carga lineal es una carga eléctrica que en operación en estado estable, presenta una impedancia de carga esencialmente constante a la fuente de alimentacion durante todo el ciclo ´ del voltaje aplicado. Una carga se considera no lineal si su impedancia cambia con el voltaje aplicado. Debido a esta impedancia cambiante, la corriente consumida por la carga no lineal también es no lineal, es decir no senoidal por naturaleza, incluso cuando está conectado a una fuente de voltaje senoidal. Estas corrientes no lineales contienen componentes armonicas que ´ interactuan con la impedancia del sistema de distribución de energía para crear distorsión de voltaje que puede afectar tanto al equipo del sistema de distribucion, en este caso el parque ´ eólico, y las cargas conectadas a él.

El instituto de ingeniería eléctrica y electrónica (IEEE) define una señal armónica como un componente senoidal de una onda periodica o magnitud (por ejemplo, voltaje o corriente) que ´ tiene una frecuencia que es un múltiplo integral de la frecuencia fundamental.

De manera similar, cuando se generan armónicas con frecuencia por debajo de la fundamental, se les denomina sub-armónicas y a un componente de frecuencia de una cantidad periódica que no es un múltiplo entero de frecuencia a la que el sistema está funcionando se le llama inter-armónica. Por ejemplo, si se cuenta con un sistema el cual opera a 60 Hz, se considera como sub-armónicas a las frecuencias 20 Hz, 25 hz, 40 Hz etc. y ejemplos de inter-armonicas pueden ser las de 72.6 Hz, 123.6 Hz etc. Estas definiciones se resumen en la ´ tabla [4.2](#page-113-0) y un ejemplo se muestra en la figura [4.4](#page-114-0) [\[45\]](#page-164-5) [\[46\]](#page-164-6).

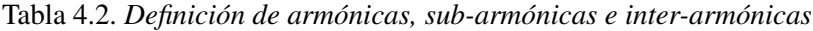

<span id="page-113-0"></span>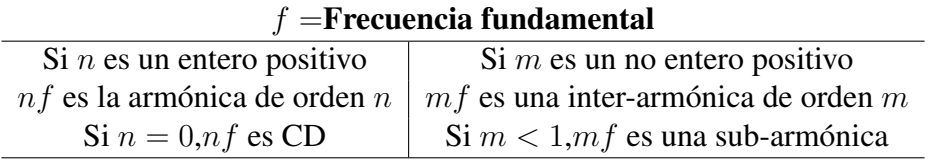

<span id="page-114-0"></span>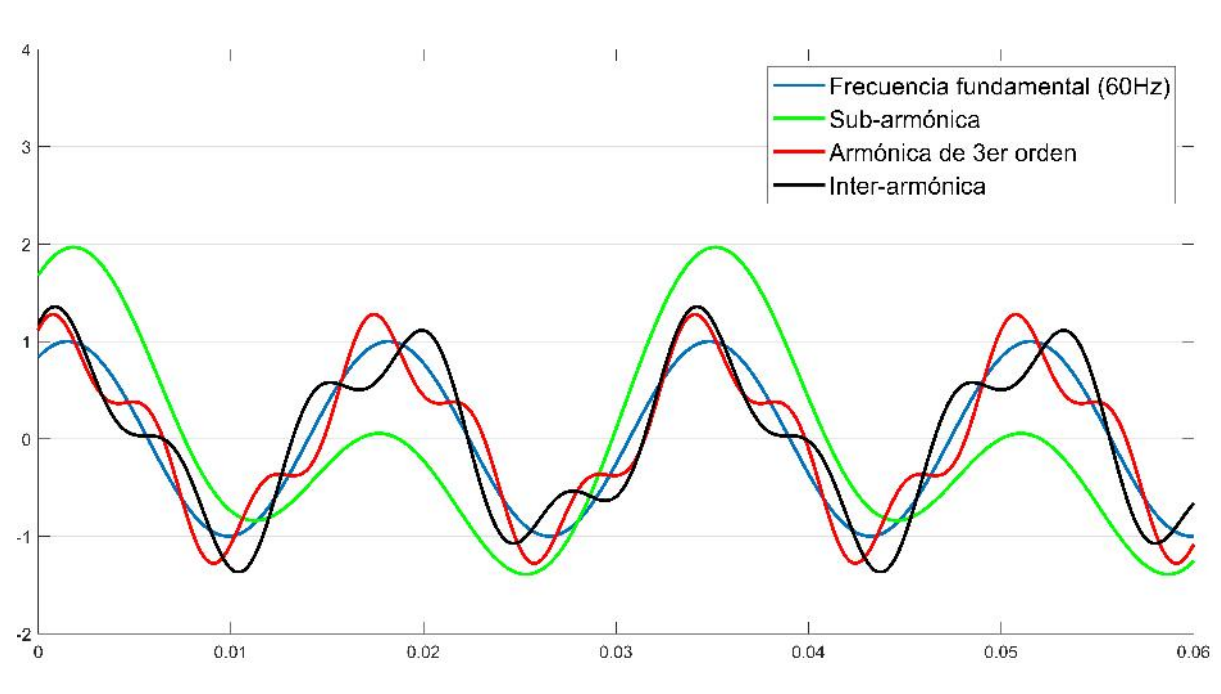

*Figura 4.4.* Distorsión armónica, sub-armónica e inter-armónica

## 4.4.1 Modelo del GIDA a frecuencias armonicas ´

Cuando el rotor gira a una velocidad  $\omega_m$  el enlace de flujo, las corrientes y voltajes del estator tendrán una frecuencia  $\omega_{es} = \omega_r + \omega_m$ . Cuando la velocidad del viento cambia, la velocidad del rotor  $\omega_m$  cambiará, y se tendrá un enlace de flujo a una frecuencia de 60 Hz; entonces la frecuencia del rotor será ajustada. El voltaje trifásico puede ser sintetizado usando varias técnicas de conmutación, incluyendo la conmutación de 6 pulsos, modulación de ancho de pulso y espacios vectoriales. Para reducir las pérdidas por conmutación se usa la técnica de conmutación de 6 pulsos de un inversor basado en tiristores. La capacidad de alta potencia del tiristor atrae la implementacion de convertidores basados en tiristores en los sis- ´ temas de energía eólica ya que la conmutación de 6 pulsos ha despertado un nuevo interés en los sistemas de energía eólica. La técnica de conmutación de 6 pulsos genera voltajes quasisenoidales, los cuales poseen señales armónicas del orden de  $6n \pm 1$ . Bajo esas condiciones, las corrientes en el rotor contienen componentes armónicas, las cuales, sucesivamente, inducen armónicas correspondientes en el estator. Esto lleva a la generación de pulsaciones de torque.

Existen publicaciones acerca del GIDA para estudios de flujos de potencia, disturbios en la red, estabilidad, resonancia, etc. pero muy pocas para estudios de propagación de armónicas. Bradt y Badrzadeh [\[47\]](#page-164-7) presentaron un resumen de los problemas mas importantes con ´ respecto a las armónicas en los parques eólicos. Zheng [[48\]](#page-164-8) presentó estudios donde se estudia el impacto de la red conectada a parques eólicos para estudios de resonancia donde se estudian las amplificaciones de distorsion de voltaje con diferentes capacidades de bancos de ´ capacitores en diferentes modos de operación. Con respecto al modelo armónico del GIDA pocos estudios se han tenido hasta ahora. Painemal [\[49\]](#page-165-0) presentó un modelo en estado estable de un generador de induccion doblemente alimentado usando un modelo reducido de ´ quinto orden obteniendo así un circuito equivalente modificado. El interés ahora se enfoca en el análisis armónico del GIDA por causa de las armónicas generadas por el convertidor de frecuencia conectado a los devanados del rotor de la máquina. Yhong y Putrus [[50\]](#page-165-1) mencionan que se generan armonicas de baja frecuencia originadas por el inversor conectado al ´ rotor. Fan, Miao y Yuvarajan [\[51\]](#page-165-2) presentaron un modelo unificado del GIDA donde toman en consideración varios escenarios de la inyección de voltaje de rotor. Pocos años después, los mismos autores publicaron en [\[52\]](#page-165-3) un análisis armónico del GIDA causado por condiciones no senoidales en el rotor y desbalanceados en el estator el cual analiza y calcula las armónicas inducidas en el estator.

Considerando los modelos presentados en la revisión bibliográfica se sabe que existen pocos estudios acerca del análisis armónico del parque eólico conectado a la red y mucho menos alguno que haya estudiado las armonicas generadas en el GIDA por causa del convertidor ´ electrónico de potencia conectado al lado del rotor. Por esta razón, en este trabajo, se desarrolla un modelo de la máquina de inducción doblemente alimentada GIDA en estado estable para estudios armonicos que consideran fuentes de voltaje no senoidales en el estator y en el ´ rotor.

# 4.4.2 Análisis del Generador de Inducción de Doble Alimentación en estado dinámico a frecuencias armónicas

Las ecuaciones del voltaje armonico en el estator son frecuentemente escritas de forma ´ expandida:

$$
V_{sh-abc}(t) = -r_s i_{sh-abc}(t) + \frac{d\lambda_{s-abc}(t)}{dt}.
$$
\n(4.12)

y para el rotor:

$$
V_{rh-abc}(t) = -r_r i_{rh-abc}(t) + \frac{d\lambda_{r-abc}(t)}{dt}.
$$
\n(4.13)

Donde rsy rr son las resistencias del estator y rotor, respectivamente. V<sub>sh−abc</sub> y V<sub>rh−abc</sub> son los voltajes armónicos en el estator y en el rotor, respectivamente, y i<sub>sh−abc</sub> y i<sub>rh−abc</sub> las corrientes armónicas de línea en el estator y en el rotor, respectivamente.  $\lambda$  representa el acoplamiento magnético de las tres fases dele estator y las tres fases del rotor, en el que solo el ángulo  $\theta$ influye en la inductancia mutua entre el rotor y el estator. El flujo  $\lambda_{abc}$  del estator esta definido de la siguiente forma:

<span id="page-116-0"></span>
$$
\lambda_{abcs} = L_{ls}i_{abcs} + L_M(i_{cs} + i_{as}) + L_M[i_{bcar}\cos\theta + i_{cabr}\cos(\theta + \frac{2\pi}{3}) + i_{cabr}\cos(\theta - \frac{2\pi}{3})].
$$
 (4.14)

La última parte de la igualdad en el lado derecho está en función de la posición del rotor. Análogamente, el flujo  $\lambda_{abcr}$  del rotor viene dado por:

<span id="page-116-1"></span>
$$
\lambda_{br} = L_{lr}i_{br} + L_{M}(i_{cr} + i_{ar}) + L_{M}[i_{bs}\cos\theta + i_{cs}\cos(\theta + \frac{2\pi}{3}) + i_{cs}\cos(\theta - \frac{2\pi}{3})].
$$
 (4.15)

Entonces [4.14](#page-116-0) y [4.15](#page-116-1) quedan de la siguiente manera:

$$
\lambda_{abcs} = L_s i_{abcs} + L_M[i_{bcar} \cos \theta + i_{cabr} \cos(\theta + \frac{2\pi}{3}) + i_{abcr} \cos(\theta - \frac{2\pi}{3})]
$$
(4.16)

$$
\lambda_{abcr} = L_r i_{abcr} + L_M[i_{bcas}\cos\theta + i_{cabs}\cos(\theta + \frac{2\pi}{3}) + i_{abcs}\cos(\theta - \frac{2\pi}{3})].\tag{4.17}
$$

Ahora, se determina el marco de referencia para el modelo matematico. Si se usa un marco ´ de referencia síncrono, se tiene que:

$$
V_{abcs}(t) = -r_s i_{abcs}(t) + \frac{d\psi_{abcs}(t)}{dt} + j\omega_{es}\psi_s
$$
\n(4.18)

y para el rotor:

$$
V_{abcr}(t) = -r_r i_{abcr}(t) + \frac{d\psi_{abcr}(t)}{dt} + j s_h \omega_r \psi_r
$$
\n(4.19)

donde:

$$
\psi_s = L_s i_s \tag{4.20}
$$

$$
\psi_r = L_r i_s. \tag{4.21}
$$

El par electromagnético es calculado de la siguiente manera:

$$
T_e = -\frac{3}{2} P I_m (i_{sh} * \psi_s)
$$
 (4.22)

$$
T_e = -\frac{3}{2} P \frac{L_{ms}}{L_{mr}} (i_{sh} * \psi_r)
$$
 (4.23)

$$
T_e = -\frac{3}{2}PL_{sr}(i_{sh} * i_{rh}).
$$
\n(4.24)

## 4.4.3 Análisis del GIDA en estado estable a frecuencias armónicas

Las armónicas en la máquina de inducción doblemente alimentada pueden ser generadas en ambos lados, armónicas generadas en la fuente de voltaje del estator con frecuencias  $f_{sh}$  =  $hf_{es}$  y armónicas en la fuente de voltaje del rotor con frecuencias  $f_{rh} = hf_{er}$  donde h es un entero. No obstante, las frecuencias inducidas en el rotor, debidas a las armonicas en el ´ estator, no son armónicas de la frecuencia fundamental y viceversa.

#### 4.4.3.1 Efectos del GIDA alimentado por estator

Si se considera que la máquina es alimentada desde el estator con una fuente de voltaje armónica de frecuencia  $hf_{es}$  estando el rotor en corto circuito, el modelo en estado estable con todos los parametros referidos al estator lo describe el circuito de la siguiente figura. ´

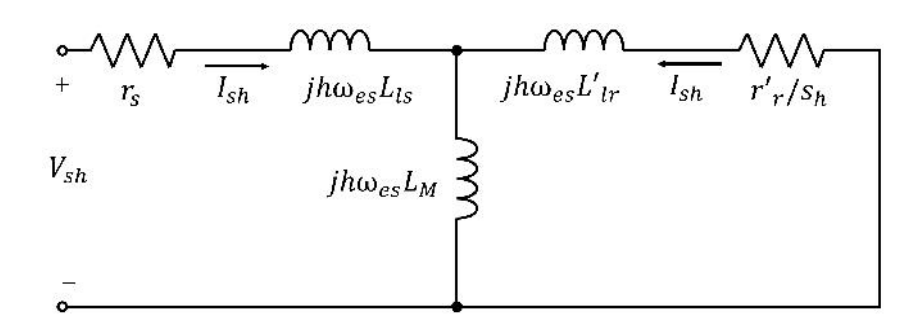

*Figura 4.5.* Circuito equivalente armónico en estado estable de la máquina de inducción doblemente alimentada

La ecuación que representa al circuito es:

<span id="page-118-0"></span>
$$
\begin{bmatrix}\nV_{sh} \\
0\n\end{bmatrix} = \begin{bmatrix}\nr_s + jh\omega_{es}(L_{ls} + L_M) & jh\omega_{es}L_M \\
jh\omega_{es}L_M & \frac{r'_r}{s_h} + jh\omega_{es}(L'_{lr} + L_M)\n\end{bmatrix} \begin{bmatrix}\nI_{sh} \\
I'_{rh}\n\end{bmatrix}
$$
\n(4.25)

donde:

$$
s_h = \frac{\pm h\omega_{es} - \omega_r}{\pm h\omega_{es}}
$$
(4.26)

siendo  $(+)$  para secuencia positiva y  $(-)$  para secuencia negativa. La solución de [4.25](#page-118-0) da como resultado las corrientes fasoriales armónicas debidas a la fuente de voltaje armónica en el estator:

$$
I_{sh} = |I_{sh}| \angle \varphi_{sh}
$$
  
\n
$$
I'_{rh} = |I'_{rh}| \angle \varphi'_{rh}
$$
\n(4.27)

Sus representaciones en el dominio del tiempo, en sus respectivos devanados son:

$$
i_{sh} = |I_{sh}| \cos(h\omega_{es}t + \varphi_{sh})
$$
  

$$
i_{rh} = |I'_{rh}| \cos(s_h h\omega_{es}t + \varphi'_{rh} \mp \theta_{ef})
$$
 (4.28)

donde  $\mp \theta_{ef}$  es (+) para secuencia positiva y (-) para secuencia negativa, respectivamente.

### 4.4.3.2 Efectos del GIDA alimentado por rotor

Si se considera que el GIDA es alimentado desde el rotor con una fuente de voltaje armónica  $V_{rh}$  de frecuencia  $h_{fer}$  y el estator en corto-circuito. Su circuito equivalente en estado estable, con todos los parámetros referidos al rotor, se muestra en la siguiente figura.

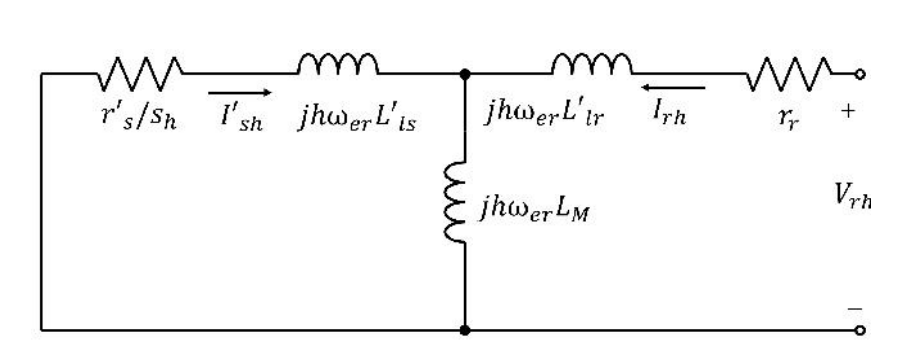

*Figura 4.6.* Circuito equivalente armónico en estado estable del GIDA visto del rotor

La ecuación que describe el sistema vista desde el rotor, está dada por:

<span id="page-119-0"></span>
$$
\begin{bmatrix} 0 \\ V_{rh} \end{bmatrix} = \begin{bmatrix} \frac{r_s'}{s_{rh}} + jh\omega_{er}(L'ls + L_M) & jh\omega_{er}L_M \\ jh\omega_{er}L_M & r_r + jh\omega_{er}(L_{lr} + L_M) \end{bmatrix} \begin{bmatrix} I_{sh}' \\ I_{rh} \end{bmatrix}
$$
(4.29)

donde  $s_{rh}$  es:

$$
s_{rh} = \frac{\pm h\omega_{er} + \omega_r}{\pm h\omega_{er}}.\tag{4.30}
$$

La solución de [4.29](#page-119-0) da como resultado las corrientes fasoriales armónicas debidas a la fuente de voltaje armónica en el rotor:

$$
I_{rh} = |I_{rh}| \angle \varphi_{rh}
$$
  
\n
$$
I'_{sh} = |I'_{sh}| \angle \varphi'_{sh}
$$
\n(4.31)

Sus representaciones en el dominio del tiempo, en sus respectivos devanados son:

$$
i_{rh} = |I_{rh}| \cos(h\omega_{er}t + \varphi_{rh})
$$
  
\n
$$
i_{sh} = |I'_{sh}| \cos(s_{rh}h\omega_{er}t + \varphi'_{sh} \mp \theta_{ef}).
$$
\n(4.32)

Donde ∓θef es(+) para secuencia positiva y (-) para secuencia negativa, respectivamente. La solución completa para una máquina de inducción doblemente alimentada está dada por la suma de los dos efectos de las fuentes armónicas de voltaje:

<span id="page-119-1"></span>
$$
i_{sh} = |I_{sh}| \cos(h\omega_{es}t + \varphi_{sh}) + |I'_{sh}| \cos(s_{rh}h\omega_{er}t + \varphi'_{sh} \mp \theta_{ef})
$$
  
\n
$$
i_{rh} = |I_{rh}| \cos(h\omega_{er}t + \varphi_{rh}) + |I'_{rh}| \cos(s_h h\omega_{es}t + \varphi'_{rh} \mp \theta_{ef}).
$$
\n(4.33)

# 4.5 Casos de estudio

Con el modelo de la máquina de inducción a frecuencias armónicas desarrollado en la sección anterior, es posible analizar la distorsión armónica en diferentes condiciones de operación. La máquina utilizada para hacer el análisis armónico presenta los parámetros de la tabla [3.2](#page-86-0) considerando un torque de -0.335  $N - m$ , es decir, utilizando la máquina como generador. A continuación se presentan los resultados de la simulación y el análisis realizado en MATLAB/ Simulink para cada caso.

# 4.5.1 Caso 1:Estator alimentado a frecuencia fundamental y rotor alimentado a frecuencia fundamental

Para el primer caso la máquina de inducción es excitada con una fuente de voltaje trifásica de 120 Volts a 60 Hz en lado del estator y 10 Volts a 45 Hz en el lado del rotor.

# **Estator** -<br>Gradow + man Rotor . . . . . . . . Máquina de inducción Sistema de medición Fuentes de voltaje

# Modelo del generador de inducción doblemente alimentado

*Figura 4.7.* Doble alimentación a frecuencia fundamental

## 4.5.1.1 Simulación en estado dinámico

Las figuras [4.8](#page-121-0) y [4.9](#page-122-0) muestran las corrientes obtenidas en el estator y rotor, respectivamente.

<span id="page-121-0"></span>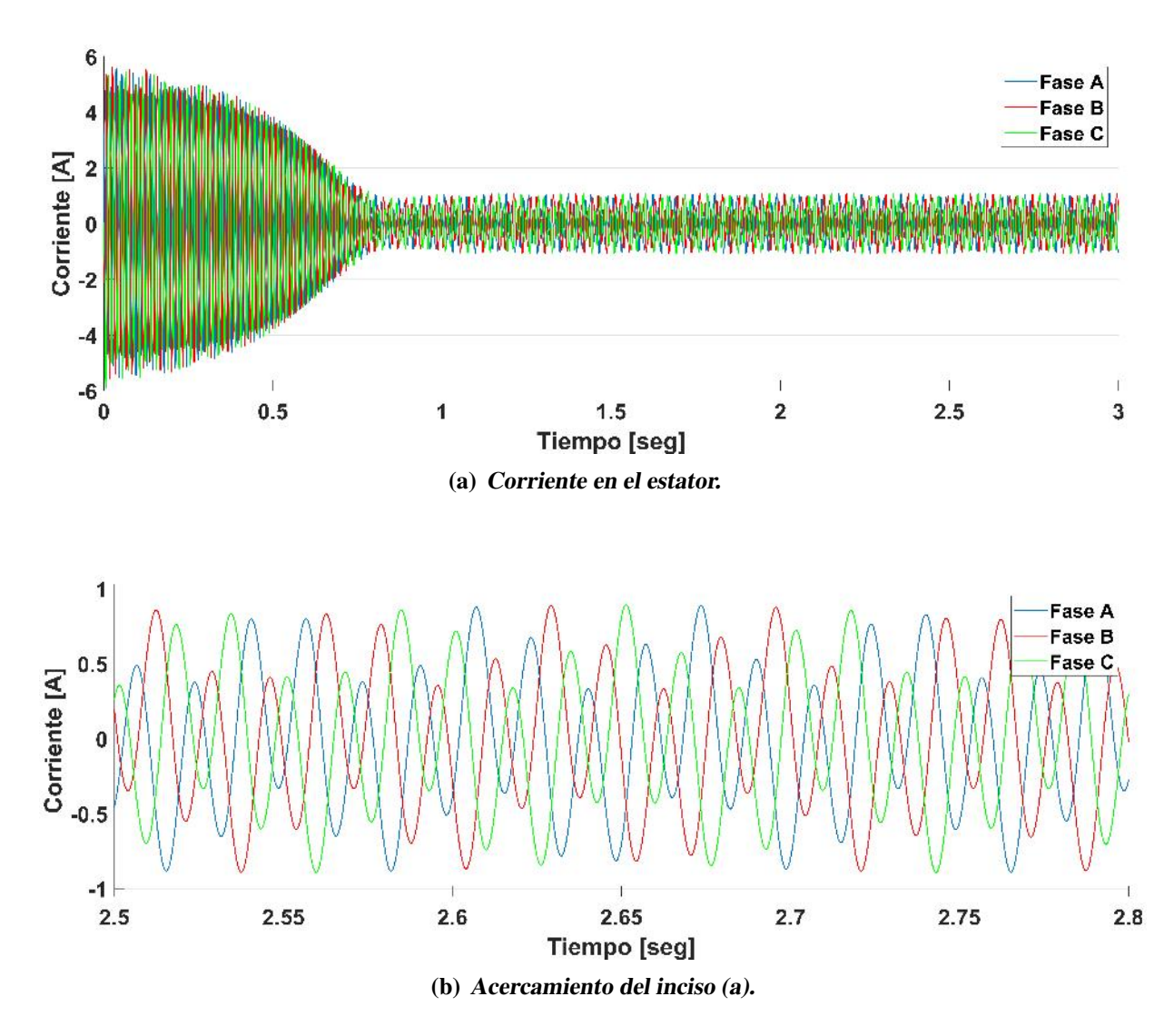

*Figura 4.8.* Corriente en el estator: caso 1.

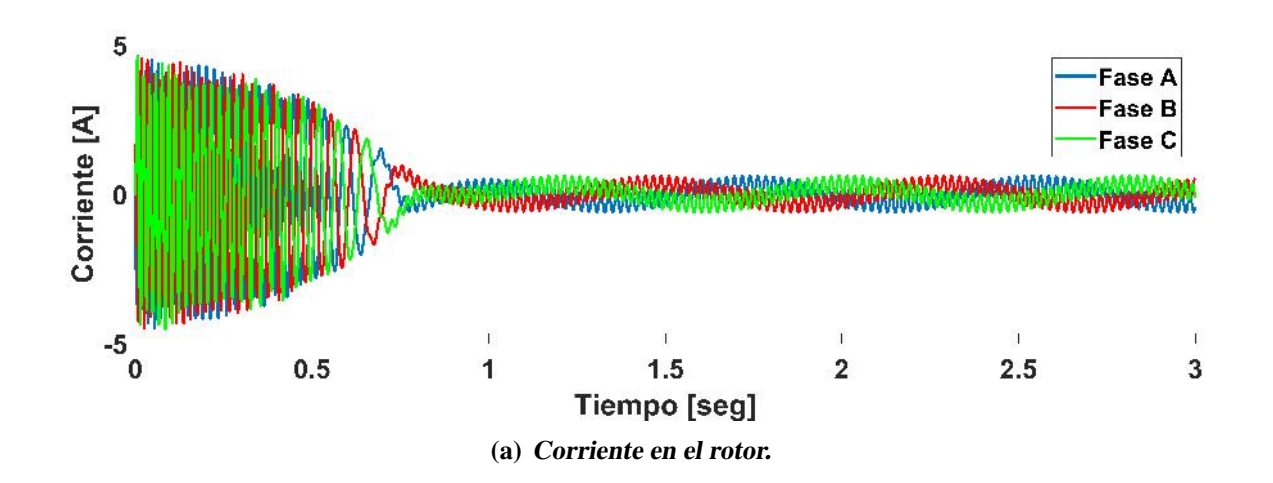

<span id="page-122-0"></span>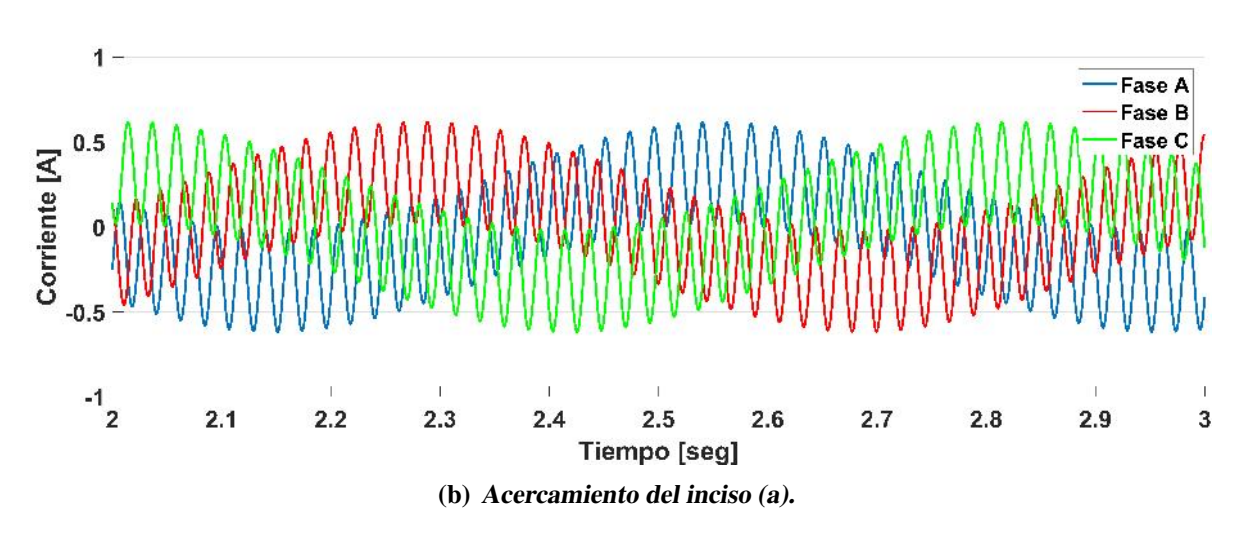

*Figura 4.9.* Corriente en el rotor: caso 1.

<span id="page-122-1"></span>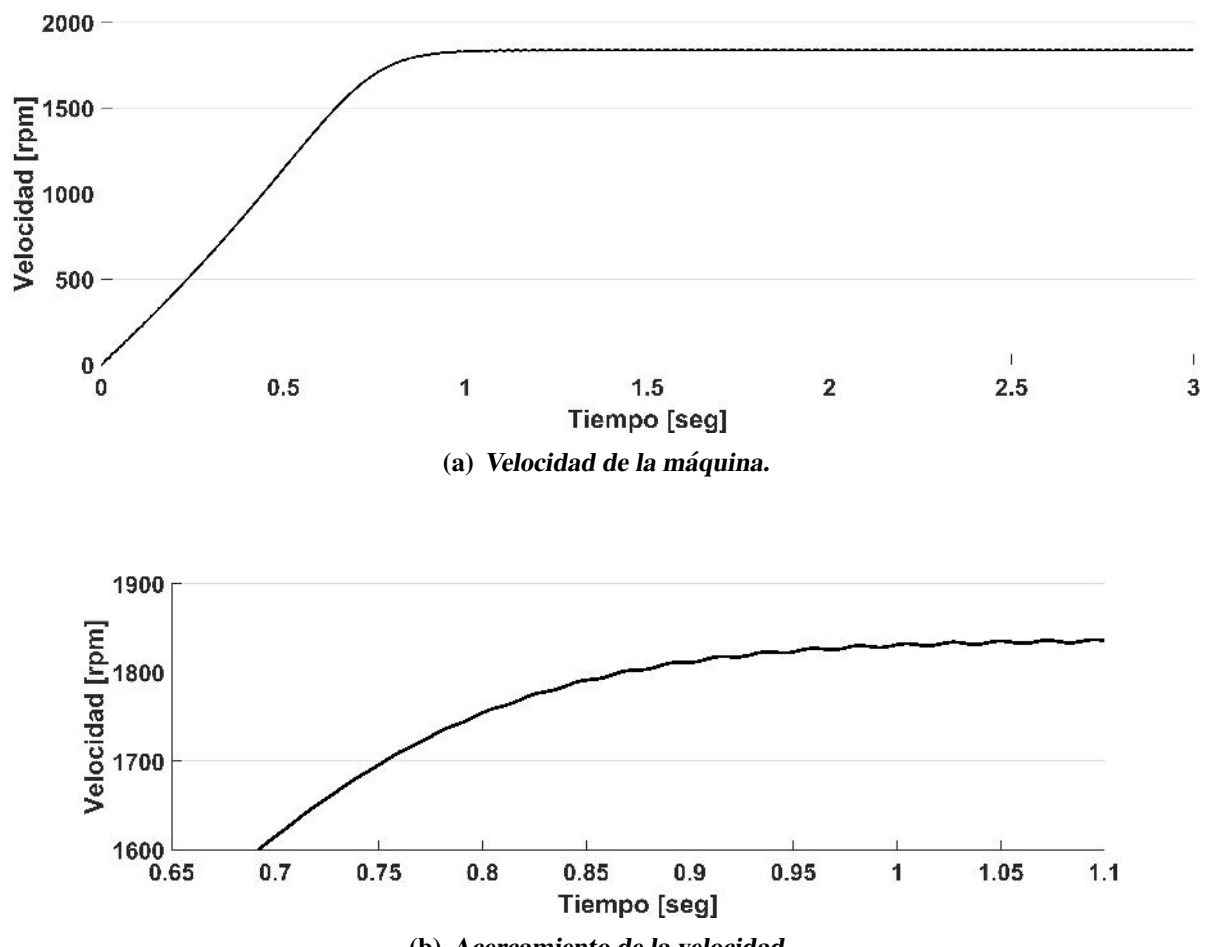

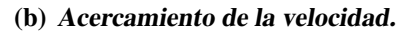

*Figura 4.10.* Velocidad de la máquina: caso 1.

<span id="page-123-0"></span>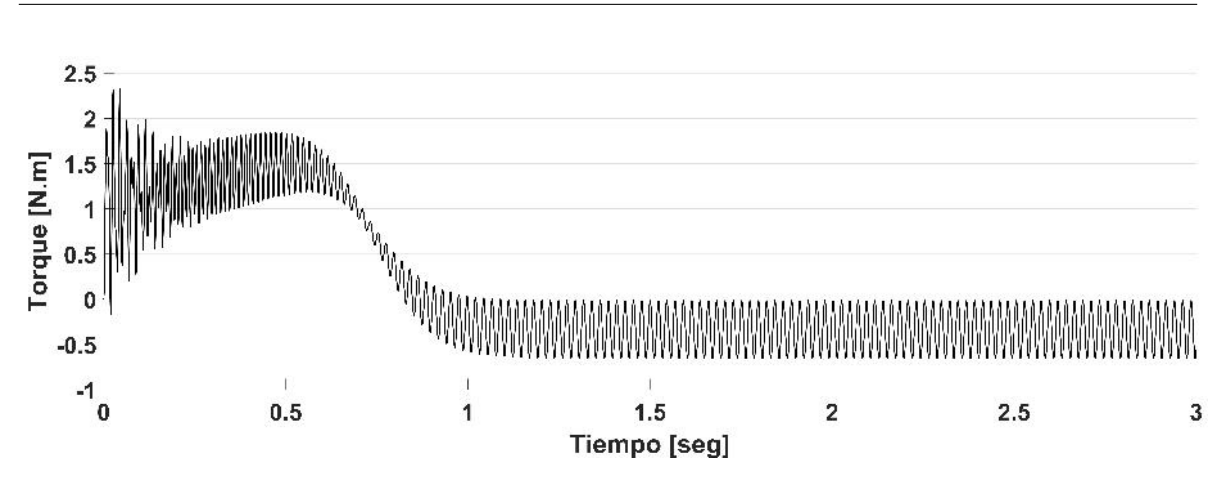

*Figura 4.11.* Torque electromagnético desarrollado: caso 1.

Con las fuentes de voltaje a frecuencia fundamental en ambos devanados y con un torque de -0.335 N.m, la máquina alcanza una velocidad de 1840 rpm como se puede observar en la figura  $4.10$  y de acuerdo a la ecuación  $2.5$ :

$$
s = \frac{\omega_{sm} - \omega_{rm}}{\omega_{sm}} = \frac{1800 - 1840}{1800} = -0.022
$$

La máquina operá con un deslizamiento de -0.022. El torque electromagnético desarrollado se puede apreciar en la figura [4.11](#page-123-0) pudiendose observar que se estabiliza alrededor de los -0.335 N.m despues de un segundo de operación..

### 4.5.1.2 Simulación en estado estable

Con las ecuaciones [3.17](#page-81-0)[-3.29](#page-84-0) y [4.25-](#page-118-0)[4.33](#page-119-1) codificadas en MATLAB se pueden obtener las corrientes trifasicas en el estator y en el rotor en estado estable como se muestra en las figuras ´ [4.12](#page-124-0) y [4.13,](#page-124-1) respectivamente.

<span id="page-124-0"></span>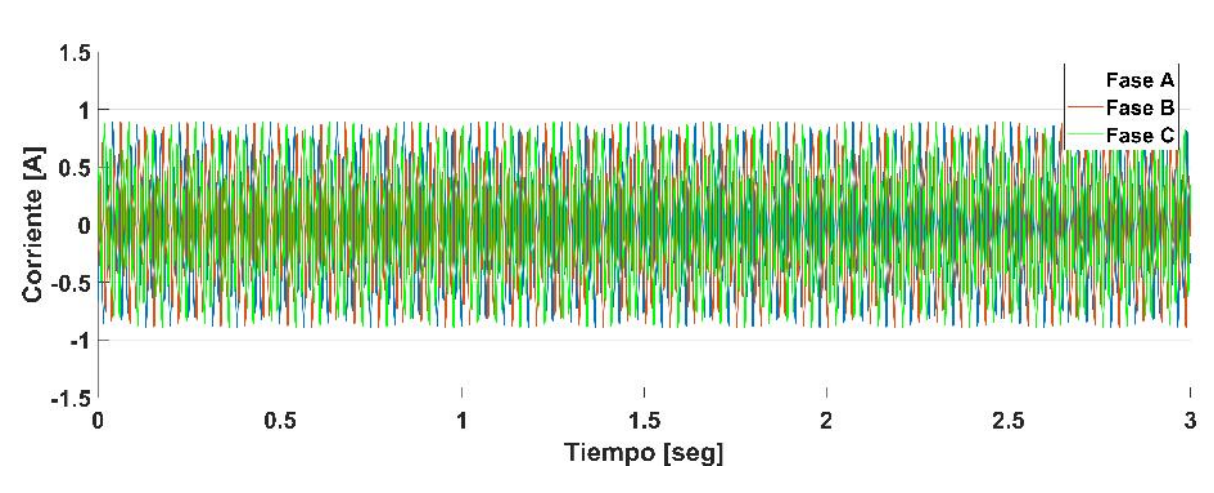

*Figura 4.12.* Corriente en el estator en estado estable: caso 1.

<span id="page-124-1"></span>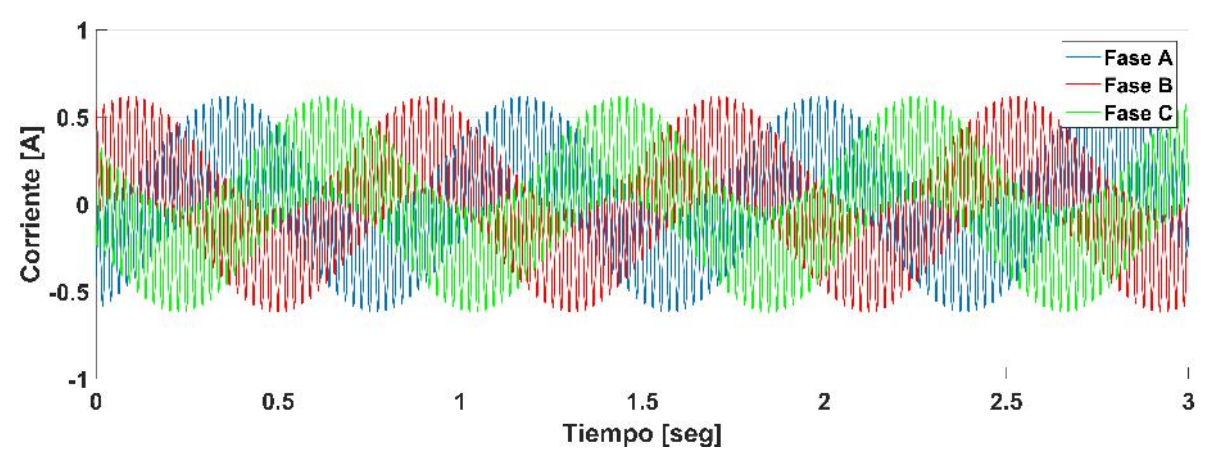

*Figura 4.13.* Corriente en el rotor en estado estable: caso 1.

<span id="page-124-2"></span>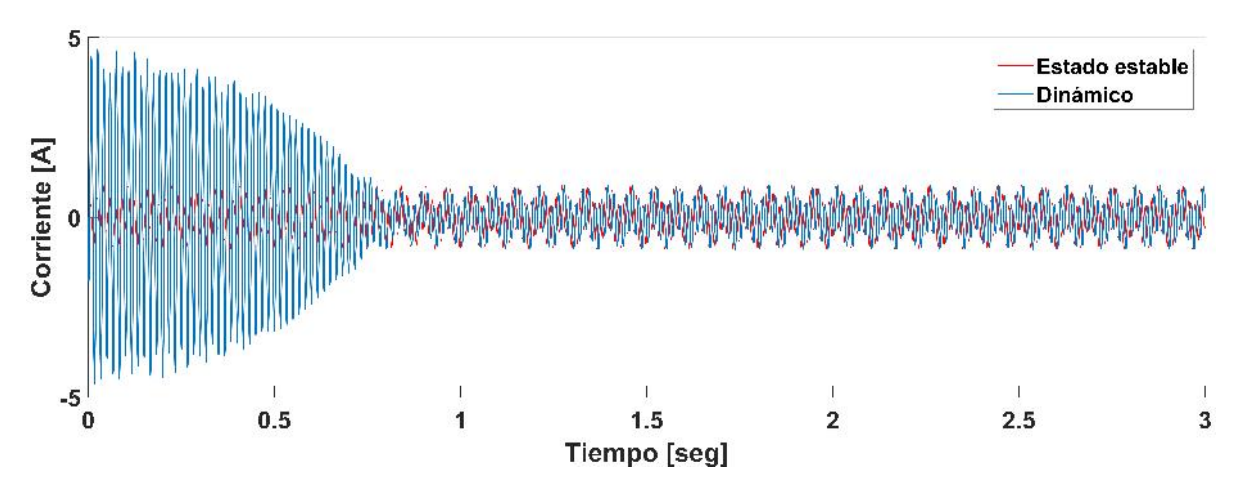

*Figura 4.14.* Corriente en la fase A del estator: caso 1.

<span id="page-125-0"></span>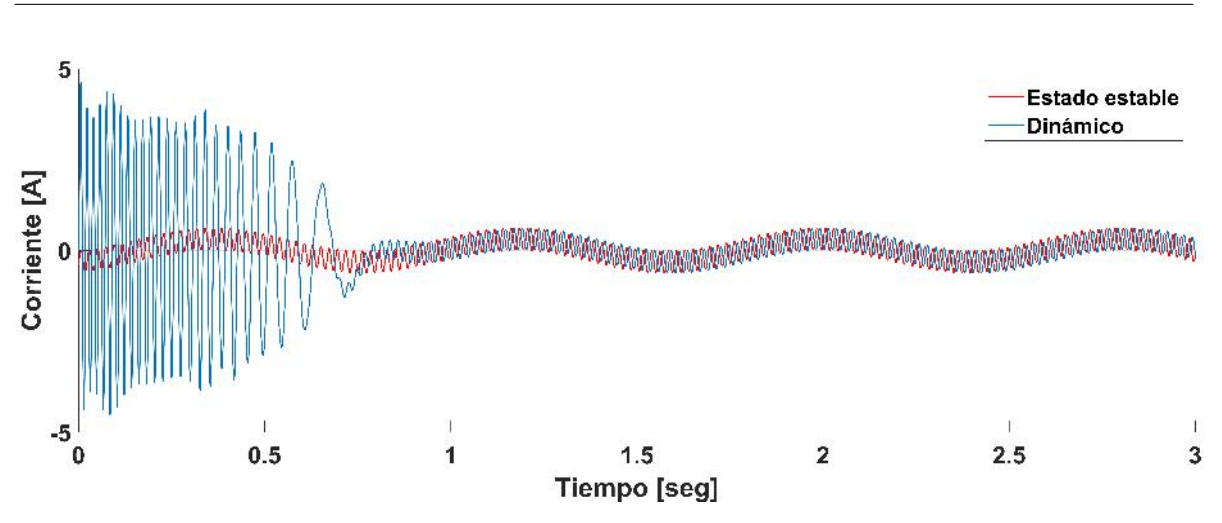

*Figura 4.15.* Corriente en la fase A del rotor: caso 1.

Al comparar los resultados en estado estable con los resultados en estado dinamico es ´ posible observar que las corrientes en ambos modelos coinciden, tanto en el estator como en el rotor, como se muestra en las figuras [4.14](#page-124-2) y [4.15,](#page-125-0) respectivamente.

#### 4.5.1.3 Pruebas de laboratorio

Para validar el modelo en estado estable y dinámico en MATLAB/SIMULINK mostrados anteriormente, también se realizaron pruebas en el laboratorio de máquinas eléctricas del Ins-tituto Tecnológico de Morelia. En la figura [4.16](#page-126-0) se pueden observar 3 elementos principales necesarios para realizar dichas pruebas:

- $\blacksquare$  1. Máquina de inducción de rotor devanado, fuente de voltaje 120/208 Volts y Dinámometro.
- 2. Fuente programable de voltaje AGILENT, capaz de generar armónicas.
- 3. Osciloscopio TEKTRONIX TBS 1052B-EDU.

Estas pruebas fueron obtenidas mediante el Osciloscopio TEKTRONIX (ver figura [4.19\)](#page-127-0) y las corrientes en estator y rotor se muestran en las figuras [4.17](#page-126-1) y [4.18,](#page-127-1) respectivamente.

<span id="page-126-0"></span>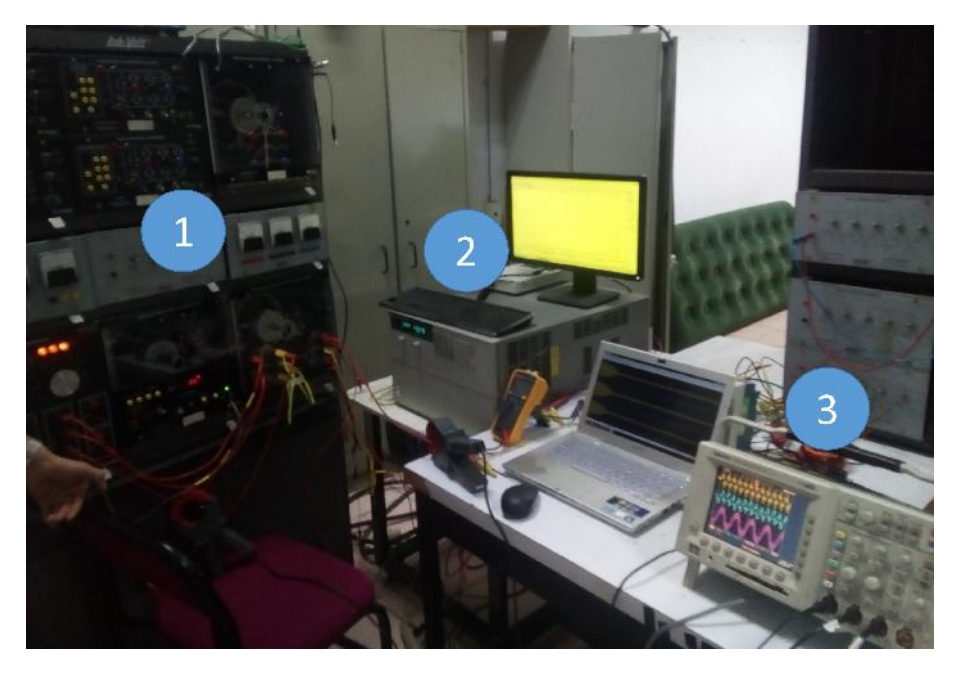

*Figura 4.16.* Pruebas en laboratorio: Caso 1.

<span id="page-126-1"></span>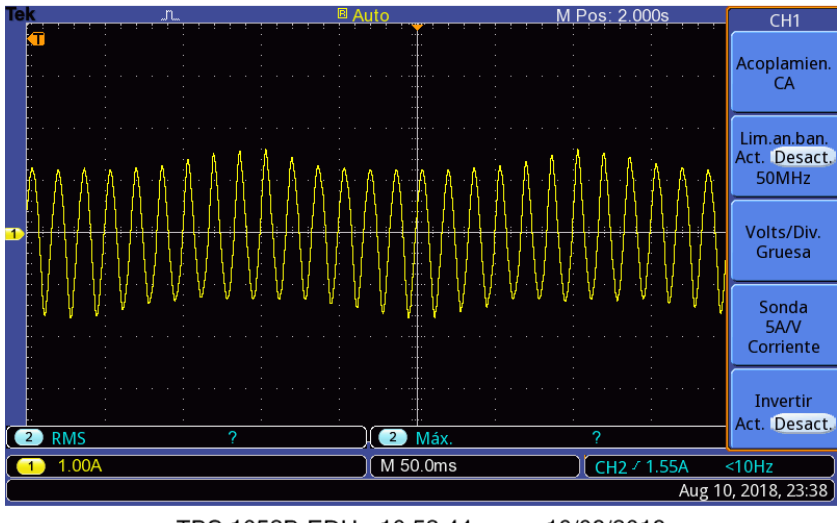

TBS 1052B-EDU - 10:52:44 a.m. 10/08/2018

*Figura 4.17.* Corriente en el estator obtenida de las pruebas en el laboratorio: Caso 1.

<span id="page-127-1"></span>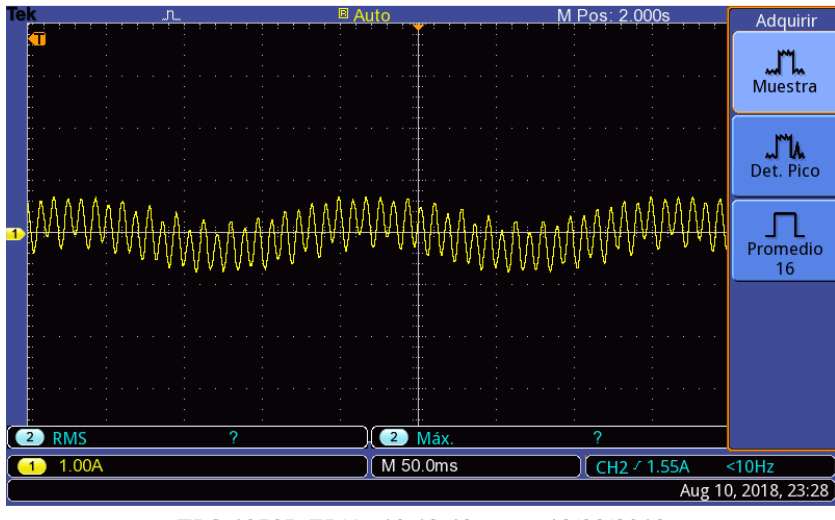

TBS 1052B-EDU - 10:42:48 a.m. 10/08/2018

<span id="page-127-0"></span>*Figura 4.18.* Corriente en el rotor obtenida de las pruebas en el laboratorio: Caso 1.

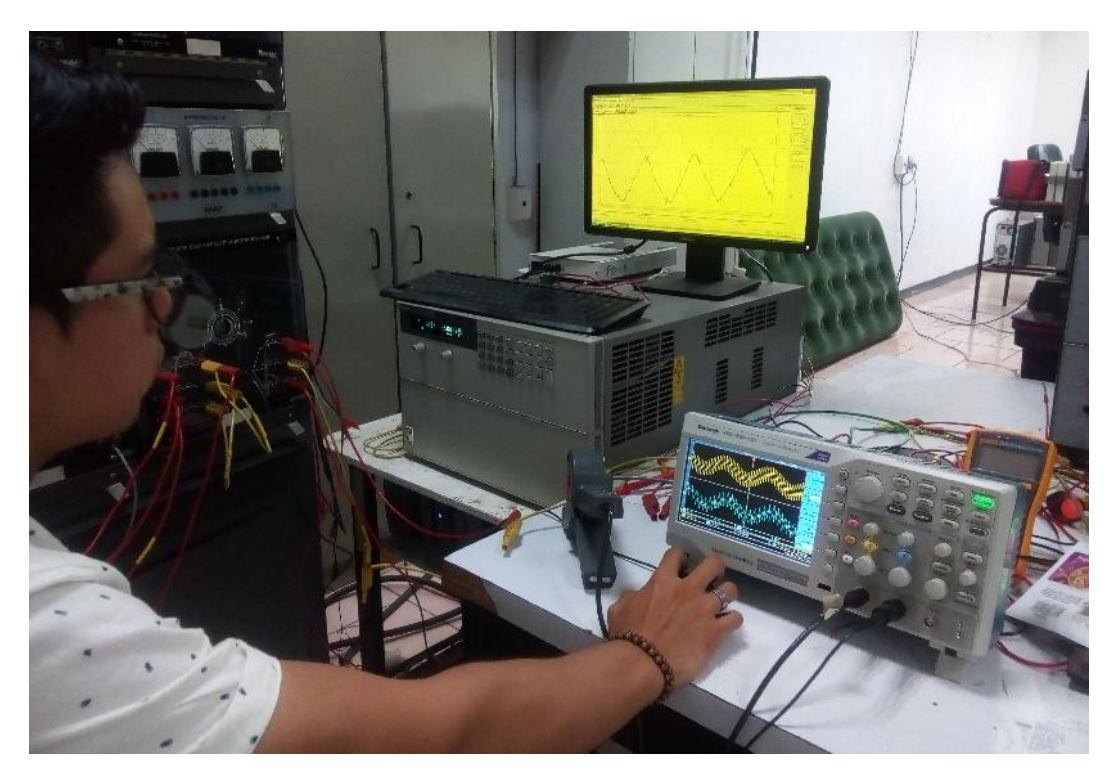

*Figura 4.19.* Pruebas en laboratorio: Caso 1.

### 4.5.1.4 Análisis armónico: Caso 1

El análisis de Fourier permite la descomposición de una onda periódica en su componente fundamental y armónicas para determinar su orden, secuencia, magnitud, frecuencia y su ángulo de fase. Las Tablas  $4.3$  y  $4.4$  resumen las componentes armónicas de la corriente en el estator y rotor, respectivamente. Cabe mencionar que para el caso de la corriente en el rotor, las componentes armónicas se desarrollan en múltiplos que no corresponden a la frecuencia fundamental tratándose de componentes inter-armónicas, lo que complica un poco el análisis mismo que será descrito a continuación.

La figura [4.20](#page-128-0) muestra una baja magnitud en la distorsión armónica en el estator, siendo la distorsión armónica total (THD) de un  $1.06\%$ , es decir, que está dentro de los límites permitidos por los estandares de la *IEEE*, que es del 5 %. Sin embargo, es posible notar que se generan frecuencias por debajo de la frecuencia fundamental, por lo tanto se trata de componentes sub-armónicas. En el caso del rotor, la figura [4.22](#page-130-1) indica que se generan sub-armónicas y que se encuentra operando con un THD de  $1.16\%$ .

<span id="page-128-0"></span>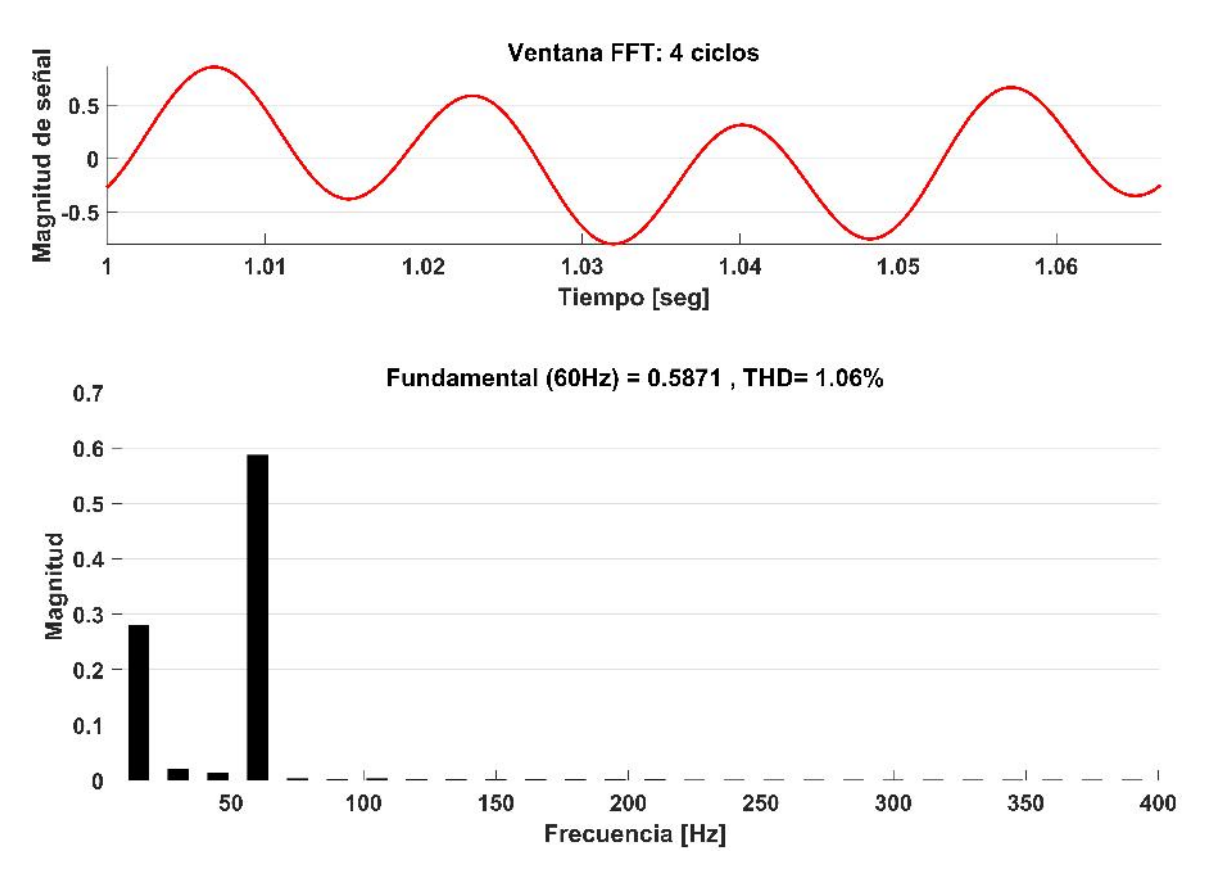

*Figura 4.20.* Frecuencias armónicas en la fase A del estator.

| Armónica | Secuencia Magnitud Ángulo |         | Frecuencia |
|----------|---------------------------|---------|------------|
| 0.25     | 0.28                      | 59.6    | 15 Hz      |
| 0.5      | 0.02                      | 212.7   | $30$ Hz    |
| 0.75     | 0.01                      | 188.3   | $45$ Hz    |
|          | 0.59                      | $-56.6$ | $60$ Hz    |

<span id="page-129-0"></span>Tabla 4.3. *Resumen de corrientes armonicas en el estator: Caso 1 ´*

De acuerdo a la tabla [4.3,](#page-129-0) la representación de la ecuación [4.33](#page-119-1) para la corriente en la fase A del estator es:

$$
I_{s-A} = 0.028sen(0.25\omega t + 59.6^{\circ}) + 0.02sen(0.5\omega t + 212.7^{\circ}) + 0.01sen(0.75\omega t + 188.3^{\circ}) +
$$
  

$$
0.59sen(\omega t - 56.6^{\circ})
$$

y al graficar se tiene:

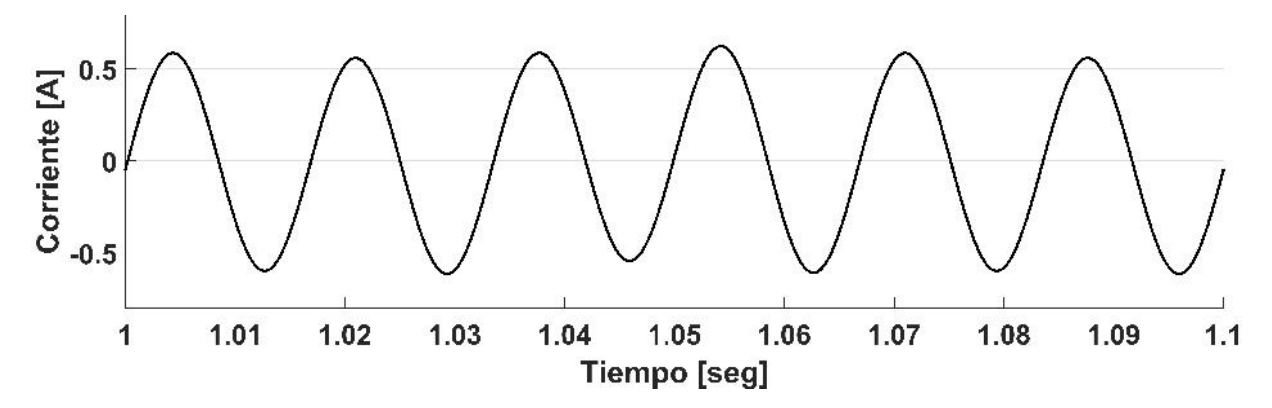

*Figura 4.21.* Corriente en la fase A del estator: caso 1.

<span id="page-130-1"></span>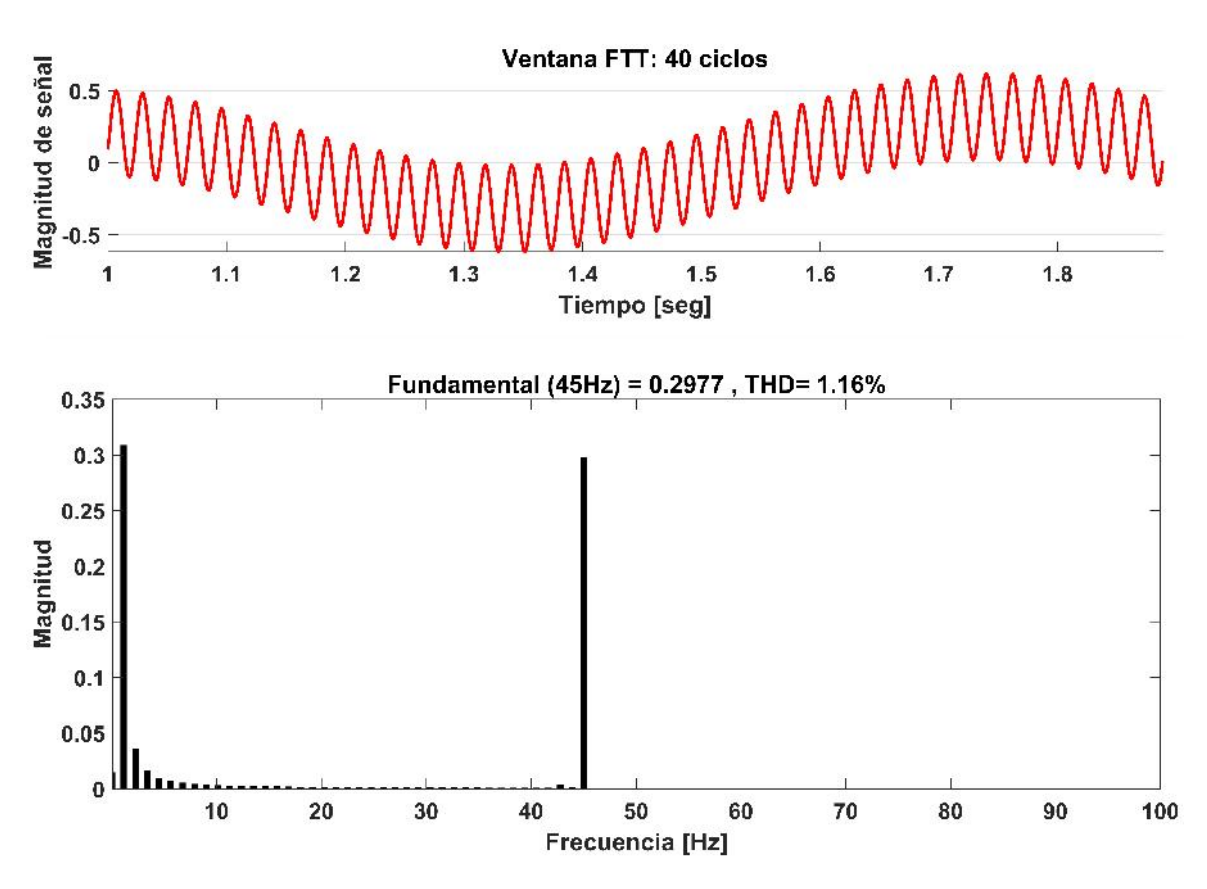

*Figura 4.22.* Frecuencias armónicas en la fase A del rotor.

<span id="page-130-0"></span>

| Armónica | Secuencia | Magnitud | Angulo  | Frecuencia |
|----------|-----------|----------|---------|------------|
| 0.025    | $\pm$     | 0.31     | 136.9   | 1.125 Hz   |
| 0.05     | $+$       | 0.04     | $-38.6$ | $2.25$ Hz  |
| 0.075    | $+$       | 0.02     | $-37.8$ | 3.375 Hz   |
| 0.1      | $+$       | 0.01     | $-35.3$ | $4.5$ Hz   |
| 0.125    | $+$       | 0.01     | $-32.1$ | 5.625 Hz   |
| 0.15     | $+$       | 0.01     | $-28.9$ | 6.755 Hz   |
|          | ┿         | 0.30     | $-22.3$ | 45 Hz      |

Tabla 4.4. *Resumen de corrientes armonicas en el rotor: Caso 1 ´*

De acuerdo a la tabla [4.4,](#page-130-0) la representación de la ecuación [4.33](#page-119-1) para la corriente en la fase A del rotor es:

$$
I_{r-A} = 0.31sen(0.025\omega t + 136.9^{\circ}) + 0.04sen(0.05\omega t - 38.6^{\circ}) + 0.02sen(0.075\omega t - 37.8^{\circ})
$$
  
+0.01sen(0.1\omega t - 35.3°) + 0.01sen(0.125\omega t - 32.1°) + 0.01sen(0.15\omega t - 28.9°)  
+0.30sen(\omega t - 22.3°)+

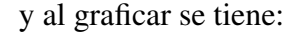

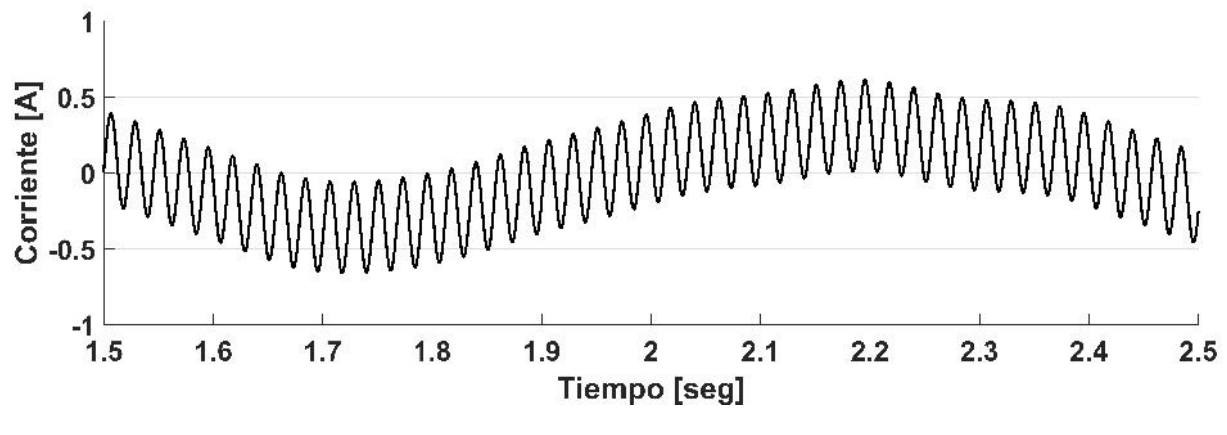

*Figura 4.23.* Corriente en la fase A del rotor: caso 1.

# 4.5.2 Caso 2: Estator alimentado a frecuencia fundamental y rotor alimentado a frecuencias armónicas

Los parámetros de la máquina de inducción de rotor devanado son los mismos que se muestran en la [3.2.](#page-86-0) La fuente de voltaje puramente senoidal que alimenta al estator es de 120 Volts a 60 Hz, mientras que el rotor es excitado con una fuente de voltaje armonica de 10 V ´ a 45 Hz la cual incluye la tercera, quinta y séptima armónica como se muestran en la figura [4.25.](#page-132-0) Las magnitudes y ángulos de las componentes del voltaje armónico se muestran en la tabla [4.5.](#page-131-0)

<span id="page-131-0"></span>Tabla 4.5. *Magnitud y angulo de las componentes arm ´ onicas del voltaje en el rotor ´*

|          | Fundamental   |                 |       | Tercera Quinta Séptima |
|----------|---------------|-----------------|-------|------------------------|
| Magnitud | 10            | 3.32            | 1.99  | 1.43                   |
| Ángulo   | $269.8^\circ$ | $269.4^{\circ}$ | 268.8 | $268.5^{\circ}$        |

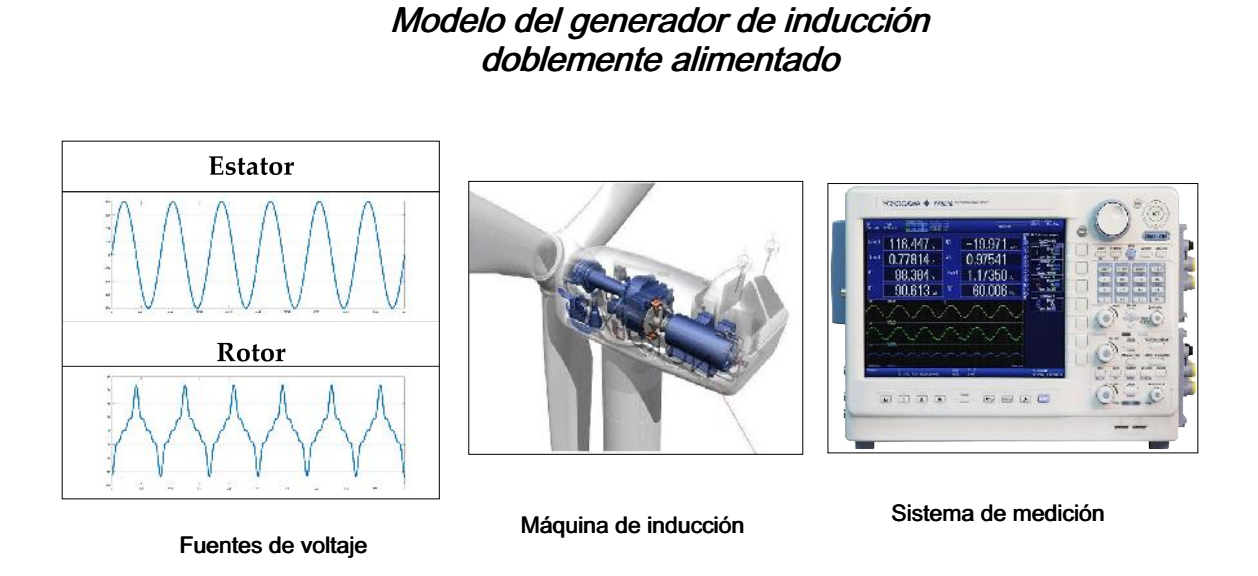

*Figura 4.24.* Doble alimentación con armónicas en el lado del rotor.

<span id="page-132-0"></span>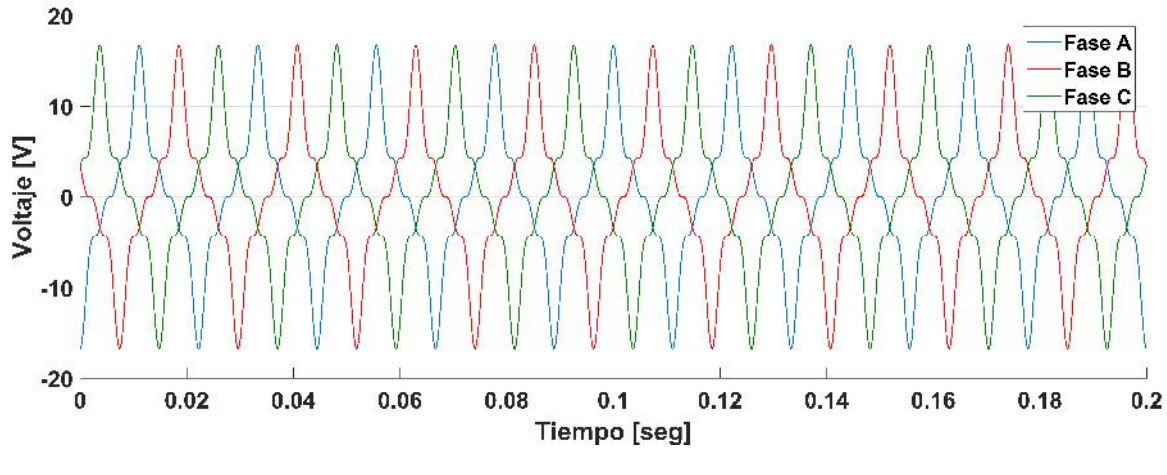

*Figura 4.25.* Voltaje de excitación en el rotor: caso 2.

## 4.5.2.1 Simulación en estado dinámico

Las corrientes armónicas trifásicas en el estator y en el rotor se muestran en la figura [4.26](#page-133-0) y [4.27,](#page-134-0) respectivamente. La velocidad alcanzada por la maquina es de 1840 rpm y se ´ observa en la figura [4.28,](#page-134-1) mientras que el torque desarrollado se observa en la figura [4.29.](#page-135-0) El deslizamiento alcanzado por la máquina en estado estable es -0.0229.

<span id="page-133-0"></span>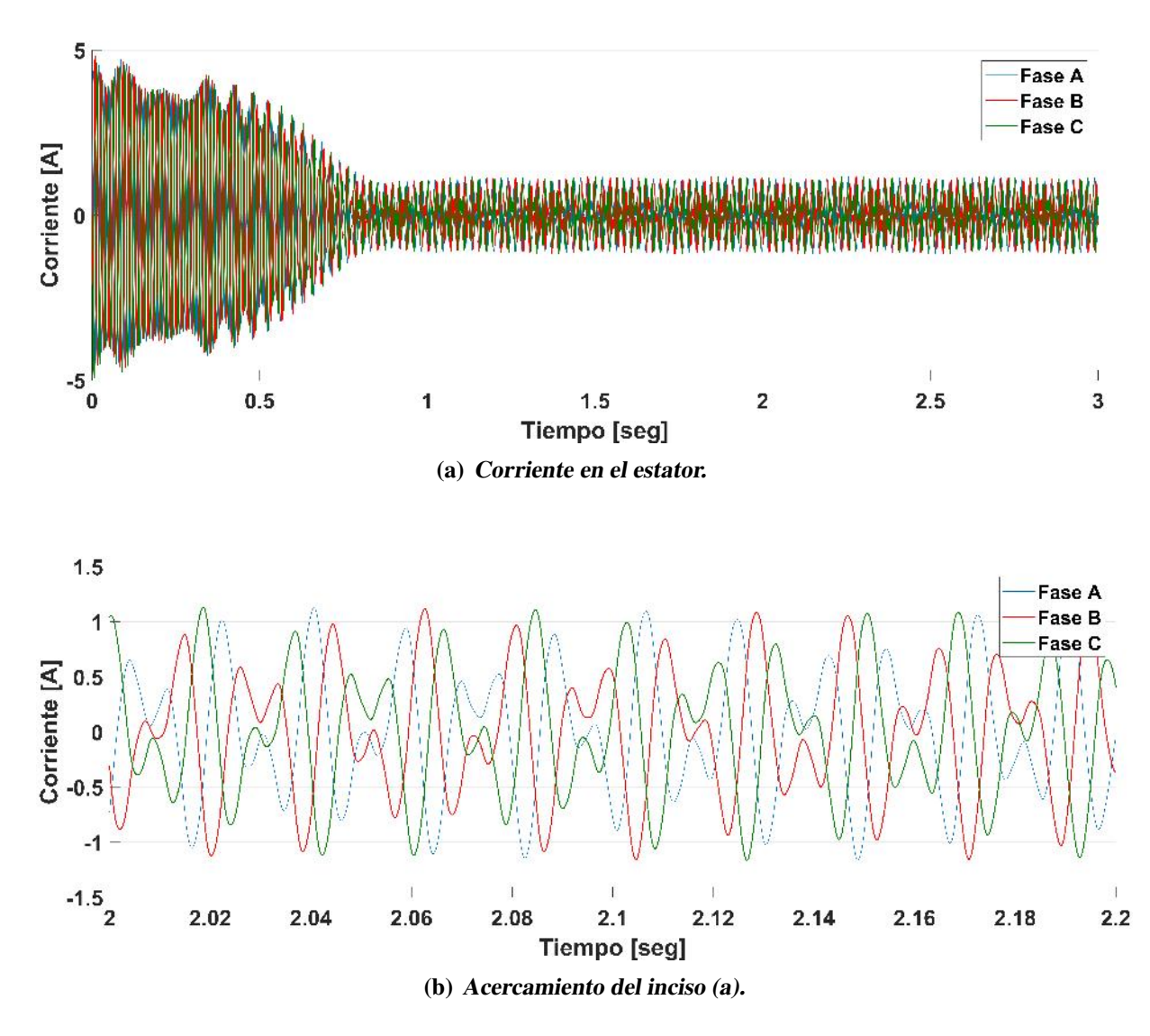

*Figura 4.26.* Corriente en el estator: caso 2.

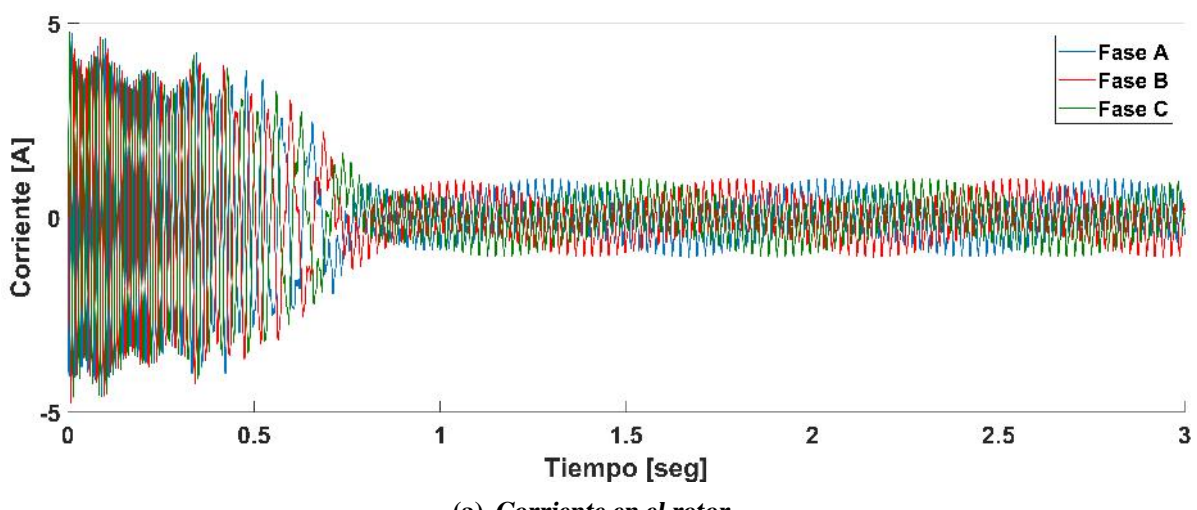

(a) Corriente en el rotor.

<span id="page-134-0"></span>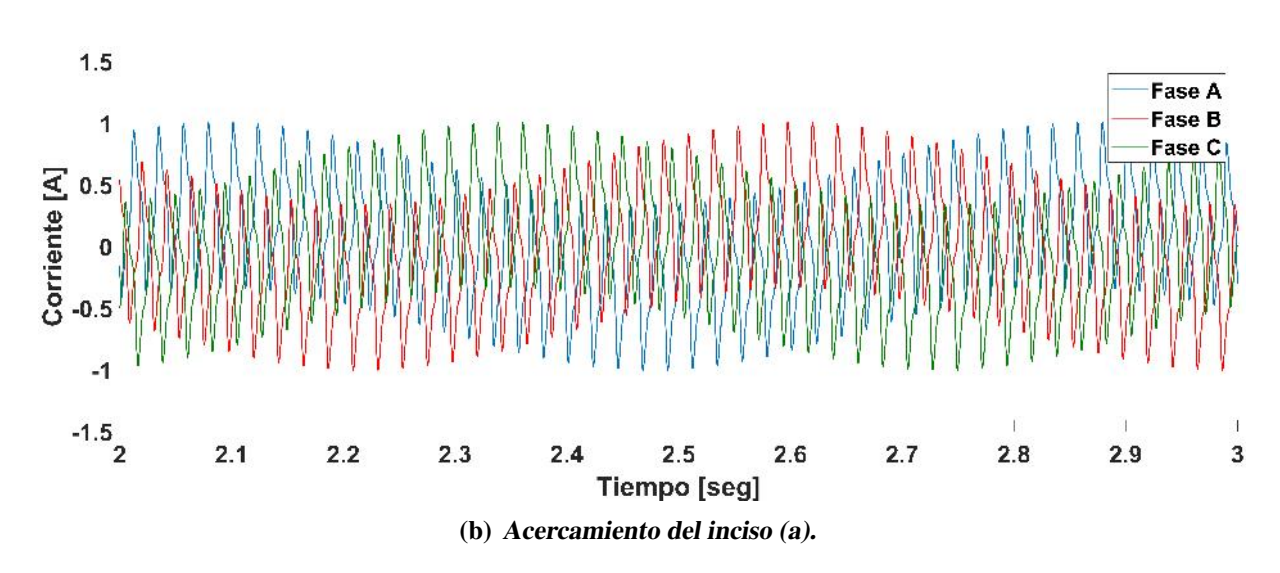

*Figura 4.27.* Corriente en el rotor: caso 2.

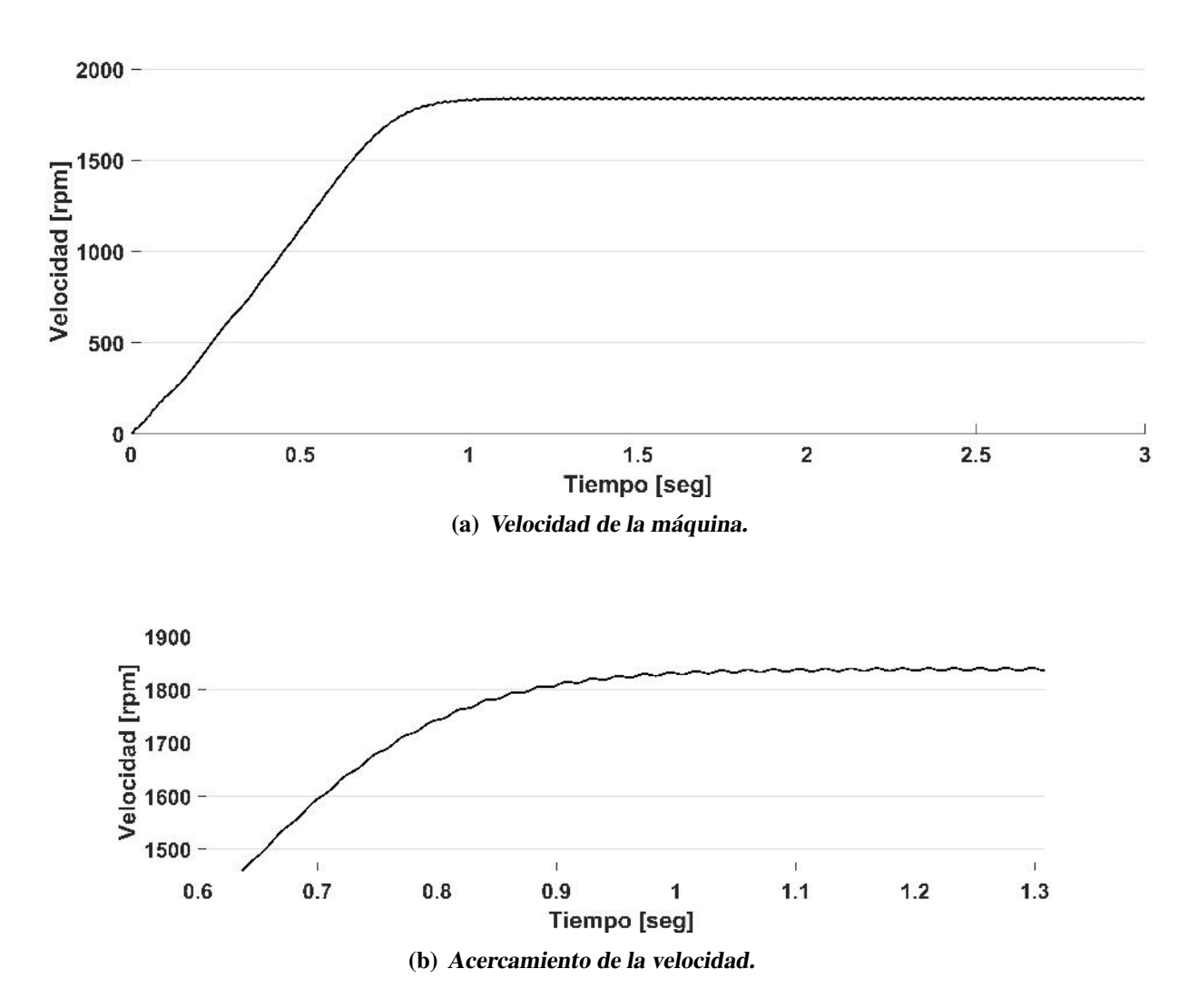

<span id="page-134-1"></span>*Figura 4.28.* Velocidad de la máquina: caso 2.

<span id="page-135-0"></span>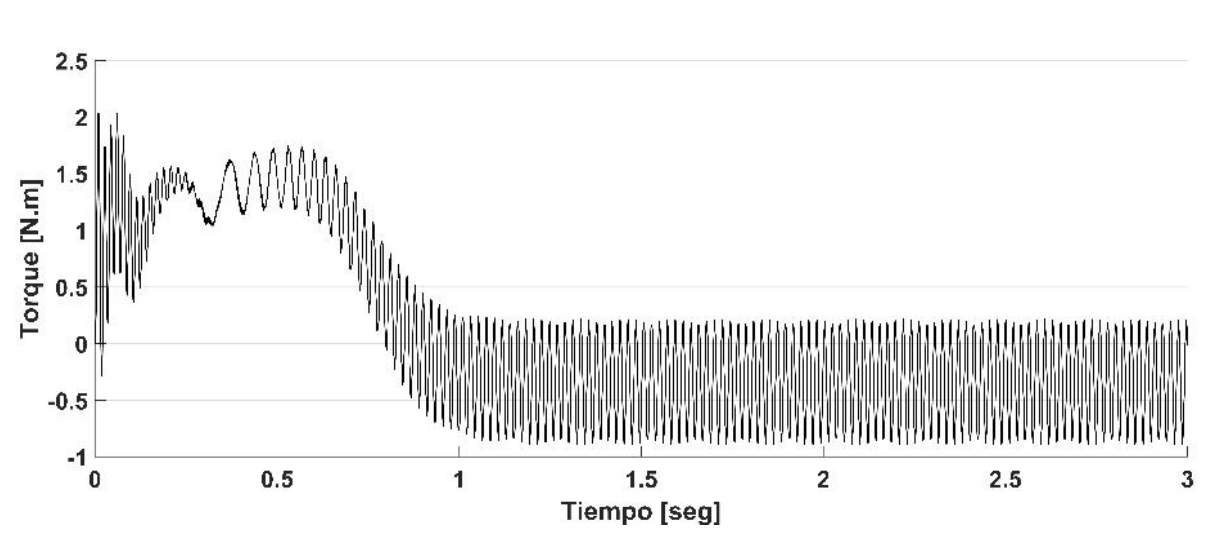

*Figura 4.29.* Torque electromagnético desarrollado: caso 2.

### 4.5.2.2 Simulación en estado estable

Con las ecuaciones [3.17-](#page-81-0)[3.29](#page-84-0) y [4.25-](#page-118-0)[4.33](#page-119-1) codificadas en MATLAB se obtienen las corrientes trifasicas en el estator y en el rotor en estado estable como se muestra en las figuras ´ [4.30](#page-136-0) y [4.31,](#page-136-1) respectivamente. Al comparar los resultados en estado estable con los resultados en estado dinamico se puede observar que las corrientes en ambos modelos coinciden, tanto ´ en el estator como en el rotor, como se puede observar en las figuras [4.32](#page-137-0) y [4.33,](#page-137-1) respectivamente.

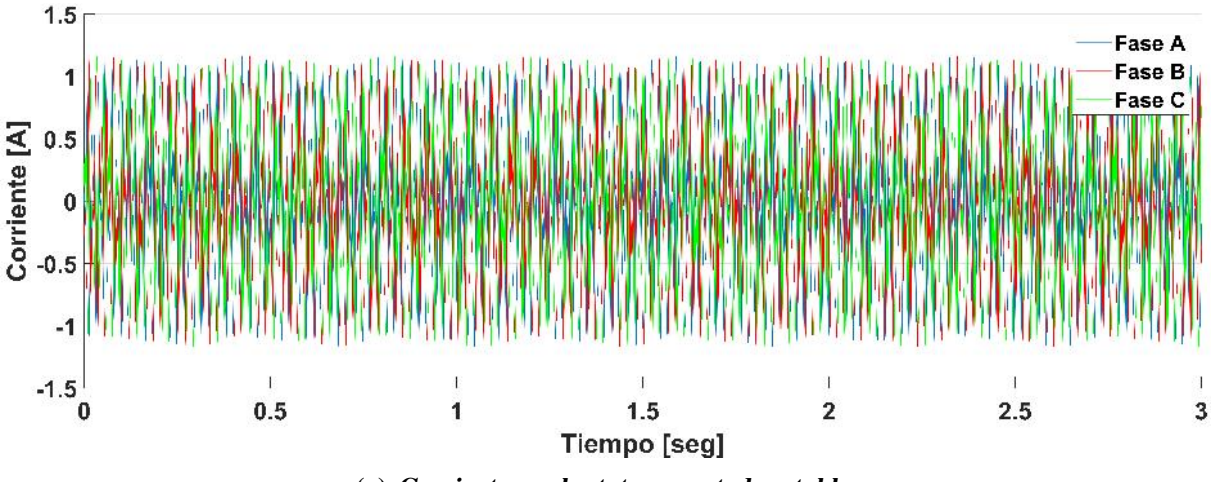

(a) Corriente en el estator en estado estable.

<span id="page-136-0"></span>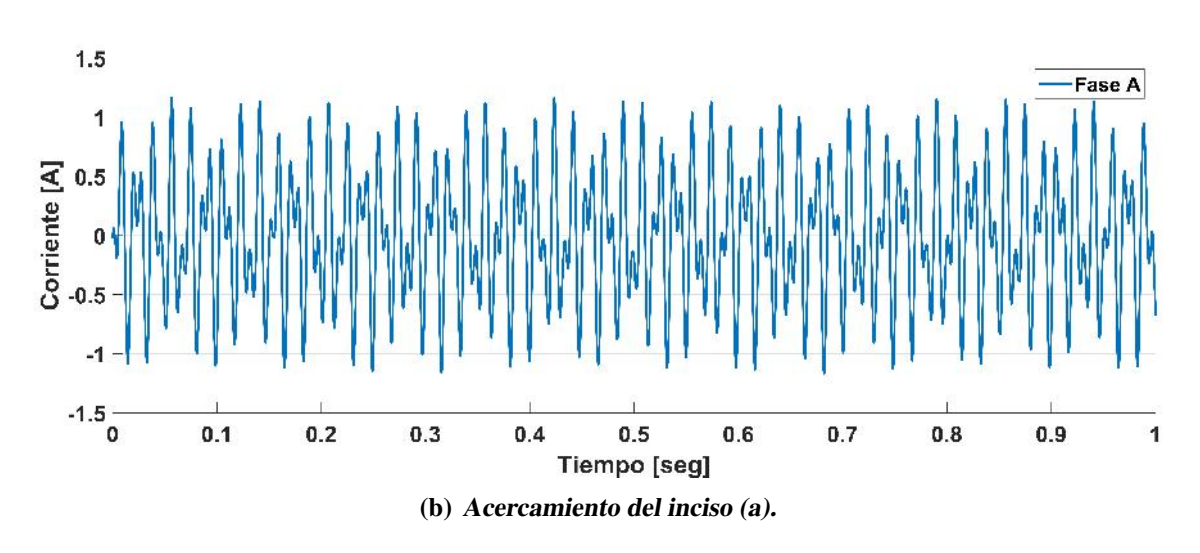

*Figura 4.30.* Corriente en el estator en estado estable: caso 2.

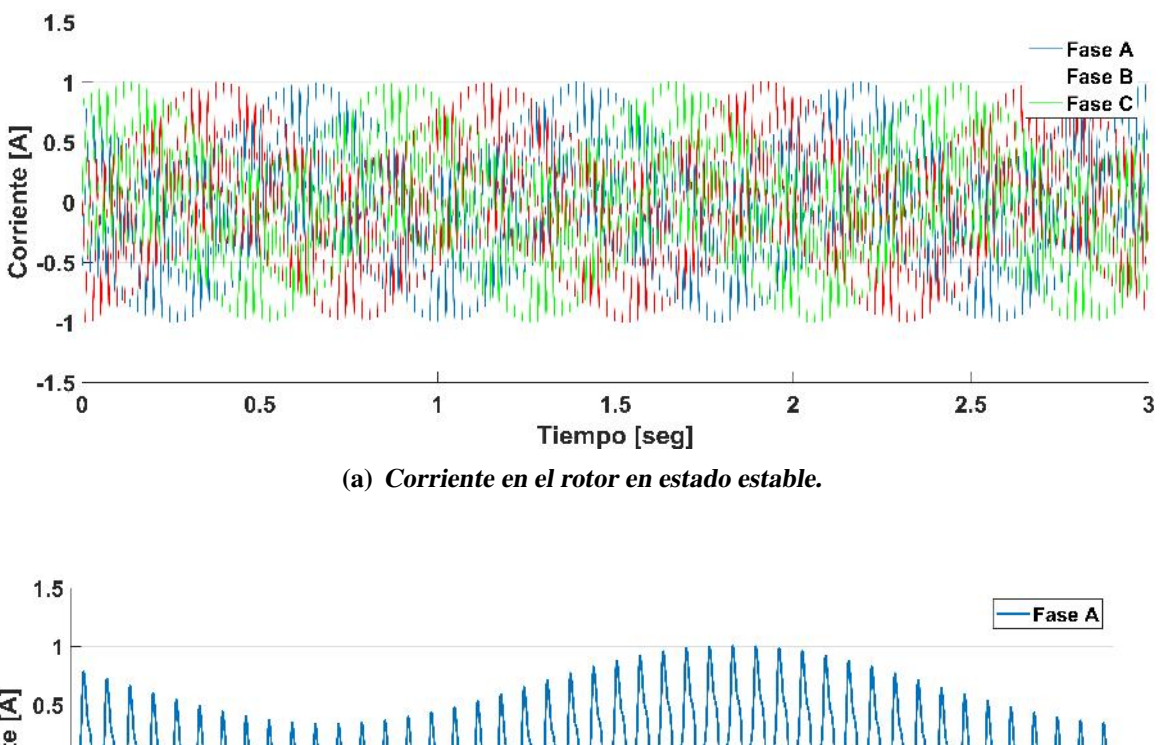

<span id="page-136-1"></span>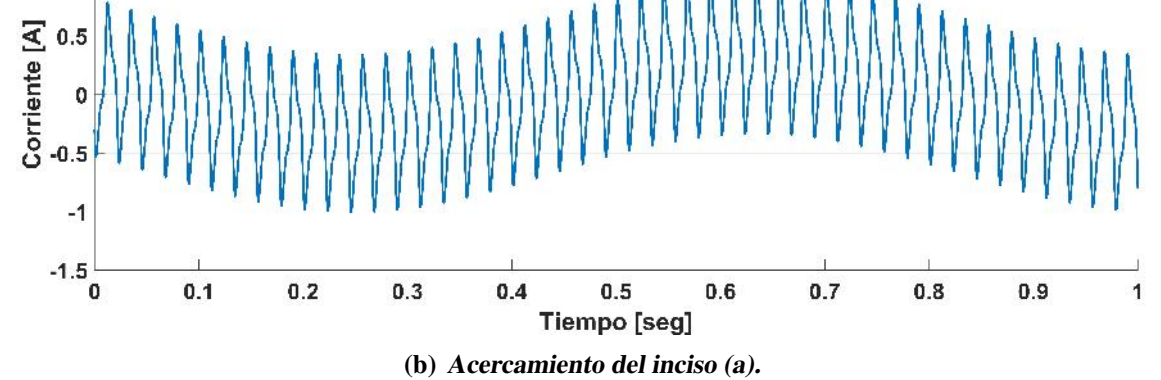

*Figura 4.31.* Corriente en el rotor en estado estable: caso 2.

<span id="page-137-1"></span><span id="page-137-0"></span>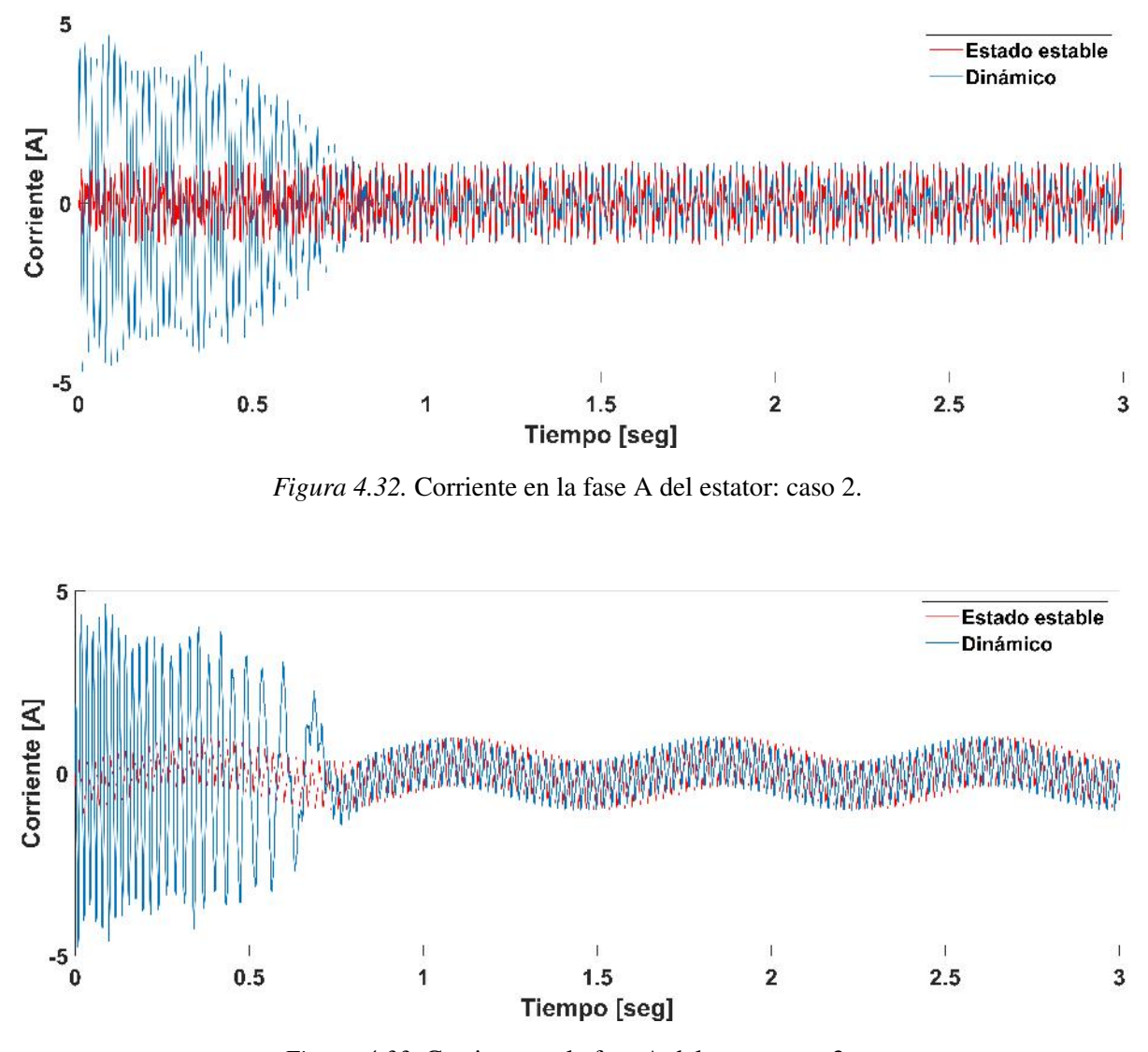

*Figura 4.33.* Corriente en la fase A del rotor: caso 2.

### 4.5.2.3 Pruebas de laboratorio

Bajo el mismo concepto del caso 1, se realizaron pruebas en el laboratorio de máquinas eléctricas del Instituto tecnológico de Morelia. Para este caso se alimento al rotor mediante la fuente programable de voltaje AGILENT. Las corrientes del estator y rotor fueron obteni-das a través del osciloscopio TEKTRONIX y se pueden apreciar en las figuras [4.34](#page-138-0) y [4.35,](#page-138-1) respectivamente.

<span id="page-138-0"></span>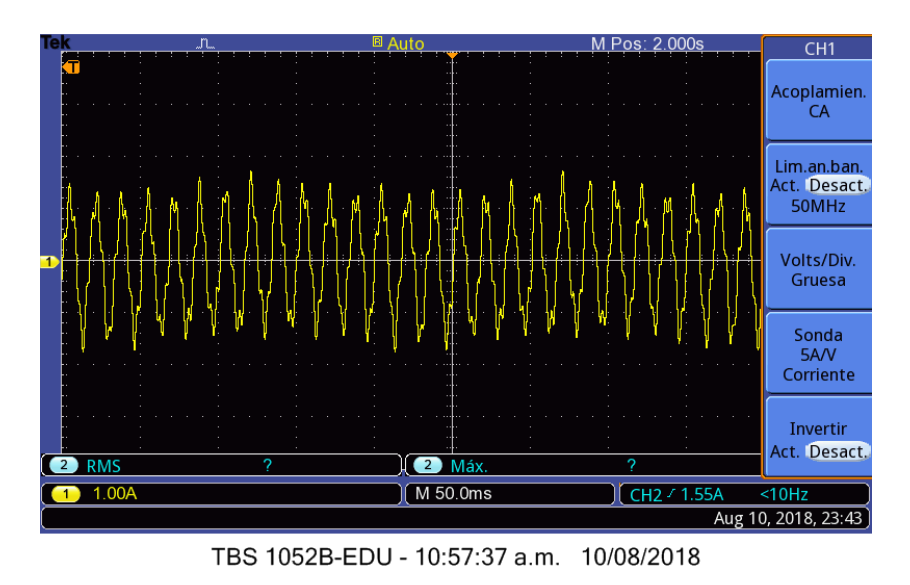

<span id="page-138-1"></span>*Figura 4.34.* Corriente en el estator obtenida de las pruebas de laboratorio: caso 2.

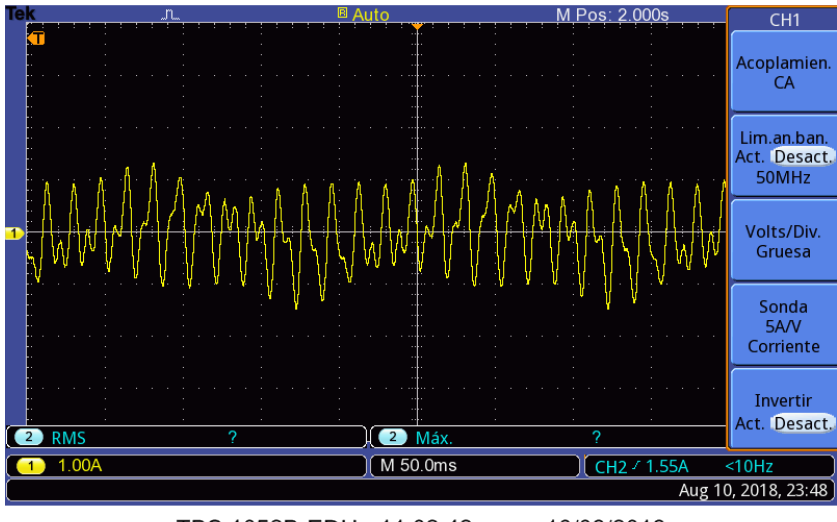

TBS 1052B-EDU - 11:02:42 a.m. 10/08/2018

*Figura 4.35.* Corriente en el rotor obtenida de las pruebas de laboratorio: caso 2.

### 4.5.2.4 Análisis armónico: Caso 2

Al analizar la corriente en el estator durante 4 ciclos en estado estable, se pueden obtener las frecuencias generadas, tanto la frecuencia propia del estator, como las frecuencias inducidas desde el rotor. Si se analiza la figura [4.36](#page-139-0) se puede apreciar el periodo de tiempo evaluado, las frecuencias que se están generando y que existe una distorsión armónica total de 85.26 %. En este caso se observa que además de la frecuencia propia del estator (60 Hz),

<span id="page-139-0"></span>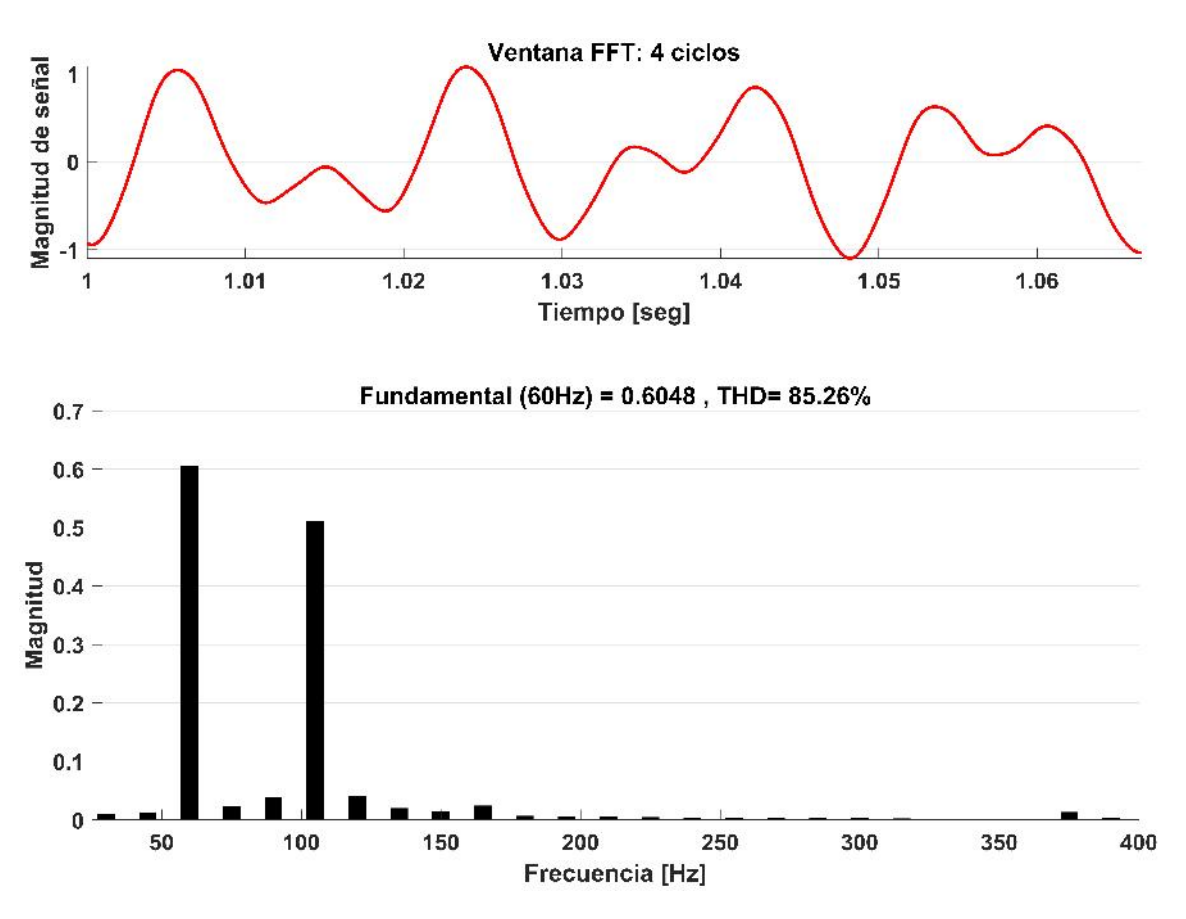

se presentan otras frecuencias con magnitudes considerables. Para determinar las frecuencias inducidas en el estator es necesario realizar un analisis de lo que ocurre en el rotor. ´

*Figura 4.36.* Frecuencias armónicas en la fase A del estator: Caso 2.

Primero, se determina el deslizamiento visto desde el rotor:

$$
s_r = \frac{\omega_{er} + \omega_r}{\omega_{er}} = \frac{282.74 + 385.36}{282.74} = 2.36
$$

Ahora se determina el deslizamiento armónico por unidad de secuencia negativa y de secuencia positiva. En este caso se sabe que el rotor es alimentado con la tercera, quinta y séptima armónica, entonces se tiene que el deslizamiento armónico por unidad para la quinta armónica (secuencia negativa) es:

$$
s_{5(-)} = \frac{-h\omega_{er} + \omega_r}{-h\omega_{er}} = \frac{(-5 * 282.74) + 385.36}{(-5 * 282.74)} = 0.72
$$

El deslizamiento armónico por unidad para la séptima armónica (secuencia positiva) es:

$$
s_{7(-+)} = \frac{h\omega_{er} + \omega_r}{h\omega_{er}} = \frac{(7 * 282.74) + 385.36}{(7 * 282.74)} = 1.19
$$

Las frecuencias inducidas en el devanado del estator son obtenidas con:

$$
f_s = \frac{s_r * h * \omega_{er}}{2\pi} \tag{4.34}
$$

Entonces la frecuencia fundamental que el devanado del rotor induce en el devanado del estator es:

$$
\frac{2.36 * 1 * 282.74}{2\pi} = 106.19 \quad Hz
$$

La quinta armónica que induce el devanado del rotor al devanado del estator será:

$$
\frac{0.72 * 5 * 282.74}{2\pi} = 161.99 \quad Hz
$$

y finalmente, la séptima armónica que induce el devanado del rotor al devanado del estator será:

$$
\frac{1.19 * 7 * 282.74}{2\pi} = 374.8 \quad Hz
$$

La tabla [4.6](#page-141-0) resume las componentes armónicas de la corriente en el estator, respectivamente y se pueden observar de manera gráfica en la figura [4.38.](#page-142-0) Cabe mencionar que para el caso de la corriente en el rotor, las componentes armónicas se desarrollan en múltiplos que no corresponden a la frecuencia fundamental tratándose de componentes inter-armónicas y subarmónicas, lo que complica un poco el análisis mismo que será descrito a continuación.

De acuerdo a la tabla [4.6,](#page-141-0) la representación de la ecuación [4.33](#page-119-1) para la corriente en la fase A del estator es:

| Armónica                    | Secuencia | Magnitud | Angulo  | Frecuencia |
|-----------------------------|-----------|----------|---------|------------|
| 0.25                        | $\pm$     | 0.01     | 269     | 15Hz       |
| 0.5                         | $\pm$     | 0.01     | 254.6   | 30 Hz      |
| 0.75                        | $\pm$     | 0.01     | 237.3   | 45 Hz      |
|                             | $+$       | 0.60     | $-57.5$ | $60$ Hz    |
| 1.25                        | $\pm$     | 0.02     | $-82.7$ | 75 Hz      |
| 1.5                         | $\pm$     | 0.04     | 262.7   | 90 Hz      |
| 1.75                        | $\pm$     | 0.51     | 253.6   | 105 Hz     |
| $\mathcal{D}_{\mathcal{L}}$ |           | 0.04     | 66.4    | 120 Hz     |
| 2.25                        |           | 0.02     | 61      | 135 Hz     |
| 2.5                         |           | 0.01     | 50.8    | 150 Hz     |
| 2.75                        |           | 0.02     | 158.1   | 165 Hz     |
| 3                           | 0         | 0.01     | 70.2    | 180 Hz     |
| 3.25                        | 0         | 0.01     | 61.7    | 195 Hz     |
| 6.25                        |           | 0.01     | 219.3   | 375 HZ     |

<span id="page-141-0"></span>Tabla 4.6. *Resumen de corrientes armonicas en el estator: Caso 2 ´*

 $I_{s-A} = 0.01sen(0.25\omega t + 269^{\circ}) + 0.01sen(0.5\omega t + 254.6^{\circ}) + 0.01sen(0.75\omega t + 237.3^{\circ})$  $+0.60\text{sen}(\omega t - 57.5^{\circ}) + 0.02\text{sen}(1.25\omega t - 82.7^{\circ}) + 0.04\text{sen}(1.5\omega t + 262.7^{\circ})$ +0.51sen(1.75 $\omega t$  + 253.6°) + 0.04sen(2 $\omega t$  + 66.4°) + 0.02sen(2.25 $\omega t$  + 61°) +0.01sen(2.5 $\omega t$  + 50.8°) + 0.02sen(2.75 $\omega t$  + 158.1°) + 0.01sen(3 $\omega t$  + 70.2°)  $+0.01sen(3.25\omega t + 61.7^{\circ}) + 0.01sen(6.25\omega t + 219.3^{\circ})$ 

y al graficar se tiene:

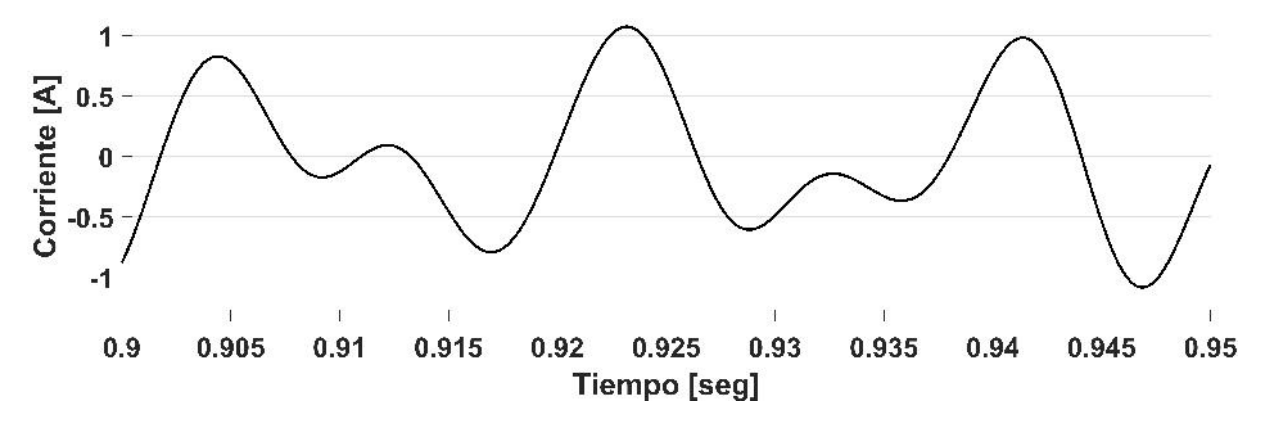

*Figura 4.37.* Corriente en la fase A del estator: caso 2.

<span id="page-142-0"></span>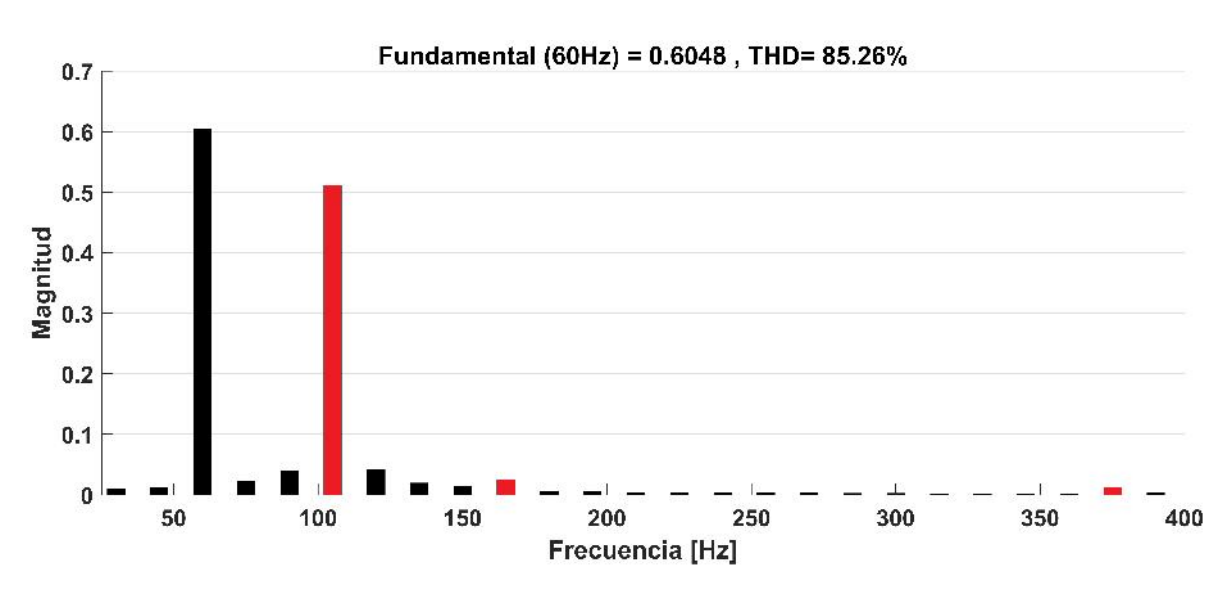

*Figura 4.38.* Frecuencias armónicas inducidas en el estator: Caso 2.

Ahora, al analizar la corriente en el rotor durante 4 ciclos en estado estable mediante el algoritmo codificado en MATLAB , se pueden conocer las frecuencias generadas, tanto la frecuencia propia del rotor, como las frecuencias inducidas desde el estator. En la figura [4.39](#page-143-0) se puede observar el periodo de tiempo evaluado y las frecuencias que se estan generando así como una distorsión armónica total de 29.85 %. Para este caso de estudio también se puede observar que además de la frecuencia propia del rotor (45 Hz), se presentan otras frecuencias debido a la fuente de voltaje a frecuencias armónicas y a las frecuencias inducidas desde el estator. Para determinar las frecuencias inducidas en el rotor es necesario hacer una analisis ´ de lo que sucede en el estator.

Con la velocidad alcanzada se puede obtener el deslizamiento de la máquina de inducción a frecuencia fundamental de acuerdo a la ecuación [2.5:](#page-32-0)

$$
s = \frac{\omega_{sm} - \omega_{rm}}{\omega_{sm}} = \frac{1800 - 1840}{1800} = -0.0229
$$

Entonces, el deslizamiento será -0.0229 para dichas condiciones de operación.

<span id="page-143-0"></span>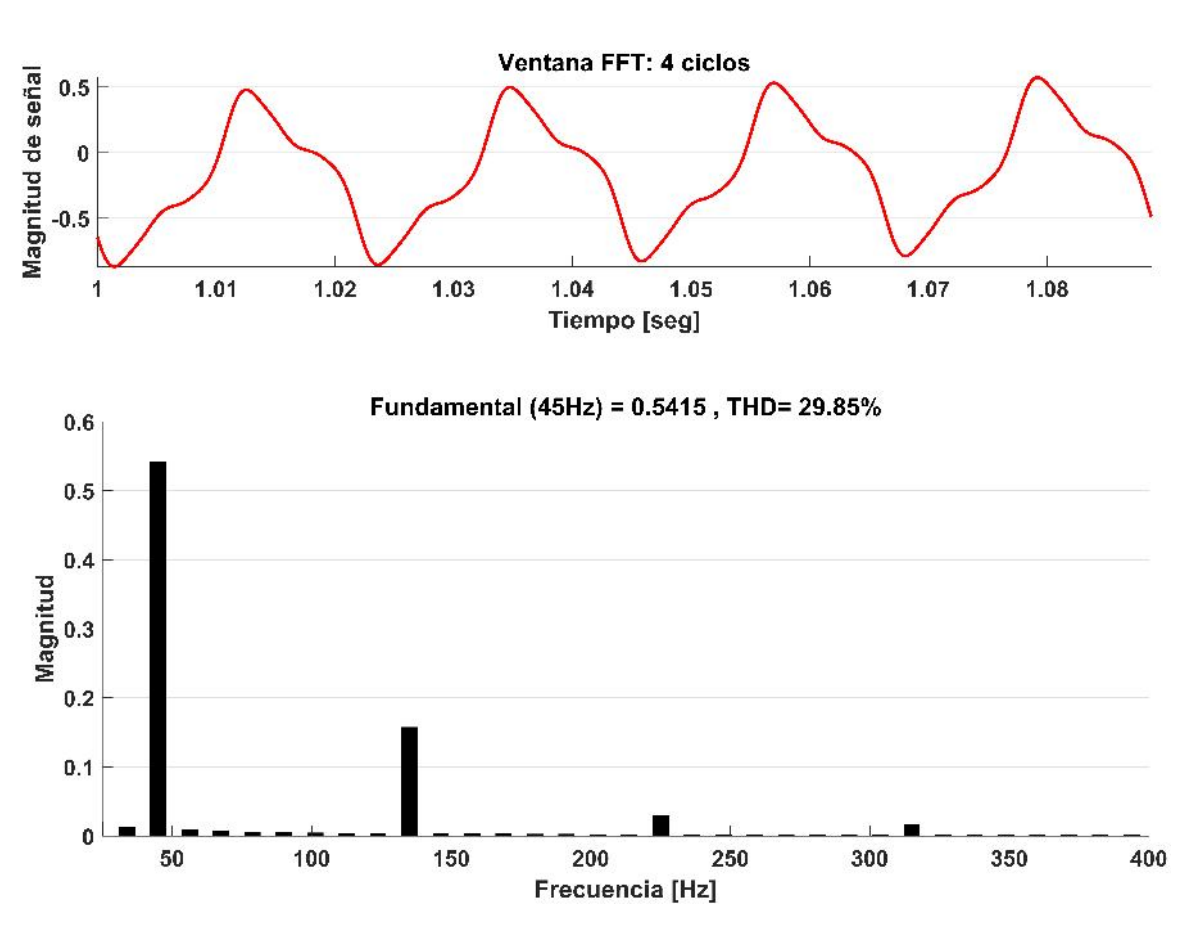

*Figura 4.39.* Frecuencias armónicas en la fase A del rotor: Caso 2.

Para este caso de estudio se sabe que el estator es alimentado a frecuencia fundamental, por lo tanto, la frecuencia fundamental que el devanado del estator induce al devanado del rotor es obtenida de acuerdo a:

$$
f_r = \frac{s_h * h * \omega_{es}}{2\pi} \tag{4.35}
$$

entonces:

$$
f_r = \frac{s_h * h * \omega_{es}}{2\pi} = \frac{0.0229 * 1 * 377}{2\pi} = 1.37 Hz
$$

La tabla [4.7](#page-144-0) y en la figura [4.41](#page-145-0) resumen las componentes armónicas de la corriente en el rotor. Cabe mencionar que para el caso de la corriente en el rotor, las componentes armonicas ´ se desarrollan en múltiplos que no corresponden a la frecuencia fundamental tratándose de componentes inter-armónicas y sub-armónicas, lo que complica el análisis que ha sido descrito.
<span id="page-144-0"></span>

| Armónica | Secuencia | Magnitud | Angulo | Frecuencia |
|----------|-----------|----------|--------|------------|
| 0.03     | $\pm$     | 0.15     | 270    | $1.37$ Hz  |
| 0.25     | $\ddot{}$ | 0.04     | 169    | 11.25 Hz   |
| 0.5      | $+$       | 0.02     | 174.3  | 22.5 Hz    |
| 0.73     | $+$       | 0.01     | 176.8  | 33.75Hz    |
| 1        | $+$       | 0.54     | 224.2  | 45 Hz      |
| 1.25     | $+$       | 0.01     | 177    | 56.25 Hz   |
| 1.5      | $+$       | 0.01     | 178.4  | 67.5 Hz    |
| 1.75     | $+$       | 0.01     | 179.1  | 78.75 Hz   |
| 3        |           | 0.16     | 200.2  | 135 Hz     |
| 5        |           | 0.03     | 199.5  | 225 Hz     |
|          |           | 0.02     | 190.4  | 315 HZ     |

Tabla 4.7. *Resumen de corrientes armonicas en el rotor: Caso 2 ´*

De acuerdo a la tabla [4.7,](#page-144-0) la representación de la ecuación [4.33](#page-119-0) para la corriente en la fase A del rotor es:

$$
I_{r-A} = 0.15sen(0.03\omega t + 270^{\circ}) + 0.04sen(0.025\omega t + 169^{\circ}) + 0.02sen(0.5\omega t + 174.3^{\circ})
$$
  
+0.01sen(0.73\omega t + 176.8^{\circ}) + 0.54sen(\omega t + 224.2^{\circ}) + 0.01sen(1.25\omega t + 177^{\circ})  
+0.01sen(1.5\omega t + 178.4^{\circ}) + 0.01sen(1.75\omega t + 179.1^{\circ}) + 0.16sen(3\omega t + 200.2^{\circ})-  
0.03sen(5\omega t + 199.5^{\circ}) + 0.02sen(7\omega t + 190.4^{\circ})

y al graficar se tiene:

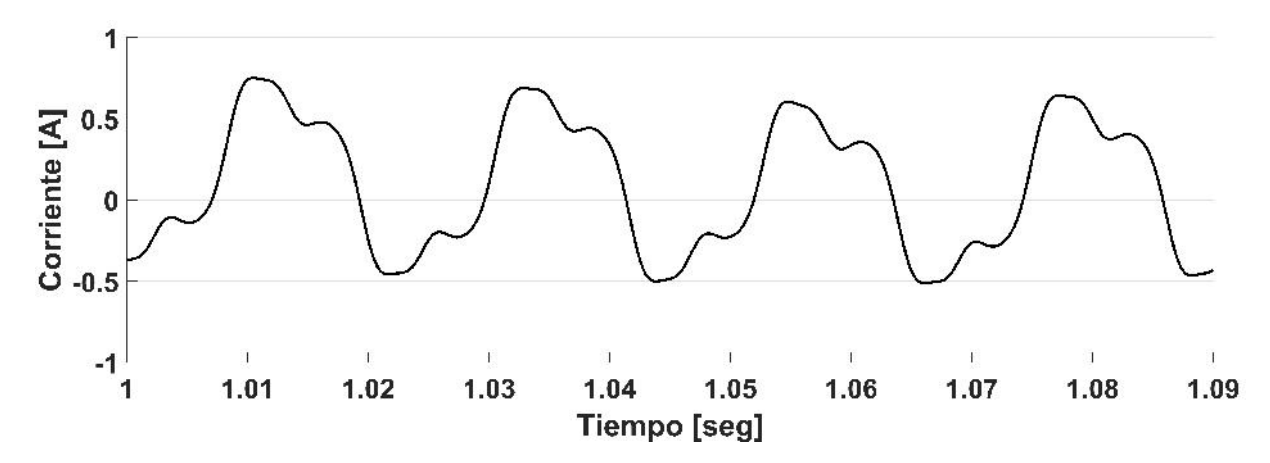

*Figura 4.40.* Corriente en la fase A del rotor: caso 2.

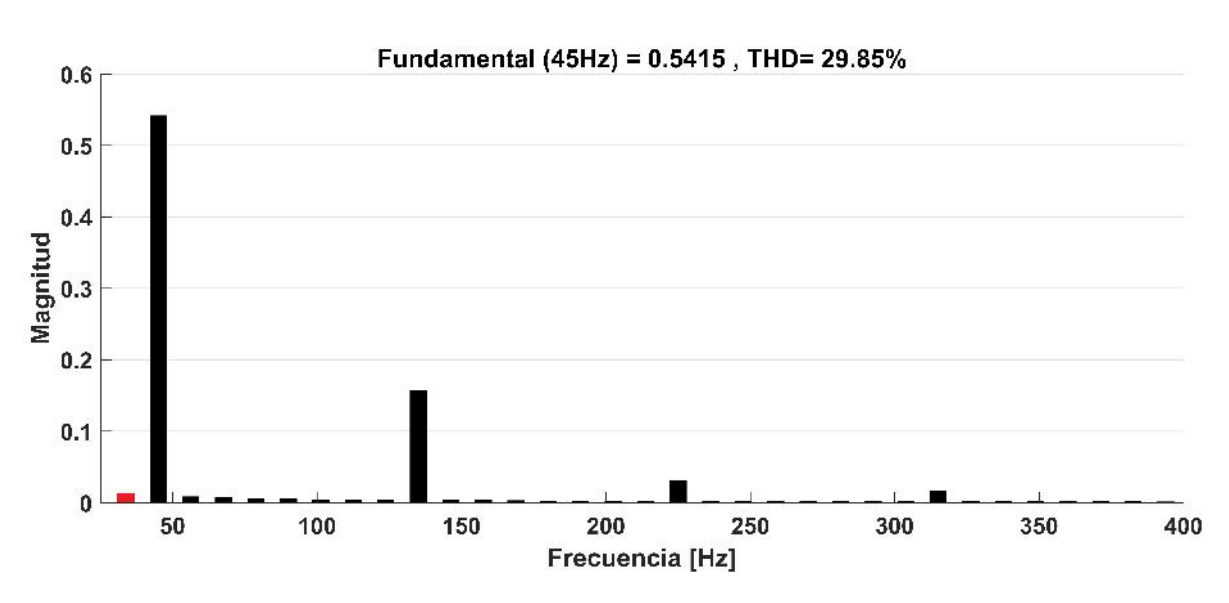

*Figura 4.41.* Frecuencias armónicas en el rotor: Caso 2.

## 4.5.3 Caso 3: Estator alimentado a frecuencia fundamental y rotor alimentado con voltaje quasi-senoidal

Para este caso, la máquina de inducción sigue siendo la misma que se muestra en la tabla [3.2](#page-86-0) y es alimentada con una fuente de voltaje trifasica de 120 Volts a 60 Hz en el lado del ´ estator y con una forma de onda quasi-senoidal de 10 Volts a 45 Hz en el lado del rotor, forma de onda característica que entrega el convertidor electrónico de potencia empleado en los parques eólicos actuales. El modelo a bloques en MATLAB/Simulink se puede observar en la figura [4.42](#page-146-0) y la figura [4.43](#page-146-1) muestra la forma de onda que excita al rotor. Para este caso el torque aplicado es de -0.50  $N.m$ , es decir, la máquina opera como generador.

<span id="page-146-0"></span>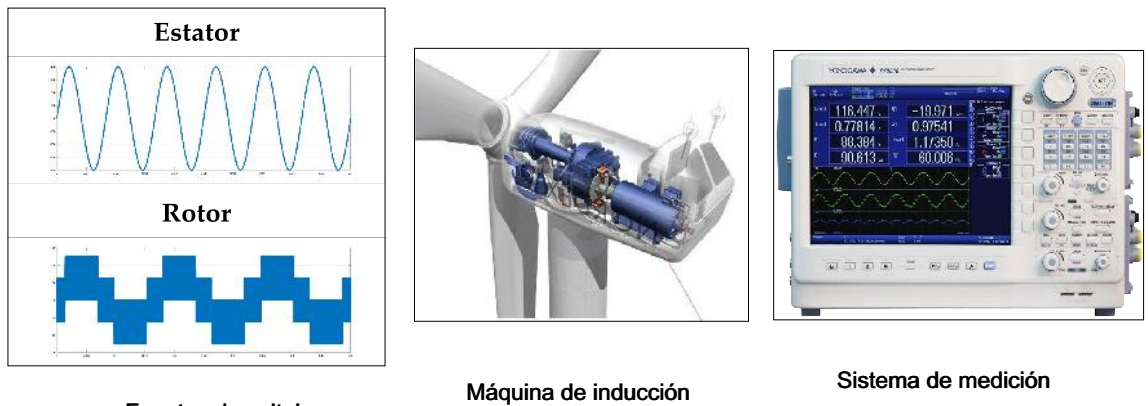

Modelo del generador de inducción

Fuentes de voltaje

*Figura 4.42.* Doble alimentación con voltaje quasi-senoidal en el lado del rotor.

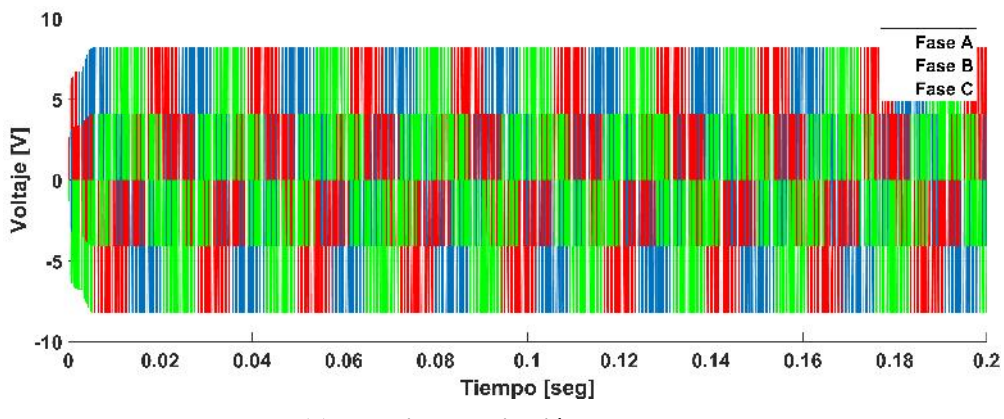

(a) Voltaje de excitacion en el rotor. ´

<span id="page-146-1"></span>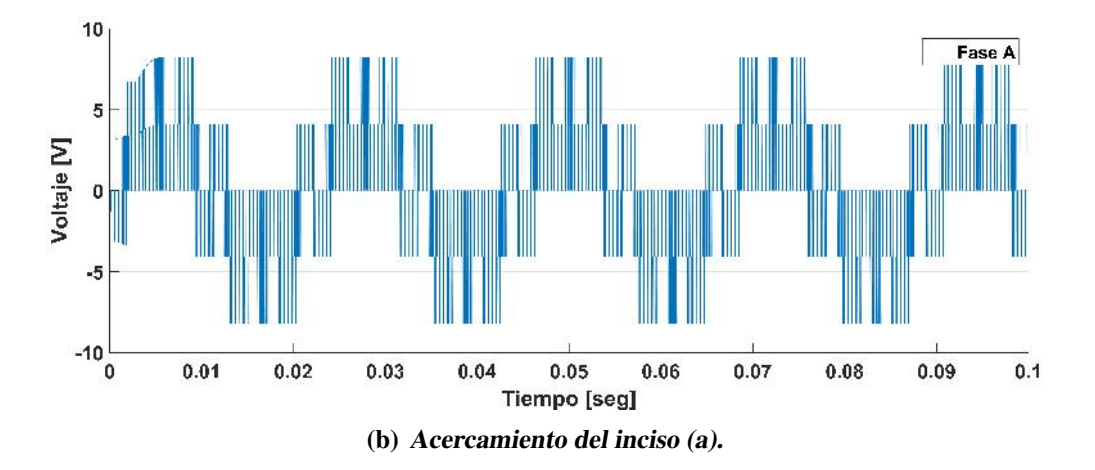

*Figura 4.43.* Voltaje de excitación en el rotor: caso 3.

#### 4.5.3.1 Simulación en estado dinámico

Las corrientes armónicas trifásicas en el estator y en el rotor se muestran en la figura [4.44](#page-147-0) y [4.45,](#page-148-0) respectivamente. La velocidad alcanzada por la máquina es de 1857 rpm y se observa en la figura [4.46,](#page-149-0) mientras que el torque desarrollado se observa en la figura [4.47.](#page-149-1) El deslizamiento alcanzado por la máquina en estado estable es -0.0318.

<span id="page-147-0"></span>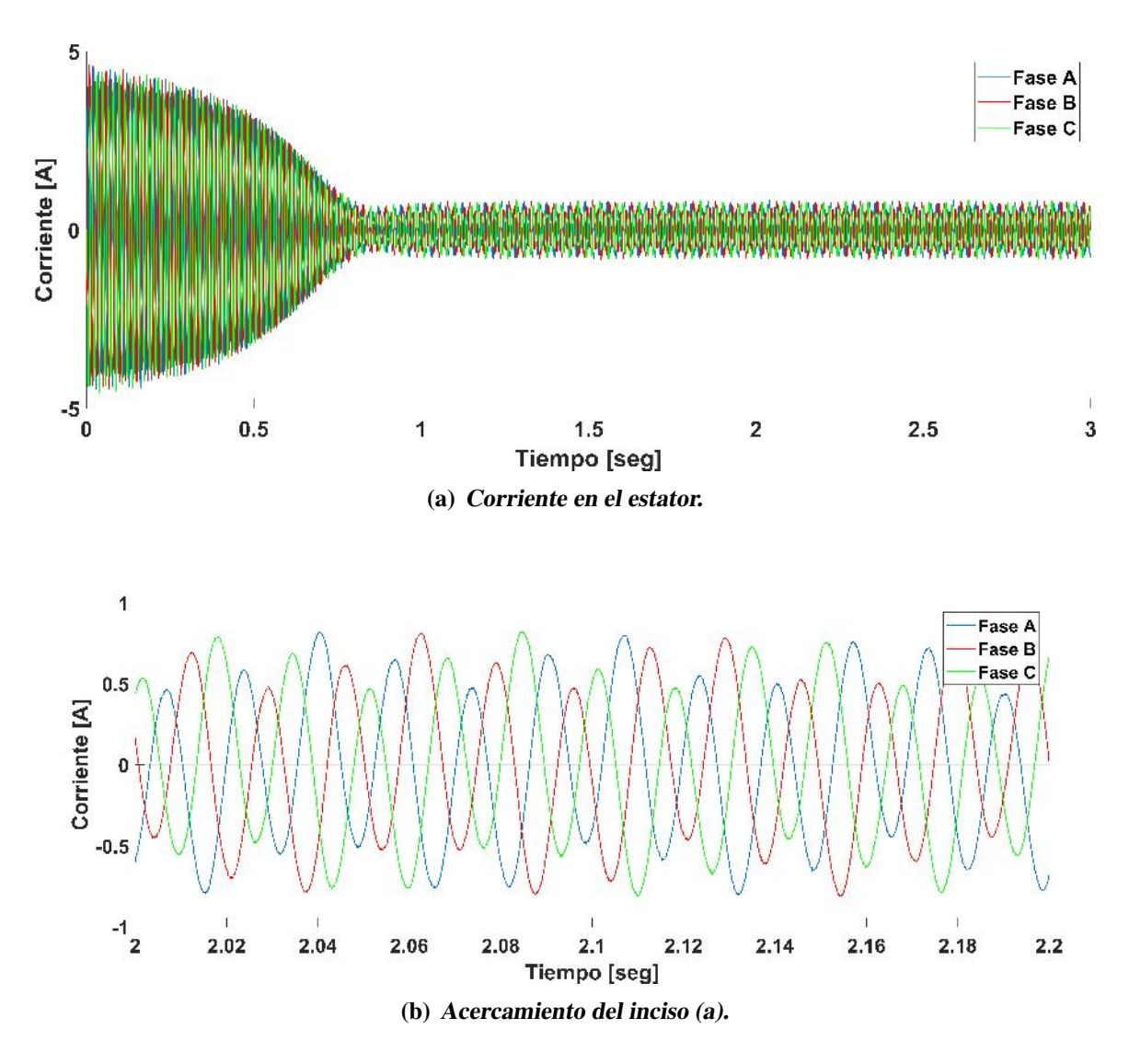

*Figura 4.44.* Corriente en el estator: caso 3.

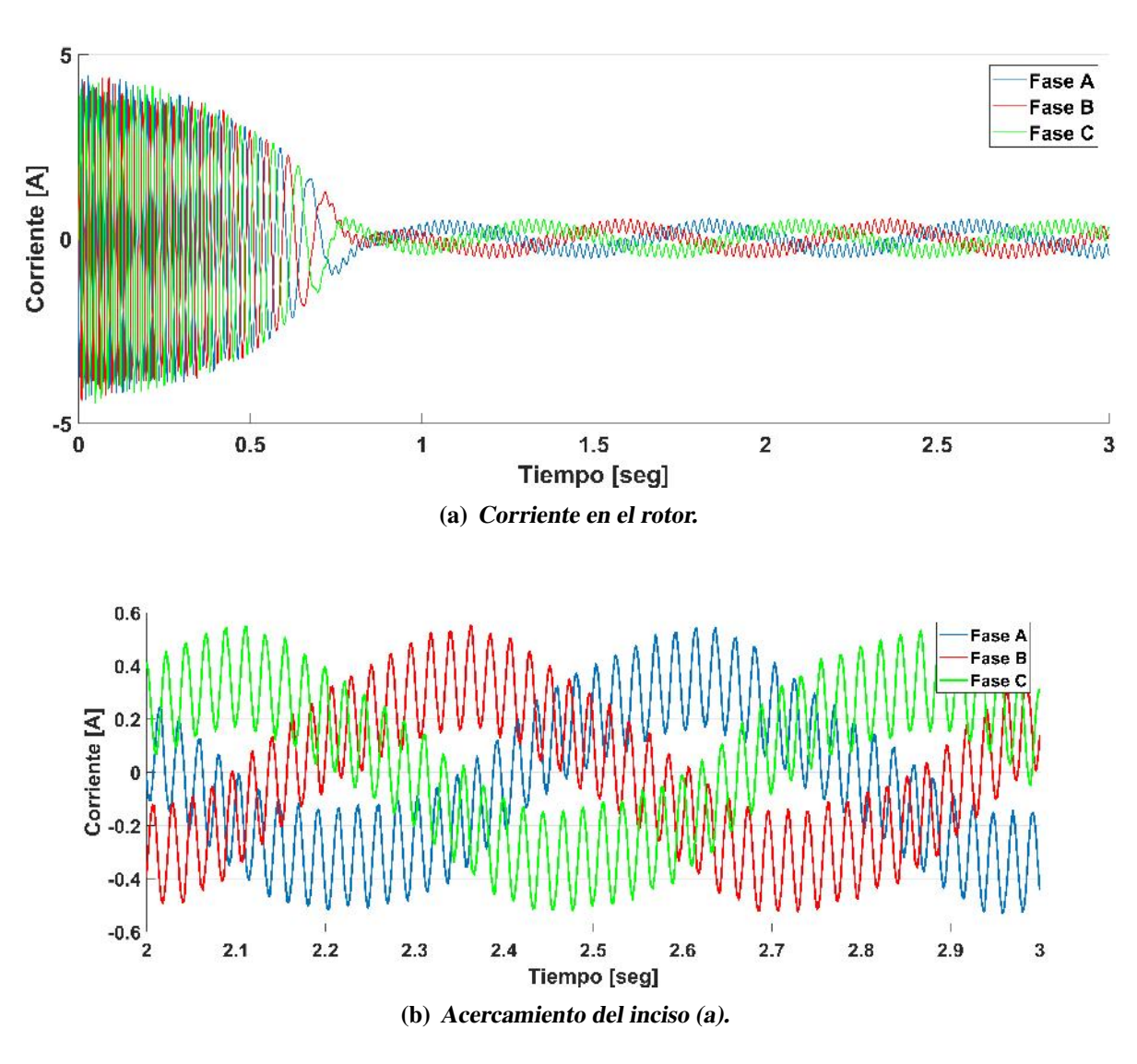

*Figura 4.45.* Corriente en el rotor: caso 3.

<span id="page-148-0"></span>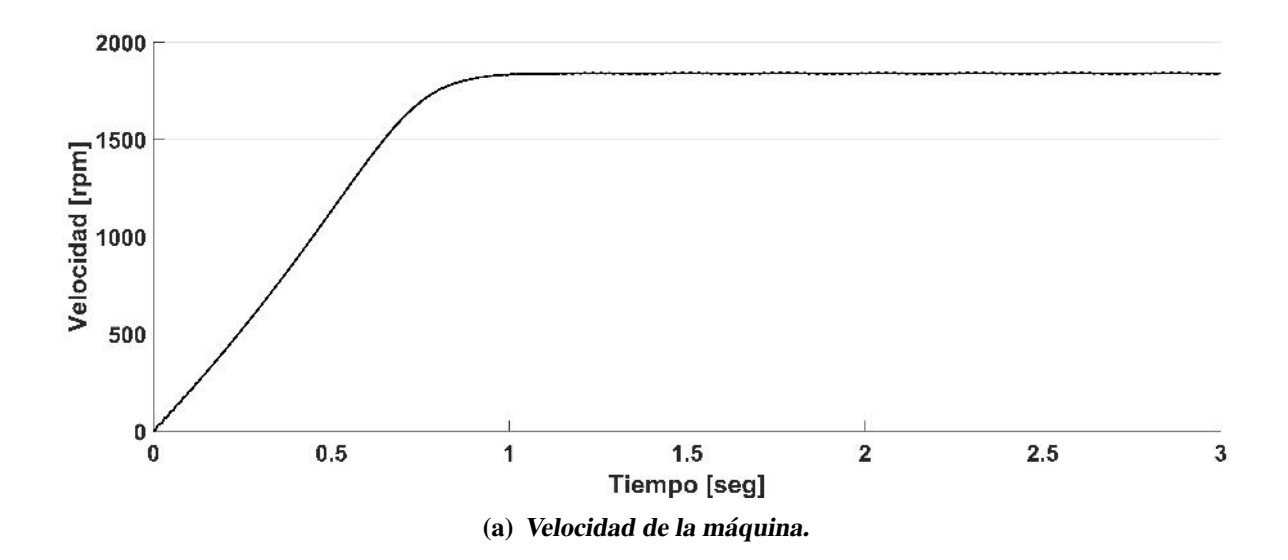

<span id="page-149-0"></span>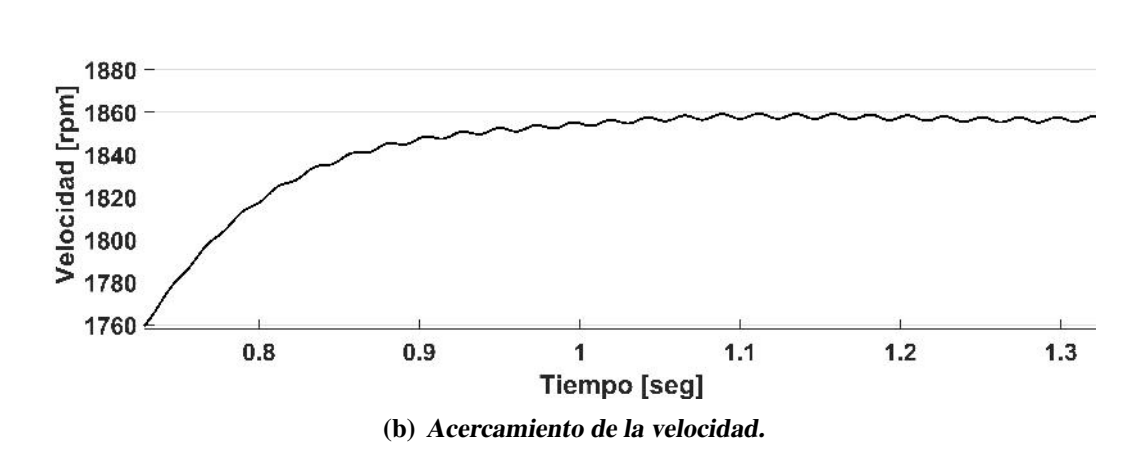

*Figura 4.46.* Velocidad de la máquina: caso 3.

<span id="page-149-1"></span>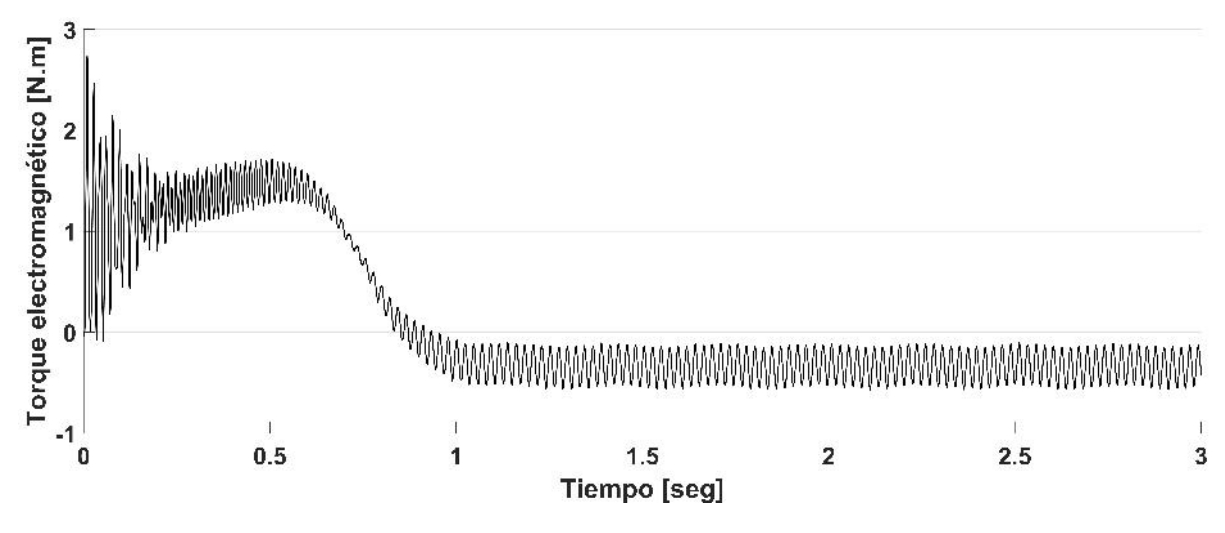

*Figura 4.47.* Torque electromagnético desarrollado: caso 3.

#### 4.5.3.2 Simulación en estado estable

Con el modelo en MATLAB, en estado estable, se pueden obtener las corrientes trifasicas ´ tanto del estator como del rotor, como se muestra en las figuras [4.48](#page-150-0) y [4.49.](#page-151-0) De la misma manera que los casos anteriores, los resultados en estado estable fueron comparados con los resultados en estado dinámico para corroborar que ambos coinciden. Esto se puede observar en las figuras [4.50](#page-151-1) y [4.51](#page-151-2) para el estator y rotor, respectivamente.

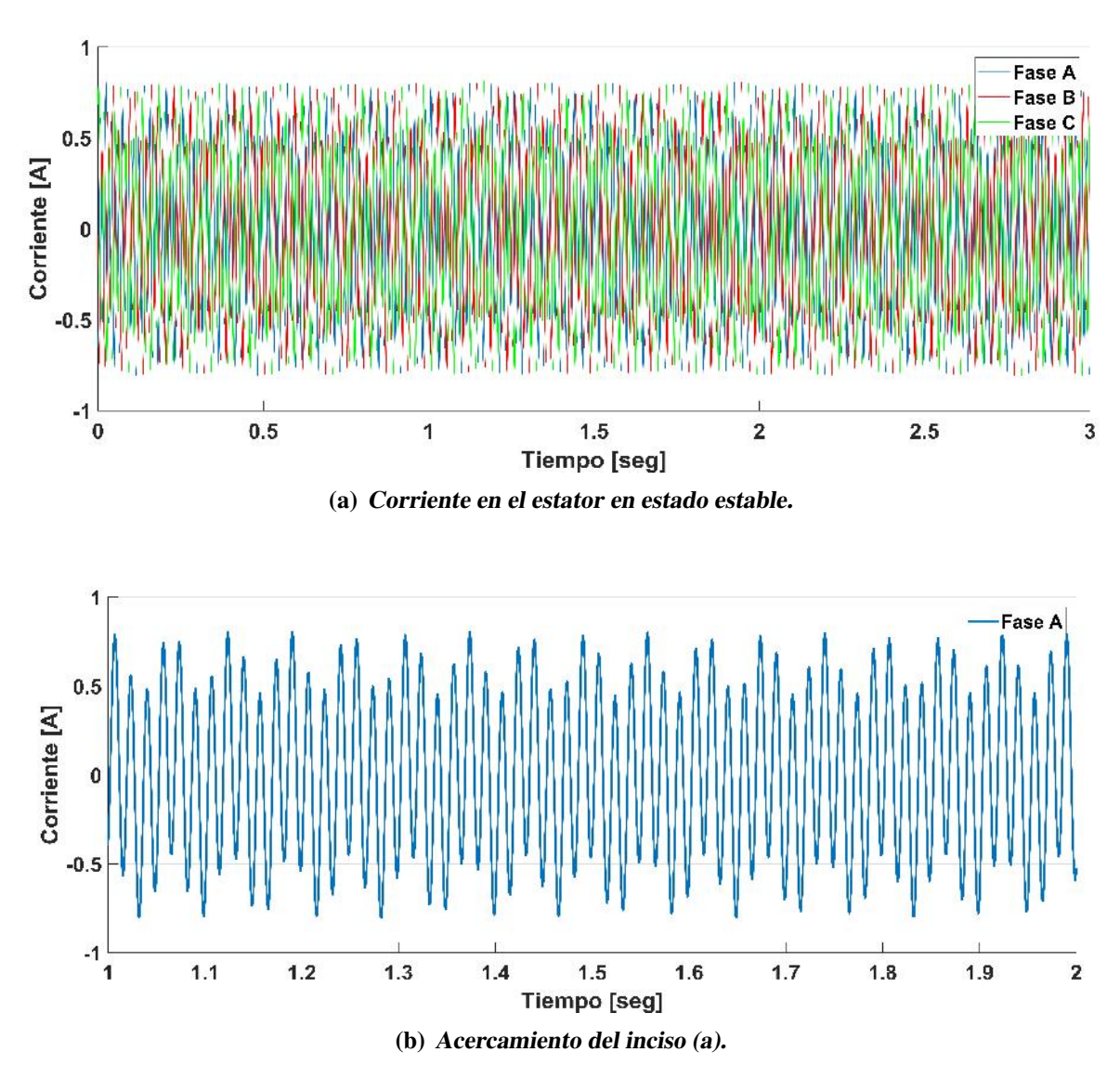

<span id="page-150-0"></span>*Figura 4.48.* Corriente en el estator en estado estable: caso 3.

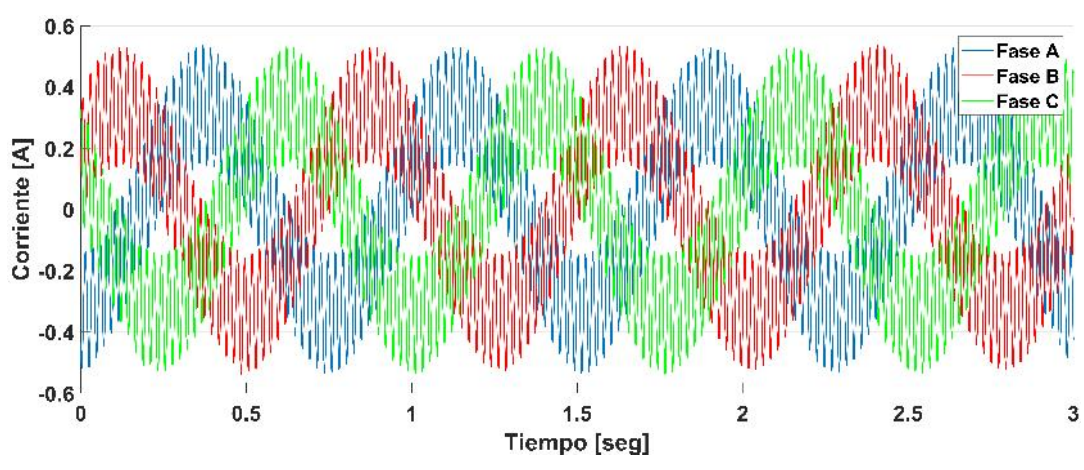

(a) Corriente en el rotor en estado estable.

<span id="page-151-0"></span>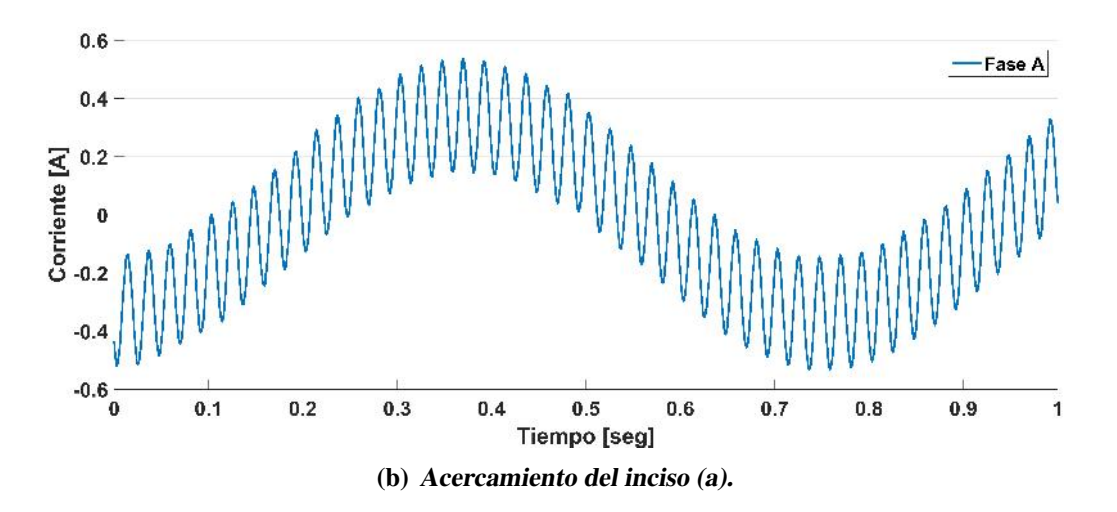

*Figura 4.49.* Corriente en el rotor en estado estable: caso 3.

<span id="page-151-1"></span>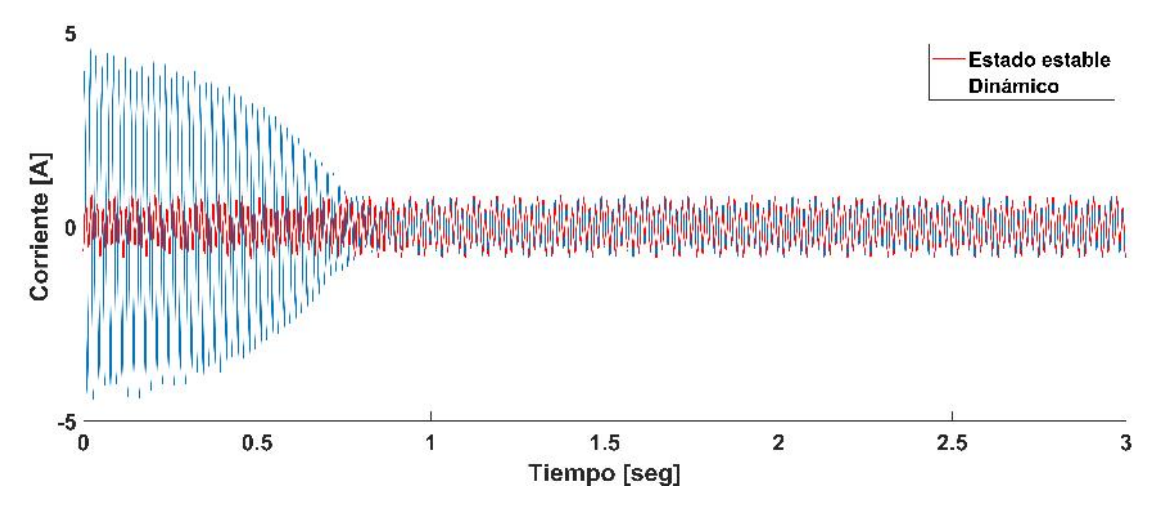

*Figura 4.50.* Corriente en la fase A del estator: caso 3.

<span id="page-151-2"></span>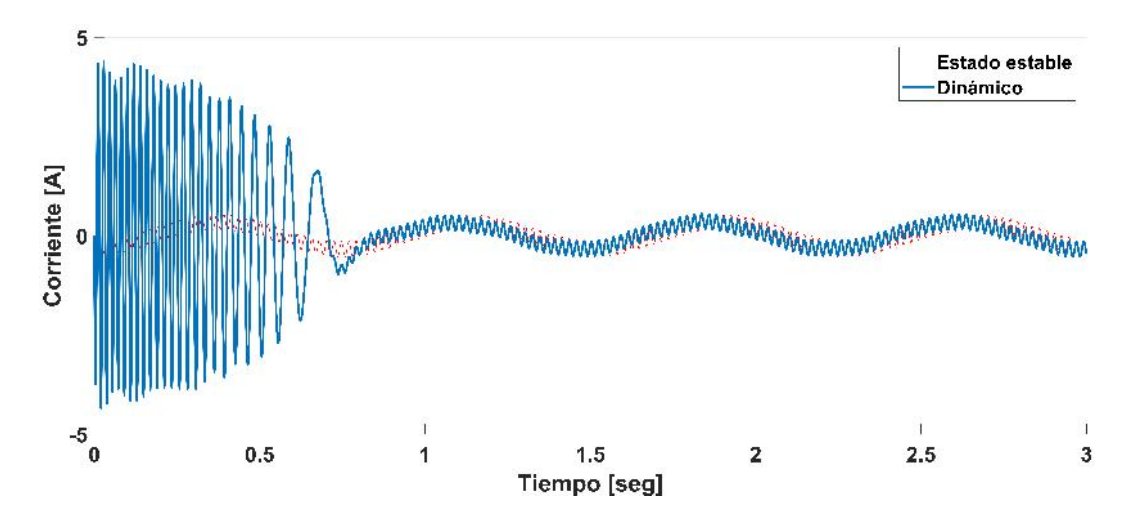

*Figura 4.51.* Corriente en la fase A del rotor: caso 3.

#### 4.5.3.3 Análisis armónico: Caso 3

Si se analiza la corriente en el estator durante 8 ciclos en estado estable, se podrán obtener las frecuencias generadas en dicho devanado, tanto la frecuencia propia del estator, como las frecuencias inducidas desde el rotor. La figura [4.52](#page-152-0) muestra el periodo de tiempo evaluado, las frecuencias que se generan y una distorsión armónica total de 2.74 %. Es posible notar que no existe gran distorsión armónica pero que si se presentan frecuencias menores a la fundamental (60 Hz) inducidas desde el rotor. De manera similar al caso anterior, es necesario realizar un análisis de lo que ocurre en el rotor.

<span id="page-152-0"></span>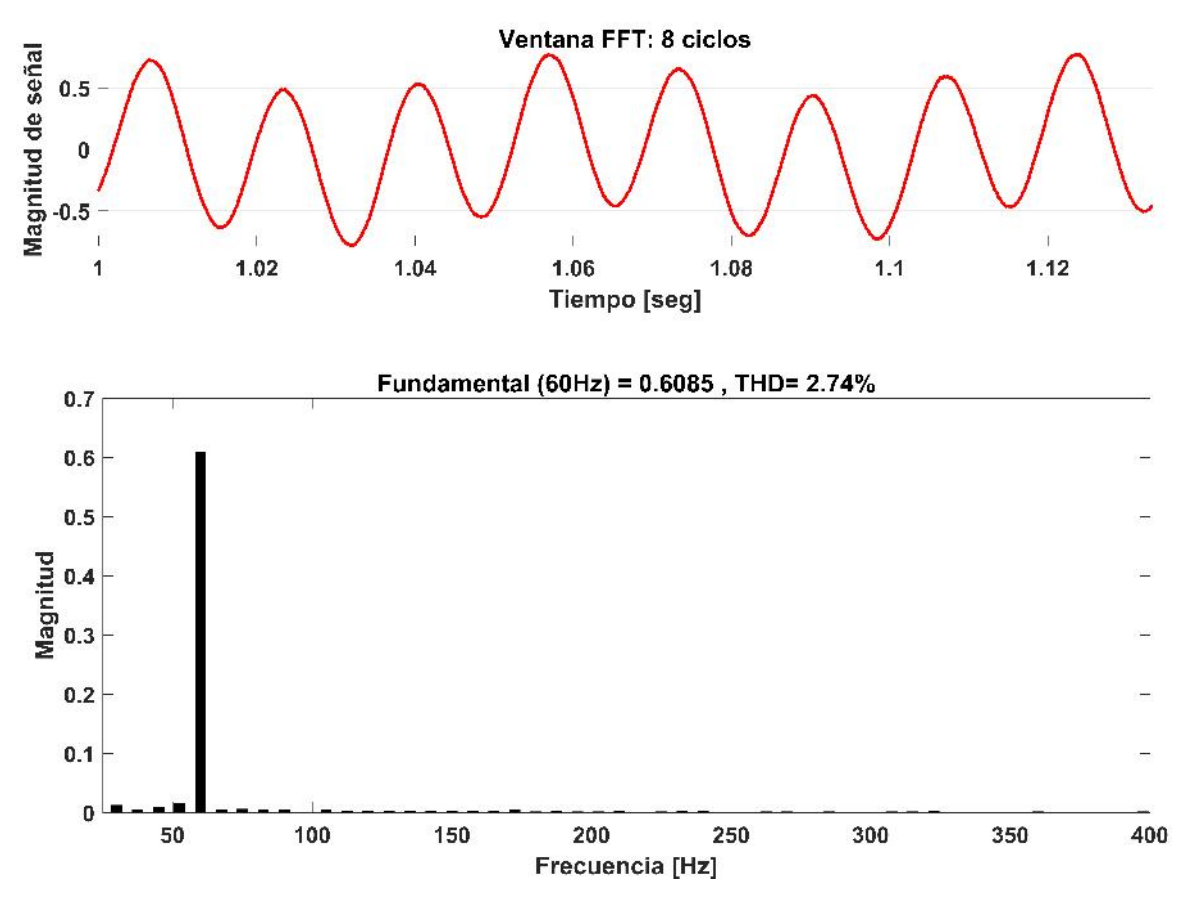

*Figura 4.52.* Frecuencias armónicas en la fase A del estator: Caso 3.

Primero, se determina el deslizamiento visto desde el rotor:

$$
s_r = \frac{\omega_{er} + \omega_r}{\omega_{er}} = \frac{282.74 + 388.93}{282.74} = 2.38.
$$

Entonces, la frecuencia fundamental que el devanado del rotor induce en el devanado del

estator es:

$$
\frac{2.38 * 1 * 282.74}{2\pi} = 106.9 \quad Hz.
$$

La Tabla [4.8](#page-153-0) resume las componentes armónicas de la corriente en el estator respectivamente. Se puede observar que la frecuencia que se induce desde el rotor se desarrollan en multiplos que no corresponden a la frecuencia fundamental, si no que se trata de componentes interarmónicas.

| Armónica | Secuencia | Magnitud | Angulo  | Frecuencia |
|----------|-----------|----------|---------|------------|
| 0.125    | $\pm$     | 0.03     | $-61.1$ | $7.5$ Hz   |
| 0.25     | $+$       | 0.16     | $-42.1$ | 15 Hz      |
| 0.375    | $\pm$     | 0.06     | 146.9   | $22.5$ Hz  |
| 0.5      | $+$       | 0.03     | 158.6   | 30 Hz      |
| 0.625    | $+$       | 0.02     | 161.3   | 37.5 Hz    |
| 0.766    | $+$       | 0.02     | 178.4   | 45 Hz      |
| 0.875    | $+$       | 0.02     | 188.7   | 52.5 Hz    |
|          | $+$       | 0.72     | $-70.6$ | $60$ Hz    |
| 1.76     | $\pm$     | 0.01     | 163.3   | 106 Hz     |
| 2.875    |           | 0.01     | 154.3   | 172.5 Hz   |

<span id="page-153-0"></span>Tabla 4.8. *Resumen de corrientes armonicas en el estator: Caso 3 ´*

De acuerdo a la tabla [4.8,](#page-153-0) la representación de la ecuación [4.33](#page-119-0) para la corriente en la fase A del estator es:

$$
I_{s-A} = 0.03sen(0.125\omega t - 61.1^{\circ}) + 0.16sen(0.25\omega t - 42.1^{\circ}) + 0.06sen(0.375\omega t + 146.9^{\circ}) +
$$
  
\n
$$
0.03sen(0.5\omega t + 158.6^{\circ}) + 0.02sen(0.625\omega t + 161.3^{\circ}) + 0.02sen(0.766\omega t + 178.4^{\circ}) +
$$
  
\n
$$
0.02sen(0.875\omega t + 188.7^{\circ}) + 0.72sen(\omega t - 70.6^{\circ}) + 0.01sen(1.76\omega t + 163.3^{\circ})
$$
  
\n
$$
-0.01sen(2.875\omega t + 154.3^{\circ})
$$

y al graficar se tiene:

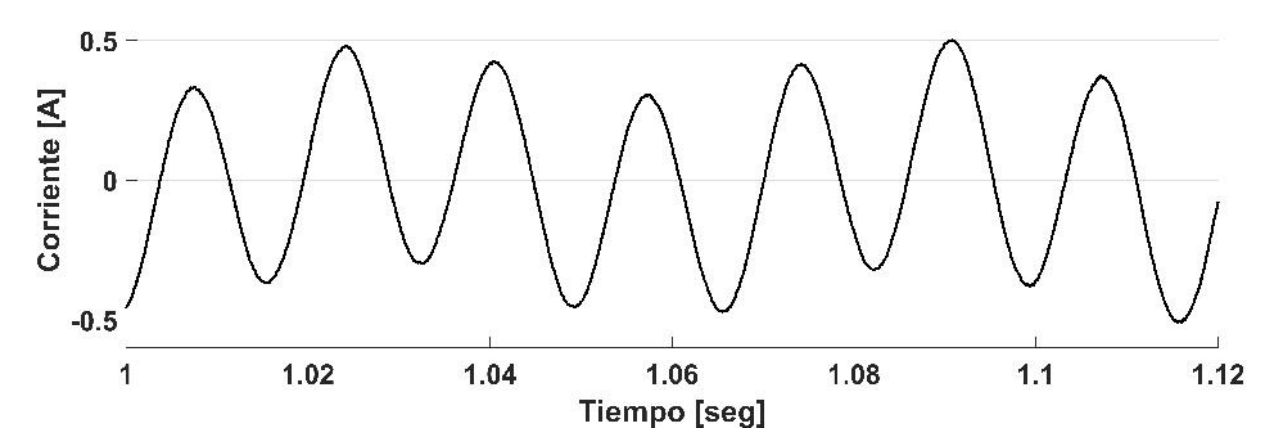

*Figura 4.53.* Corriente en la fase A del estator: caso 3.

Ahora, al analizar la corriente en el rotor en estado estable, se pueden conocer las frecuencias que se generan, tanto las propias del rotor, como las frecuencias inducidas desde el estator. La figura [4.54](#page-155-0) muestra el periodo de tiempo evaluado y las frecuencias generadas, así como una distorsión armónica total de 6.97%. Si bien, no es un valor muy alto de distorsión armónica, si se encuentra por encima del valor permitido por la *IEEE* para sistemas de potencia que es del 5 %. Para determinar las frecuencias inducidas en el rotor es necesario hacer un pequeño análisis de lo que sucede en el estator.

Con la velocidad alcanzada de la máquina se puede obtener el deslizamiento a frecuencia fundamental de acuerdo a la ecuación [2.5:](#page-32-0)

$$
s = \frac{\omega_{sm} - \omega_{rm}}{\omega_{sm}} = \frac{1800 - 1857}{1800} = -0.0317.
$$

Entonces, el deslizamiento será -0.0317 para dichas condiciones de operación. Por lo tanto, la frecuencia fundamental que el devanado del estator induce al devanado del rotor es:

$$
f_r = \frac{s_h * h * \omega_{es}}{2\pi} = \frac{0.0317 * 1 * 377}{2\pi} = 1.90 Hz.
$$

<span id="page-155-0"></span>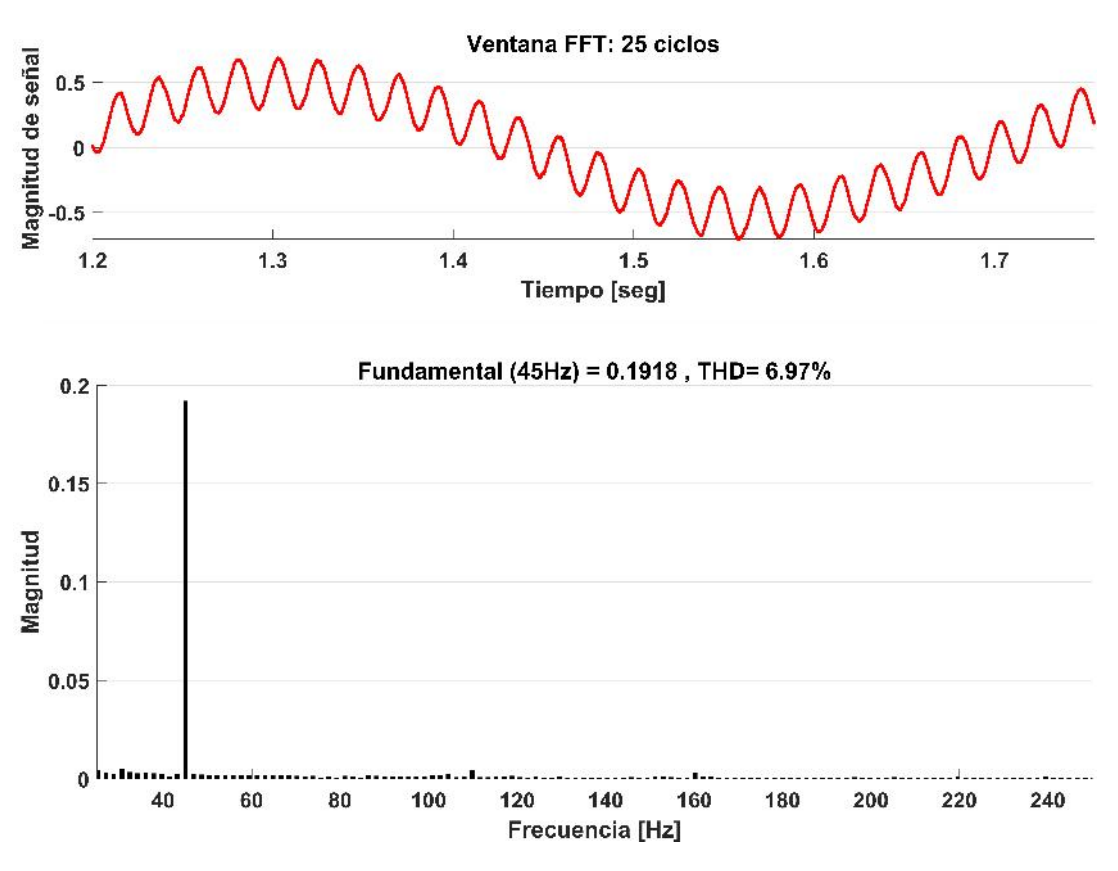

*Figura 4.54.* Frecuencias armónicas en la fase A del rotor: Caso 3.

La Tabla [4.9](#page-155-1) resume las componentes armónicas de la corriente en el rotor. Se puede observar que las componentes armónicas se desarrollan en múltiplos que no corresponden a la frecuencia fundamental, por lo que se trata de componentes inter-armonicas. ´

<span id="page-155-1"></span>

| Armónica | Secuencia | Magnitud | Angulo | Frecuencia |
|----------|-----------|----------|--------|------------|
| 0.04     | $\pm$     | 0.49     | 28.20  | 1.88 Hz    |
| 0.08     | $+$       | 0.04     | 191.2  | $3.6$ Hz   |
| 0.12     | $\pm$     | 0.01     | 233.7  | 5.4 Hz     |
| 0.16     | $\pm$     | 0.01     | 191.5  | $7.2$ Hz   |
| 0.2      | $\pm$     | 0.01     | 188.7  | 9 Hz       |
| 0.24     | $\pm$     | 0.01     | 191.3  | 10.8 Hz    |
| 0.28     | $+$       | 0.01     | 186.7  | $12.6$ Hz  |
| 0.32     | $+$       | 0.01     | 181.9  | 14.4 Hz    |
| 0.36     | $\pm$     | 0.01     | 189.5  | 16.2 Hz    |
| 0.4      | $\pm$     | 0.01     | 189.4  | 18 Hz      |
| 0.44     | $\pm$     | 0.01     | 204.9  | 19.8 Hz    |
|          |           | 0.19     | 217.2  | 45 Hz      |

Tabla 4.9. *Resumen de corrientes armonicas en el rotor: Caso 3 ´*

De acuerdo a la tabla [4.9,](#page-155-1) la representación de la ecuación [4.33](#page-119-0) para la corriente en la fase A del rotor es:

$$
I_{r-A} = 0.49sen(0.04\omega t + 0.04^{\circ}) + 0.08sen(0.08\omega t + 191.2^{\circ}) + 0.01sen(0.12\omega t + 233.7^{\circ}) +
$$
  
\n
$$
0.01sen(0.16\omega t + 191.5^{\circ}) + 0.01sen(0.2\omega t + 188.7^{\circ}) + 0.01sen(0.24\omega t + 191.3^{\circ}) +
$$
  
\n
$$
0.01sen(0.28\omega t + 186.7^{\circ}) + 0.01sen(0.32\omega t + 181.9^{\circ}) + 0.01sen(0.36\omega t + 189.5^{\circ}) +
$$
  
\n
$$
0.01sen(0.4\omega t + 189.4^{\circ}) + 0.01sen(0.44\omega t + 204.9^{\circ}) + 0.19sen(\omega t + 217.2^{\circ}) +
$$

y al graficar se tiene:

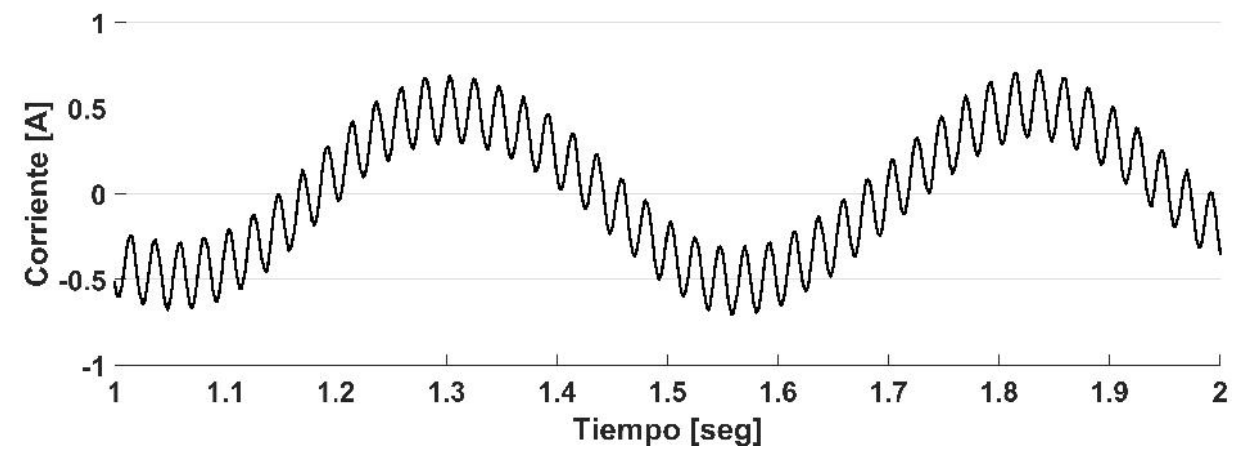

*Figura 4.55.* Corriente en la fase A del rotor: caso 3.

Las componentes armónicas también provocan efectos adversos en las máquinas de inducción. Las componentes de secuencia positiva (por ejemplo de orden  $7^a$ ,  $13^a$ ,  $19^a$ ...) asistirán a la producción de torque, mientras que las componentes de secuencia negativa  $(5^a, 11^a, 17^a)$ actuarán en contra del torque resultando en pulsaciones de torque. Las componentes de secuencia cero (las armonicas triples) son estacionarias y no rotan, por lo tanto, cualquier ´ energía asociada con ellas se disipa como calor. La magnitud de las pulsaciones de torque generadas debido a estas componentes de secuencia armonicas puede ser significativa y cau- ´ sar problemas de vibración torsional del eje [[43\]](#page-164-0). De ahí la importancia del análisis armónico del GIDA a frecuencias armónicas.

## **Conclusiones**

Los sistemas eólicos, por naturaleza, tienen que operar siempre expuestos a diferentes tipos de perturbaciones que pueden afectar la calidad de la energía. Contar con modelos que permitan entender la interaccion que existe entre estas fuentes de perturbaciones y el efecto ´ que tienen sobre el sistema de potencia es de suma importancia ya que permitira evaluar de ´ mejor manera las necesidades del sistema para así tomar las medidas apropiadas.

El trabajo de investigacion desarrollado en la presente tesis ha consistido, principalmente, en ´ el desarrollo del modelo en estado estable del generador de inducción de doble alimentación para poder realizar un análisis armónico de la máquina. El modelo en estado estable propuesto es un conjunto de ecuaciones de codigo abierto que proporciona la respuesta de las corrientes ´ del GIDA cuando se alimenta con fuentes de voltaje senoidales y no senoidales. Si bien, se sabe que la distorsión armónica siempre se encuentra presente durante la operación del sistema, muy poco se sabe de cuanta distorsión, que componentes y en que magnitud se generan. Del análsis realizado en esta investigación se concluyen los aspectos:

- Los resultados obtenidos indican que las armónicas de corriente pueden existir en ambos devanados de la máquina aún cuando esta opera con fuentes de voltaje puramente senoidal.
- El contenido armónico causa ligeras oscilaciones en la velocidad del rotor, sin embargo, con maquinas de baja potencia no es considerable, mientras que el torque se ve afectado ´ por un incremento en las pulsaciones cuando el contenido armonico es elevado. ´
- La presencia de componentes sub-armónicas es elevado, sin embargo, son de baja magnitud.
- Las armónicas que se generan dependen del deslizamiento y la frecuencia en ambos devandos de la máquina.

La teoría de la máquina de inducción fue desarrollada durante la primera mitad del siglo XX por diversos autores, sin embargo, muchos de los problemas de calidad de la energía no fueron analizados debido a que estos no eran un problema urgente durante ese periodo. Este trabajo logra un paso mas en el análisis de la máquina de inducción doblemente alimentada enfatizando un problema de calidad de la energía al permitir una aproximación mas exacta de las componentes armónicas, sub-armónicas e inter-armónicas que se generan, y por lo tanto puede ser una herramienta que permita brindar una mejor solución en el sector eólico.

### Trabajos futuros

El modelo puede ser utilizado como base para continuar realizando diversos estudios de calidad de la energía como lo son las variaciones de voltaje, interrupciones cortas, variaciones en la frecuencia, entre otros.

En trabajos futuros se pueden desarrollar modelos en MATLAB/Simulink® del convertidor eléctronico de pontencia y la red eléctrica enfocados de código abierto enfocados en el análisis de problemas de calidad de la energía para así tener un modelo completo de todo el sistema eólico que permita realizar dichos análisis con resultados más exactos. Entre los trabajos futuros de mayor importancia se encuentran los siguientes:

- Proponer un modelo del convertidor electrónico de potencia.
- Proponer técnicas de conmutación o filtros para mitigar la distorsión armónica, interarmónica y sub-armónica y validarlas mediante pruebas de laboratorio.

De la misma manera, este modelo puede ser mejorado en trabajos futuros, y debido a que es de libre acceso, se pueden editar todos los componentes del mismo y realizar las siguientes mejoras:

Desarrollar una interfaz que sea amigable con el usuario que permita una mayor fluidez en la simulación y el análisis de resultados.

# Referencias

- [1] D. Elliott, M. Schwartz, G. Scott, S. Haymes, D. Heimiller, and R. George. *Atlas de Recursos Eólicos del Estado de Oaxaca*. Laboratorio Nacional de Energía Renovable, 2004.
- [2] Página electrónica de Comisión Federal de Electricidad CFE, http://www.cfe.gob.mx/ (fecha de consulta 11/08/2017).
- [3] Chee-Mun O. *Dynamic Simulation of Electric Machinery Using Matlab/Simulink*. Prentice-Hall PTR, 1998.
- [4] P. krause, O. Wasynczuk, S. Sudhoff, and S. Pekarek. *Analysis of Electric Machinery and Drive Systems*. John Wiley & Sons, Inc., Hoboken, New Jersey, third edition, 2013.
- [5] G. Abad, J. López, M. A. Rodríguez, L. Marroyo, and G. Iwanski. *Doubly Fed Induction Machine: Modeling and control for wind energy generation*. John Wiley & Sons, Inc., Hoboken, New Jersey., 2011 by the Institute of Electrical and Electronics Engineers.
- [6] Weiguo Zhao, Caike Xie, and Yutian Liu. Resonance Analysis of DFIG –Based Offshore Windfarm. IEEE Power Research Conference, China, 2010.
- [7] C. Lins. "Renewables 2016, Global Status Report". *Renewable Energy Policy Network for the 21st Century*, 2016.
- [8] I. A. Ahmed, A. F. Zobaa, and G.A. Taylor. "Power Quality Issues of 3MW Direct-Driven PMSG Wind Turbine". 2013.
- [9] S. Muller, M. Deicke, and R.W. De Doncker. "Doubly Fed Induction Generator Systems for Wind Turbines". *IEEE Industry Applications Magazine*, 8:26–33, may/june 2002.
- [10] P. Zhan, W. Lin, J. Wen, M. Yao, and N. Li. "Design of LCL filters for the back-to-back converter in a Doubly Fed Induction Generator". *IEEE PES Innovative Smart Grid Technologies*, pages 1–7, 2012.
- [11] J. Alcalá, V. Cárdenas, J. Pérez, J. Lau, and R. Sierra. Operación del convertidor backto-back trifásico como compensador de potencia activa, reactiva y armónicos de corriente. pages 681–686. Congreso Nacional de Control Automático, 2013.
- [12] G. Shilpa and Prof. A. S. Shajilal. "State of Art of Doubly Fed Induction Generator in a Wind Energy Conversion System". *International Journal of Advanced Engineering, Management and Science (IJAEMS)*, 2, June 2016.
- [13] R. Datta and V. T. Ranganathan. "variable wind power generation using doubly fed wound rotor induction machine—a comparison with alternative schemes". *IEEE Transition Energy Conversion*, 17:414–420, September 2002.
- [14] Z. Zhang, A. Matveev, S. Ovrebo, R. Nilessen, and A. Nysveen. State of the Art in Generator Technology for Offshore Wind Energy Conversion Systems. IEEE International Electric Machines and Drives Conference (IEMDC), 2011.
- [15] L. Gidwani. "A Comparative Power Quality Study of DFIG and PMSG Based Wind Energy Conversion System". *WSEAS TRANSACTIONS on SYSTEMS and CONTROL*.
- [16] S. de Haan, H. Polinder, J. Pierik, J. Morren, and B. Ummels. "Summary of discussions on Electrical Conversion System". Technical report, Delft University of Technology.
- [17] M. N. Nashed and M.N. Eskander. "Comparing the Quality of Power Generatedfrom DFIG with Different Types of Rotor Converters". *Journal of Electromagnetic Analysis and Applications*, pages 21–29, 2012.
- [18] M. Rama Sekhara Reddy and Dr. M. Vijaya Kumar. "power quality improvement in dfig based wind energy conversion system using upfc". *IOSR Journal of Engineering (IOSRJEN)*, 3, January 2013.
- [19] L. Meegahapola, T. Littler, B. Fox, and J. Kennedy. "Voltage and Power Quality Improvement Strategy for a DFIG Wind Farm during Variable Wind Conditions".
- [20] K. Yang. *Harmonic Emission, Propagation and Aggregation in Wind Power Plants*. PhD thesis, Department of Engineering Sciences and Mathematics, Lulea<sup>2015</sup>.
- [21] V. C. Ganti, B. Singh, S. K. Aggarwal, and T. C. Kandpal. "DFIG based wind power conversion with grid power leveling for reduced gusts". *IEEE Trans. On Sustainable energy*, 3, 2012.
- [22] A. Tapia, G.Tapia, J. X. Ostolaza, and J. R. Saenz. "Modeling and control of a wind turbine driven doubly fed induction generator". *IEEE Trans. On Energy conversion*, 18, 2003.
- [23] H. S. Kim and D. D. Chuan Lu. Review on wind turbine generators and power electronic converters with the grid-connection issues. Universities power engineering conference (AUPEC), Australasian, 1-6 2010.
- [24] H. Li, Z. Chen, and J. K. Pedersen. Optimal power control strategy of maximizing wind energy tracking and conversion for VSCF doubly fed induction generator system. Power electronics and motion control conference, IPEMC, 2006.
- [25] S. Muller, M. Deicke, and R.W. De Doncker. "Making Connections: Wind Generation Challenges and Progress". *IEEE Industry Applications Magazine*, 8, 2002.
- [26] A. Tapia, G.Tapia, J. X. Ostolaza, and J. R. Saenz. "Making Connections: Wind Generation Challenges and Progress". *IEEE Power & Energy Magazine*, 3, 2005.
- [27] Z. Chen, J.M. Guerrero, and F. Blaabjerg. "A review of the state of the art of power electronics for wind turbines". *IEEE Trans. Power Electron*, 24, 2009.
- [28] J.F.Manwell, J.G.McGowan, and A.L Rogers. *Wind Energy Explained –Theory, Design and Application*. Wiley and Sons, second edition, 2009.
- [29] Md. R. R. Mojumdar, M. S. Hossain Himel, Md. S. Rahman, and S. J. Hossain. "Electric Machines & Their Comparative Study for Wind Energy Conversion Systems (WECSs)". *Journal of Clean Energy Technologies*, 4, 2016.
- [30] I. Munteanu, A. I. Bratcu, N.-A. Cutululis, and E. Ceanga. *Optimal Control of Wind Energy Systems Towards a Global Approach* . First edition, 2008.
- [31] H. Li and Z. Chen. "Overview of different wind generator systems and their comparisons". *IET Renewable Power Generation*, 2, 2008.
- [32] H. Polinder and J. Morren. "Developments in wind turbine generator systems". *Electrimacs*, Hammamet, Tunisia, 2005.
- [33] S. Bhattacharyya, J.M.A. Myrzik, and W. L. Kling. "Consequences of poor power quality - an overview". *42nd International Universities Power Engineering Conference,*, pages 651–656, 2007.
- [34] IEEE Power & Energy Society. "IEEE Recommended Practice for Monitoring Electric Power Quality". *IEEE Std 1159*, pages 1–81, 2009.
- [35] D. Saxena, K.S. Verma, and S.N. Singh. "Power quality event classification: an overview and key issues". *International Journal of Engineering, Science and Technology*, pages 186–199, 2010.
- [36] J. Amini. "Novel control method of grid connected converter of doubly fed induction generator to achieve disturbances rejection". *10th International Conference on Environment and Electrical Engineering*, pages 1–5, 2011.
- [37] W. Chen, J. Xu, N. Zhu, C. Liu, M. Chen, and D. Xu. "Stator harmonic current suppression for DFIG wind power system under distorted grid voltage". *3rd IEEE International Symposium on Power Electronics for Distributed Generation Systems*, pages 307–314, 2012.
- [38] H. Geng, C. Liu, and G. Yang. "LVRT Capability of DFIG based WECS under Asymmetrical Grid Fault Condition". *IEEE Transactions on Industrial Electronics*, pages 2495–2509, 2013.
- [39] I. Erlich, H. Wrede, and C. Feltes. "Dynamic Behavior of DFIG Based Wind Turbines during Grid Faults". *Power Conversion Conference - Nagoya*, pages 1195–1200, 2007.
- [40] K. N. Hasan, K. Rauma, P. Rodriguez, I. Candela J., S. Muñoz-Aguilar Raul, and A. Luna. "An Overview of Harmonic Analysis and Resonances of Large Wind Power Plant". *37th Annual Conference on IEEE Industrial Electronics Society*, pages 2467–2474, 2011.
- [41] K. Rauma, H. Khairul Nisak Bt Md, G. Catalin, and C. Constantino. "An Overview of Harmonic Analysis and Resonances of Large Wind Power Plant". *IEEE International Symposium on Industrial Electronics (ISIE)*, pages 2042–2047, 2012.
- [42] R. G. de Almeida and J. A. Peças Lopes. "Participation of Doubly Fed Induction Wind Generators in System Frequency Regulation". *IEEE Transactions on Power Systems, Vol. 22, No. 3*, 2007.
- <span id="page-164-0"></span>[43] N. Shah. "Harmonics in power systems: Causes, effects and control". *Siemens Industry, Inc.*, 2013.
- [44] J. L. Viqueira. *Redes Electricas ´* . Tomo II, Mexico, UNAM, Facultad de Ingenier´ıa, first edition, 2004.
- [45] IEEE Standard 519-2014. "IEEE Recommended Practice and Requirements for Harmonic Control in Electric Power Systems". 2014.
- [46] Institute of Electrical and Electronic Engineers. "Reader's Guide to Subsynchronous Resonance. IEEE Committee Report.". *IEEE Transsactions on Power Systems*, pages 150–157, 1992.
- [47] M. Bradt, B. Badrzadeh, E. Camm, D. Mueller, J. Schoene, T. Siebert, T. Smith, M. Starke, and R. Walling. Harmonics and resonance issues in wind power plants. Transmission and Distribution Conference and Exposition, IEEE PES, Mayo 2012.
- [48] R. Zheng, M. H. J. Bollen, and J. Zhong. Harmonic resonances due to a grid-connected wind farm. Harmonics and Quality of Power (ICHQP), 2010 14th International Conference on, September 2010.
- [49] H. A. Pulgar-Painemal and M. Negrete-Pincetic. Wind turbine reduced-order model for power system analysis. Environment and Electrical Engineering (EEEIC), 2011 10th International Conference on, May, Rome, Italy 2011.
- [50] Y. Liao, L. Ran, G.A. Putrus, and K.S. Smith. "Evaluation of the effects of rotor harmonics in a doubly-fed induction generator with harmonic induced speed ripple". *IEEE Transactions on Energy Conversion ( Volume: 18, Issue: 4, Dec. 2003 )*, pages 508 – 515.
- [51] L. Fan, Z. Miao, and S. Yuvarajan. Control of dfig based wind generation to improve inter-area oscillation damping. Power and Energy Society General Meeting - Conversion and Delivery of Electrical Energy in the 21st Century, 2008 IEEE, August, Pittsburgh, PA, USA.
- [52] L. Fan, Z. Miao, and S. Yuvarajan. A unified model of dfig for simulating acceleration with rotor injection and harmonics in wind energy conversion systems. Power & Energy Society General Meeting, 2009. PES '09. IEEE, October,Calgary, AB, Canada.